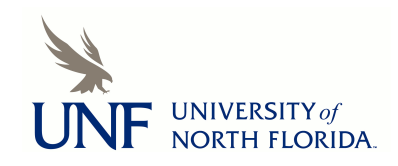

**[UNF Digital Commons](https://digitalcommons.unf.edu)**

[UNF Graduate Theses and Dissertations](https://digitalcommons.unf.edu/etd) [Student Scholarship](https://digitalcommons.unf.edu/student_scholars)

1984

# A Curriculum of Activities and Materials Used in Teaching Decomposition and Flowcharting Skills in Grades 5-7

Ronald P. Hafner *University of North Florida*

Suggested Citation

Hafner, Ronald P., "A Curriculum of Activities and Materials Used in Teaching Decomposition and Flowcharting Skills in Grades 5-7" (1984). *UNF Graduate Theses and Dissertations*. 43. https://digitalcommons.unf.edu/etd/43

This Master's Thesis is brought to you for free and open access by the Student Scholarship at UNF Digital Commons. It has been accepted for inclusion in UNF Graduate Theses and Dissertations by an authorized administrator of UNF Digital Commons. For more information, please contact [Digital Projects.](mailto:lib-digital@unf.edu) © 1984 All Rights Reserved

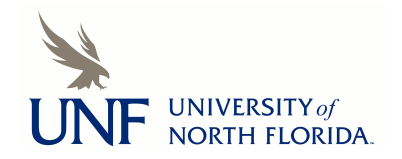

A CURRICULUM OF ACTIVITIES AND MATERIALS USED IN TEACHING DECOMPOSITION AND FLOWCHARTING SKILLS IN GRADES 5-7

by

Ronald P. Hafner

A thesis submitted to the Division of Curriculum and Instruction in partial fulfillment of the requirements for the degree of Master of Education

### UNIVERSITY OF NORTH FLORIDA

COLLEGE OF EDUCATION AND HUMAN SERVICES

August, 1984

**Signature Deleted**

Sponsor **Signature Deleted**

Dr. Paul Eggen, Committee **Signature Deleted**

ommittee **Signature Deleted**

### Abstract

This curriculum project provides instructional activities and materials to be used in teaching decomposition and flowcharting skills to students in grades 5-7. It is indicated and supported by research that the use of a variety of activities geared toward problem solving are of great value to students who will make use of decomposition and flowcharting. This project is specifically designed for teachers in grades 5-7 who wish to prepare their students for programming activities on the microcomputer. The criteria for selection of activities and materials are included. This project includes activities categorized under one of the following headings: sequencing activities, selecting information activities, flowcharting activiites, and working with computer activities. Finally, the materials and activities used in this project are listed by source so that teachers might find other references that could be helpful in teaching decomposition and flowcharting to students in grades 5-7.

### Table of Contents

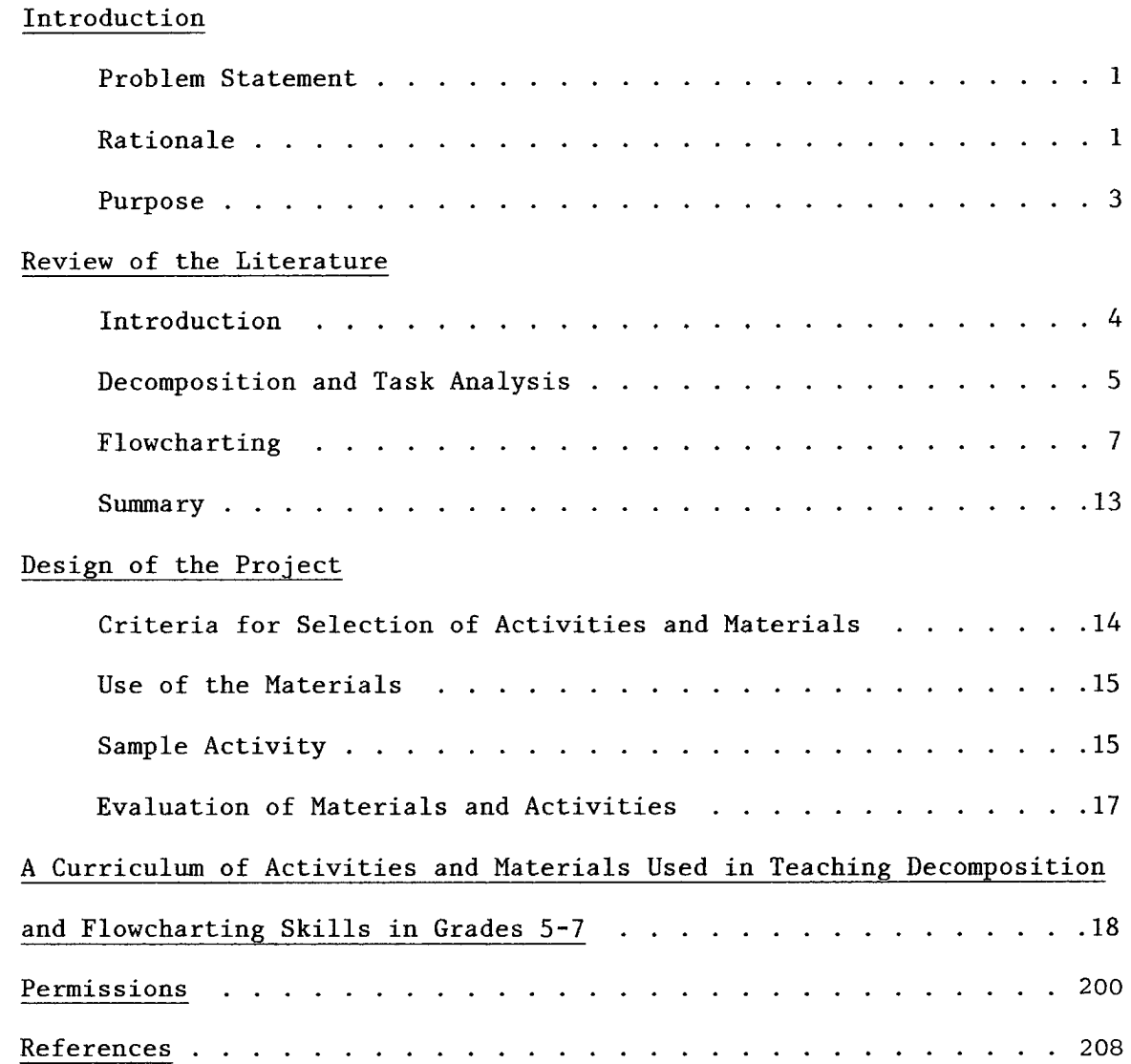

#### Problem Statement

What instructional activities can be found, or assembled to be used in teaching the skills of decomposition (the breaking down of problems into minute step-by-step procedures for the purpose of finding a solution) and flowcharting (the use of a diagram made up of geometric symbols and written language which represents the strategy needed in order to solve a specific problem) to students in grades 5-7 as a precursor to programming on the microcomputer.

### Rationale

Classroom teachers spend a great deal of time assisting students in their learning of problem solving skills. "If we can get across the understanding that is illustrated here - drawing a diagram, flowcharting, following directions, recording information, deciphering information - we have achieved important goals of education today." (Bitter, 1983, p. 20) These skills have become more important for students who are being exposed to programming techniques used in working with the microcomputer. Dr. Gary Bitter, professor of math and computer education at the Arizona State University, has found that teachers may strive for years to assist students in learning logical problem solving strategies needed in order to sharpen logical thinking skills. Dr. Bitter believes that these skills are taught "with great difficulty and sometimes unsuccessfully". (Bitter, 1983)

Dr. B. F. Skinner, who has made great contributions to the field of programmed instruction, has given new attention to the use of the computer as a means of instruction. However, Dr. Skinner states that

before the computer can become a useful tool, students must be able to decompose an idea. He states, "The main thing in programming is to break the subject matter up into small steps that are easily taken. The steps should progress so that after you've taken one, you're in a better position to take the next." (Green, 1984, p. 28)

In the rush to make students computer literate, some well meaning educators have actually hindered their students' progress. Andy Platt, director of programs in the Wayland Public School System of Massachusetts, has found that teaching students BASIC and then expecting them to use the computer in programming situations is an unrealistic notion. Mr. Platt stated that "students who knew some BASIC ... needed help in planning programs from the top down and avoiding 'spaghetti style' programs." (Platt and Byron, 1983, p. 60) He found that students were more successful with their programming when they had practice in problem solving activities before attempting program writing. In order to accomplish this task, "student experiences were planned to include a variety of problem-solving activities." (Platt and Byron, 1983)

In a study of small children's problem solving abilities, Sandra Hines, who is a doctoral candidate from North Texas State University, has found that there is a direct correlation between a child's problem solving ability and his success in learning to use the computer. In her study, Ms. Hines pre-tested a group of children before they were introduced to computer activities. The children were again tested at the end of the summer session. Results of her research

2

indictated that the students who did well on programming tasks were those who had a good background in problem solving. Ms. Hines reported that these same students accomplished their tasks by using a variety of problem solving strategies. (Hines, 1983, p. 12)

In summary, the research would tend to indicate that the use of a variety of activities geared toward problem solving are of great value to students who will learn to use the microcomputer. Decomposition and flowcharting skills are considered to be essential precursors to computer programming.

### Purpose

The purpose of this project was to find and assemble a curriculum of instructional activities to be used in teaching the skills of decomposition and flowcharting to students in grades 5-7 as a precursor to programming on the microcomputer.

Decomposition is being defined as the breaking down of a problem into minute step-by-step procedures for the purpose of finding a solution. Flowcharting is being defined as the use of a diagram made up of geometric symbols and written language which represents the strategy needed in order to solve a specific problem.

#### Review of Literature

### Introduction

This study is being done in order to assist the classroom teacher by providing instructional activities and materials to be used in the teaching of decomposition and flowcharting skills to students in grades five, six and seven. These skills are important skills for students who wish to develop programming abilities on the microcomputer.

A search through various educational indexes indicated that very little has been published on the topics of decomposition and flowcharting in relation to elementary school children and their preparation for doing programming on the microcomputer. A computerized literature search was then ordered.

In the process of ordering the computer search, three item descriptors were selected for use. Those descriptors were flow charts, task analysis and problem solving. It was noted that these topics were to be limited to information that centered around students in grades 5-7. The results of the computer search were disappointing. No information was available on flow charts, task analysis or problem solving as it applies to students in grades 5-7. An order for another computer search was then issued. This time the same descriptors were used, however, the stipulation that the material apply to students in grades 5-7 was removed. The second computer search provided current information in the form of fifty-one references. A study of the abstracts indicated that only 12% of the references would be useful.

The absence of information on decomposition and flowcharting as used in the elementary setting seems to indicate a need for such materials.

Because computer education is such a new part of the curriculum, most teachers feel unprepared to meet the demands of the subject matter. In the elementary school, programming skills are not universally accepted as appropriate. Students' computer experiences are often limited to drill and practice. (Slesnick, 1984, p. 27)

### Decomposition and Task Analysis

The purpose of decomposition and task analysis points to information processing and the ability to identify specific operations and decisions needed in the performance of an overall task. Procedures, or series of steps, are then determined in order to solve a specific problem. (Merrill, 1980, p. 11) It is suggested that specific steps be taken when beginning the decomposition process. Merrill offers the following steps as an initial organizational activity:

- STEP 1 Select all the operations or concepts to be taught.
- STEP 2 Decide which operation or concept is to be considered first.
- STEP 3 Sequence all the remaining operations or concepts.
- STEP 4 Identify any prerequisites that are highly supportive for learning each operation or concept.

"The task analysis process uses a variety of techniques to break down the task into the constituent elements, determine the relationship among these elements, and restructure in accordance with the underlying

principle." (Carlisle, 1982, p. 9) An easy way to begin the decomposition or task analysis process is by asking the questions, "How does one do this?" or "What does this consist of?" before attempting further steps. It might also be helpful to define the taks in terms of a procedural task, a conceptual task, or a principle task. A procedural task can be thought of as a how-to-do-it task. It can be identified by the use of such verbal cues as perform, demonstrate, show and use. A conceptual task can be recognized by the use of such verbal indicators as contrast, classify, discriminate, or identify. Essentially, a conceptual is concerned with a what-is-it type statement. The third category, or principle related task, is a why-do-it statement. The use of such verbs as judge, choose, evaluate, and support signal a principle oriented task. In analyzing a procedural task to be decomposed, it should be noted that the general purpose of the task is to provide an overview or provide some sort of corrective feedback. This is different from the conceptual task in that the conceptual task provides examples and clearly defines some distinctive attributes of the task. When decomposing a task related to a principle, the purpose is to ensure understanding of procedures and concepts as the task is performed. (Carlisle, 1982)

Having a clear understanding of the type of task being analyzed and decomposed makes the work logical. Once the task has been identified, the components of the task may then be applied to the flowcharting process.

### Flowcharting

Flowcharting is simply a mechanism or tool designed to aid in logical thinking and communication. Dr. John Von Neumann and his associates at Princeton University first published a description of . flowcharting as it was used for finding the solution of problems on electronic computers. This was first done in 1947. (Hallam and Hallam, 1975, p. 20) It was found that flowcharts serve two purposes. First, they help one visualize the logical steps in the problem solving process. Secondly, they can provide a vital means of documentation.

"Flow charts are used in computer programming to describe the sequence of instructions, choices, loops, etc., which the computer is to carry out in the course of a calculation." (Watson,  $1975$ , p. 24) Once the task has been applied to the flowchart, the writing of the program itself has been reduced in complexity.

Many students find flowcharting to be difficult or boring. It has been suggested that a major cause of this negative attitude toward flowcharting is the result of teaching flowcharting by dwelling on rules and symbols as opposed to flowcharting concepts. The concepts to be stressed in flowcharting are sequence and linking, decision points and exhaustive alternatives, loooping, and completion. (Hallam and Hallam, 1975)

The concept of sequence and linking shows the task as it is being divided into step-by-step and ordered patterns. It also gives a visual representation of how each step is joined to the step that comes before and after it. In thinking about decision points and alternatives, the

writer of the flowchart must be able to indicate visually those points where different choices resulting in various outcomes need to be placed. Looping is the method of bringing the task or a portion of the task to a spot where an alternative choice might be made. In the completion process, the task is brought to a well-defined ending. Before a student is able to reduce a task or problem to the form of a flowchart, he must clearly understand these basic concepts. "Flowcharting exercises using these simple concepts will help students approach problem solving in a systematic manner... Teachers who help their students clarify their thinking process through this technique provide a valuable service." (Hallam and Hallam, 1975)

There are some definite advantages of the flowchart as compared to a general listing of steps to be taken in the solution of a problem. These advantages are:

- 1. The student sees where to begin and where to stop.
- 2. The student sees what decisions to make or what questions to ask in order to solve the problem.
- 3. The student sees what processes to use in order to find the solution to the problem.
- 4. The student sees where to find the prerequisite information in order to carry out the process.
- 5. By following the path of the flowchart, the student does not take any unnecessary or wrong steps. (Bluman, 1976, p. 133) The construction of the flowchart is dependent on the proper use of four basic symbols. Variations of these symbols are used for more

complex flowcharts which may be used to visualize a more detailed problem or task for the learner. The four basic symbols used in flowcharting are the circle, the rectangle, the diamond and the line.

The circle is the "begin-end" symbol. It is used to indicate the beginning of the flowchart and the ending of a problem. The use of the circle indicates that only two circle will be used in the chart. The rectangle is identified as the "process" symbol. This symbol is used to give directions or indicate what operation is to be performed. It may take many rectangles to give directions for even a simple task. The diamond is termed the "decision" symbol. After giving directions or indicating a task to be performed, a decision may need to be made which will determine the remaining flow of the chart. When this happens, the diamond is used to visualize the placement of the decision making points in the flowchart. Each of the geometric symbols is connected with the line in order to indicate the relationships between the various parts. Arrows at the end of the lines serve the user by showing the direction of the flow within the chart. The simple illustration of a flowchart which follows shows the use of these symbols. The problem being solved by use of the flowchart is about adding and subtracting fractions. (Bluman, 1976)

In following the illustration, the use of some basic rules for flowcharting should be noted. These basic rules suggested by Bluman are:

1. Use standard symbols.

2. Always diagram the chart so that it reads from the top of the

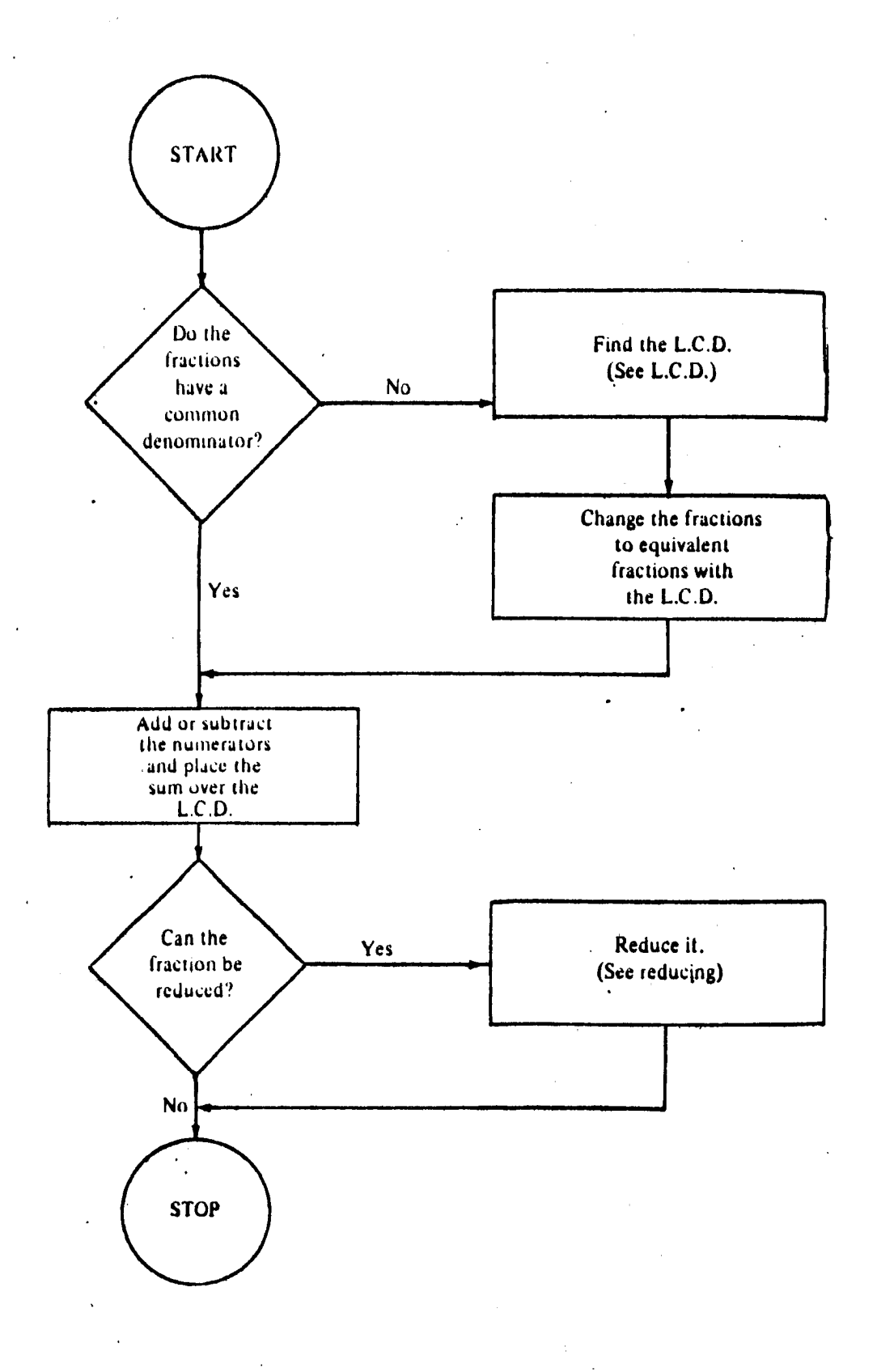

(Bluman, 1976)

page to the bottom of the page.

- 3. Do not cross the flow lines.
- 4. Use short descriptive statements in the symbols.
- 5. Be sure to indicate all possible options with the use of the decision symbol.
- 6. With the process symbols indicate where the user can find the necessary information to carry out the task.
- 7. Use arrowheads on the flow lines to indicate directions.

"A chart is a communcation tool or method for graphically representing in symbolic form operations, work relationships, information flow, and other ongoing work situations found in daily life." (Kallaus and Clark, 1971, p. 18) The illustration on the addition and subtraction of fractions made use of Bluman's rules for flowcharting. It should be noted that these rules would be most useful for those students in their initial flowcharting experiences. As the complexity of the problem increases, or as skill in flowcharting increases, the following guidelines for flowcharting as given by Kallaus and Clark might be given serious consideration for use. These rules involve identification of both the thought process and the specific sequential steps required to solve a problem.

- 1. Think through the problem to be solved, first in general terms and then in specific terms giving the procedures used to solve the problem.
- 2. Chart slowly and accurately, including all the necessary details. Where the chart gets too unwieldly in size, a

subsection of the process can be charted separately on another chart with appropriate cross referencing.

- 3. Use only essential symbols, as a proliferation of symbols overworks the reader and reduces the effectiveness of the chart.
- 4. Give the chart an appropriate title.
- 5. Number each of the steps in the process being charted to show the order of steps in the solution and to facilitate reference to the steps later on.
- 6. Within the symbol, insert only those words absolutely necessary to instruct the reader. Use brief instructions, each starting with a verb, such as:
	- ... CLEAR the Machine
	- ... DEPRESS the Division Key
	- ... SET Decimal Point in the Answer.
- 7. Provide a column adjacent to the chart for details and comments.
- 8. Use a template (your own constructed from cardboard or one of the low-cost plastic templates available at bookstores) for neatly drawing the symbols.

The use of flowcharting skills in problem solving leads to a more successful treatment of the task. Dr. B. F. Skinner remarked, "And the program should be broken into segments small enough that the student succeeds frequently... For all but the angriest and most turned-off students, the feelings of mastery and successful completion are enough." (Green, 1984)

### Summary

For some students, the use of the microcomputer is more than drill and practice. It can be used as a means of creative expression and a tool for exercising logical thinking strategies. These students will find programming a rewarding and useful experience. However, before a student can be expected to succeed in programming, he must be able to analyze a problem and state the elements of the problem in a systematic way. Dr. Arthur Luehrmann, the man who coined the phrase "computer literacy" in 1972, defines computer literacy as consisting of two parts. A person who is computer literate must know the limits and capabilities of the computer. At the same time, he must be able to tell the computer what to do. (Kratzer, 1984, p. 8) Being able to tell a computer what to do is more than learning the meanings of terms used in the various styles of computer languages. It also means being able to take a task or problem and take it apart and re-state it in a logical, sequential manner. Therefore, the skills of decomposition and flowcharting are necessary to students in grades 5-7 in order for them to maximize their success in learning programming on a microcomputer.

13

### Design of Project

The following description provides the reader with directions for developing a curriculum of instructional activities and materials to be used in teaching the skills of decomposition and flowcharting to students in grades 5-7. The ability to break down problems into minute step-by-step procedures for the purpose of finding a solution and the skills needed to communicate the step-by-step procedures in the form of a chart made up of geometric symbols and written language and considered to be necessary precursors to computer programming.

### Criteria for Selection of Activities and Materials

- 1. Using the guidelines for task analysis and flowcharting that have been found in the literature or suggested by other curriculum developers, this developer will gather activities and materials dealing with decomposition and flowcharting skills.
- 2. Materials will be selected from a variety of sources so that a good representation of decomposition and flowcharting skills will be given for major curriculum areas in order that students using the materials will have the opportunity to become well rounded in their use of the skills.
- 3. Material will be selected that will be of interest to and within the ability range of students in grades 5-7.
- 4. After the activities and materials chosen have met the criteria for numbers one, two and three, they will be categorized according to difficulty level with the easiest activities in the set coming first and with activities of increasing difficulty following.
- 5. An objective will be stated for each activity group thereby giving the teacher using the materials a clear idea of the purpose of the lessons.
- 6. Materials selected from various curriculum sources will be identified by source.
- 7. All materials used in the curriculum section of this project will be accompanied by an answer key.

#### Use of the Materials

- 1. The materials are intended for use in grades 5-7 as an activity for the development of decomposition and flowcharting skills.
- 2. The activities are supplemental in nature. They are provided for those students who need additional practice in problem solving skills so that learning programming on the microcomputer might be made easier. The teacher should be selective in the use of the activities. All students need not use all of the activities. Once the student demonstrates the ability to apply decomposition and flowcharting skills, the purpose of the activities will have been accomplished.
- 3. Activities may be done independently, by students in pairs or small groups, or as a class activity. Students working independently should be allowed to progress at their own rate.

### Sample Activity

The sample activity may be used in the 6th grade. It was selected from the New Open Highways (Scott, Foresman and Company, 1975) curriculum materials. The topic of the activity is sequencing, and the

15

# A Silly Invention

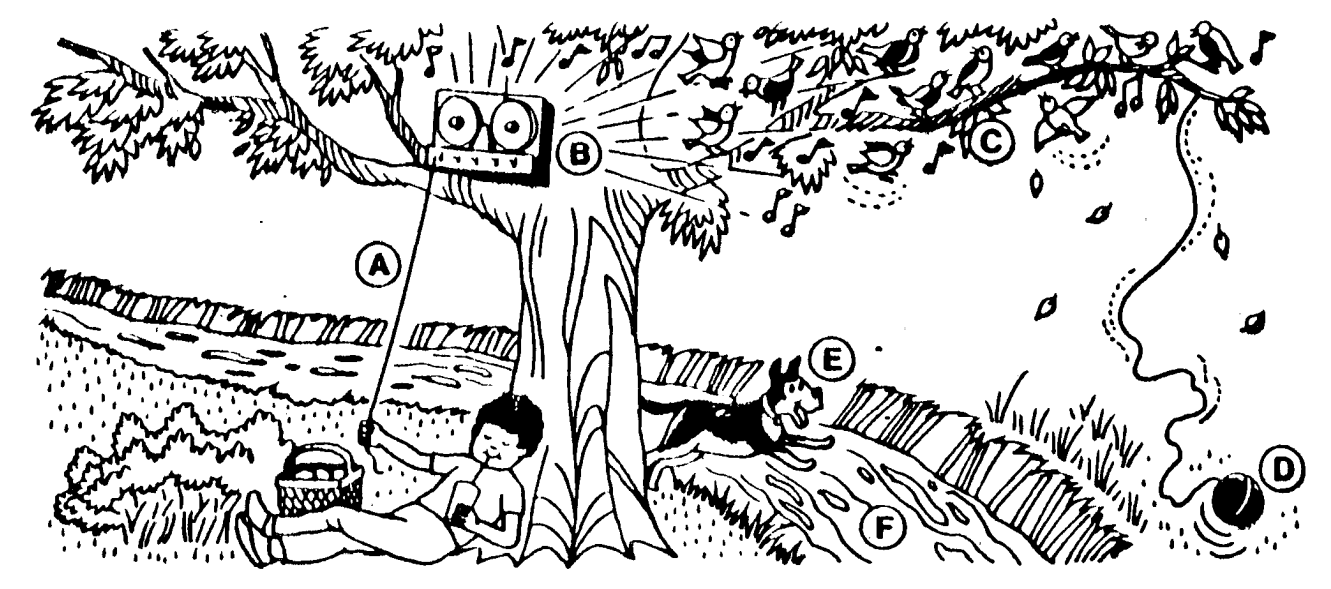

It lets you go on a picnic and relax while giving your dog a bath.

## Explanation of Sequence:

Pull string W.

This turns on tape player  $\langle \beta \rangle$  that plays bird calls. Birds  $Q$  start singing and jumping on branches. The movement of branches causes ball  $\mathbb Q$  to bounce.  $\log$  (E) sees bouncing ball and begins to chase it. Dog then falls into stream  $(F)$ , getting its bath.

Write your answers to these questions.

----------------- - ----------- .

- 1. What is the cause of B? pulling string  $A$
- 2. What is the effect of B? Birds start singing and jumping on branches.
- 3. What is the cause of D? movement of branches
- 
- 4. What IS the effect of D? .o.2!L~e:; bouncing ball and cbases it. 5. What is the effect o. F? P.Q.9-~~WLbJl,lb-=-. ---------------

Can you think of a better invention for giving your dog a bath? Write your answer below or draw your invention on another piece of paper. Sequence the a tepa. ---- - - ------------------

(Aaron, I., Artley A., Jenkins, W., Robinson, H., Schiller, A., Smith, H., 1975)

objective is that the student will recognize the sequence of the events and the cause-effect relationship.

### Evaluation of Materials and Activities

The curriculum activities and materials included in this project will be evaluated by those teachers who will be making use of the lessons as a precursor to programming activities on the microcomputer. The following portion of a check list is to be used for evaluation purposes. The complete check list may be found at the end of the project.

### Evaluating the Materials

Directions: Please check the appropriate response following each<br>question. The best time to make an evaluation is The best time to make an evaluation is immediately following the use of the materials. The numbers on the Scale of Effectiveness range from one (low) to six (high).

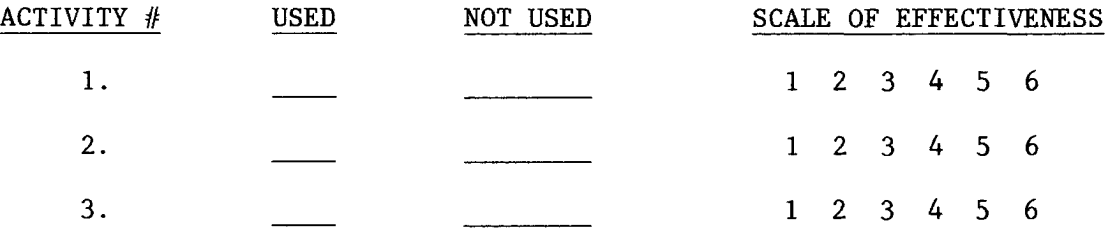

A Curriculum of Activities and Materials

Used in Teaching

Decomposition and Flowcharting Skills

In Grades 5-7

### A Curriculum of Activities and Materials Used in Teaching Decomposition and Flowcharting Skills In Grades 5-7

### TABLE OF CONTENTS

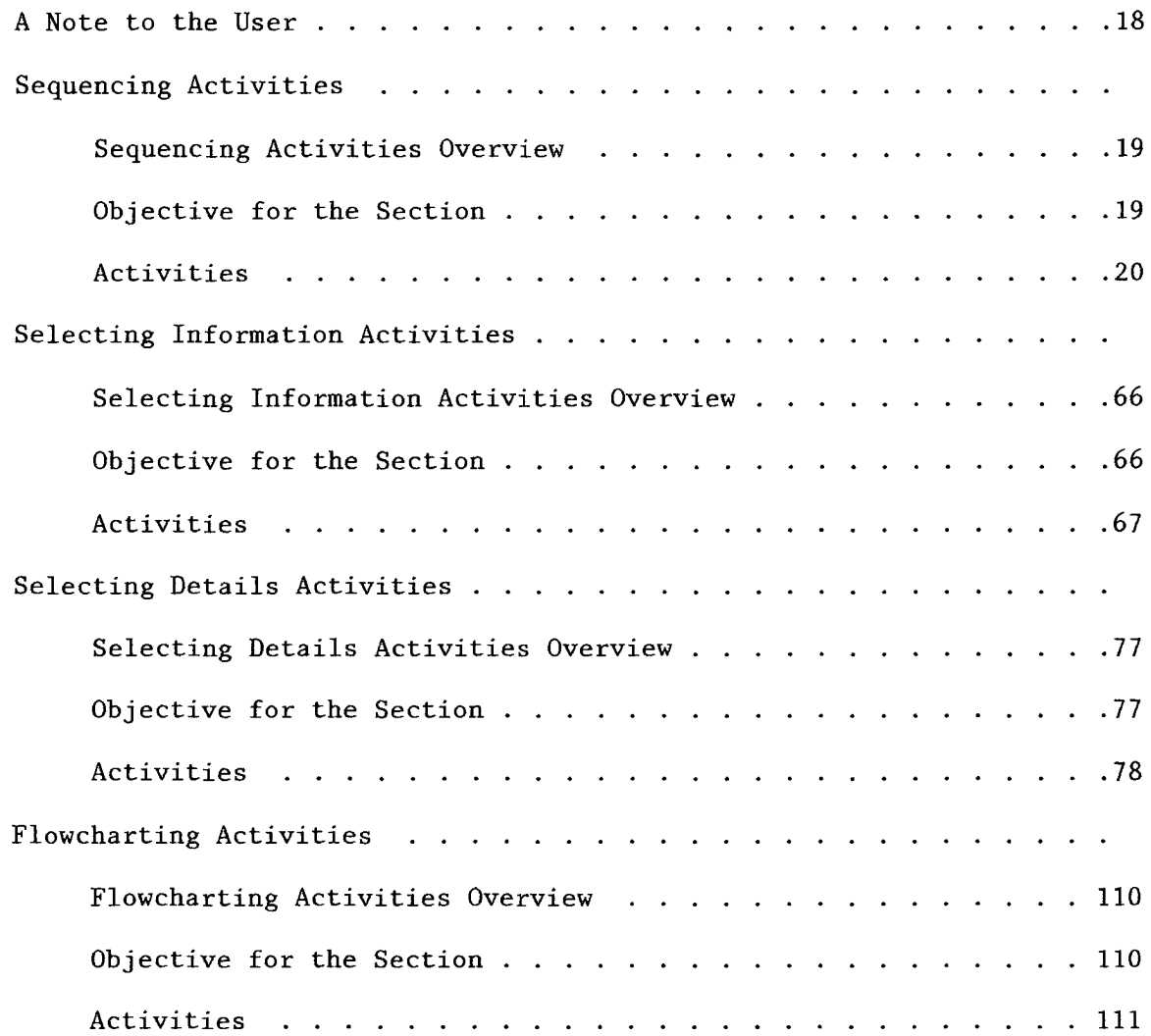

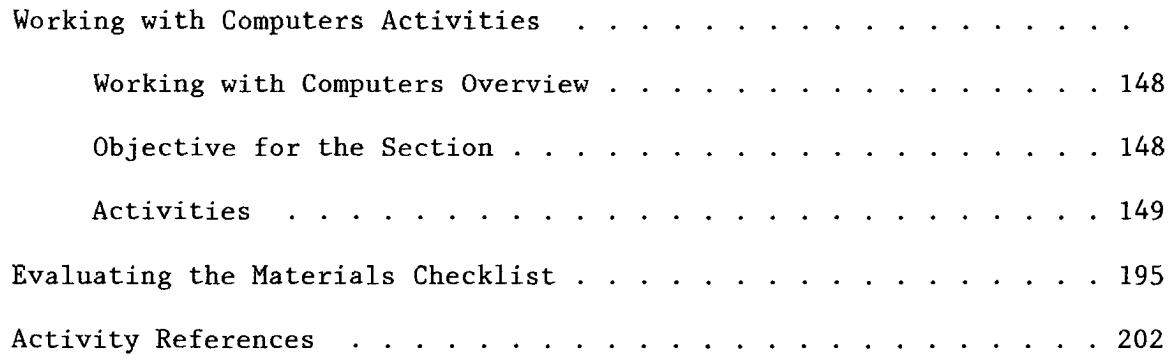

#### A NOTE TO THE USER

The materials in this curriculum collection are intended for use in grades 5-7 as an activity for the development of decomposition and flowcharting skills. The activiites are supplemental in nature. They are provided for those students who need additional practice in the problem solving skills so that learning programming on the microcomputer might be made easier. The teacher should be selective in the use of the activities. All students need not use all of the activities. Once the student demonstrates the ability to apply decomposition and flowcharting skills, the purpose of the activities will have been accomplished. The activities may be done independently, by students in pairs or small groups, or as a class activity. Students working alone should be allowed to progress at their own rate. The activities have been arranged according to difficulty level. Special care has been made not to identify the materials with a particular grade level. The lessons have been placed in an order that becomes progressively more challenging. Finally, the curriculum materials have been categorized under one of the following headings: sequencing activities, selecting information activities, selecting details activiites, flowcharting activities, and working with computers activities.

SEQUENCING ACTIVITIES

### SEQUENCING ACTIVITIES OVERVIEW

This section of curriculum materials is composed of Activities numbered one through twenty-three. Each activity is accompanied by an answer key. Logical thinking skills are stressed in the lessons.

### OBJECTIVE FOR THE SECTION

Students will demonstrate the ability to exercise logical thinking skills by successfully completing selected sequencing activities with 90% accuracy.

### SUGGESTED USES

- 1. Activities 1-7 could be used with younger students or with students who have had little sequencing experience.
- 2. Activities 8-17 could be used to reinforce sequencing skills with students who have been introduced to the concept of sequencing. They are of moderate difficulty.
- 3. Activities 18-23 are more challenging activities. They deal with sequencing time and place relationships.

### Sequence

Find the missing number in sequence.

1. 1, 2, 3, 4, 5, 6, <u>1, 8</u> 2.  $\frac{1}{2}$  1, 1  $\frac{1}{2}$  2, \_\_\_\_\_, 3, 3 $\frac{1}{2}$ 3. 3, 5, 7, 9, \_\_\_\_\_\_, 13, 15 4.  $\frac{1}{4}$ , 1, 1,  $\frac{2}{3}$ ,  $2\frac{1}{3}$ , 3, \_\_\_\_,  $4\frac{1}{3}$ 5. 2, 2, 1, 1, 5, 5, 4, \_\_\_\_\_, 6, 6 6.  $\frac{5}{3}, \frac{5}{3}, \frac{7}{1}, \frac{7}{1}, \frac{4}{2}, \ldots$ ,  $\frac{4}{3}, \frac{4}{3}$ 7. 21, 18, 15,  $\qquad \qquad$  9, 6 8.  $5\frac{1}{4}$ , 5,  $4\frac{3}{4}$ , \_\_\_,  $4\frac{1}{4}$ , 4 9. 1, 0.1, 0.01, 0.001, \_\_\_\_\_\_\_\_, 0.00001 10. 1,  $\frac{1}{10}$ ,  $\frac{1}{100}$ ,  $\frac{1}{1000}$ ,  $\frac{1}{1000}$ ,  $\frac{1}{100,000}$ 11.  $8\frac{6}{7}$ ,  $7\frac{5}{6}$ ,  $6\frac{4}{5}$ ,  $5\frac{3}{4}$ , ...,  $3\frac{1}{2}$ 12.  $8\frac{6}{7}$ ,  $8\frac{4}{7}$ ,  $8\frac{2}{7}$ , 8,  $7\frac{5}{7}$ , \_\_\_\_\_,  $7\frac{1}{7}$ 13.  $8\frac{6}{7}$ ,  $8\frac{3}{7}$ ,  $8$ ,  $7\frac{4}{7}$ ,  $7\frac{1}{7}$ ,  $6\frac{5}{7}$ , \_\_\_\_,  $5\frac{6}{7}$ 14.  $8\frac{6}{7}$ ,  $7\frac{6}{7}$ ,  $6\frac{6}{7}$ ,  $5\frac{6}{7}$ ,  $4\frac{6}{7}$ ,  $3\frac{6}{7}$ , ....,  $1\frac{6}{7}$ 

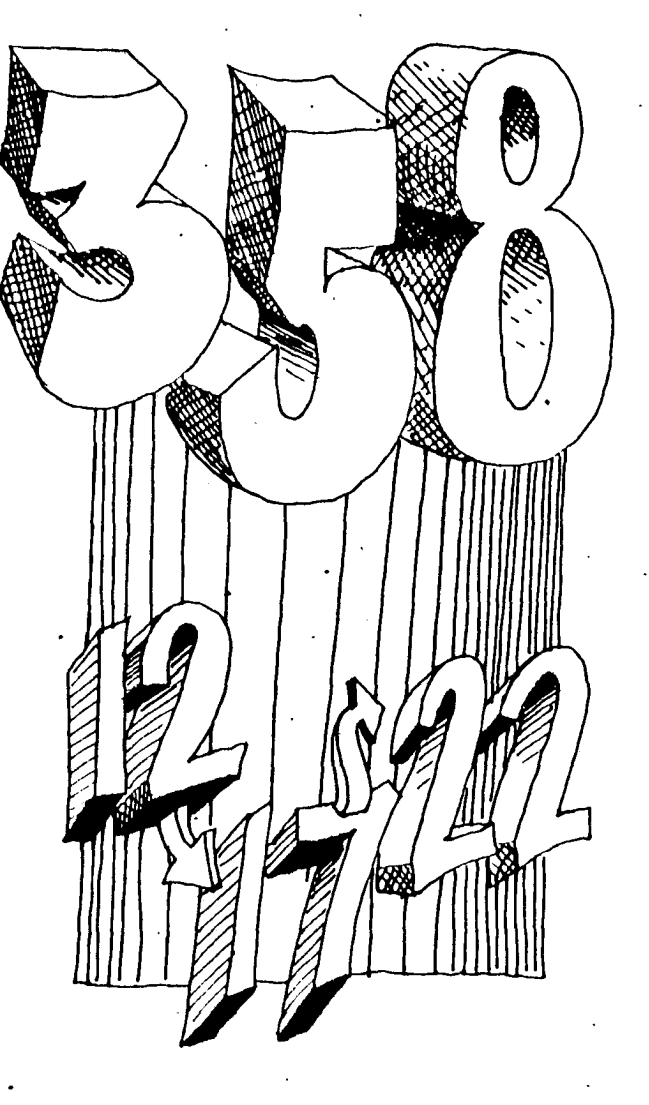

15. Complete the next three pictures in this sequence.

activity 1

Find the missing number in sequence.

1. 1, 2, 3, 4, 5, 6,  $\frac{7}{100}$ , 8 2.  $\frac{1}{2}$  1, 1  $\frac{1}{2}$  2,  $\frac{2}{2}$ , 3, 3 $\frac{1}{2}$ 3. 3, 5, 7, 9,  $\frac{1}{1}$ , 13, 15 4.  $\frac{1}{3}$ , 1,  $1\frac{2}{3}$ ,  $2\frac{1}{3}$ , 3,  $\frac{3\frac{2}{3}}{3}$ , 4 $\frac{1}{3}$ 5. 2, 2, 1, 1, 5, 5, 4,  $\frac{4}{1}$ , 6, 6 6.  $\frac{5}{3}, \frac{5}{3}, \frac{7}{1}, \frac{7}{1}, \frac{4}{2}, \frac{9}{2}$ ,  $\frac{4}{3}, \frac{4}{3}$ 7. 21, 18, 15,  $\mathcal{L}$ , 9, 6 8.  $5\frac{1}{4}$ , 5,  $4\frac{3}{4}$ ,  $\frac{4\sqrt{2}}{2}$ ,  $4\frac{1}{4}$ , 4 9. 1, 0.1, 0.01, 0.001,  $0.000$ , 0.00001 10. 1,  $\frac{1}{10}$ ,  $\frac{1}{100}$ ,  $\frac{1}{1000}$ ,  $\frac{1}{1000}$ ,  $\frac{1}{100,000}$ 11.  $8\frac{6}{7}$ ,  $7\frac{5}{6}$ ,  $6\frac{4}{5}$ ,  $5\frac{3}{4}$ ,  $\frac{4\frac{4}{3}}{3}$ ,  $3\frac{1}{2}$ 12.  $8\frac{6}{7}$ ,  $8\frac{4}{7}$ ,  $8\frac{2}{7}$ ,  $8$ ,  $7\frac{5}{7}$ ,  $\frac{7\frac{3}{7}}{2}$ ,  $7\frac{1}{7}$ 13.  $8\frac{6}{7}$ ,  $8\frac{3}{7}$ ,  $8$ ,  $7\frac{4}{7}$ ,  $7\frac{1}{7}$ ,  $6\frac{5}{7}$ ,  $\cancel{47\frac{1}{7}}$ ,  $5\frac{6}{7}$ 14.  $8\frac{6}{7}$ ,  $7\frac{6}{7}$ ,  $6\frac{6}{7}$ ,  $5\frac{6}{7}$ ,  $4\frac{6}{7}$ ,  $3\frac{6}{7}$ ,  $2\frac{9}{7}$ ,  $1\frac{6}{7}$ 

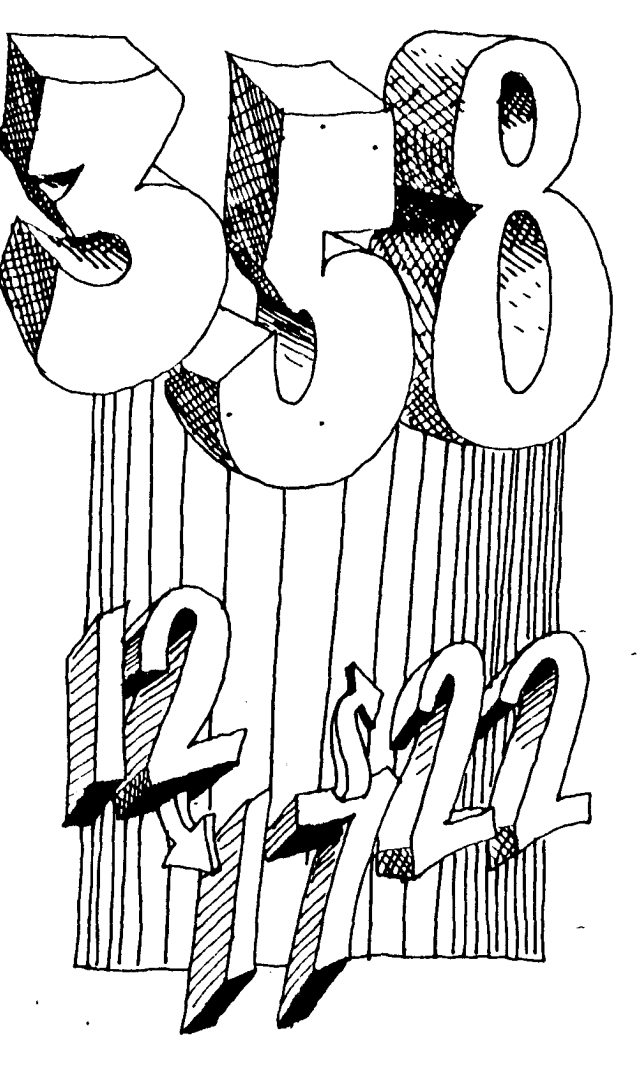

15. Complete the next three pictures in this sequence.

### **Number Sequences**

Fill in the blanks to complete each sequence.

1. 9, 7 $\frac{1}{2}$ , 6, 4 $\frac{1}{2}$ , 1, 1, 2. 11,  $9\frac{2}{3}$ ,  $8\frac{1}{3}$ , 7, \_\_\_\_\_,  $4\frac{1}{3}$ **3.** 15,  $13\frac{1}{4}$ ,  $11\frac{1}{2}$ , ..., 8, ...,  $4\frac{1}{2}$ 4. 12,  $10\frac{4}{5}$ ,  $9\frac{3}{5}$ , \_\_\_\_\_\_,  $7\frac{1}{5}$ , \_\_\_\_\_,  $5\frac{4}{5}$ **5.** 20,  $18\frac{1}{5}$ ,  $16\frac{2}{5}$ ,  $14\frac{3}{5}$ , \_\_\_\_\_\_, 11, \_\_\_\_\_,  $7\frac{2}{5}$ 6. 100, 94<sup>1</sup>, 88<sup>1</sup>, 82<sup>3</sup>, \_\_\_\_\_, 71<sup>1</sup><sub>4</sub>, \_\_\_\_\_ 7. 100, 90 $\frac{1}{2}$ , 81, 71 $\frac{1}{2}$ , 62, 1, 1, 1, 1, 33 $\frac{1}{2}$ 8. 11, 9  $\frac{9}{10}$ , 8  $\frac{8}{10}$ , 7  $\frac{7}{10}$ , \_\_\_\_\_\_, \_\_\_\_, 4  $\frac{4}{10}$ **9.** 25, 21  $\frac{7}{10}$ , 18  $\frac{4}{10}$ , \_\_\_\_\_, 11  $\frac{8}{10}$ , \_\_\_\_, 5  $\frac{2}{10}$ 10. 100, 74  $\frac{1}{10}$ , 48  $\frac{2}{10}$ , ------11. 21,  $17\frac{1}{6}$ ,  $13\frac{2}{6}$ ,  $9\frac{3}{6}$ , \_\_\_\_,  $1\frac{5}{6}$ 12. 14,  $12\frac{5}{8}$ ,  $11\frac{2}{8}$ ,  $9\frac{7}{8}$ , \_\_\_\_\_, \_\_\_\_\_,  $5\frac{6}{8}$ 13. 75, 63 $^5$ , 52 $^4$ , 41 $^3$ , \_\_\_\_, 19 $^1$ <sub>6</sub>, \_\_\_ 14. 65, 55 $\frac{1}{5}$ , 45 $\frac{2}{5}$ , 35 $\frac{3}{5}$ , 25 $\frac{4}{5}$ , \_\_\_\_\_, \_\_\_\_\_\_ 15. 7, 6  $\frac{1}{10}$ , 5  $\frac{2}{16}$ , 4  $\frac{3}{10}$ , \_\_\_\_\_\_, 2  $\frac{5}{16}$ 16. 35, 30 $\frac{11}{16}$ , 26 $\frac{6}{16}$ , 22 $\frac{1}{16}$ , 17 $\frac{12}{16}$ , ...

The pictures below form a sequence. Complete the last frame.

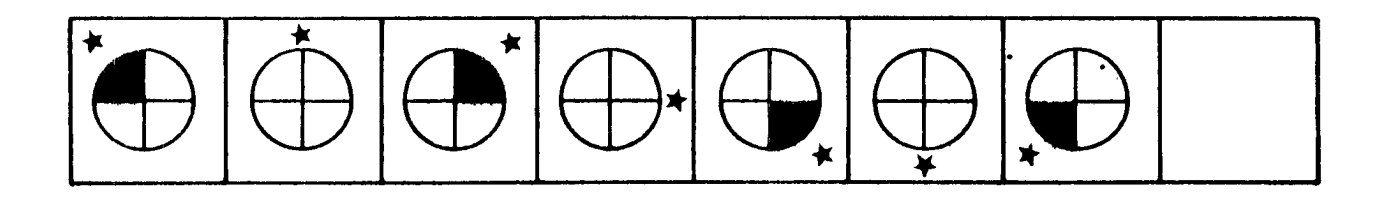

activity 2

# **Number Sequences**

Fill in the blanks to complete each sequence.

1. 9, 7<sup>1</sup>, 6, 4<sup>1</sup>, <u>3</u>, 1<sup>1</sup><sub>2</sub> 2. 11,  $9\frac{2}{3}$ ,  $8\frac{1}{3}$ , 7, 5/3, 4, **3.** 15,  $13\frac{1}{4}$ ,  $11\frac{1}{2}$ ,  $\overline{44}$ , 8,  $\overline{64}$ , 4, 4. 12, 10<sup>4</sup>, 9<sup>3</sup>, 8<sup>1</sup>/<sub>5</sub>, 7<sup>1</sup>, 6, 5<sup>4</sup> 5. 20, 18<sup>1</sup>, 16<sup>2</sup>, 14<sup>3</sup>, <u>42<sup>1</sup>/<sub>5</sub></u>, 11, <u>9<sup>1</sup>/5</u>, 7<sup>2</sup></sup> 6. 100, 94<sup>1</sup><sub>4</sub>, 88<sup>1</sup><sub>2</sub>, 82<sup>3</sup><sub>4</sub>, 77<sup>1</sup><sub>4</sub>, 45<sup>2</sup> 7. 100, 90<sup>1</sup><sub>2</sub>, 81, 71<sup>1</sup><sub>2</sub>, 62, 52<sup>1</sup>2, 43, 33<sup>1</sup><sub>2</sub></sup> 8. 11, 9, 9, 8, 8, 7, 7, 6 %, 5%, 4, 4 **9.** 25, 21  $\frac{7}{10}$ , 18  $\frac{4}{10}$ ,  $\frac{\sqrt{570}}{1110}$ , 11  $\frac{8}{10}$ ,  $\frac{8}{10}$ ,  $\frac{5}{10}$ 10. 100, 74  $\frac{1}{10}$ , 48  $\frac{2}{10}$ , 22  $\frac{2}{N}$ 11. 21,  $17\frac{1}{6}$ ,  $13\frac{2}{6}$ ,  $9\frac{3}{6}$ ,  $5\frac{m}{4}$ ,  $1\frac{5}{6}$ 12. 14,  $12\frac{5}{8}$ ,  $11\frac{2}{8}$ ,  $9\frac{7}{8}$ ,  $\frac{8\frac{11}{8}}{8}$ ,  $\frac{7\frac{1}{8}}{8}$ ,  $5\frac{6}{8}$ 13. 75, 63<sup>5</sup>, 52<sup>4</sup>, 41<sup>3</sup>, 30<sup>4</sup>, 19<sup>1</sup>, 8 14. 65, 55<sup>1</sup><sub>5</sub>, 45<sup>2</sup><sub>5</sub>, 35<sup>3</sup><sub>5</sub>, 25<sup>4</sup><sub>5</sub>, 16, 65 15. 7, 6  $\frac{1}{16}$ , 5  $\frac{2}{16}$ , 4  $\frac{3}{16}$ ,  $\frac{9}{16}$ , 2  $\frac{5}{16}$ 16. 35, 30  $\frac{11}{16}$ , 26  $\frac{6}{16}$ , 22  $\frac{1}{16}$ , 17  $\frac{12}{16}$ , 13 /

The pictures below form a sequence. Complete the last frame.

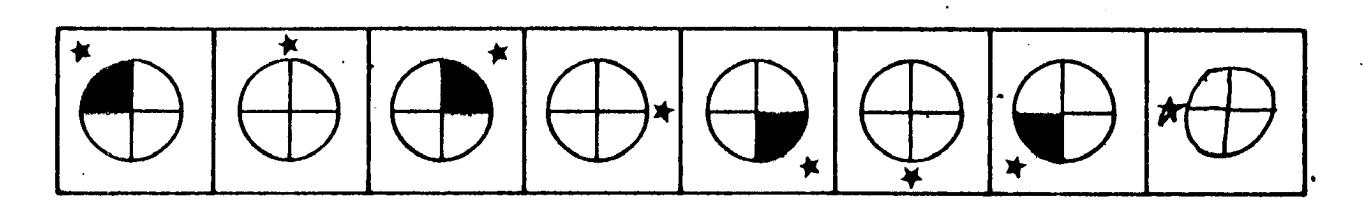

activity 2, key

#### BOIDBOODDIDDIDDIDDIDO **Multi-Step Problems** TOGALOWING SHIRT **UNION LOT** 1 34 to 32 years to untilemental muslim or finan ho wide This is a pattern for a colonial man's shirt. 2 Size 50 white catture The home economics class was making several of 3 mill with becomes  $\alpha\alpha\alpha\alpha\lambda$ them for a Colonial Heritage Day Celebration. 4. Decales Use the pattern. Describe the steps to use to solve the problem. The pattern calls for  $3\frac{1}{4}$  to  $3\frac{1}{2}$  yards of pure  $\mathcal{L}$  $-$  fold  $-$ . linen or white, muslin fabric 45" wide.  $C<sub>0</sub>$ llar 10'  $\times$  18" 1. If  $3\frac{1}{3}$  yd are bought, how many square inches Shirt front  $T_{uv}$  5  $\cdot$  5  $25 - 30$ would the whole pieces of fabric measure? *Underarm* - fussets - $\mathbf{F}$ 2 Shoulder yussets  $440h$  H  $\overline{1}$  H Step 2.  $\frac{1}{2}$  . The step of the step of the step of the step of the step of the step of the step of the step of the step of the step of the step of the step of the step of the step of the step of the step of the step 2 Shaulder  $\overline{J}$  Strips auch  $3 \times 10^7$ 2. If linen cost \$3.95 a yard, how much Shirti back would be saved by buying  $3\frac{1}{4}$  rather  $25 \times 30$ than  $3\frac{1}{2}$  yards?  $Step 1.$ Alternative To shoulder quiseds A yoke 20"<br>Iong x Stande at ands<br>and x 6" wide at center  $2.324$  external  $2.5 \times 2.11$ 3. Cotton muslin costs \$2.25 a yard. How Cut a lui diameter neck اقی much less would  $3\frac{1}{2}$  yards of it rather opening than linen cost?  $Step 1.$  $5$  and  $25 - 25$ Step 3.  $\frac{1}{2}$  . The contract of the contract of the contract of the contract of the contract of the contract of the contract of the contract of the contract of the contract of the contract of the contract of the contr 4. What is the area of the shirt front and the shirt back together? 5. How many square inches of fabric are left from the two 25" x 25" pieces after the two sleeves are cut out? 6. How much fabric is needed to make the cuffs for 10 shirts? Step 3.  $\qquad$ 7. How much material is cut out for a 16" diameter neck opening? 31

24

**Multi-Step Problems** THE A COLONIAL SHIRT **TOO NEED** 34 to 32 years untiles now muslin or linen 45° wile This is a pattern for a colonial man's shirt. Size 50 white coffon The home economics class was making several of  $\cdot$ them for a Colonial Heritage Day Celebration. America anally add faces we 4 Nicolles Use the pattern. Describe the steps to use to solve the problem. The pattern calls for  $3\frac{1}{4}$  to  $3\frac{1}{2}$  yards of pure  $\mathbf{C}$  $-624$ linen or white, muslin fabric 45" wide.  $C$ allar 10' $\times$ 18' 1. If  $3\frac{1}{2}$  yd are bought, how many square inches Shirt front نكدي بنيتا would the whole pieces of fabric measure?  $25 - 30$ Undersin qussets Step 1. Channe, 3/2 id to inches 2 Shoulder quissets Siep 2. *Milltiplu*. aach 4" k 4 2 Shaulder Strips auch 3 nio 2. If linen cost \$3.95 a yard, how much Shirt back would be saved by buying  $3\frac{1}{4}$  rather  $25 - 30$ than  $3\frac{1}{2}$  yards? Step 1. Multiply 341pl by 3.95+ (3/2×3,95) Step 2. Mallrace Alternative to shoulder quisets A yoke 20"<br>long x 3"wide at ends  $5 \frac{25}{25}$ 3. Cotton muslin costs \$2.25 a yard. How and x 6" wide al center Cut a lui diameter neck اق much less would  $3\frac{1}{2}$  yards of it rather opening than linen cost?  $44$ Step 1.  $32$  $25 - 23$ إعاجات Step 2.  $3\frac{7}{2}$ Step 3. Dubtract lesser from greater am 4. What is the area of the shirt front and the shirt back together? Step 1.25in X 30 in Step 2. Rouble answer 5. How many square inches of fabric are left from the two 25" x 25" pieces after the two sleeves are cut out? Step 2.  $18ln X 25 ln$ Step 1.25  $\ln \chi$   $\chi$  25  $\chi$ Sup 3. Austract areas Sup 4. double the difference 6. How much fabric is needed to make the cuffs for 10 shirts?<br>Step 154a XID4a=one cuff Step 2. double like area Step 3. Multuply by 10 7. How much material is cut out for a 16" diameter neck opening? Step 1. Jind the Madeusstep 2. [ X 3, 14 93

activity 3, key

25

Read the story below. The paragraphs are numbered in the order in which things happened. Look at the cartoons at the bottom of the page. Each paragraph describes one of the cartoons. Number each cartoon to match the paragraph that tells about it.

- into a.n apartment building. Soon people had gone to the building everyone knew Harold because he was so awkward. He was always  $b$  in the building manager had quite a bumping into something or falling  $\begin{bmatrix} 6 \\ 10 \end{bmatrix}$  to building manager had quite a
- 2. The first day Harold lived in the  $\vert$  would have to move. building, he got trapped in an ele- $'$  7. Everything was quiet for one week.<br>vator. It took five men and a lot Then Harold was walking carefully in
- old boxes full of trash. Trash was man fell over it, knocking himself<br>all over the steps and Harold broke out. As the man lay on the floor, his leg. Everyone hoped that would Harold felt very upset. Notice him out of trouble keep him out of trouble.
- pened. While walking on crutches, they came, they arrested the man one of the man one only the floor. One policeman shook upset that she went straight to the manager about Harold.  $\begin{array}{c} \begin{array}{c} \end{array}$  came the hero of the building.
- 1. Once a boy named Harold moved  $\begin{array}{|l|l|} 5. & \text{Within a few weeks, seventeen other} \\ \hline \text{into an apartment building} & \text{Soon} & \text{people had gone to the building} \end{array}$ 
	- bumping into something or falling talk with Harold and his parents. If over things. anything more happened, they
- vator. It took five men and a lot Then Harold was walking carefully in<br>of tools to get him out. the hall on his crutches when a man 3. The next week Harold fell down<br>some steps pulling with him some just put one crutch forward and the some steps, pulling with him some just put one crutch forward and the<br>old boxes full of trash. Trash was for man fell over it, knocking himself all over the steps, and Harold broke out. As the man lay on the floor,<br>his leg. Everyone hoped that would hard Harold felt very upset. Now his fam-
- 4. But soon something more hap-<br>need While walking on crutches. They came, they arrested the man on Harold lost his balance. His crutch the floor. One policeman shook<br>flew out and hit a woman who was the flarold's hand. Harold had caught a flew out and hit a woman who was Harold's hand. Harold had caught<br>walking in the hall. She was so have burglar! For once, the right thing walking in the hall. She was so burglar! For once, the right thing<br>unset that she went straight to the had happened to him. Harold be-

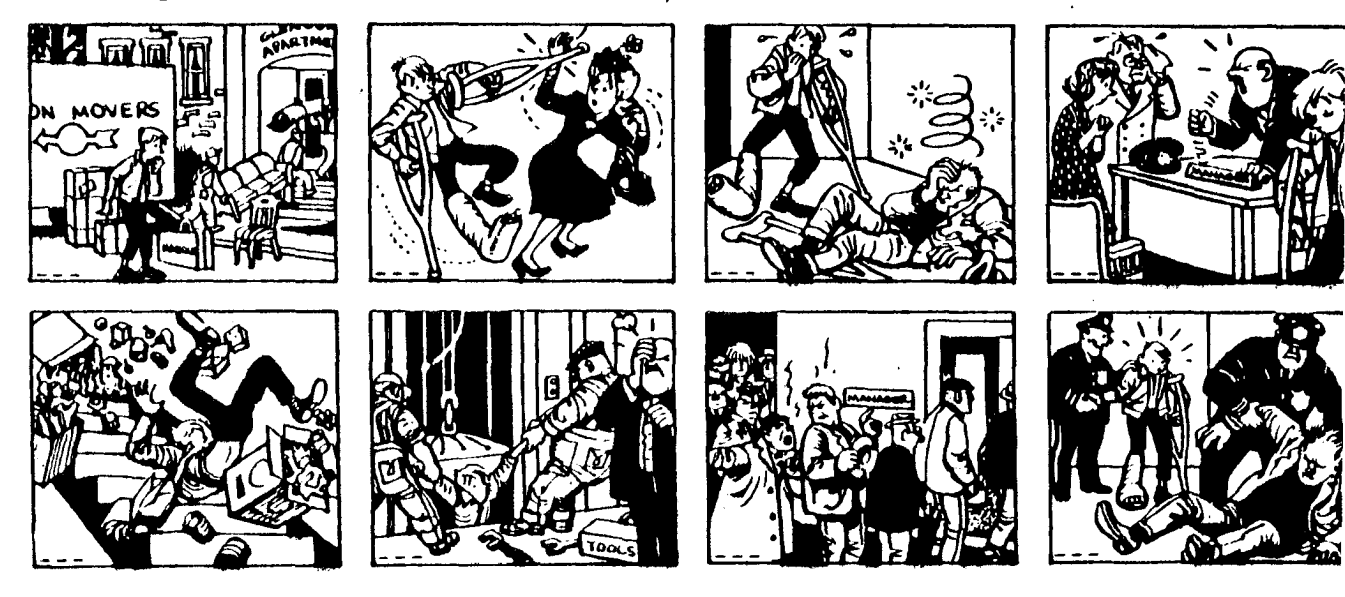

Iwad the sany below. The paragraphs are numbered in the order in which. things happened. Look at the cartoons at the bottom of the page. 27 Each paragraph describes one of the cartoons. Number each cartoon to match the paragraph that tells about it.

- 1. Once a boy named Harold moved into an apartment building. Soon everyone knew Harold because he was so awkward. He was always bumping into something or falling over things.
- 2. The first day Harold lived in the building, he got trapped in an elevator. It took five men and a lot of tools to get him out.
- 3. The next -week Harold fell down some steps, pulling with him some old boxes full of trash. Trash was all over the steps, and Harold broke his'leg. Everyone hoped that would keep him out of trouble.
- 4. But soon something more happened. While walking on crutches, Harold lost his balance. His crutch. flew out and hit a woman who was walking in the hall. She was so upset that she went straight to the manager about Harold.
- 5. Within a few weeks, seventeen other people had gone to the building manager about Harold.
- 6. The building manager had quite a talk with Harold and his parents. If anything more happened, they would have to move.
- 7. Everything was quiet for one week. Then Harold was walking carefully in the hall on his crutches when a man ran out of an apartment. Harold had just put one crutch forward and the man fell over it, knocking himself out. As the man lay on the floor, Harold felt very upset. Now his family would have to move.
- 8. Someone called the police. When they came, they arrested the man on the floor. One policeman shook Harold's hand. Harold had caught a burglar! For once, the right thing had happened to him. Harold became the hero of the building.

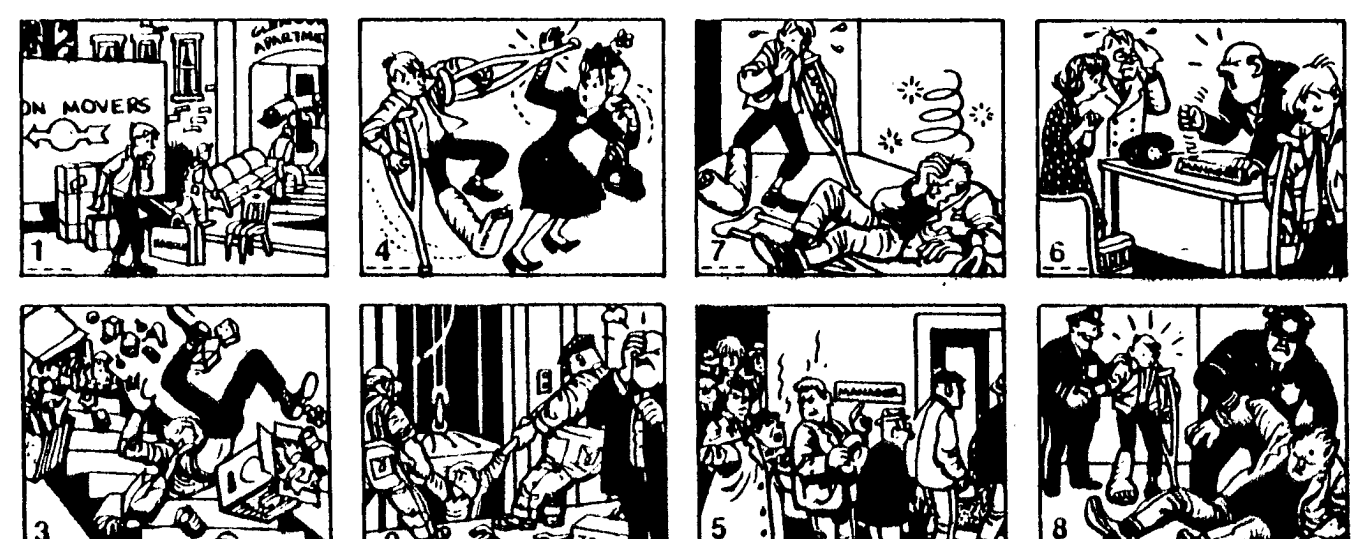

activity 4, key

Read the story below. The paragraphs are numbered in the order in which things happened. Look at the cartoons at the bottom of the page. Each paragraph describes one of the cartoons. Number each cartoon to match the paragraph that tells about it.

- finally arrived. She went out and told pieces out of the oven. They opened the the two men to bring it in through the  $\frac{1}{2}$  the kitchen door and tossed the back door that led into the kitchen.
- 2. The two men, one short and thin, the the carpet. Soon the carpet was other tall and husky, carried the spectral with hot smoldering ask stove into the kitchen. They tore off The tall man smiled and told Judy  $\left\{\n\begin{array}{c}\n\text{thing was under control. Then }\n\text{the use going to make sure that}\n\end{array}\n\right.\n\left\{\n\begin{array}{c}\n\text{time to the original time,}\n\end{array}\n\right.\n\left\{\n\begin{array}{c}\n\text{time to the original time,}\n\end{array}\n\right.\n\left\{\n\begin{array}{c}\n\text{time to the original time,}\n\end{array}\n\right.\n\left\{\n\begin{array}{c}\n\text{time to the original time,}\n\end{array}\n\right.\n\left\{\$ he was going to make sure that
- 3. He then turned on every burner and<br>the oven to the hottest setting. when smoke began to pour out the mediately turned off everything. see that they had forgotten to re- get another stove. And of course oven. Note that the carpet of the carpet.
- 1. Judy saw the delivery truck in her  $\begin{array}{|l|l|} 4. & \text{Both men hurtically put on their heavy} \\ \hline \end{array}$  driveway. Her new electric stove had allowes, and vanked the flaming driveway. Her new electric stove had gloves, and yanked the flaming<br>finally arrived. She went out and told pieces out of the oven. They opened the two men to bring it in through the  $t$  the kitchen door and tossed the hack door that led into the kitchen. doing this, small burning bits fell on. spotted with hot, smoldering ashes.
	- the outer carton, pushed the stove  $\begin{array}{|l|l|} 5. \end{array}$  Judy rushed to call the fire depart-<br>against the wall and plugged it in ment, but the men said that everyagainst the wall, and plugged it in. and ment, but the men said that every-<br>The tall man smiled and told Judy and thing was under control. Then one everything was working. The cleaner in the corner. Before Judy could stop him, he was cleaning up the hot. ashy pieces. The machine the oven to the hottest setting.<br>The stove hadn't been on for long the started smoking. Judy angrily yanked the plug out.
	- tops of the burners. The man im-<br>  $\begin{array}{|l|l|} \hline \end{array}$  6. The men spent two hours cleaning<br>
	the blackened stove. Judy called the When he opened the oven door,  $\parallel$  store. After all that had happened, flames leapt out. He was shocked to  $\parallel$  the manager told her that she would move the heavy cardboard inside the Judy got a new vacuum cleaner and

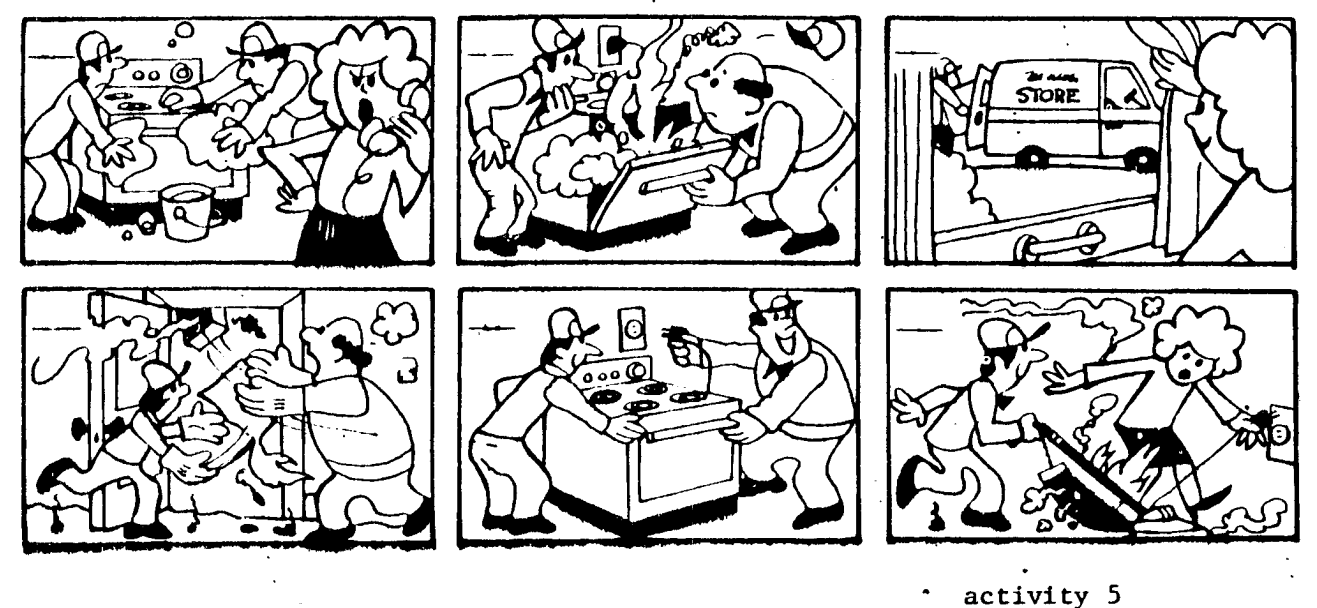
Read the story below. The paragraphs are numbered in the order in which things happened. Look at the cartoons at the bottom of the page. Each paragraph describes one of the cartoons. Number each cartoon to match the paragraph that tells about it.

- J. Judy saw the delivery truck in her driveway. Her new electric stove had finally arrived. She went out and told the two men to bring it in through the back door that led into the. kitchen.
- 2. The two men, one short and thin, the other tall and husky, carried the stove into the kitchen. They tore off the outer carton, pushed the stove against the wall. and plugged it in. The tall man smiled and told Judy he was going to make sure that everything was working.
- 3. He then turned on every burner and the oven to the hottest setting. The stove hadn't been on for long when smoke began to pour out the tops of the burners. The man immediately turned off everything. When he opened the oven door. flames leapt out. He was shocked to seo that they had forgotten to remove the heavy cardboard inside the oven.
- 4. Both men hurriedly put on their heavy gloves, and yanked the flaming pieces out of the oven. They opened the kitchen door and tossed the burning pieces outside. As they were doing this. small burning bits fell on the carpet. Soon the carpet was spotted with hot, smoldering ashes.
- 5. Judy rushed to call the fire department, but the men said that everything was under control. Then one· of the men noticed the vacuum cleaner in the corner. Before Judy could stop him, he was cleaning up the hot, ashy pieces. The machine started smoking. Judy angrily yanked the plug out.
- 6. The men spent two hours cleaning the blackened stove. Judy called the store. After all that had happened. the manager told her that she would get another stove. And of course Judy got a new vacuum cleaner and . carpet.

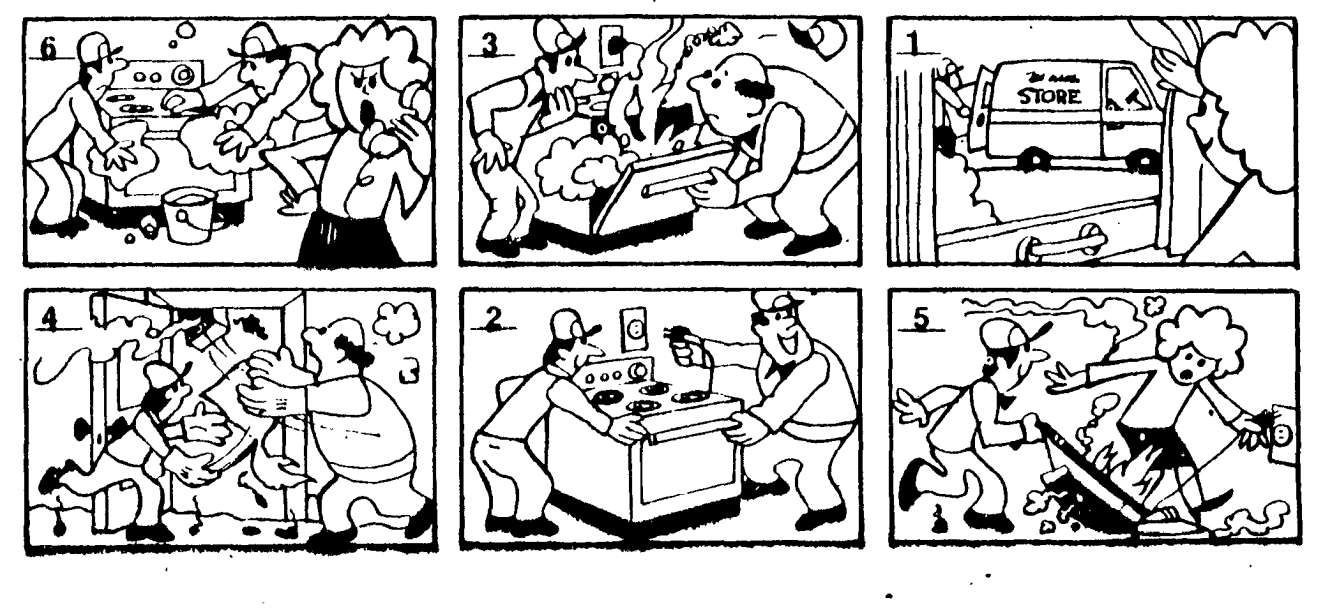

Read each set of paragraphs and the statements that follow. Then number the statements in the order in which the events actually happened.

. 1. Jane was baby-sitting for the first time in her life. Though it was July, the night was cold and wet. Jane got up to go into the baby's room. She was gbing to put some covers over him.

Earlier that night, Jane had fed the baby. Then she had sat down to watch TV. Now she was afraid that if she did not cover the baby, he might catch cold. When Jane went into the baby's room, she saw that the window was open.

- She watched TV.
- ...... She fed the baby.
	- She went to cover the baby.
- 2. The Johnson family was on vacation. A day before they'd left, Laura had washed and waxed the car. That night, everyone had packed their suitcases and put them in the car. After the car was loaded, John had taken their dog to a friend's house. The friend was taking care of the dog while the Johnsons were gone.

The night before they'd left, the Johnsons had gone to bed early. Everyone had had a good night's rest. They'd started on their trip early in the morning.

. The car was waxed.

- ... The Johnsons left on their trip.
- ....... The suitcases were packed.
- -\_ John took the dog to a friend.
- The suitcases were put in the car.

Read each paragraph and the question that follows it. Then read the statements. Put a check on the line in front of the statement that best answers the question.

3. Lucia and Pete Santos lived in the city. Their family owned a hardware store and had to work every day. They never had time to go on trips out of the city.

> Why did the Santos family never go on trips?

- ... They lived in the city.
- **EXECUTE:** They did not have a car.
- They had to work every day.
- 4. Lucia and Pete helped in the store most Saturdays. But this Saturday was special. They were going on a camping trip with Pete's class.

Why were Pete and Lucia not going to work in the store this Saturday?

- $\ldots$  They were going camping.
- $\equiv$  They did not want to work.
- .-~ They were sick.
- 5. The class went to the woods by bus. Everyone was hungry when they got there. But no one could eat until they had built a fire. Then the food had to be cooked. When lunch was finally ready, Pete and Lucia agreed that hot dogs had never tasted so good.

Why did the hot dogs taste so good?

- \_.c There were not enough hot dogs.
- \_0 ~ Everyone was hungry.
	- No one liked hot dogs.

Read each set of paragraphs and the statements that follow. Then number the statements in the order in which the events actually happened.

1. Jane was baby-sitting for the first time in her life. Though it was July, the night was cold and wet. Jane got up to go into the baby's room. She was going to put some covers over him.

Earlier that night, Jane had ted the baby. Then she had sat down to watch TV. Now she was afraid that if she did not cover the baby, he might catch cold. When Jane went into the baby's room, she saw that the window was open.

- $\therefore$  She watched TV.
- $\frac{1}{2}$  She fed the baby.
- $\mathbb{R}$ . She went to cover the baby.
- 2. The Johnson family was on vacation. A day before they'd left, Laura had washed and waxed the car. That night, everyone had packed their suitcases and put them in the car. After the car was loaded, John had taken their dog to a friend's house. The friend was taking care of the dog while the Johnsons were gone.

The night before they'd left, the Johnsons had gone to bed early. Everyone had had a good night's rest. They'd started on their trip early in the. morning.

- $\Box$  The car was waxed.
- $\mathbb{I}^5$ . The Johnsons left on their trip.
- ...'... The suitcases were packed.
- $\mathbb{L}^4$ . John took the dog to a friend.
- $\mathbb{R}$ . The suitcases were put in the car.

Read each paragraph and the question that follows it. Then read the statements. Put a check on the line in front of the statement that best answers the question.

3. Lucia and Pete Santos lived in the city. Their family owned a hardware store and had to work every day. They never had time to go on trips out of the city.

> Why did the Santos family never go on trips?

- **They lived in the city.**
- $\equiv$  They did not have a car.
- ,.':""- They had to work every day.
- 4. Lucia and Pete helped in the store most Saturdays. But this Saturday was special. They were going on a camping trip with Pete's class.

Why were Pete and Lucia not going to work in the store this Saturday?

- $\angle$  They were going camping.
- ------ They did not want to work.
- ... They were sick.
- 5. The class went to the woods by bus. Everyone was hungry when they got there. But no one could eat until they had built a fire. Then the food had to be cooked. When lunch 'was finally ready, Pete and Lucia agreed that hot dogs had never tasted so good.

Why did'the hot dogs taste so good?

- -There were not enough hot dogs.
- $\angle$  Everyone was hungry.
- No one liked hot dogs.

Read each set'of paragraphs and the statements that follow. Then number the statements in the order in which the events actually happened.

- 1. After Kathy ate dinner, she decided to return her overdue books to the library. No one else in the family had to go anywhere, so Kathy got permission to use the car. On her way home from the library, Kathy noticed that the left turn signal wasn't working. When she got to the gas station, she was told that a wire was loose.
- $-$  Kathy stopped at a gas station.
- \_ Kathy went to the library.
- --. Kathy ate dinner.
- 2. The Kleins were getting ready for their weekend trip. Friday morning, Mike mowed the lawn. That afternoon, Cindy found the suitcases in the attic. After dinner that night, the Kleins packed their suitcases and put them in the car. Then Mr. Klein watered the house plants.

The Kleins left right after breakfast on Saturday. About five minutes later, Mike remembered his camera. It was still sitting on his desk.

- .... The house plants were watered.
- $\equiv$  Cindy found the suitcases.
- Mike mowed the lawn.
- **EXECUTE:** They packed their suitcases.
- Mike remembered his camera.

Read each paragraph and tha question that follows it. Then read the statements. Put a check on the line in front of the statement that best answers the question.

- 3. Carlos got to the airport in plenty of time to meet his father's plane. The plane was due to arrive at three p'clock. Then came the announcement of. a two-hour delay. Heavy fog had developed.
	- Why was the plane going to be late?

 $-$  It was late in leaving.

----- There was a fuel problem.

-- There was heavy fog.

4. Jane had a baby-sitting job most Saturday afternoons. But this Saturday she was going to her first college football game.

Why was Jane not going to babysit this Saturday?

- ---- She wanted to stay at home.
- ------- She was going to a football game.
- --- She never worked on Saturdays.
- 5. Thea usually rode her bicycle to the swimming pool. Today she had to walk. Her bicycle had been stolen during the night.
	- Why did Thea walk to the pool?
- **Example 1 Her bicycle had been stolen.**
- ----- Her Qicycle had a flat tire.
- --- Her brakes did not work.

activity 7

Read each set of paragraphs and the statements that follow. Then number the statements in the order in which the events actually happened.

- 1. After Kathy ate dinner. she decided to return her overdue books to the library. No one else in the family had to go anywhere. so Kathy got permission to use the car. On her way home from the library. Kathy noticed that the left turn signal wasn't working. When she got to the gas station. she was told that a wire was' loose.
- $\frac{1}{2}$  Kathy stopped at a gas station.
- $2$ -Kathy went to the library.
- $\perp$ -Kathy ate dinner.
- 2. The Kleins were getting ready for their weekend trip. Friday morning, Mike mowed the lawn. That afternoon. Cindy found the suitcases in the attic. After dinner that night. the Kleins packed their suitcases and put them in the car. Then Mr. Klein watered the house plants.

The Kleins left right after breakfast on Saturday. About five minutes later. Mike remembered his camera. It was still sitting on his desk.

- 4 The house plants were watered.
- $-2$  Cindy found the suitcases.
- $\mathbf{-1}$  Mike mowed the lawn.
- $\frac{1}{2}$ -They packed their suitcases.
- $-5$  Mike remembered his camera.

Read each paragraph and tha question that follows it. Then read the statements. Put a check on the line in front of the statement that best answers the question.

- 3. Carlos got to the airport in plenty of time to meet his father's plane. The plane was due to arrive at three o'clock. Then came the announcement of a two-hour delay. Heavy fog had developed. Why was the plane going to
- $\cdot$  be late?

------ It was late in leaving.

---- There was a fuel problem.

 $\sqrt{ }$  There was heavy fog.

- 4. Jane had a baby-sitting job most Saturday afternoons. But this Saturday she was going to her first
	- college football game.

Why was Jane not going to babysit this Saturday? .

**She wanted to stay at home.** 

She was going to a football game.

---- She never worked on Saturdays.

5. Thea usually rode her bicycle to the swimming pool. Today she had to walk'. Her bicycle had been stolen during the night.

Why did Thea walk to the pool?

 $\mathcal{L}$  Her bicycle had been stolen.

---- Her bicycle had a flat tire.

---- Her brakes did not work.

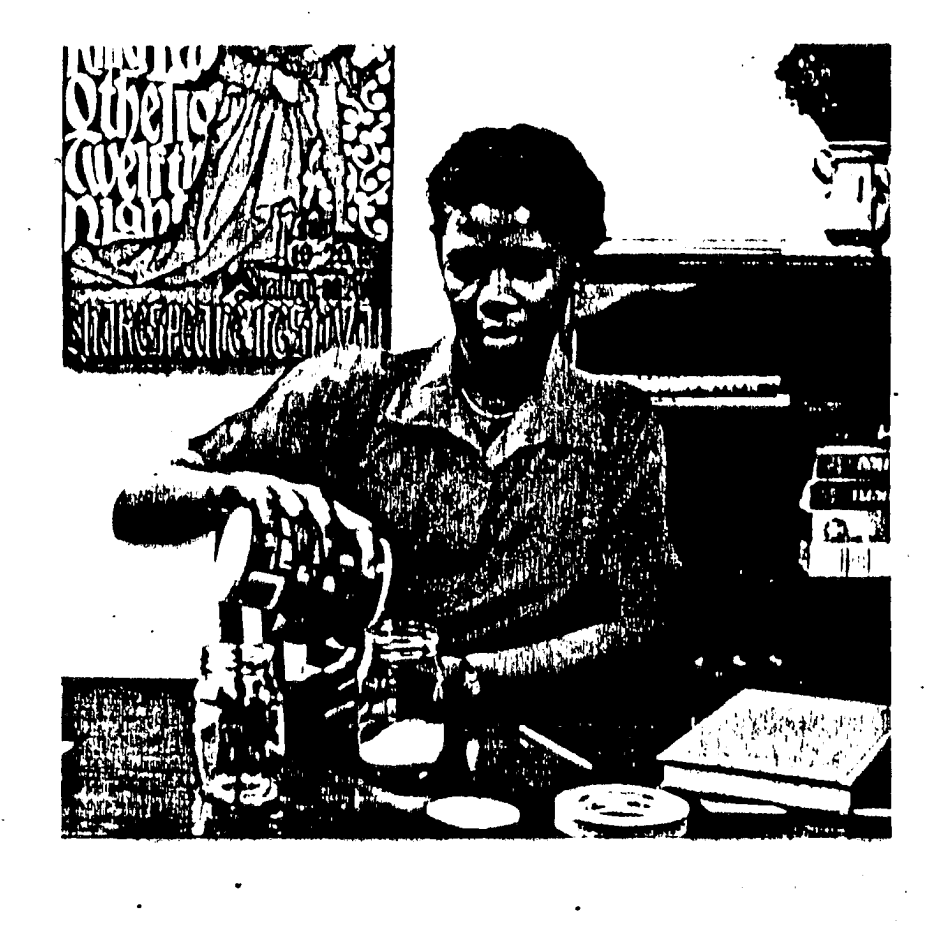

 $\mathcal{F}_I$ 

What steps does an inventor take to invent and sell an invention? Write the following events in the order in which they are most likely to occur.

- 1. patent the invention.
- 2. begin to develop a plan-
- 3. sell the invention.
- 4. build it
- 5. find a problem to solve
- 6. decide on solution/idea
- 7. pick a category of life that interests you
- 8. refine the idea
- 9. brainstorm several solutions
- 10. find needed materials

Write a set of instructions for using a common machine. Have a friend follow your instructions. How exact were they? Were the steps in order?

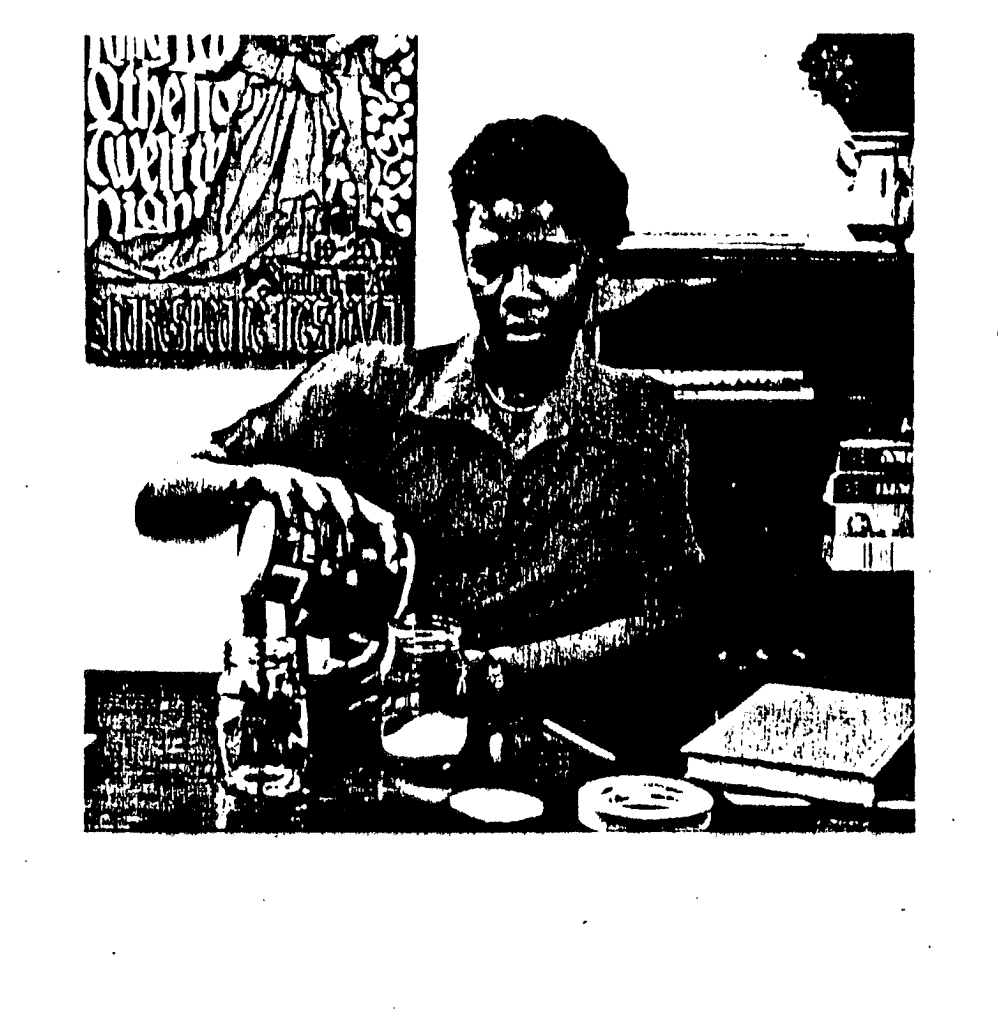

What steps does an inventor take to invent and sell an invention? Write the following events in the order in which they are most likely to occur.

- 9. L. patent the invention.
- 6.2. begin to develop a plan-
- 10 3. sell the invention
- $8$  4. build it
- 2.5. find a problem to solve
- 4 6. decide on solution/idea
- 1 7. pick a category of life that interests you
- 5 8. retine the idea
- 3 9. brainstorm several solutions
- 7.10. find needed materials

Write a set of instructions for using a common machine. Have a friend follow your instructions. How exact were they? Were the steps in order?

List all necessary materials at the beginning of the instructions. The instructions or directions should be exact and clear. Write the directions in the order in which they occur.

The following list describes the process of converting used bottles into useful glassware. Number the following events in the order in which they are most likely to occur. Answers may vary.

- When you have several clean bottles, assemble a bottle cutter.
- $\sim$  Wash the bottles.
- Wearing gloves, carefully cut around the bottle at that height.
- Measure and mark the desired cutting line.
- Store, sell, or give away the finished glass objects.
- Collect bottles for several weeks.
- $\Box$  Carefully sand the cut edge of the bottle until smooth.
- Choose an appropriate bottle for the object to be made.

Choose one of the processes listed below. First list the necessary materials, then write a set of instructions for the process in the order the events should occur. Answers will vary.

roll and deliver newspapers repair a bicycle tire make an herb garden make candles make a telephone number file. make nachos or pancakes. wax an automobile groom a pet decorate a T-shirt change batteries in a radio  $\cdot$  style hair

load a dishwasher

 $\epsilon$  .

List all necessary materials at the beginning of the instructions. The instructions or directions should be exact and clear. Write the directions in the order in which they occur.

The following list describes the process of converting used bottles into useful glassware. Number the following events in the order in which they are most likely to occur. Answers may vary.

- $3$  When you have several clean bottles, assemble a bottle cutter.
- $\frac{2}{\pi}$  Wiish the bottles.

 $\ddot{\phantom{a}}$ 

- Wearing gloves, carefully cut around the bottle at that height. 6
- 5 Measure and mark the desired cutting line.
- $8 -$ Store, sell, or give away the finished glass objects.
- $\mathbf{I}$ Collect bottles for several weeks.
- 7 Carefully sand the cut edge of the bottle until smooth.
- $\overline{4}$ Choose an appropriate bottle for the object to be made.

Choose one of the processes listed below. First list the necessary materials, then write a set of instructions for the process in the order the events should occur. Answers will vary.

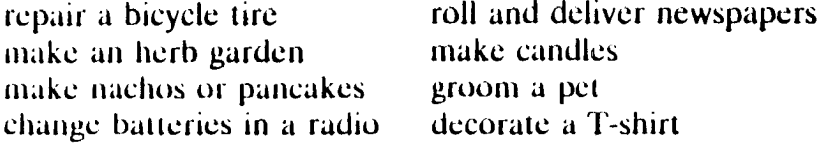

load a dishwasher make a telephone number file wax an automobile style hair

م<br>م

activity 9, key

## **Following Directions**

Directions for making a desk organizer are given below. Read the information through rather quickly to get an overview of the materials needed and the procedure. Then read the directions again, much more slowly this time, and make sure you understand not only each direction but also the reason for it. Finally, read the directions once more very slowly, almost as if you were actually making the desk organizer. Then answer the questions at the bottom of the page.

#### Materials:

Two 11-inch long cardboard tubes from rolls  $\cdot$ of paper towels; decorated adhesive paper; white liquid glue; a piece of cardboard at least 6 inches by 6 inches; a ruler; a pencil; a sharp knife; a pair of scissors

### Procedure:

- 1. Make a mark 5 inches from one end of the lirst tube. Use the knife to cut through the tube at that mark to make two shorter sections.
- 2. On the second tube, make a mark  $3\frac{1}{2}$  inches from the end. Then cut through the tube at that mark to make two shorter sections.
- 3. Use the end of one of the tubes as a pattern. drawing around it and making four circles on the piece of cardboard. Each circle should touch the other circles, like this:

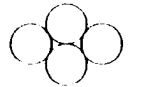

- 1. Why should you use a· knife instead of scissors in steps 1 and  $2$ ? Put an  $X$  in front of the correct answer.
	- Scissors can't cut through cardboard.
	- $\Box$  A knife is safer to use.
	- $\Box$  Scissors would crush the tubes.
- $2.$  In which step or steps would you use the  $scissors?$
- 3. In which step or steps would you use the I'ul('l'? : \_\_\_\_\_\_\_\_\_\_\_\_\_\_ ---- - - --- -
- 4. Following, arranged in incorrect sequence,
- 4. Cut along the outside of the circles to form a base for the desk organizer.
- 5. Wrap the deeorated adhesive paper smoothly around each tube. Trim off any excess paper at the tops and bottoms of the tubes.
- 6. Glue the two tall tubes together side by side, making sure the bottoms are even so that they can stand on a flat surface.
- 7. Place the tall tubes upright on the table with the seam where they are glued together facing you. Glue a short tube to the long tubes at the seam, keeping the bottom even with the other tubes.
- 8. Glue the other short tube to the long tubes on the opposite side at the seam, the bottom even with the other tubes.
- 9. Glue the cardboard base to the tubes.
- 10. Allow the glue to dry before putting various items into the desk organizer, such as pens, pencils. rulers, paper dips, and so forth.

isa list of steps to follow in making a desk organizer. Write 1 before the first step you should do, 2 before the next, and so on.

- $\frac{1}{2}$  Glue the four tubes together.
- **Wrap the tubes in adhesive paper.**
- Glue the hase to the tubes.
- <u>\_\_</u> Divide each tube into two sections.
- $C$ ut out the base for the organizer.
- 5. What might. happen if you didn't follow carefully the directions in step 10?

Directions for making a desk organizer are given below. Read the information through rather quickly to get an overview of the materials oeeded and t.he procedure. Then read the directions again, much more slowly this time, and make sure you understand not only each direction but also the reason for it. Finally, read the directions once more very slowly. almost as if you were actually making the desk organizer. Then answer the questions at the bottom of the page.

#### Materials:

Two iI-inch long cardboard tubes from rolls *Df* paper towels; decorated adhesive paper; white liquid glue; a piece of cardboard at least 6 inches by 6 inches; a ruler; a pencil; a sharp knife; a pair of scissors

#### Procedure:

- 1. Make a mark 5 inches from' one end of the first tube. Use the knife to cut through the tube at that mark to make two shorter sections.
- 2. On the second tube, make a mark  $3\frac{1}{2}$  inches from the end. Then cut through the tube at that mark to make two shorter sections.
- J. Use the end of one of the tubes as a pattern, drawing around it and making four circles on the piece of cardboard. Each circle should touch the other circles, like this:

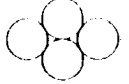

- 1. Why should you use a knife instead of scissors in steps 1 and  $2$ ? Put an  $X$  in front of the correct answer.
	- $\frac{1}{1}$  Scissors can't cut through cardboard.
	- $\Box$  . A knife is safer to use.

 $\frac{X}{X}$  Scissors would crush the tubes.

- $2.$  In which step or steps would you use the scissors?  $4$  and 5
- 3. In which step or steps would you use the ruler?  $1$  and  $2$
- 4. Following, arranged in incorrect sequence,
- 4. Cut along the ou tside of the circles to form a base for the desk organizer.
- 5. Wrap the decorated adhesive paper snioothly around each tube. Trim off any excess paper at the tops and bottoms of the tubes.
- 6. Glue the two tall tubes together side by side, making sure the bottoms are even so that they can stand on a flat surface.
- 7. Place the tall tubes upright on the table with the seam where they are glued together facing you. Glue a short tube to the long tubes at the scam, keeping the bottom even with the other tubes.
- 8. Glue the other short tube to the long tubes on the opposite side at the seam, the bottom even with the other tubes.
- 9. Glue the cardboard base to the tubes,
- 10. Allow the glue to dry before putting various items into the desk organizer. such as pens, pencils, rulers, paper clips, and so forth.

is a list of steps to follow in making a desk organizer. Write  $1$  before the first step you should do, 2 before the next, and so on.

*If* Glue the four tubes together.

 $\frac{3}{2}$  Wrap the tubes in adhesive paper.

 $\overline{5}$  Glue the base to the tubes.

 $\frac{1}{2}$  Divide each tube into two sections.

- 2. Cut out the base for the organizer.
- 5. What might happen if you didn't follow

carefully the directions in step 10? The organizer might fall apart.

# **Following Directions**

The directions for making a pizza are given below. Read the information through rather quickly to get an overview of the ingredients needed and the procedure. Then read the directions again, much more slowly this time, and make sure you understand not only each direction but also the reason for it. Finally, read the directions a third time, again very slowly, as if you were actually making the pizza. Then answer the questions at the bottom of the page.

### Ingredients:

1 cup lukewarm water

1 package yeast

1 teaspoon sugar

1 teaspoon salt

- 1 tablespoon margarine or vegetable shortening
- 3 cups flour

olive oil

3 cups tomato sauce

% pound mozzarella cheese that has been sliced into narrow strips Parmesan cheese, grated

oregano

### Procedure:

- 1. Into a large mixing bowl, put 1 cup of lukewarm water and the package of yeast. Stir the mixture until the yeast dissolves in the water. Let the mixture stand for at least 5 minutes.
- 1. Draw a line under each ingredient or utensil that will be needed to make the pizza. double boiler large bowl a cup cake or pie pans
- muffin tins eggs a tablespoon **flour**
- 3 cups of milk 2. In what order are the ingredients listed?
	-
- 3. Draw a line under the length of time you think it will take to make the pizza before putting it into the oven.

15 minutes 40 minutes three hours

- 2. Add the sugar, salt, and margarine or vegetable shortening. Beat well.
- 3. Add  $1\frac{1}{2}$  cups of flour. Beat the mixture thoroughly.
- 4. Add the remaining flour in order to form a thick dough.
- 5. Put dough on a floured surface. Knead (mix by squeezing and pressing) the dough until it feels smooth and elastic.
- 6. Grease three 9-inch cake or pie pans.
- 7. Divide dough into 3 balls of about the same size. Flatten each ball. Stretch dough gently until it fits the pans.
- 8. Let dough rise in pans for 15 minutes.
- 9. Preheat oven to  $425^\circ$ .
- 10. Brush dough lightly with olive oil.
- 11. Spread tomato sauce over dough. Add the strips of mozzarella cheese. Sprinkle lightly with grated. Parmesan cheese and oregano:
- 12. Bake for 25 minutes in the oven.
- 4. Number the following steps in the correct sequence:

Knead the dough until smooth.

- **Example 3.1 Dissolve yeast in water.**
- Add sugar, salt, and shortening.
- **Evaluate** Stretch dough to fit pans.

.... Bake for 25 minutes.

- $=$  Add flour and beat mixture well.
- 
- ...... Let dough rise for 15 minutes.
- 

### activity 11

40

# **Following Directions**

The directions for making a pizza are given below. Read the information through rather quickly to get an overview of the ingredients needed and the procedure. Then read the directions again, much more slowly this time, and make sure you understand not only each direction but also the reason for it. Finally, read the directions a third time, again very slowly, as if you were actually making the pizza. Then answer the questions at the bottom of the page.

#### Ingredients:

1 cup lukewarm water

1 package yeast

- 1 teaspoon sugar
- 1 teaspoon salt
- 1 tablespoon margarine or vegetable shortening
- 3 cups flour

olive oil

- 3 cups tomato sauce
- % pound mozzarella cheese that has been sliced into narrow strips Parmesan cheese, grated oregano

### Procedure:

- 1. Into a large mixing bowl, put 1 cup of lukewarm water and the package of yeast. Stir the mixture until the yeast dissolves in the water. Let the mixture stand for at least 5 minutes.
- 1. Draw a line under each ingredient or utensil that will be needed to make the pizza. double boiler large bowl  $a$  cup muffin tins cake or pie pans eggs
- a tablespoon 3 cups of milk flour. 2. In what order are the ingredients listed?
	- 1978 Patrick Straw Straw Commence
- 3. Draw a line under the length of time you think it will take to make the pizza before putting it into the oven.

40 minutes three hours 15 minutes

- 2. Add the sugar, salt, and margarine or vegetable shortening. Beat well.
- 3. Add  $1\%$  cups of flour. Beat the mixture thoroughly.
- 4. Add the remaining flour in order to form a thick dough.
- 5. Put dough on a floured surface. Knead (mix by squeezing and pressing) the dough until it feels smooth and elastic.
- 6. Grease three 9-inch cake or pie pans.
- 7. Divide dough into 3 balls of about the same size. Flatten each ball. Stretch dough gently until it fits the pans.
- 8. Let dough rise in pans for 15 minutes.
- 9. Preheat oven to 425<sup>°</sup>.
- 10. Brush dough lightly with olive oil.
- 11. Spread tomato sauce over dough. Add the strips of mozzarella cheese. Sprinkle lightly with grated Parmesan cheese and oregano.
- 12. Bake for 25 minutes in the oven.
- 4. Number the following steps in the correct . sequence:
	- **EXAMPLE 1.5** Knead the dough until smooth.
	-
	- $\frac{1}{2}$  Add sugar, salt, and shortening.
	- **Example 10** Stretch dough to fit pans.
	- $\frac{1}{2}$ . Bake for 25 minutes.

J.

- $\frac{3}{2}$  Add flour and beat mixture well.
- $\delta$ Spread the dough with tomato sauce.
- $\frac{1}{2}$  Let dough rise for 15 minutes.
- $\mathcal{L}$  Divide dough into 3 balls.

activity 11, key

42

# **Following Directions**

Below are directions for making a leather vest similar to those worn by American Indians of the western plains. As you read these directions. try to notice and remember two kinds of facts: (1) the things you should do. and  $(2)$  the order in which to do them.

An American Indian vest is a beautiful and useful garment which you should be able to make with a minimum of complications. Worn over a shirt or blouse, it adds a practical and colorful touch to any casual outfit.

If you want your vest to look authentic. buy any kind of soft leather. preferably in a natural buckskin color. You will need a pattern for it, so borrow a vest that fits you and use it for this purpose. Trace the outlines of the borrowed vest onto a heavy piece of brown wrapping paper. making sure you leave about. an extra half inch wherever there is a seam. After you've traced the pattern, lay it on your leather, and carefully cut around it. Then sew the seams.

Now the really creative part starts  $-\text{dec}$ . orating your vest. No two Indian vests are exactly alike, so feel free to experiment with your designs. Horses or other animals are good subjects. So are various arrangements of geometric shapes: The back of the vest can have a different pattern from the front, so you'll have a chance to try several motifs.

Begin by using a scrap piece of leather and practice on it before you tackle the real thing. With a soft pencil, sketch out a design on the leather. Then brush clear lacquer within the lines of your design, spreading and smoothing it down with a flat stick or knife. Let the lacquer dry. Next, use colored lacquer to paint the designs. (Be bold - real Indian vests are ornamented in rich. vibrant colors.) Before the lacquer is completely dry, scratch thin lines over it with a needle. keeping the lines about a sixteenth of an inch apart. This technique helps to prevent any irregular cracking of the paint when it is dry. It also gives your finished vest a more ornate and authentic appearance.

Below, arranged in the wrong order. are the steps .to follow in making an Indian vest. Write 1 before the thing you should do first, 2 before the next step, and so on. Check your numbering by rereading the directions. if yuur numbering is wrong, correct it.

- \_\_ Use brightly colored lacquer to paint vivid colors on your designs.
- \_\_ Trace the outlines of the borrowed vest on a piece of wrapping paper.
- \_\_\_\_ Sketch out a design on the leather.
- \_\_ Lay the pattern on the leather and cut around it carefully.
- Buy any kind of soft, naturally-colored leather for your vest.
- -- Scnitch lines in the lacquer to prevent the paint from cracking.
- $\equiv$  Brush clear lacquer within the lines of your design and smooth it down.
- \_\_\_\_ Sew the seams.
- \_\_ Make a pattern from a borrowed vest that fits you.
	- \_\_ Use a scrap piece of leather to practice your designs.

# **Following Directions**

Below are directions for making a leather vest similar to those worn by American Indians of the western plains. As you read these directions, try to notice and remember two kinds of facts: (I) the things you should do, and  $(2)$  the order in which to do them.

An American Indian vest is a beautiful and· useful garment which you should be able to make with a minimum of complications. Worn over a shirt or blouse, it adds a practical and colorful touch to any casual outfit.

If you want your vest to look authentic, buy any kind of soft leather, preferably in a natural buckskin color. You will need a pattern for it, so borrow a vest that fits you and use it for this purpose. Trace the outlines of the borrowed vest onto a heavy piece of brown wrapping paper, making sure you leave about. an extra half inch wherever there is a seam. After you've traced the pattern, lay it on your leather, and carefully cut around it. Then sew the seams.

Now the really creative part starts  $-\text{dec}$ orating your vest. No two Indian vests are exactly alike, so feel free to. experiment with your designs. Horses or other animals are

good subjects. So are various arrangements of geometric shapes. The back of the vest can have a different pattern from the front, so you'll' have a chance to try several motifs.

Begin by using a scrap piece of leather and practice on it before you tackle the real thing. With a soft pencil, sketch out a design on the leather. Then brush clear lacquer within the lines of your design, spreading and smoothing it down with a flat stick or knife. Let the lacquer dry. Next, use colored lacquer to paint the designs. (Be bold  $-$  real Indian vests are ornamented in rich, vibrant colors.) Before the lacquer is completely dry, scratch thin lines over it with a needle, keeping the lines about a sixteenth of an inch apart. This technique helps to prevent any irregular cracking of the paint. when it is dry. It also gives your finished vest a more ornate and authentic appearance.

Below, arranged in the wrong order, are the steps to follow in making an Indian vest. Write  $1$  before the thing you should do first,  $2$  before the next step, and so on. Check your numhering by rereading the directions. If your numbering is wrong, corred it.

 $\mathcal{G}_{\mathcal{A}}$  Use brightly colored lacquer to paint. vivid colors on your designs.

 $\mathcal{J}$ . Trace the outlines of the borrowed vest on a piece of wrapping paper.

- $\overline{7}$  Sketch out a design on the leather.
- $\frac{f}{f}$  Lay the pattern on the leather and cut around it. carefully.
- *\_1\_* Buy any kind of soft, naturally-colored leather for your vest.
- $\frac{1}{2}$  Scratch lines in the lacquer to prevent the paint from cracking.
- $8<sub>1</sub>$  Brush clear lacquer within the lines of your design and smooth it down.<br>  $\frac{5}{2}$  Sew the seams.
- 
- $\overline{2}$  Make a pattern from a borrowed vest that fits you.
	- $\omega$  Use a scrap piece of leather to practice your designs.

activity 12, key

Read the following background information and carry out the assignment below.

American colonists is "The Courtship of Miles scilla fell in love with John Alden instead. The Standish." by Henry Wadsworth Longfellow. poem is fictitious, but its characters, Miles Standish," by Henry Wadsworth Longfellow. poem is fictitious, but its characters, Miles According to the poem. Miles Standish asked Standish, John Alden, and Priscilla Mullen, According to the poem, Miles Standish asked Standish, John A<br>his friend John Alden to tell Priscilla Mullen, were real people. his friend John Alden to tell Priscilla Mullen

One of the most famous poems about early how much he, Standish, cared for her, but Pri-<br>nerican colonists is "The Courtship of Miles scilla fell in love with John Alden instead. The

Study the following list of events in the life of Priscilla Mullen Alden. Then write a paragraph telling about her life, discussing events in the order in which they occurred. Use transition words and phrases, such as then, next, after that, and finally, to make the paragraph easy to read. Words may be changed if the facts are not altered.

- 1. born about 1602 in Dorking, in the county of Surrey. England
- 2. traveled with her father, mother, and brother to America on the *Mayflower*

3. only family member to survive the first winter in New England

- 4. was placed in the care of the family of Governor John Carver
- 5. married John Alden
- 6. lived in Plymouth and had two children
- 7. settled with her husband in Duxbury
- 8. had nine more children
- 9. one daughter married Miles Standish's son, Alexander.

10. date of her death is unknown.

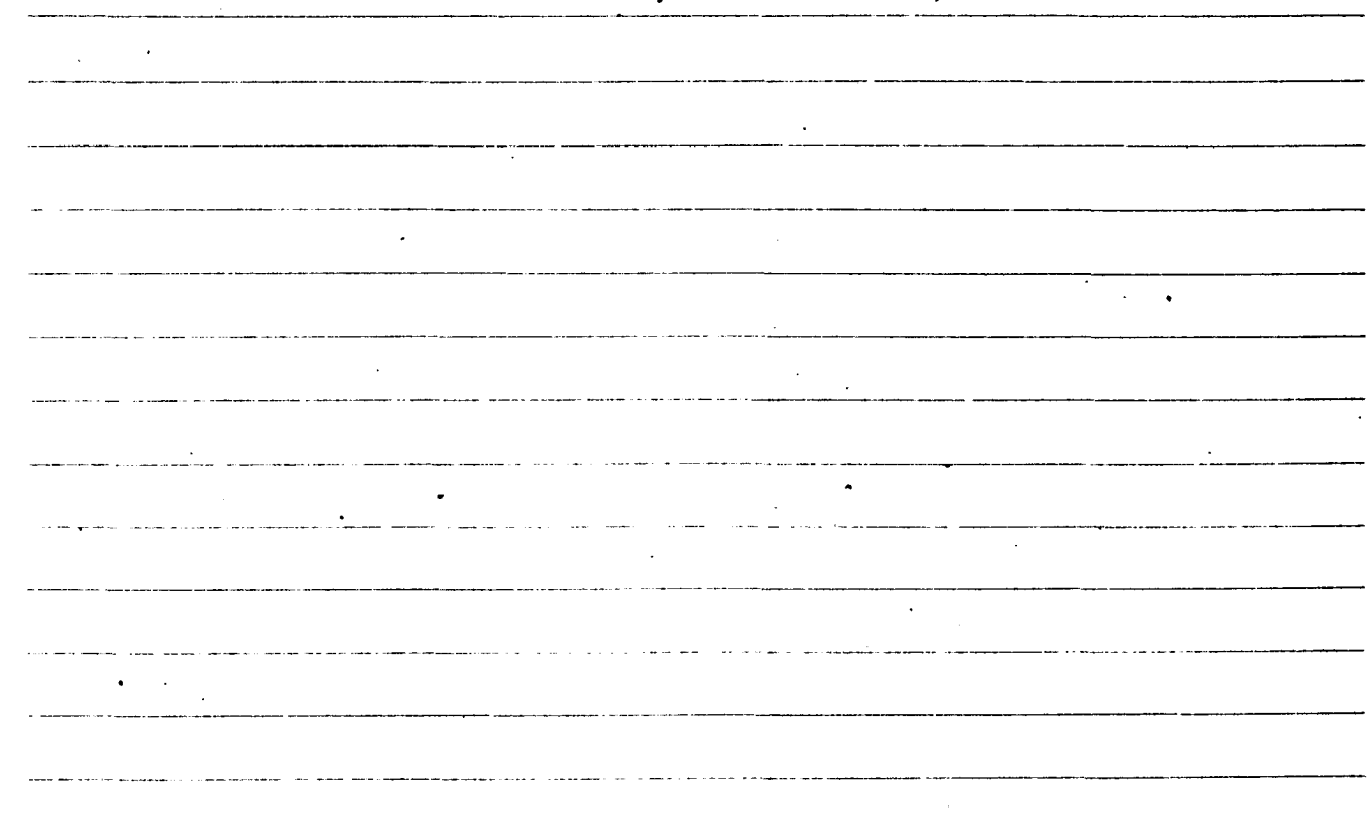

activity 13

Read the following background information and carry out the assignment below.

American colonists is "The Courtship of Miles scilla fell in love with John Alden instead. The Standish," by Henry Wadsworth Longfellow. poem is fictitious, but its characters, Miles According to the poem, Miles Standish asked Standish, John Alden, and Priscilla Mullen, his friend John Alden to tell Priscilla Mullen were real people.

One of the most famous poems about early how much he, Standish, cared for her, but Pri-

Study the following list of events in the life of Priscilla Mullen Alden. Then write a paragraph telling about her life, discussing events in the order in which the'y occurred. Use transition words and phrases. such as then, next, after that, and finally, to make the paragraph easy to read. Words may be changed if the facts are not altered. Answers will vary.

- 1. born about 1602 in Dorking, in the county of Surrey, England
- 2. traveled with her father, mother, and brother to America on 'the *Mayflower*
- 3. only family member to survive the first winter in New England
- 4. was placed in the care of the family of Governor John Carver
- 5. married John Alden
- 6. lived in Plymouth and had two children
- 7. settled with her husband in Duxbury
- 8. had nine more children
- Y. one daughter married Miles Standish's son, Alexander.
- 10. date of 'her death is unknown

Answers may prary. -'------------- - ---------------------------- ------------- --------- ---- ----- ----------------  $\ddot{\phantom{a}}$ activity 13, key

The six paragraphs below describe the steps that two girls took in planning a trip. The steps are not in the right order. Read all the paragraphs before marking anything. Decide the correct sequence of the steps. Number the paragraphs to show the right order.

**Example 25 Soon as they knew how much** money they needed for gas and supplies, Sumi called to find out how much it would cost to rent the truck. She added the rental fee to their list of costs. They added up the list and divided the cost between them.

\_\_\_ As soon as they had finished making their list of supplies, Sumi said they must find out how much everything for the trip would cost. First, the girls figured the number of miles they would drive. That way, they could tell how much money they would need for gas.

After Ida and Sumi knew how much the trip would cost, they collected. their supplies. They carefully checked what they collected with their list of supplies. They wanted to be sure they had all the food and equipment they would need. The girls had planned well. Everything was there. Now they were ready to pack.

\_\_\_\_ Ida and Sumi packed their supplies into canvas bags. They labeled the bags so they would know what was in each. They packed the bags into the car and fastened the·canoe on top. They were ready to go.

- \_\_\_ After the girls had planned their route, Ida began to make a list of the food and equipment they would need. The trip on the river would last for seven days. Their canoe would not hold many supplies. They must plan carefully. Now. *the* route was marked, and the supplies listed.

\_\_\_ Ida and S.umi planned to drive to a river and travel by canoe for seven days. They' would then rent a truck and go back to the place where they left the car. The girls sat down at a table and looked at maps. They traced the possible routes they could take. They figured out how long the trip would take.

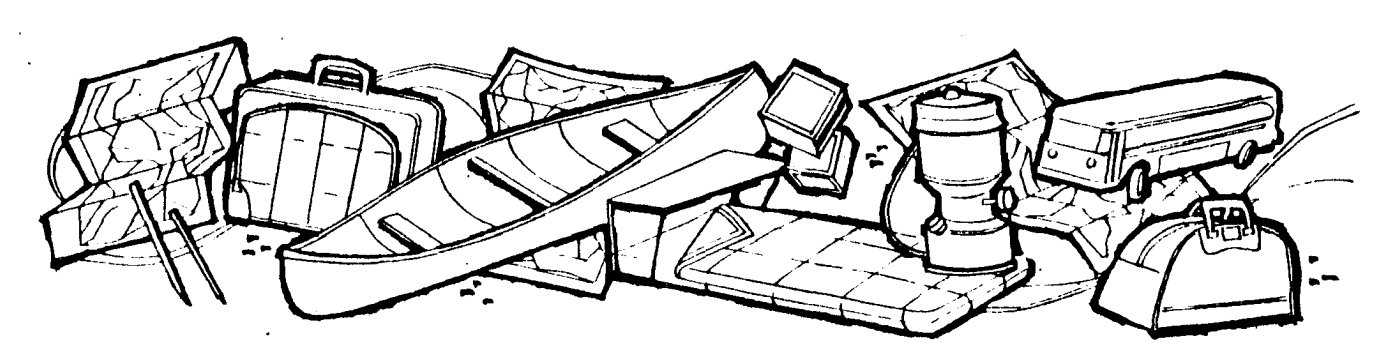

activity 14

Iitlo .• " *,I* ~.'I;I '.'ll. ~ I .\.~,' \'jl'.'JI.. ;il.J\ i •• e \_, ,'" tll I~ ,\~~~I ~JljS .. <sup>t</sup> took in planning a trip. The steps are not in the right order. Read all the paragraphs before marking anything. Decide the correct sequence of the steps. Number the paragraphs to show the right order.

 $\frac{4}{1}$  As soon as they knew how much money they needed for gas and supplies. Sumi called to find out how . much it would cost to rent the truck. She added the rental fee to their list of costs. They added up the list and divided the cost between them.

 $\frac{3}{2}$  As soon as they had finished making their list of supplies. Sumi said they must find out how much everything for the trip would cost. First, the girls figured the number of miles they would drive. That way, they could tell how much money they would need for gas.

 $\frac{5}{2}$  After Ida and Sumi knew how much the trip would cost, they collected their supplies. They carefully checked what they collected with their list of supplies. They wanted to be sure they had all the food and equipment they would need. The girls had planned well. Everything was there. Now they were ready to pack.

6\_ Ida and Sumi packed their supplies into canvas bags. They labeled the bags so they would know what was in each. They packed the bags into the car and fastened the canoe on top. They were ready to go.

 $\frac{2}{\pi}$  After the girls had planned their route, Ida began to make a list of the food and equipment they would need. The trip on the river would last for seven days. Their canoe would not hold many supplies. They must plan carefully. Now, the route was marked, and the supplies listed.

 $\frac{1}{2}$  ida and Sumi planned to drive to a river and travel by canoe for seven days. They would then rent a truck and go back to the place where they left the car. The girls sat down at a table and looked at maps. They traced the possible routes they could take. They figured out how long the trip would take.

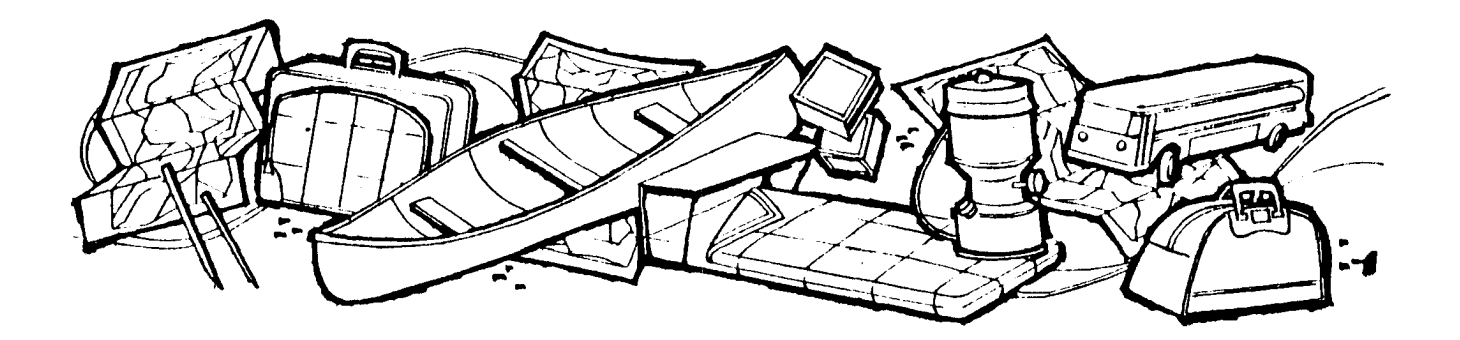

. activity 14, key

The following numbered paragraphs, when arranged in chronologieal order, tell a story. Write the numerals of the paragraphs as they would appear in chronological order. The first paragraph of the story has been underlined. On your paper draw a ring around the numeral of the paragraph that you think is the climax of the story.

- 1. The three frightened animals suddenly collided with Bear. She calmed them down and asked them what was wrong.
- 2. Badger threw up his paws in dismay and joined Rabhit. The \. two of them ran to tell Deer the news. Deer promptly joineu them, adding her cries to theirs.
- 3. The three smaller animals led Bear back to the ferns. Although they searched everywhere for the piece of sky, they could not find it.
- 4. One morning long ago, as timid little Rabbit crouched under some ferns, an acorn happened to drop upon his head.
- 5. "The world is coming to an end!" Deer cried to Bear. "A piece of sky just hit Rabbit on the head!"
- 6. "Oh, no!" shrieked Rabbit, fearing the worst, as usual. "The sky is falling' and the world is coming to an end!"
- 7. So poor foolish Rabbit, whose face was as rcd as a rabbit's ean be, settled back into his ferns, after promising the others that in the future he would investigate matters carefully before sounding the alarm.
- S. So Rabbit began to run to and fro warning the other heasls uf the forest about the end of the world.
- 9. "Here is your piece of sky," laughed Bear, holding up the tiny acorn. "You'll have to wait a little longer for the end ofthe' world!" .
- 10. The first animal he met was Badger, and Rabbit cried, "The sky is falling, and the world is coming to an end!"
- II. "Il-m-m-m," growled Bear, who was not easily frightened. "Show me the piece of sky that hit you. Rabbit."

activity 15

The following numbered paragraphs. when arranged in chronological order, tell a story. Write the numerals of the paragraphs as they would appear in chronological order. The first paragraph of the story has been underlined. On your paper draw a ring around the numeral of the paragraph that you think is rhe dimax of the story.

- 1. The three frightened animals suddenly collided with Bear.  $4$ She calmed them down and asked them what was wrong.  $\epsilon$
- 2. Badger threw up his paws in dismay and joined Rabbit. The  $\bf{8}$ two or them ran to tell Deer the news. Deer promptly joined **<sup>10</sup>** them, adding her cries to theirs. 2
- 3. The three smaller animals led Bear back to the ferns. Al- $\mathbf{1}$ though they searched everywhere for the piece of sky, they  $\overline{\phantom{0}}$  5 could not find it. **11**
- 4. One morning long ago, as timid little Rabbit crouched under  $\bar{3}$ some ferns, an acorn happened to drop upon his head.  $\circled{9}$
- 5. "The world is coming to an end!" Deer cried to Bear. "A  $\rightarrow$  7. piece of sky just hit Rabbit on the head!"
- 6. "Oh, no!" shrieked Rabbit, fearing the worst, as usuaL "The sky is falling and the world is coming to an end!"
- 7. So poor foolish Rabbit, whose face was as red as a rabbit's can be, settled back into his ferns, after promising the others lhat in the future he would investigate matters carefully before sounding the alarm.
- 8. So Rabbit began to run to and fro warning the other beasts of the furest about the end of the world.
- 9. "Here is your piece of sky," laughed Bear, holding up the tiny acorn. "You'll have to wait a little longer for the end of the world!"
- 10. The lirst animal he met was Badger, and Rabbit cried, 'The sky is falling, and the world is coming to an end!"
- II. "II-m-m-m," growled Uear, who was not easily frightened. "Show me the piece of  $\frac{1}{2}$  sky that hit you, Rabbit."

activity 15, key

The six paragraphs below describe events in a fictional story. The paragraphs are not in the right order. Read all the paragraphs before marking anything. Then decide the correct sequence of ·the paragraphs. Number the paragraphs to show the right order.

--~- Before Hannah could stop her, the neighbor had touched the pendulum. It began to swing, back and forth, back and forth. And the clock began to chime: one, two, three ... ten, eleven, twelve ... thirteen! "It struck thirteen," Hannah cried. Her face turned pale. Her hands trembled. "Of course it didn't," said the neighbor laughing. But Hannah only gazed at the haunted clock.

 $\mathbf{r}$ 

 $\mathbf{J}$ 

 $-$  Hannah was afraid of the clock the moment she saw it. Her father had bought it at an auction. He brought it home and put it on a shelf. Then he wound it and set the pendulum swinging. The hands of the clock stood at twelve o'clock. It began to chime: one, two, three ... ten, eleven, twelve ... thirteen!

 $\Box$  Hannah died that day. She was found sitting in a chair, staring at the clock. The clock, its hands frozen at twelve o'clock, its pendulum still, stared silently back.

 $\equiv$   $\equiv$  Only Hannah heard the clock chime thirteen. Her father laughed when she told him. But that same day she found him dead, staring at the clock. The clock stared back silently. But now Hannah knew its secret. The clock was haunted.

 $\Box$  Then one day a new neighbor paid Hannah a visit. She noticed the silent clock. "Doesn't it work?" she asked. Hannah shook her head. "It's haunted," she said. The neighbor only laughed. "There are no such things as ghosts or hauntings," she said.

 $\sim$   $\sim$  For many years after the death of Hannah's father, the clock sat on the shelf. Its hands were frozen at twelve o'clock. Hannah feared it. She wanted to be rid of it. but she was afraid to touch it. She was afraid the pendulum would swing and the clock would begin to chime: one, two, three ... ten, eleven, twelve ... thirteen.

activity 16

The six paragraphs below describe events in a fictional story. The paragraphs are not in the right order. Read all the paragraphs before marking anything. Then decide the correct sequence of the paragraphs. Number the paragraphs to show the right order.

 $\overline{-5}$  Before Hannah could stop her, the neighbor had touched the pendulum. It began to swing, back and forth, back and forth. And the clock began to chime: . one, two, three ... ten, eleven, twelve ... thirteen! "It struck thirteen," Hannah cried. Her face turned pale. Her hands trembled. "Of course it didn't," said the neighbor laughing. But Hannah only gazed at the haunted clock.

*\_i\_* Hannah was afraid of the clock the moment she saw it. Her father had bought it at an auction. He brought it home and put it on a shelf. Then he , wound it and set the pendulum swinging. The hands of the clock stood at twelve o'clock. It began to chime: one, two, three ... ten, eleven, twelve ... thirteen!

 $\underline{\phantom{a}}$  Hannah died that day. She was found sitting in a chair, staring at the clock. The clock, its hands frozen at twelve o'clock, its pendulum still, stared silently back.

 $\mathbf{I}$ 

 $\frac{2}{\sqrt{2}}$  Only Hannah heard the clock chime thirteen. Her father laughed when she told him. But that same day she found him dead, staring at the clock. The clock stared back silently. But now Hannah knew its secret. The clock was haunted.

4. Then one day a new neighbor paid Hannah a visit. She noticed the silent clock. "Doesn't it work?" she asked. Hannah shook her head. "It's haunted," she said. The neighbor only laughed. "There are no such things as ghosts or hauntings," she said.

 $\frac{3}{2}$  For many years after the death of Hannah's father, the clock sat on the shelf. Its hands were frozen at twelve o'clock. Hannah feared it. She wanted to be rid of it, but she was afraid to touch it. She was afraid the'pendulum would swing and the clock would begin to chime: one, two, three ... ten, eleven, twelve ... thirteen.

activity 16, key

Read the sets of sentences. Then write the sentences in chronological order to make a story.

The crow tried and tried to reach the inviting drops of water. One day a crow thought he would die of thirst. Then he found a pitcher that contained a small amount of water. He was so tired of trying that he almost gave up. He quickly put his beak into the mouth of the pitcher.

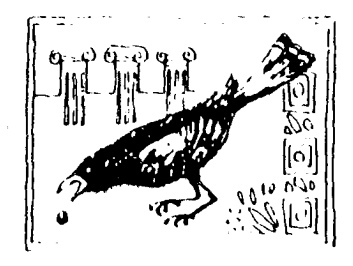

But he realized the pitcher was too deep for his short beak.

 $\ddot{\phantom{a}}$  $\bullet$  . 이 사이트 시간 시간이 있는 것이 있는 것이 있다.<br>이 사이트 시간이 있는 것이 있는 것이 있다.  $\mathcal{L}$ 

Then he had a brilliant idea.

Finally the crow was able to quench his thirst. Then he quickly dropped more and more rocks into the pitcher.

The rock made the water rise, but only slightly.

Soon the water rose all the way to the top.

 $\sim 10$ 

He picked up a small rock and dropped it into the pitcher.

activity 17

 $\cdot$ 

 $\mathbb{R}^2$ 

Bead the sets of sentences. Then write the sentences in chronological order to make a story.

The crow tried and tried to reach the inviting drops of water. One day a crow thought he would die of thirst. Then he found a pitcher that contained a small amount of water. He was so tired of trying that he almost gave up. He quickly put his beak into the mouth of the pitcher. But he realized the pitcher was too deep for his short beak.

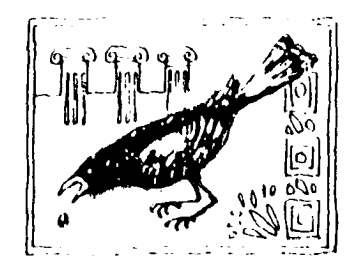

One day a crow thought he would die of thirst.

Then he found a pitcher that contained a small amount of water.

He quickly put his beak into the mouth of the pitcher.

The crow tried and tried to reach the inviting drops of water.

But he realized the pitcher was too deep for his short beak,

He was so tired of trying that he almost gave up.

Then he had a brilliant idea.

Finally the crow was able to quench his thirst. Then he quickly dropped more and more rocks into the pitcher. The rock made the water rise, but only slightly. Soon the water rose all the way to the top. He picked up a small rock and dropped it into the pitcher.

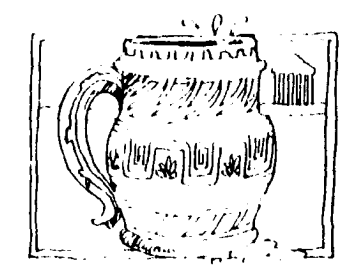

Then he had a brilliant idea.

He picked up a small rock and dropped it into the pitcher.

The rock made the water rise, but only slightly.

Then he quickly dropped more and more rocks into the pitcher.

 $\ddot{\phantom{a}}$ 

Soon the water rose all the way to the top.

Finally the crow was able to quench his thirst.

activity 17, key

**,---------" ..........** ~ .... -.

The following article is a short biography of Clifford Milburn Holland, a famous engineer. As you read the biography, notice the order, or sequence, of events in Mr. Holland's life. At the bottom of the page some of these events are arranged in incorrect sequence. Indicate the correct order of these events by writing a number before each one. Write 1 before the first event, and so on. Try to do this without looking back.

On October 27, 1924, Clifford Milburn Holland sat up in his hospital bed after having his tonsils removed and claimed that he felt fine. Moments later, he died of a heart attack. It was only two days later that the official "holing through" occurred for his most important life's work, the first tunnel for motor vehicles to be constructed under a body of water. His coworkers felt his loss deeply, and consequently the tunnel was ofticially named the Holland Tunnel only a few weeks later.

Mr. Holland was born in Somerset, Massachusetts, in 1883. He entered Harvard University in 1902 and had to help pay his expenses there by doing various jobs such as teaching night school, waiting on tables, and doing summer work. He earned an A.B. degree in HI05 and a B.S. degree (in civil engineering) the following. year.

A few months after graduation he moved to New York City, where he worked on various East River. subway tunnels. He eventually came to be considered the leading authority on subaqueous construction. In June, 1919, he became chief engineer for the New York State and the New Jersey Interstate Bridge and Tunnel commissions. His job was to

**His job was to connect New York and** New Jersey via a tunnel for vehicles.

<u>\_\_\_\_</u> Mr. Holland was born in Somerset, Massachusetts.

The tunnel was officially named the Holland Tunnel.

connect New York and New Jersey via a tunnel for cars, trucks, and buses to go under the Hudson Hiver. Since such a task had never before been attempted, the engineering problems were numerous, and many were without precedent. One of the main ditficulties was properly ventilating a tunnel in which a high level of vehicular exhaust fumes existed. The plan recommended by Mr. Holland was severely criticized by many competent engineers but was nevertheless finally adopted. Mr. Holland died in 1924 after devoting five years of his life to the tunnel. Although he did not live to see his project successfully completed, he was responsible for devising the method and principles used in the design and implementation of the underwater tunnel. These principles are still the basis for all vehicular tunnels being built throughout the world today.

On November 5, 1908, Mr. Holland had married Anna Coolidge Davenport. of Watertown, Massachusetts, his high school sweetheart. Upon Mr. Holland's death, his wife moved back to the Boston area with their four daughters. She never remarried and survived her husband by nearly fifty years  $$ she died on July 16, 1973.

- He married Anna Davenport.
- **He entered Harvard University.**
- **Mr.** Holland died of a heart attack.
- The official "holing through" occurred for the Holland Tunnel.
- $\equiv$  He moved to New York City.

The following article is a short biography of Clifford Milburn Holland, a famous engineer. As you read the biography, notice the order, or sequence, of events in Mr. Holland's life. At the bottom of the page some of these events are arranged in incorrect sequence. Indicate the correct order of these events by writing a number before each one. Write 1 before the first event, and so on. Try to do this without looking back.

On October 27, 1924, Clifford Milburn Holland sat up in his hospital bed after having his tonsils removed and claimed that he felt fine. Moments later, he died of a heart attack. It was only two days later that the official "holing through" occurred for his most important life's work, the first tunnel for motor vehicles to be constructed under a body of water. His coworkers felt his loss deeply, and consequently the tunnel was officially named the Holland Tunnel only a few weeks later.

Mr. Holland was born in Somerset, Massachusetts, in 1883. He entered Harvard University in 1902 and had to help pay his expenses there by doing various jobs such as teaching night school, waiting on tables, and doing summer work. He earned an A.B. degree in 1905 and a B.S. degree (in civil engineering) the following year.

A few months after graduation he moved to New York City, where he worked on various East River subway tunnels. He eventually came to be considered the leading authority on subaqueous construction. In June, 1919, he became chief engineer for the New York State and the New Jersey Interstate Bridge and Tunnel commissions. His job was to

- $\dot{\mathcal{L}}$   $\dot{\mathcal{L}}$  His job was to connect New York and New Jersey via a tunnel for vehicles.
- Massachusetts.
- $S_{\text{max}}$  The tunnel was officially named the **Holland Tunnel.**

connect New York and New Jersey via a tunnel for cars, trucks, and buses to go under the Hudson River. Since such a task had never before been attempted, the engineering problems were numerous, and many were without precedent. One of the main difficulties was properly ventilating a tunnel in which a high level of vehicular exhaust fumes existed. The plan recommended by Mr. Holland was severely criticized by many competent engineers but was nevertheless finally adopted. Mr. Holland died in 1924 after devoting five years of his life to the tunnel. Although he did not live to see his project successfully completed, he was responsible for devising the method and principles used in the design and implementation of the underwater tunnel. These principles are still the basis for all vehicular tunnels being built throughout the world today.

On November 5, 1908, Mr. Holland had married Anna Coolidge Davenport of Watertown, Massachusetts, his high school sweetheart. Upon Mr. Holland's death, his wife moved back to the Boston area with their four daughters. She never remarried and survived her husband by nearly fifty years – she died on July 16, 1973.

- **Example 1** He married Anna Davenport.
- **Example 2.1 He entered Harvard University.**
- $\frac{L_1}{L_2}$  Mr. Holland died of a heart attack.
- $\frac{1}{1}$  The official "holing through" occurred for the Holland Tunnel.
- $\frac{3}{2}$  He moved to New York City.

activity 18, key

The article below tells about an elephant named Jumbo. As you read the article, notice the order, or sequence, of events. At the bottom of the page some of these events are arranged in incorrect sequence. Indicate the correct order of these events by writing a number before each one. Write 1 before the first event, and so on. Try to do this without looking back.

In 1861, a baby male elephant was captured in Central Africa and was sold to the Paris zoo. Four years later, in 1865, he was traded to the Royal Zoological Gardens in London. This animal was the first elephant from Africa (all others were from India, where the elephants are somewhat smaller) to be brought to London alive. The people there grew very fond of their giant-sized elephant who was so gentle with small children. He is reported to have stood nearly 11 feet at the shoulder and to have weighed 6½ tons. The name of this elephant was Jumbo.

For sixteen years, Jumbo was a main attraction at the London zoo. But then, in the seventeenth year, Jumbo's temperament changed as he approached maturity, a time when male elephants commonly become aggressive. Jumbo became irritable and difficult to handle; he even ripped up his cage. The public had to be kept away from their old friend. All the zoo keepers were afraid of the elephant except for Matthew Scott, who had known Jumbo for many years. During this difficult time, Phineas T. Barnum, the great circus operator of the United States, offered to buy the elephant, and a copy of the sale agreement was signed. When the English people found out about the agreement, they were angry and upset. But it was too late, and arrangements were made for Jumbo's trip to the United States.

On the assigned day Jumbo was led from the zoo to the docks, where a boat waited to take him across the Atlantic. But when the gates of the zoo closed behind him, Jumbo stopped, trumpeted, and lay down in the street. He got up again only when the gates were opened 24 hours later. So a special cage was made to take the elephant to the ship.

On April 9, 1882, Jumbo arrived in New York City. He was very popular with the American audiences, even though he performed no tricks but merely strolled around the ring on a lead held by Matthew Scott. He traveled across the United States many times with the Barnum and Bailey circus. Barnum widely proclaimed and advertised his elephant as being the largest elephant in the whole world.

On September 14, 1885, Jumbo was hit by a freight train and died. Eyewitnesses reported that he waved his trunk at Matthew Scott before dying. Although the elephant lived for only three years in the United States, his name may stay in our language for years to come. The word jumbo has come to mean "very large size" and appears on items ranging from large-sized boxes of cereal and laundry soap to jumbo jets.

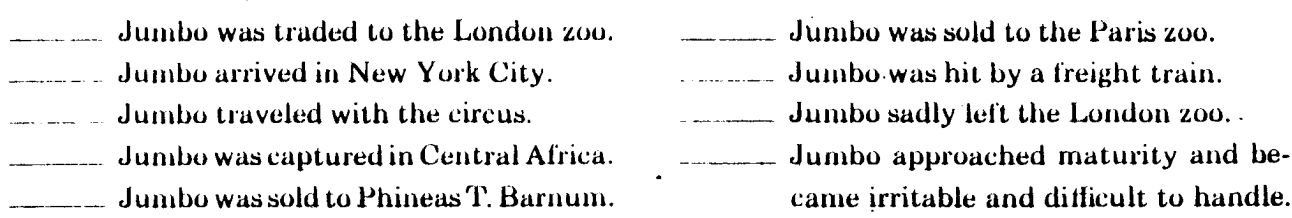

56

£.

The article below tells about an elephant named Jumbo. As you read the article, notice the order, or sequence, of events. At the bottom of the page some of these events are arranged in incorrect sequence. Indicate the correct order of these events by writing a number before each one. Write 1 before the first event, and so on. Try to do this without looking back.

In 1861, a baby male elephant was captured in Central Africa and was sold to the Paris zoo. Four years later, in 1865, he was traded to the Royal Zoological Gardens in London. This animal was the first elephant from Africa (all others were from India, where the elephants are somewhat smaller) to be brought to London alive. The people there grew very fond of their giant-sized elephant who was so gentle with small children. He is reported to have stood nearly 11 feet at the shoulder and to have weighed 6<sup>1/2</sup> tons. The name of this elephant was Jumbo.

For sixteen years, Jumbo was a main attraction at the London zoo. But then, in the seventeenth year, dumbo's temperament changed as he approached maturity, a time when male elephants commonly become aggressive. Jumbo became irritable and difficult to handle; he even ripped up his cage. The public had to be kept away from their old friend. All the zoo keepers were afraid of the elephant except for Matthew Scott. who had known, Jumbo for many years. During this difficult time, Phineas T. Barnum, the great circus operator of the United States, offered to buy the elephant, and a copy of the sale agreement was signed. When the English people found out about the agreement, they were angry and upset. But it was too late,

 $\frac{3}{2}$  Jumbo was traded to the London zoo.  $\overline{J}$  Jumbo arrived in New York City.  $\frac{8}{2}$  Jumbo traveled with the circus.  $\overline{a}$ Jumbo was captured in Central Africa. ... Jumbo was sold to Phineas T. Barnum. and arrangements were made for Jumbo's trip to the United States.

On the assigned day Jumbo was led from the zoo to the docks, where a boat waited to take him across the Atlantic. But when the gates of the zoo closed behind him, Jumbo stopped, trumpeted, and lay down in the street. He got up again only when the gates were opened 24 hours later. So a special cage was made to take the elephant to the ship.

On April 9, 1882, Jumbo arrived in New York City. He was very popular with the American audiences, even though he performed no tricks but merely strolled around the ring on a lead held by Matthew Scott. He traveled across the United States many times with the Barnum and Bailey circus. Barnum widely proclaimed and advertised his elephant as being the largest elephant in the whole world.

On September 14, 1885, Jumbo was hit by a freight train and died. Eyewitnesses reported that he waved his trunk at Matthew Scott before dying. Although the elephant lived for only three years in the United States, his name may stay in our language for years to come. The word *jumbo* has come to mean "very large size" and appears on items ranging from large-sized boxes of cereal and laundry soap to jumbo jets.

2 Jumbo was sold to the Paris zoo.<br>9 Jumbo was hit by a freight train.

- 
- 6 Jumbo sadly left the London zoo.
- ... Jumbo approached maturity and became irritable and difficult to handle.

57

The following article is a short history of the women's suffrage movement. As you read the article, note the order, or sequence, of events. Then follow the directions below.

Women in the United States were governed without representation until they secured the right to vote. In the 1830's and 1840's, a number of articulate women attempted to spark a large-scale women's suffrage movement. These efforts resulted in a meeting that was called in July, 1848, by Elizabeth Cady Stanton and Lucretia Mott and held in Seneca Falls, New York, Mrs. Stanton's home town. The meeting was attended by the new movement's most active and vocal supporters, and they adopted a *Declaration of Principles*. patterned after the Bill of Rights of the Constitution. It was signed by 68 women and 32 men, and it began, "We hold these truths to be self-evident: that all men and women are created equal...."

ū

 $\mathbf{I}$ 

In the following years, more conventions were held in other states, and the first national convention with delegates from nine states was held in Worcester, Massachusetts, in 1850. The movement continued to gain momentum until after the Civil War, but in May, 1869, the members split over tactics. One group, under the leadership of Elizabeth Cady Stanton and Susan B. Anthony, wanted to get an amendment to the national constitution passed that would make woman suffrage (the right to vote) a federal law. The other group, under Lucy Stone and Julia Ward Howe, believed that a series of state laws would accomplish their goal more quickly.

The first victory came when the Territory of Wyoming wrote woman suffrage into its constitution. When Wyoming became a state in 1890, it was the first state in which women could vote. By coincidence, 1890 was also the year in which the two factions of the movement reunited and decided to follow both groups' tactics at the same time.

In 1887, a bill entitled the Anthony Amendment was introduced by Congressman Aaron Sargent of California. It was this bill that called for full voting rights for women. It was firmly defeated, 16-34, and was allowed to rest awhile. Then in 1914, as a result of some hard pressure from the movement, it was reconsidered. Again, it was defeated, but by a very close margin, 34-35.

Meanwhile, other states added woman suffrage amendments to their constitutions, including Colorado in 1893 and Utah and Idaho in 1896.

During World War I many men went overseas, leaving a great many home industries in the hands of women. This helped change people's image of women, and the durable Anthony Amendment finally became law in 1919.

The statements below are given in incorrect sequence. Number them to show the sequence as it should be.

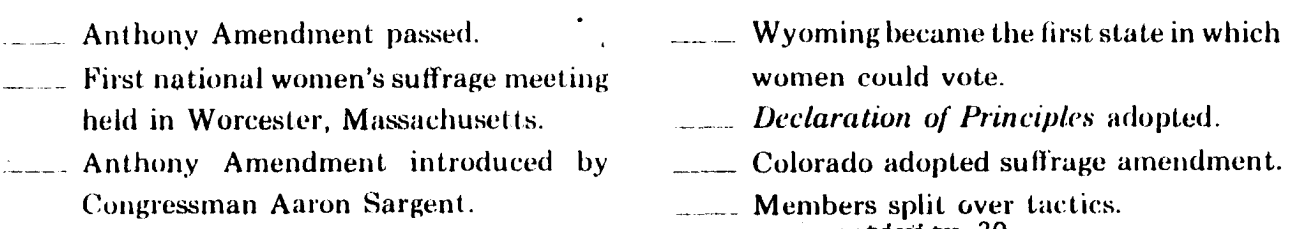

activity 20

The following article is a short history of the women's suffrage movement. As you read the article, note the order, or sequence, of events. Then follow the directions below.

Women in the United States were governed without representation until they secured the right to vote. In the 1830's and 1840's, a number of articulate women attempted to spark a large-scale women's suffrage movement. These efforts resulted in a meeting that was called in July, 1848, by Elizabeth Cady Stanton and Lucretia Mott and held in Seneca Falls, New York, Mrs. Stanton's home town. The meeting was attended by the new movement's most active and vocal supporters, and they adopted a Declaration of Principles, patterned after the Bill of Rights of the Constitution. It was signed by 68 women and 32 men, and it began, "We hold these truths to be self-evident: that all men and women are created equal...."

In the following years, more conventions were held in other states, and the first national convention with delegates from nine states was held in Worcester, Massachusetts, in 1850. The movement continued to gain momentum until after the Civil War, but in May, 1869, the members split over tactics. One group, under the leadership of Elizabeth Cady Stanton and Susan B. Anthony, wanted to get an amendment to the national constitution passed that would make woman suffrage (the right to vote) a federal law. The other group, under Lucy Stone and Julia Ward Howe, believed that a series of state laws would accomplish their goal more quickly.

The first victory came when the Territory of Wyoming wrote woman suffrage into its constitution. When Wyoming became a state in 1890, it was the first state in which women could vote. By coincidence, 1890 was also the year in which the two factions of the movement reunited and decided to follow both groups' tactics at the same time.

In 1887, a bill entitled the Anthony Amendment was introduced by Congressman Aaron Sargent of California. It was this bill that called for full voting rights for women. It was firmly defeated, 16-34, and was allowed to rest awhile. Then in 1914, as a result of some hard pressure from the movement, it was reconsidered. Again, it was defeated, but by a very close margin, 34-35.

Meanwhile, other states added woman suffrage amendments to their constitutions, including Colorado in 1893 and Utah and Idaho in 1896.

During World War I many men went overseas, leaving a great many home industries in the hands of women. This helped change people's image of women, and the durable Anthony Amendment finally became law in 1919.

The statements below are given in incorrect sequence. Number them to show the sequence as it should be.

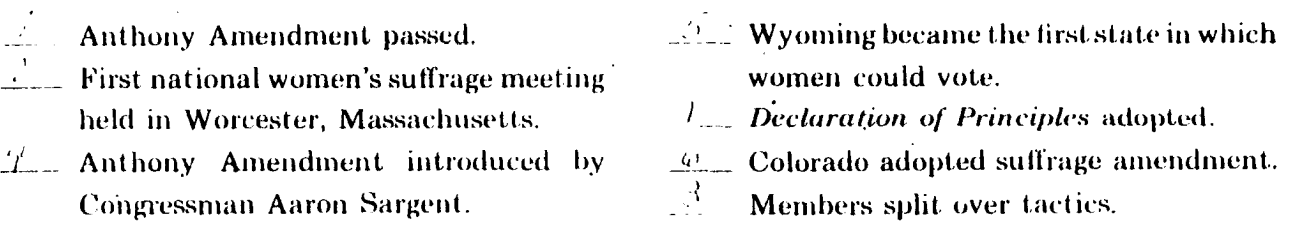

activity 20, key

59

## **Noting Correct Sequence Clue Words**

In each of the sentences below, two events take place. In some sentences, you will note that the events take place at the same time; in others, one event happens before the other. Read each sentence carefully. Then draw a circle around the clue word that indicates the order in which the events happen. If the events take place at different times, draw a line under the event that happens first.

- 1. After lngrid opened the oven door, the cake tell.
- 2. Jeremy let the paint dry on the canvas before he applied the finishing touches to his picture.
- 3. Mamie embarrassed her parents by yawning and fidgeting as they listened to the fascinating lecture on gardening.
- 4. Until you removed that ghastly mask, 1 had absolutely no idea who or what you were.
- 5. Francis washed the dog while his best friend cheerfully cleaned out the doghouse.
- 6. Marion and Chester decided to get married before Chester found out that his firm had transferred him to Japan.
- 7. We waited patiently until Walter opened our oddly shaped package and got the surprise of his life.
- 8. Abraham Lincoln was fatally shot while he attended a theater performance with. his wife.
- 9. The kitten mewed piteously until it occured to Ellen to give it a dish of warm milk.
- 10. Alice felt a huge sneeze coming on just as she stood up to sing her solo in the talent show.
- 11. After Sid said he had bad news to tell me, my heart began to pound in fearful anticipation of what it might be.
- $12.$  Hal went to the movies after he grudgingly cleared every last article of clothing oft' his bedroom tioor.
- 13. Before I went ahead and lost my temper completely, I took your advice and slowly counted up to ten.
- 14. As the sun slowly sank behind the mountains, a nightingale piped a peaceful song into the still evening air.
- 15. An unexpected gust of wind hit the sail and nearly tipped the boat over before Wilma was able to grab the tiller.
- 16. Willard and Helena danced a jaunty polka white the rest of us stood around and cheered them on.
- 17. Mrs. Wigglesworth remained bound and gagged until the mail carrier peered through the window and came to her rescue.
- 18. Huth made an appointment to see her counselor after she decided to change her schedule of courses.
- 19. Minutes before the show went on the air, the contestants sat nervously under the hot lights and mopped their brows.
- $20.$  Alex shouted insults at his sister in the next room until he remembered she was wearing earplugs.
- 21. The children alternately argued and played on the long car trip until they reached their grandmother's house.
- 22. Lucy 'was a dedicated ballet student before she decided to study law.

### **Noting Correct Sequence Clue Words**

In each of the sentences below, two events take place. In some sentences, you will note that the events take place at the same time; in others, one event happens before the other. Read each sentence carefully. Then draw a circle around the clue word that indicates the order in which the events happen. If the events take place at different times, draw a line under the event that happens first.

Water dicept any minor variations in the underboomy.

- 1. After Ingrid opened the oven door, the cake fell.
- 2. Jeremy let the paint dry on the canvas (before the applied the finishing touches to his picture.
- 3. Mamie embarrassed her parents by yawning and fidgeting as they listened to the fascinating lecture on gardening.
- 4. (Until) you removed that ghastly mask, I had absolutely no idea who or what you were.
- 5. Francis washed the dog while his best friend cheerfully cleaned out the doghouse.
- 6. Marion and Chester decided to get married defore Chester found out that his firm had transferred him to Japan.
- 7. We waited patiently (intil Walter opened our oddly shaped package and got the surprise of his life.
- 8. Abraham Lincoln was fatally shot while he attended a theater performance with his wife.
- 9. The kitten mewed piteously  $($ <del>untif</del>) it occured to Ellen to give it a dish of warm milk.
- 10. Alice felt a huge sneeze coming on just as she stood up to sing her solo in the talent show.
- 11. After Sid said he had bad news to tell me, my heart began to pound in fearful anticipation of what it might be.
- 12. Hal went to the movies (after) he grudgingly cleared every last article of clothing off his bedroom floor.
- 13. (Before)1 went ahead and lost my temper completely, I took your advice and slowly counted up to ten.
- 14. (As the sun slowly sank behind the mountains, a nightingale piped a peaceful song into the still evening air.
- 15. An unexpected gust of wind hit the sail and nearly tipped the boat over (before) Wilma was able to grab the tiller.
- 16. Willard and Helena danced a jaunty polka while the rest of us stood around and cheered them on.
- 17. Mrs. Wigglesworth remained bound and gagged *p*until ) the mail carrier peered through the window and came to her rescue.
- 18. Ruth made an appointment to see her counselor after she decided to change her schedule of courses.
- 19. Minutes before the show went on the air, the contestants sat nervously under the hot lights and mopped their brows.
- 20. Alex shouted insults at his sister in the next room antil the remembered she was wearing earplugs.
- 21. The children alternately argued and played on the long car trip until they reached their grandmother's house.
- 22. Lucy was a dedicated ballet student before she decided to study law.

activity 21, key

As you read the article below, think about the order in which events happen. Beneath the article, arranged in incorrect sequence, are some of the things told about in the article. Write 1 before the first thing that happened, 2 before the second, and so on. Try to do this without looking back at the article.

### **The Montgolfler Brothers' Balloons**

According to history, the first balloon flight made with passengers can be credited to Joseph and Jacques Montgolfier of France. These brothers became interested in the idea of human flight when they observed and puzzled over the fact that when smoke rises, it tends to float in the air. Intrigued by this notion, they experimented with paper bags. When filled with smoke, the bags became airborne.

In 1783, the Montgolfiers devised a more complicated bag, thirty-five feet in diameter, made of cloth, and again filled with smoke. This experiment led them to the theory that smoke was able to lift balloons because it contained heated air.

Next, the brothers added a charcoal burner to their balloon design. It sat on a platform beneath the balloon and produced the necessary hot air. Three months later, they proudly sent up the first balloon ever to carry living creatures. With the king of France witnessing the event,  $\alpha$  sheep,  $\alpha$  rooster, and  $\alpha$  duck sailed aloft in a basket attached beneath the balloon. They landed unharmed and in good spirits after an unheard-of flight of eight full minutes.

- \_\_ Plans were made for a human ascent.
- \_\_ They made a smoke-filled cloth balloon.
- \_\_ The king suggested using a criminal.
- \_\_ They discovered the heated air theory.
- Rozier and a friend ascended 300 feet.

This success led at once to a plan to substitute a human being for the previous cargo of livestock. The king suggested using a criminal who had been sentenced to death (just in case the attempt failed) but later, his court historian volunteered his services. If the venture was successful, he explained, the human guinea pig ought to be someone far more worthy of the honor and prestige that was sure to follow the event..

A month later, preparations had been completed for this flight. Rozier, a fearless court historian, ascended to the height of eighty feet for about. five minutes in a balloon that was tethered to the ground to prevent an excessive leap in altitude. Later that year, he and a friend made a daring untethered ascent, this time reaching a height of 300 feet while floating over the city of Paris for a full twenty-five minutes.

The following' year, 1784, marked a climax in the Montgolfier brothers' aerial efforts. An enormous hol-air balloon carrying seven passengers soared 3,000 feet over the city of Lyons, proving conclusively to the amazed citizens below that air travel had indeed become a reality.

- \_\_ Seven people made a 3,000 foot ascent.
- **EXECUTE:** Rozier made his historic flight.
- They experimented with paper bags.
- \_\_ Living creatures made an ascent.
- The brothers added a charcoal burner.

As you read the article below. think about the order in which events happen. Beneath the article, arranged in incorrect sequence, are some of the things told about in the article. Write 1 before the first thing that happened, 2 before the second, and so on. Try to do this without looking back at the article.

#### **The Montgolfler Brothers' Balloons**

According to history. the first balloon flight made with passengers can be credited to Joseph and Jacques Montgolfier of France. These brothers became interested in the idea of human flight when they observed and puzzled over the fact that when smoke rises, it tends to float in the air. Intrigued by this notion, they experimented with paper bags. When filled with smoke, the bags became airborne.

In 1783, the Montgolfiers devised a more complicated bag, thirty-five feet in diameter, made of cloth, and again filled with smoke. This experiment led them to the theory that smoke was able to lift balloons because it contained heated air.

Next. the brothers added a charcoal burner to their balloon design. It sat on a platform beneath the balloon and produced the necessary hot air. Three months later, they proudly sent up the first balloon ever to carry living creatures. With the king of France witnessing the event, a sheep, a rooster, and a duck sailed aloft in a basket attached heneath the balloon. They landed unharmed and in good spirits after an unheard-of flight of eight full minutes.

 $\sqrt{\phi}$  Plans were made for a human ascent.

- $\frac{2}{\sqrt{2}}$  They made a smoke-filled cloth balloon.
- *I* The king suggested using a criminal.
- $\frac{3}{2}$  They discovered the heated air theory.
- $\frac{9}{2}$  Rozier and a friend ascended 300 feet.

This success led at once to a plan to suhstitute a human being for the previous cargo of livestock. The king suggested using a criminal who had been sentenced to death (just in case the attempt failed) but later. his court historian volunteered his services. if the venture was successful, he explained, the human guinea pig ought to be someone far more worthy of the honor and prestige that was sure to follow the event.

A month later, preparations had been completed for this flight. Rozier, a fearless court historian. ascended to the height of eighty feet for about five minutes in a halloon that was tethered to the ground to prevent an excessive leap in altitude. Later that year. he and a friend made a daring untethered ascent, this time reaching a height of 300 feet while floating over the city of Paris for a full twenty-five minutes.

The following year, 1784, marked a climax in the Montgolfier brothers' aerial efforts. An enormous hot-air balloon carrying seven passengers soared 3,000 feet over the city of Lyons, proving conclusively to the amazed citizens below that air travel had indeed become a reality.

- $\sqrt{\frac{1}{2}}$  Seven people made a 3,000 foot ascent.
- $\frac{8}{100}$  Rozier made his historic flight.
- $\frac{1}{\sqrt{2}}$  They experimented with paper bags.
- $\overline{5}$  Living creatures made an ascent.
- $\pm$  The brothers added a charcoal burner. activity 22, key

## **Noting Correct Sequence Clue Words**

In each of the sentences below, two events take place. In some sentences, you will note that the events take place at the same time; in others, one event happens before the other. Read each sentence carefully. Then draw a circle around the clue word that indicates the order in which the events happen. If the events take place at different times, draw a line under the event that happens first. The first one has been done for you:

- 1. Long before my sleepy self was ready to leave my bed, the bitter winter air jolted me awake.
- 2. As Edwina gave the signal from across the room, the school band started to play "Happy Birthday."
- 3. After months of staring at the painting in my living room. I noticed that there was a famous signature in the corner.
- 4. You and I were much better off before we foolishly made the decision to hike up the rocky side of the tallest mountain in the state.
- 5. While I had to stay in the hospital, my friends came to visit me, bringing words of encouragement, books, flowers, and many amusing gifts.
- 6. After I looked out of the window, I knew there was entirely too much snow for me to be able to go to school.
- 7. We were able to continue the discussion much more courteously after we had a nice hot cup of tea.
- 8. I will phone Emily and ask her to take care of the cats; then we can leave on our trip to the city.
- 9. After we mow the grass and trim the hedge, we can relax and enjoy the aroma of spring in the air.
- 10. Before the traffic was able to move smoothly again, all of the wrecked cars had to be towed to the garage.
- 11. The hammering continued for hours into the night until one angry head peered out a window and screamed, "Stop that infernal noise!"
- 12. After the huge ship poked out of the harbor, the friends and relatives left on shore sadly pulled themselves together and went home.
- 13. After the American colonies overthrew Great Britain's rule, the revolutionary fever spread quickly through much of Europe and Asia.
- 14. My poor geranium plant never recovered after I carelessly forgot to water it for a week.
- 15. Until Alice became an overnight success. she was only another hopeful, struggling starlet.
- 16. After Marjorie gently twisted and prodded the key to open the lock, she gave up. turned the key violently, and winced as half of it broke off in her hands.
- 17. Before the pioneer work of Dr. Joseph Lister became known, sterilized, antiseptic operating equipment was not considered important. .
- 18. The female wolf digs a small cave with a very narrow opening before she gives birth to her pups.
- 19. Before the two men faced each other in the early morning duel, they selected the weapons they would use.
### **Noting Correct Sequence Clue Words**

In each of the sentences below, two events take place. In some sentences, you will note that the events take place at the same time; in others, one event happens before the other. Read each sentence carefully. Then draw a circle around the clue word that indicates the order in which the events happen. If the events take place at different times, draw a line under the event that happens first. The first one has been done for you.

Note incept any wavever variations in the indeclinary.

- 1. Long before my sleepy self was ready to leave my bed, the bitter winter air jolted me awake.
- 2. (As)Edwina gave the signal from across the room, the school band started to play "Happy Birthday."
- 3. After months of staring at the painting in my living room, I noticed that there was a famous signature in the corner.
- 4. You and I were much better off(before)we foolishly made the decision to hike up the rocky side of the tallest mountain in the state.
- 5. While I had to stay in the hospital, my friends came to visit me, bringing words of encouragement, books, flowers, and many amusing gifts.
- 6. (After ) looked out of the window, I knew there was entirely too much snow for me to be able to go to school.
- 7. We were able to continue the discussion much more courteously (after) we had a nice hot cup of tea.
- 8. I will phone Emily and ask her to take care of the cats; (hen we can leave on our trip to the city.
- 9. (After) we mow the grass and trim the hedge, we can relax and enjoy the aroma of spring in the air.
- 10. (Before) the traffic was able to move smoothly again, all of the wrecked cars had to be towed to the garage.
- 11. The hammering continued for hours into the night (until) one angry head peered out a window and screamed, "Stop that infernal noise!"
- 12. (After) the huge ship poked out of the harbor, the friends and relatives left on shore sadly pulled themselves together and went home.
- 13. (After) the American colonies overthrew Great Britain's rule, the revolutionary fever spread quickly through much of Europe and Asia.
- 14. My poor geranium plant never recovered (after)I carelessly forgot to water it for a week.
- 15. Until Alice became an overnight success, she was only another hopeful, struggling starlet.
- 16. After Marjorie gently twisted and prodded the key to open the lock, she gave up, turned the key violently, and winced as half of it broke off in her hands.
- 17. (Before the pioneer work of Dr. Joseph Lister became known, sterilized, antiseptic operating equipment was not considered important.
- 18. The female wolf digs a small cave with a very narrow opening (before)she gives birth to her pups.
- 19. Before) the two men faced each other in the early morning duel, they selected the weapons they would use.

 $\overline{65}$ 

SELECTING INFORMATION ACTIVITIES

#### SELECTING INFORMATION ACTIVITIES OVERVIEW

This section of curriculum materials is composed of Activities numbered twenty-four through twenty-eight. Each activity is accompanied by an answer key. Skills are stressed in this section that will foster the ability to select and eliminate details that are in keeping with a given topic.

#### OBJECTIVE FOR THE SECTION

Students will demonstrate the ability to select factual information associated with given topics. Students will complete the activities with 90% accuracy.

#### SUGGESTED USES

- 1. Activities 24-26 are in the easy to moderate difficulty range. They should be used for those students who need practice with selecting information skills that have been previously introduced.
- 2. Activities 26-28 are more difficult and should be used by those students who need to be challenged in their uses of selecting information skills.

Things can be grouped according to the qualities they share.

Read through the list of money-making activities. Then list each job under the proper classification on each of the three charts below. Two have been done for you.

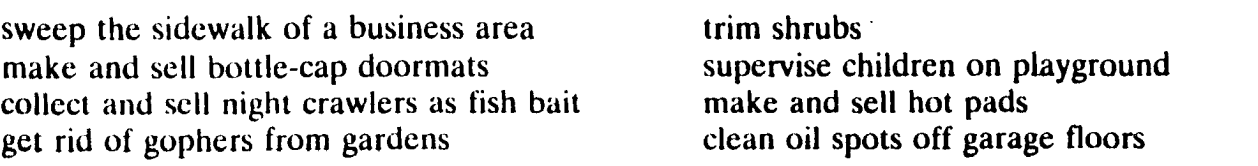

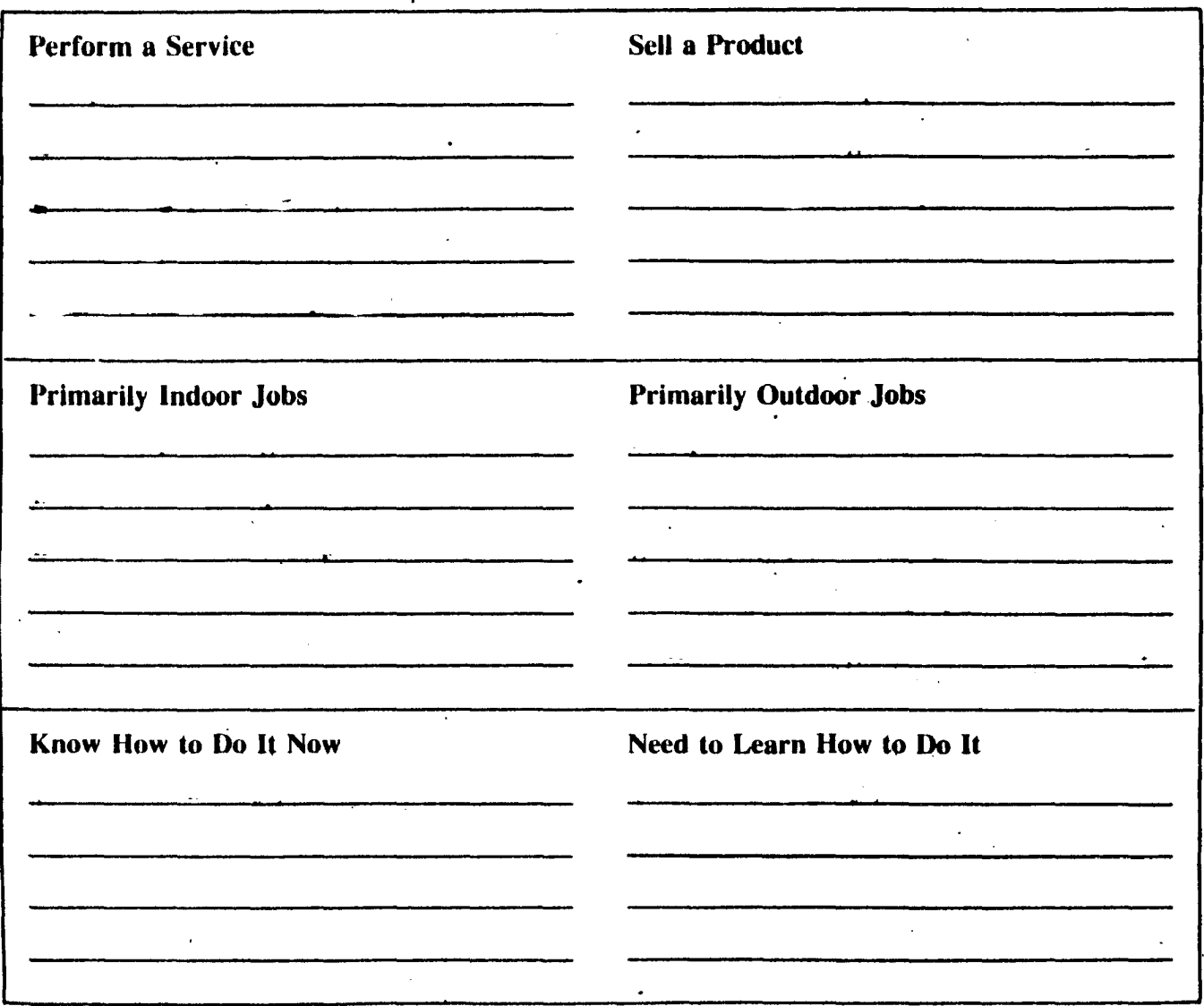

Now choose a money-making activity that you like. Write the name of this activity below. List any equipment and supplies that would be needed. (Equipment includes tools that can be used again, such as a hammer. Supplies are used up as you make things or perform services.)

Money-making activity:

Equipnient needed:

Supplies needed:

68

Things can be grouped according to the qualities they share.

Read through the list of money-making activities. Then list each job under the proper classification on each of the three charts below. Two have been done for you. Answers may vary.

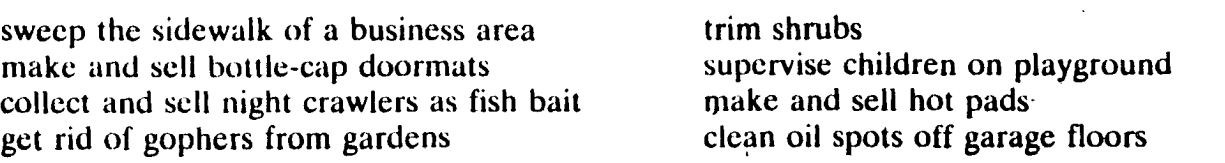

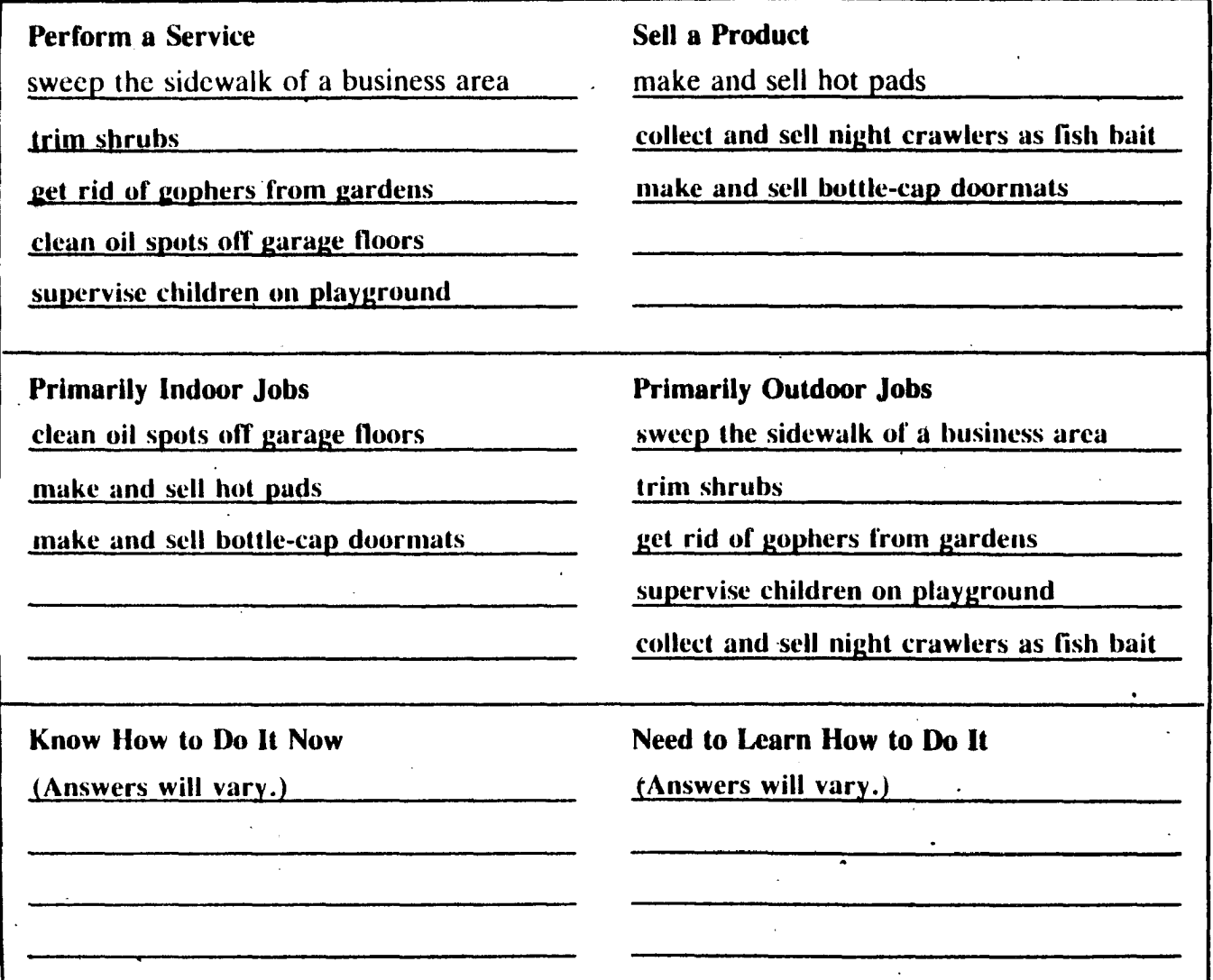

Now choose a money-making activity that you like. Write the name of this activity below. List any equipment and supplics that would be necded. (Equipment includes tools that can be used again, such as a hammer. Supplies are used up as you make things or perform services.)

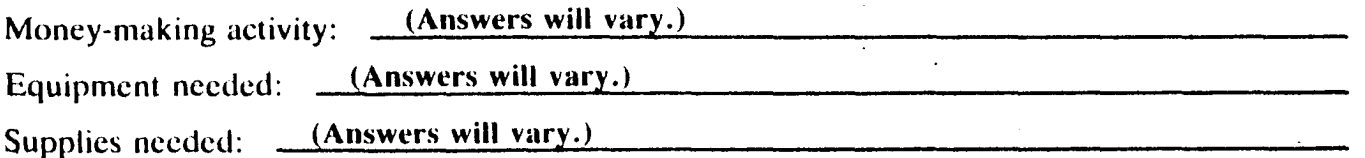

# Choosing Information

Circle T (true), F (false), or NEI (not enough information).

Mark bought the following items at the department store: a cassette tape for \$6.99, a book for  $\frac{1}{2}$  the price of the tape, a pen for \$1.89 less than the book, and a T-shirt for over \$5.00. There was no tax.

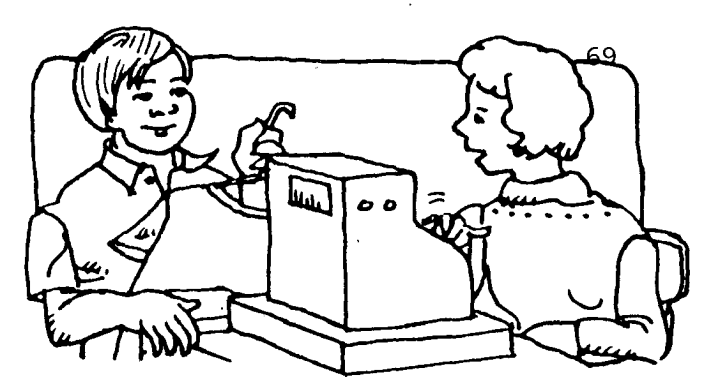

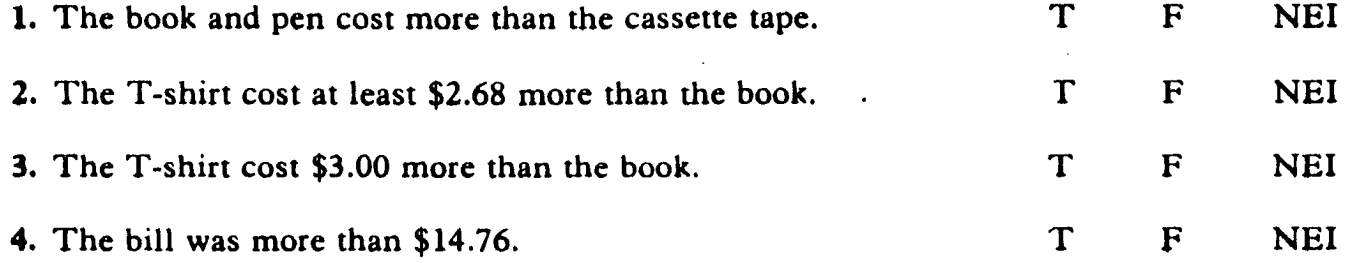

Sue has 4.2 m of green yarn. She has 0.36 m less red yarn than green yarn. The amount of yellow yarn she has is 1.009 m more than the amount of green yarn. She plans to use half the yarn to finish a rug.

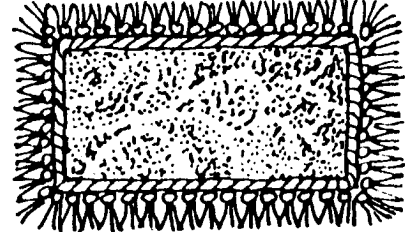

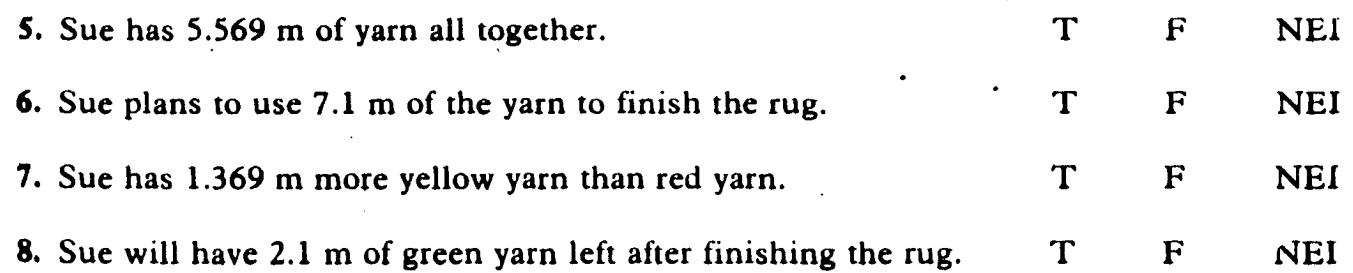

Karen has \$2.25 in quarters, \$0.85 in nickels, \$3.80 in dimes, and the same number of pennies as nickels.

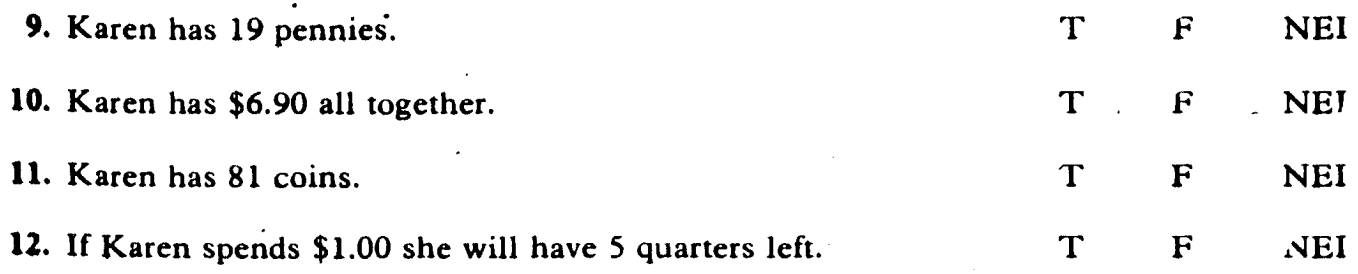

activity <sup>25</sup>

# Choosing Information

Circle T (true), F (false), or NEI (not enough information).

Mark bought the following items at the department store: a cassette tape for \$6.99, a book for  $\frac{1}{2}$  the price of the tape, a pen for \$1.89 less than the book, and a T-shirt for over \$5.00. There was no tax.

- 1. The book·and pen cost more than the cassette tape.
- *l.* The T-shirt cost at least \$2.68 more than the book.
- 3. The T-shirt CQst \$3.00 more than the book.
- 4. The bill was more than \$14.76.

Sue has 4.2 m of green yarn. She has 0.36 m less red yarn than green yarn. The amount of yellow yarn she has is 1.009 m more than the amount of green yarn. She plans to use half the yarn to finish a rug.

- S. Sue has 5.569 m of yarn all together.
- 6. Sue plans to use 7.1 m of the yarn to finish the rug.
- 7. Sue has 1.369 m more yellow yarn than red yarn.
- 8. Sue will have 2.1 m of green yarn left after finishing the rug.

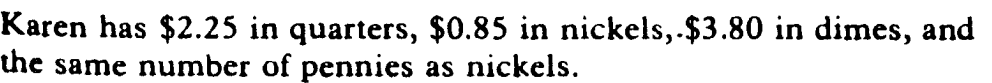

9. Karen has 19 pennies.

10. Karen has \$6.90 all together.

11. Karen has 81 coins.

12. If Karen spends \$1.00 she will have 5 quarters left.

o o  $T$   $(F)$ NEI T) F NEI T F NEI ® F NEI T  $\bigoplus$ NEI  $T$  (F) NEI  $\mathbf F$ NEI T F  $\bf NEI$ 

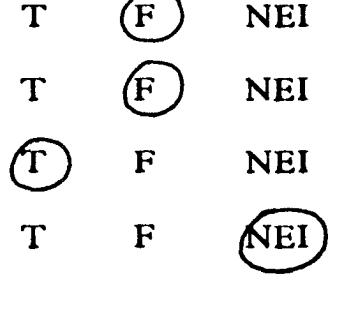

NEI

. activity 25, key

70

When you solve word problems, sometimes there are too many facts, and sometimes there are not enough facts.

Use this map and information to solve the problems. If there is not

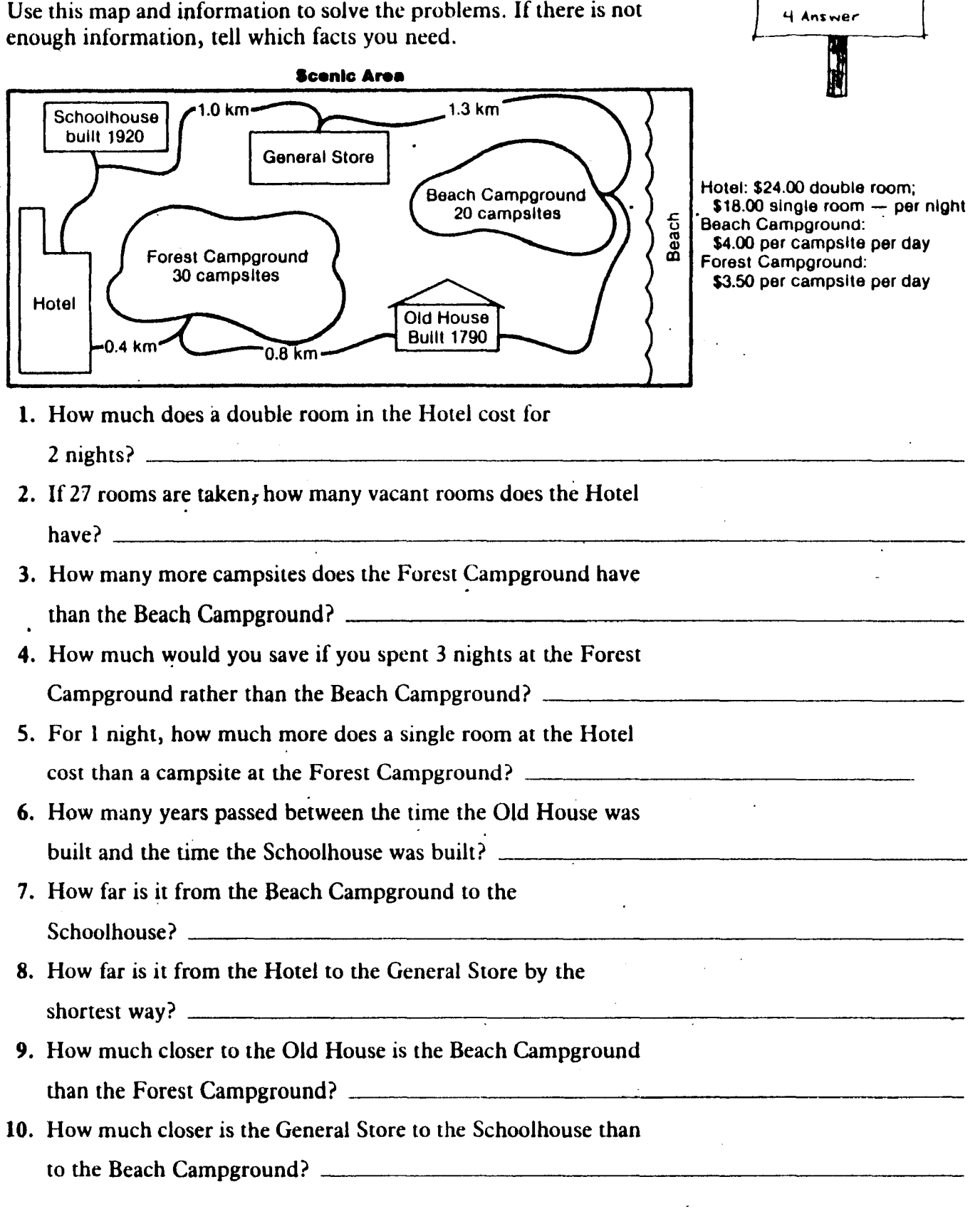

activity 26

L'Unde<sub>r</sub>stand  $2$  Plan

3 Work

71

When you solve word problems, sometimes there are too many facts, and sometimes there are not enough facts.

1. Under»land 2 Pion 72 3 Work • 4 Ancwer

Use this map and information to solve the problems. If there is not enough information, tell which facts you need.

**Scenic Area** 

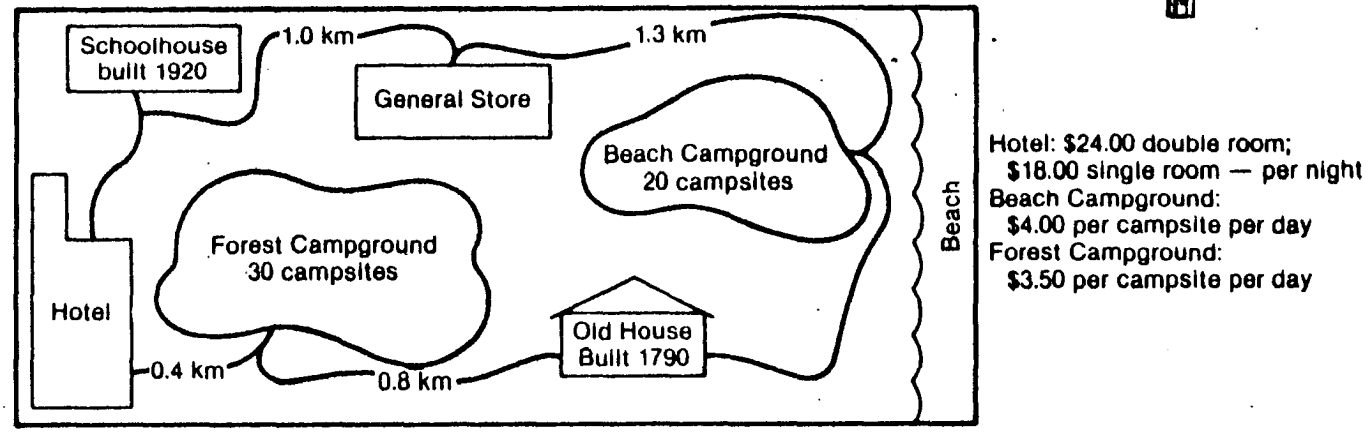

- 1. How much does a double room in the Hotel cost for  $2$  nights?
- 2. If 27 rooms are taken, how many vacant rooms does the Hotel have? Hild Iolal Mumber of hotel rooms
- 3. How many more campsites does the Forest Campground have than the Beach Campground? 10 *more, campaintiful*
- 4. How much would you save if you spent 3 nights at the Eqrest Campground rather than the Beach Campground?  $\equiv$
- 5. For 1 night, how much more does a single room at the, Hotel cost than a campsite at the Forest Campground? \_
- 6. How many years passed between the time the Old House was built and the time the Schoolhouse was built?  $\frac{1}{2}$
- 7. How far is it from the Beach Campground to the Schoolhouse? \_\_
- 8. How far is it from the Hotel to the General Store by the ' shortest way? Need to know distance from Hotel to Schoolhouse
- 9. How much closer to the Old House is the Beach Campground than the Forest Campground? *NUA: to Rhow Nistruto*
- 10. How much closer is the General Store to the Schoolhouse than to the Beach Campground?  $\mathcal{Q}_i$  3  $\mathcal{L}_m$

activity 26, key

#### Problem Solving - CHOOSING INFORMATION

Paul Novak works at The Sports Place. A customer asks him, What is the sale price for this pack? The tag is missing.

Backpacks are on sale for \$5 less than the regular price. He needs to find the sale price of the green pack.

Paul often uses a catalog to find information. The catalog has more information than he needs.

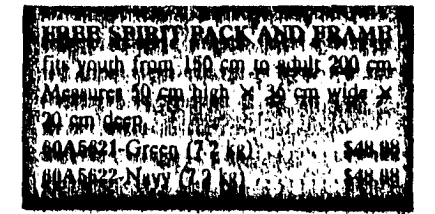

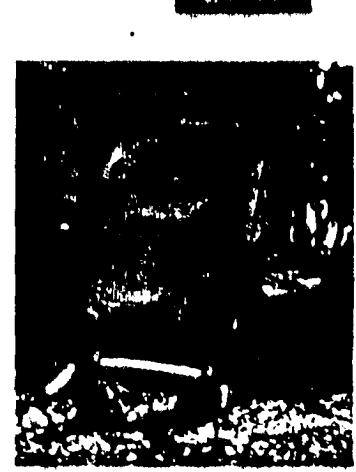

First Paul finds the regular price. Then he subtracts \$5 to find the sale price.

Catalog Price: \$48.98  $$5$  Oif  $-$  5.00 Sale Price: \$43.98

Use the catalog description to answer the question. If there is not enough information, write Missing Fact.

- 1. What is the catalog number for the green pack?
- 2. How much longer will the packs be on sale?
- 3. How high is the Free Spirit pack and frame?
- 4. What is the tax on the Free Spirit pack and frame?
- 5. Will the Free Spirit pack and trame tit a person 180 cm tall?
- 6. When the pack is empty, will the Free Spirit pack and frame be less than 10 kg?

#### activity 27

#### Problem Solving - CHOOSING INFORMATION

Paul Novak works at The Sports Place. A customer asks him, What is the sale price for this pack? The tag is missing.

Backpacks are on sale for \$5 less than the regular price. He needs to find the sale price of the green pack.

Paul often uses a catalog to find information. The catalog has more information than he needs.

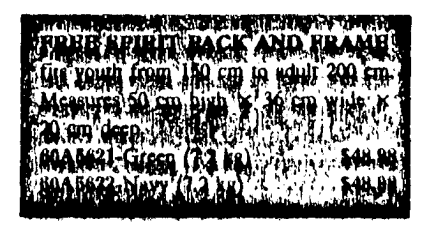

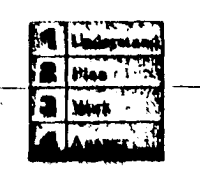

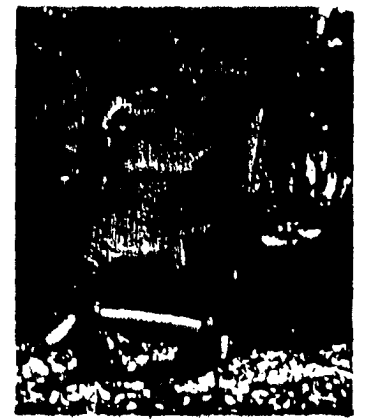

First Paul finds the regular price. Then he subtracts \$5 to find the sale price.

 $\cdot$ 

Catalog Price: \$48.98  $$6 \text{ OH} - 5.00$ Sale Price: \$43.98

Use the catalog description to answer the question. If there is not enough information, write Missing Fact.

4. What is the catalog number for the green pack? 60A5621

2. How much longer will the packs be on sale? Missing. Fact

3. How high is the Free Spirit pack and frame? 50 cm

4. What is the tax on the Free Spirit pack and frame? Missing Fact

5. Will the Free Spirit pack and frame fit a person 180 cm tall? Yes

6. When the pack is empty, will the Free Spirit pack and frame be less than 10 kg? Ves

activity 27, key

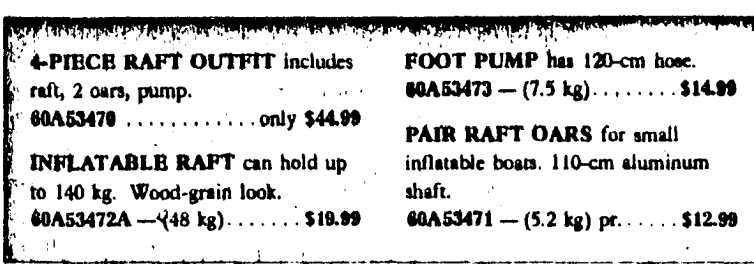

Solve. If there is not enough information, describe the facts you need in order to solve the problem.

- C There is a sales tax of \$2.25 on the raft outfit, How much must a customer pay in all to buy the raft outfit?
- 7. How much does it cost to huy the raft, pump, and two oars separately instead of buying the outfit?
- 8. How much can you save by buying the raft outfit instead of buying the 4 pieces separately?
- 9. The Sports Place will put the raft outfit on sale in October. How much can you save by buying the raft outfit at the sale price?
- 10. The raft outlit is sometimes packaged for shipping in a 1.2 kg box. What is the total mass of the raft outfit and box?
- 11. How much will a cost to ship the raft outfit to Helena, Montana?

Three friends, Carlo, Jan, and Kim, decide to buy the raft outfit together.

- 12 Carlo can pay \$18 and Kim can pay \$13.50. Jan says she will pay the rest. How much will Jan pay? How much change will she receive from a \$20-bill?
- 13. Carlo, Jan and Kim want to know how many of them can go out in the raft at the same time. Will the raft hold all three friends? Which of the friends may safely go out in the raft together? Carlo: 67 kg Jan: 79 kg Kim: 56 kg

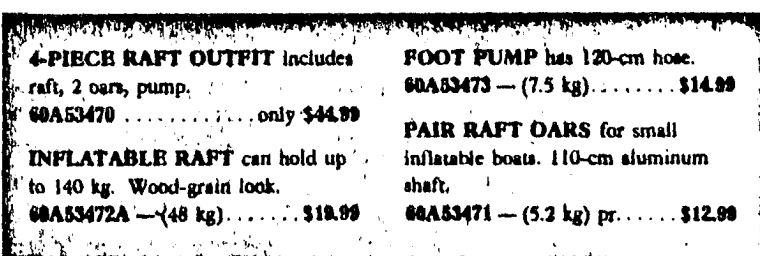

Solve. If there is not enough information, describe the facts you need in order to solve the problem.

- 4. There is a sales tax of \$2.25 on the raft outfit. How much must a customer pay in all to buy the raft outfit? \$ 47.24
- 7. How much does it cost to buy the raft, pump, and two oars separately instead of buying the outfit? \$47.97 without the Sales fax
- 8. How much can you save by buying the raft outfit instead of buying the 4 pieces separately? \$ 2.98
- 8. The Sports Place will put the raft outfit on sale in October. How much can you save by buying the raft outlit at the sale price?<br>Need sale price of the outfit
- 10. The ratt outfit is sometimes packaged for shipping in a 1.2 kg box. What is the total mass of the raft outfit and box? bl 9 kg
- 11. How much will it cost to ship the raft outfit to Helena, Montana? Need cost per kilogram to ship raft

Three friends, Carlo, Jan, and Kim, decide to buy the raft outfit together.

- 12. Carlo can pay \$18 and Kim can pay \$13.50. Jan says she will pay the rest. How much will Jan pay? How much change will she receive from a \$20-bill? \$13.99 ; \$6.51
- 13. Carlo, Jan and Kim want to know how many of them can go out in the raft at the same time. Will the raft hold all three friends? Which of the friends may safely go out in the raft together? Carlo: 67 kg Jan: 79 kg Kim: 56 kg No; Carlo and Kim, Jan and Kim

activity 28, key

### SELECTING DETAILS ACTIVITIES

#### SELECTING DETAILS ACTIVITIES OVERVIEW

This section of curriculum materials is composed of Activites numbered twenty-nine through forty-four. Each activity is accompanied by an answer key. Skills stressed in this section will assist the student to combine sequencing and information selection activities. This will be accomplished through the use of outlining.

#### OBJECTIVE FOR THE SECTION

Students will demonstrate the ability to select appropriate details and list them in sequencial order through the use of an outline. Students will complete the activities with 90% accuracy.

#### SUGGESTED USES

- 1. Activities 29-33 deal with the selection of major divisions (Roman numerals) and major division within the Roman numeral sections (capital letters).
- 2. Activities 34-43 provide practice in extending outlining to include details listed under Arabic numerals.
- 3. Activity 44 challenges the student to construct an entire outline from a given article without any assistance.

Make a concise outline of the material in the paragraphs below. Do not try to include all the material in the outline.

Maurice Herzog led a French team of eight mountain climbers to Annapurna I in 1950. Their goal was to climb a mountain over 8,000 meters high. No one had ever climbed to the top of such a peak before. Permission to climb Annapurna 1 came from the Maharajah of Nepal in 1949. The French government helped finance the climb, and the rest of the money was raised by mountaineering organizations. Supplies and equipment came from the French army and from special manufacturers.

After the climbers arrived in Nepal, finding their way to the base of Annapurna I was no easy matter. The few available maps were inaccurate. Nepalese people who lived in the valleys knew little about the peaks. After hacking their way through the jungle, the members of the expedition climbed up and down mountain passes. They hiked around lakes and cautiously crossed swollen river gorges.

Finally reaching the base of Annapurna I, the climbers • began looking for ways to make the ascent. The mountain rose over three vertical kilometers above them. Steep ridges were covered with snow and ice. The southern, eastern, and western sides looked impossible to climb. All that remained was the mountain's northwest flank. For many days the' climbers and porters moved food and equipment up the mountain to a chain of higher camps where the climbers would live before their assault on the summit.

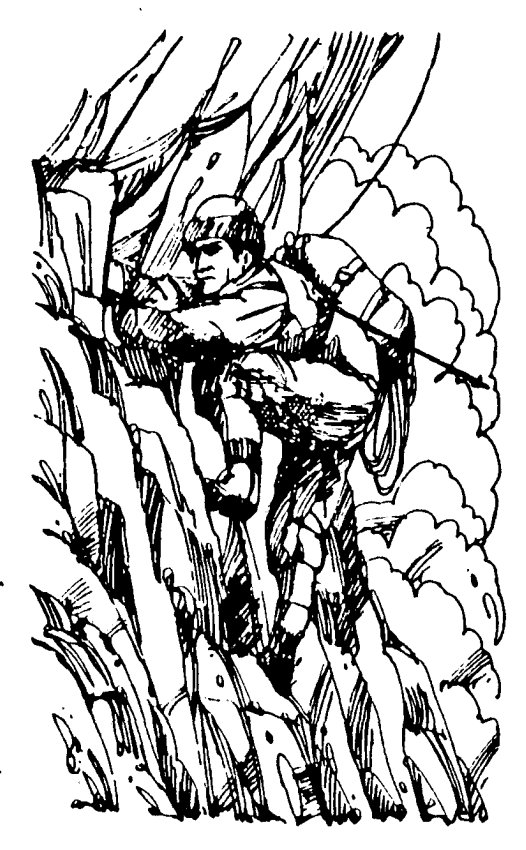

l. Maurice Herzog led a French team of climbers to Annapurna I in 1950.

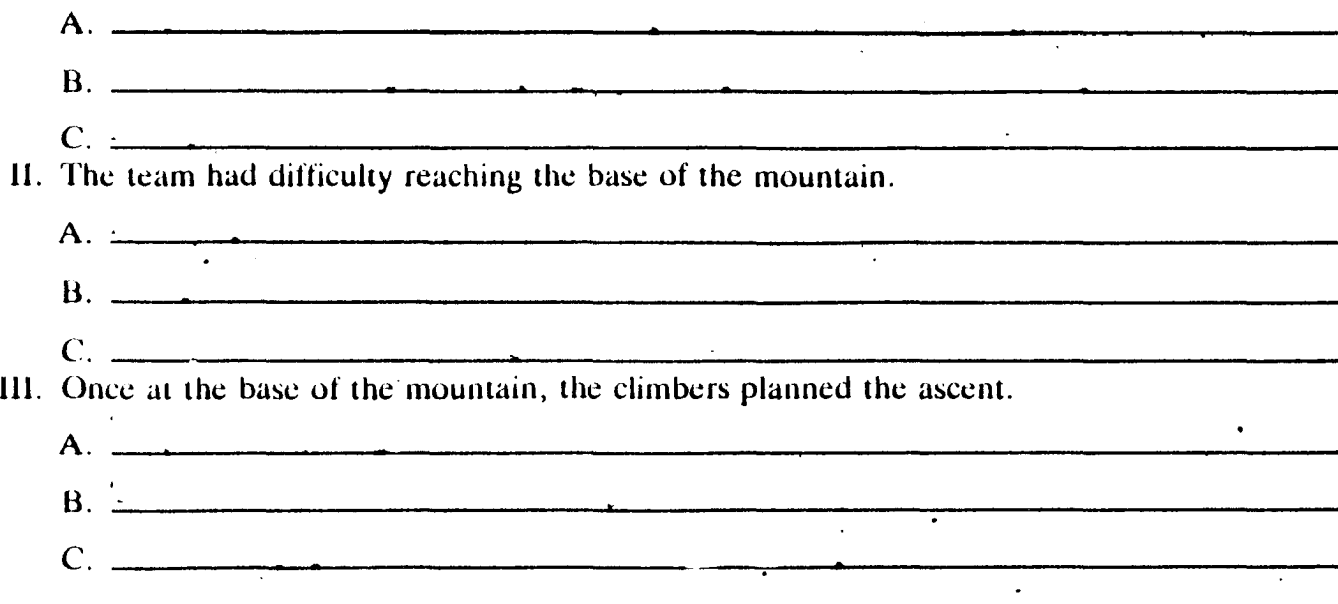

activity 29

Make a concise outline of the material in the paragraphs below. Do not try to include all the material in the outline. Answers may vary.

Maurice Herzog led a French team of eight mountain climbers to Annapurna I in 1950. Their goal was to climb a mountain over 8,000 meters high. No one had ever climbed to the top of such a peak before. Permission to climb Annapurna 1 came from the Maharajah of Nepal'in 1949. The French government helped finance the climb, and the rest of the money was raised by mountaineering organizations. Supplies and equipment came from the French army and from special manufacturers.

Afler the climbers arrived in Nepal, finding their way to the base of Annapurna I was no easy matter. The few available maps were inaccurate. Nepalese people who lived in the valleys knew little about the peaks. After hacking their way through the jungle, the members of the expedition climbed up and down mountain passes. They hiked around lakes and cautiously crossed swollen river gorges.

Finally reaching the base of Annapurna I, the climbers began looking for ways to make the ascent. The mountain rose over three vertical kilometers above them. Steep ridges were covered with snow and icc. The southern, eastern, and western sides looked impossible to climb. All that remained was the mountain's northwest flank. For many days the climbers and porters moved food and equipment up the mountain to a chain of higher camps where the climbers would live before their assault on the summit.

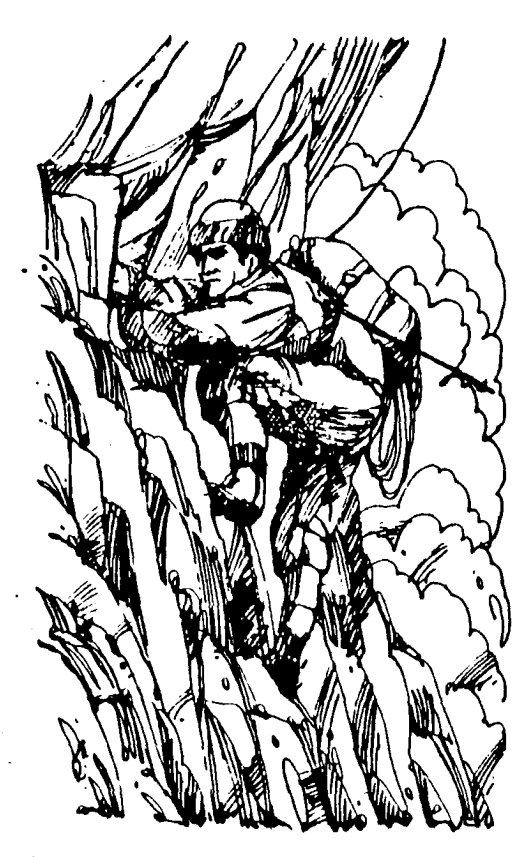

- l. Maurice Herzog led a French team of climbers to Annapurna I in 1950.
	- $_{\text{A}}$ . They wanted to be the first to climb a peak over 8,000 meters high.
	- B. In 1949 the Maharajah of Nepal gave them permission to climb Annapurna.
	- $C$ . Money came from several sources.
- 11. The team had difficulty reaching the base' of the mountain.
	- A. Area maps were inaccurate.

 $R$ . Valley residents knew little about the mountains.

 $C$ . The hike to the base was long and arduous.

1I1. Once at the base of the mountain, the climbers planned the ascent.

 $_{\rm A}$  They saw steep ridges covered with ice.

B. The northwest tlank seemed the only route.

 $C$ . Food and equipment were moved to camps higher up on the mountain.

activity 29, key

Organize the information below and complete the three-level outline.

A good attendant in a full-service station must be capable of the physical. mental. and personality requirements of the job.

To be physically able for the job, the attendant must be strong enough to lift wheels, tires, and other heavy automobile parts. The attendent must have the energy to work quickly during busy days.

. Certain mental abilities arc also important for a service station attendant. Listening and attentiveness are important. For instance, if a customer asks for only five gallons of gasoline, the attendant must not fill up the tank.

Other mental requirements of the job include math skills and mechanical aptitude. The attendant must figure and total charges and make change. An understanding of the mechanical workings of automobiles is hclpful to the attendant in doing repair work.

The attendant's personality is also important in pleasing customers. An attendant's friendly attitude may be the reason a customer chooses one station instead of another. An attendant's ability to remain pleasant when dealing with conflicts is helpful. Also, when the time allows, an attendant's willingness to do extra service work, such as adding air to tires or pointing out needed repairs, will please the customer.

The job of a service station attendant can lead to opportunities for advancement. Many service station attendants become certified mechanics. Some go into related jobs, such as tank truck driving. Some young attendants may eventually manage or buy a station.

- I. General requirements for service station attendant
	- A. Physical abilities
		- 1. Strength to lift heavy objects
		- 2. Energy to work quickly
	- n.

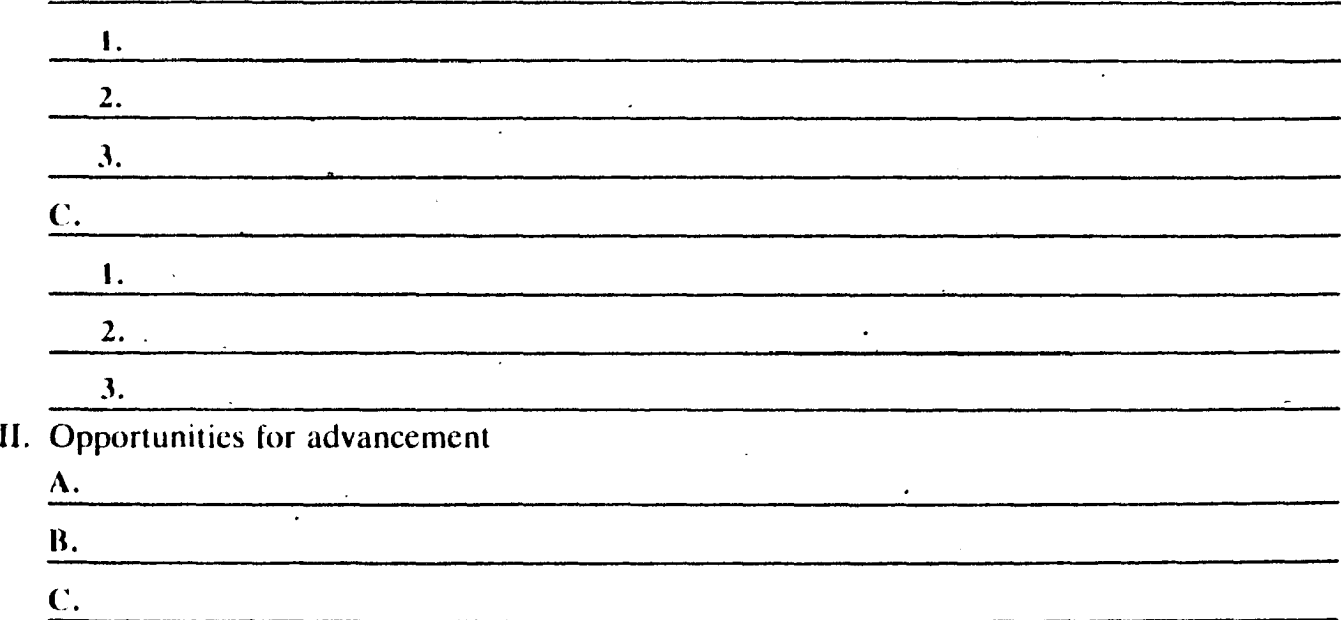

Organize the information below and complete the three-level outline. Answers may vary.

A good attendant in a full-service station must be capable of the physical, mental, and personality requirements of the job.

To be physically able for the job, the attendant must be strong enough to lift wheels, tires, and othcr heavy automobile parts. The attendent must· have the energy to work quickly during busy days.

Certain mental abilities arc also important for a service station attendant. Listening and attentiveness arc important. For instance, if a customer asks for only five gallons of gasoline, the attendant must not fill up the tank.

Other mental requircments of the job include math skills and mechanical aptitude. The attendant must figure and total charges and make change. An understanding of the mechanical workings of automobiles is helpful to the attendant in doing repair work.

The attendant's personality is also important in pleasing customers. An attendant's friendly attitude may be the reason a customer chooses one station instead of another. An attendant's ability to remain pleasant when dealing with conflicts is helpful. Also, when the timc allows, an attendant's willingness to do extra service work, such as adding air to tires or pointing 'out needcd repairs, will please the customer.

The job of a service station attendant can lcad to opportunities for advancement. Many service station attendants become certified mechanics. Some go into related jobs, such as tank truck driving. Some young attendants may eventually manage or buy a station.

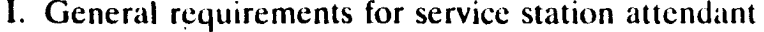

- A. Physical abilities
	- 1. Strength to lift heavy objects
	- 2. Energy to work quickly
- **B.** Mental abilities

1. Listening and attentiveness 2. Math skills' 3. Mechanical aptitude

C. Personality traits

1. Friendly attitude

2. Ability to remain calm

3. Willingness to do extra work

II. Opportunities for advancemcnt

A. Certified mechanic

B. Related jobs

C. Manage or own station

# **Choo.sing Main Topics and Subtopics for an Outline**

Read the article below and decide what its main topics and subtopics are. Then complete the outline at the right of the page by using the items listed at the bottom of the page.

#### **Kinds of Cartoons**

When you come across a cartoon in a newspaper or a magazine, do you know what basic type it is? Even though artists develop their own highly personal style of expression, they do recognize certain forms and types of car: toons, which you, too, should be able to identify.

One such type is the editorial cartoon. Instead of writing his or her opinion about an issue, the cartoonist tries to influence your opinions through pictures. One way this is done is by making a single drawing that illustrates a newsworthy' event. This can appear with or without a caption or title. Another way to deal with editorial issues is to make a caricature. Here, an exaggerated picture of a well-known person is drawn in order to make that person seem slightly ridiculous.

A second kind of cartoon is the comic strip. Often, an artist develops a continuing adventure story that unfolds day after day in a magazine or newspaper. Other comic strips have an unchanging list of characters that appear regularly in different humorous situations each day.

Gag cartoons are another form of pictorial humor. Using a single panel, the cartoonist comes up with a one-line caption to show what the character in the panel is saying. Sometimes, however, no captions arc used. Instead, the artist makes a series of pantomime panels. These show the cartoon characters behaving in a way that requires no words to make them seem humorous or entertaining. Both types of gag cartoons appenr on . a one-time basis, not as a continuing daily feature in a newspaper or magazine.

**Kinds of Cartoons** 

# Gutorial cartoon A. B. II.  $A_{\perp}$ B. Humorous situations III.  $\Lambda$  $\mathbf{B}$

• actiyity 31

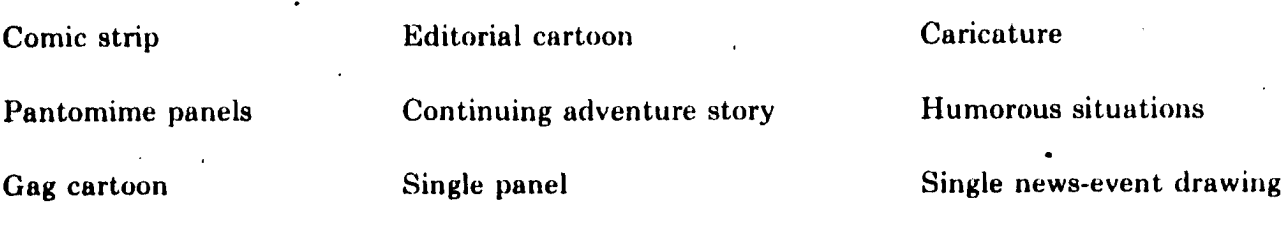

82

## **Choosing Main Topics and Subtopics for an Outline**

Read the article below and decide what its main topics and subtopics are. Then complete the outline at the right of the page by using the items listed. at the bottom of the page.

#### **Kinds of Cartoons**

When you come across a cartoon in a newspaper or a magazine, do you know what basic type it is? Even though artists develop their own highly personal style of expression, they do recognize certain forms and types of cartoons, which you, too, should be able to identify.

One such type is the editorial cartoon. Instead of writing his or her opinion about an issue, the cartoonist tries to influence your opinions through pictures. One way this is done is by making a single drawing that illustrates a newsworthy event. This can appear with or without a caption or title. Another way to deal with editorial issues is to make a caricature. Here, an exaggerated picture of a well-known person is drawn in order to make that person seem slightly ridiculous.

A second kind of cartoon is the comic strip. Often, an artist develops a 'continuing adven ture story that unfolds day after day in a magazine or newspaper. Other comic strips have an unchanging list of characters that appear regularly in different humorous situations each day.

Gag cartoons are another form of pictorial humor. Using a single panel, the cartoonist comes up with a one-line caption to show what the character in the panel is saying.

Sometimes, however, no captions are used. Instead, the artist makes a series of pantomime panels. These show the cartoon characters behaving in a way that requires no words to make them seem humorous or entertaining. Both types of gag cartoons appear on a one-time basis, not as a continuing daily feature in a newspaper or magazine.

#### **Kinds of Cartoons**

1 Editorial cartoon  $_{\rm A}$  angle new - i veni (baarny Caitorial cartoon<br>A. Single news-event drawin<br>B. Caricature  $_{II}$  Comic strip <sup>B.</sup> Caricature<br>Comic strip<br>A Continuing adventure story B. Humorous situations III. Gag cartoon  $_A$  Single panel B. Pantomime panels

Comic strip Editorial cartoon

Caricature

Pantomime panels **Continuing adventure story** Humorous situations

Gag cartoon Single panel Single news-event drawing activity 31. key

# **Choosing Main Topics, Subtopics, and Details** <sup>84</sup> **for an Outline**

Read the following article and think about a title for it and its main topics and subtopics. Then complete the outline at the right by using the items listed at the bottom of the page.

When an animal is being attacked by an enemy, there are various ways in which it can defend itself. Many animals use the defense of fighting the attacker. These animals may be equipped with special weapons such as claws, sharp teeth, tusks, antlers, or beaks, which they use in attacking their predators. Other animals that fight attackers, like the boa constrictor and some other large snakes, have long, muscular bodies that coil tightly around the enemy to cut off its air supply. Still other fighting animals have chemical weapons such as those used by insects, snakes, and the familiar skunk.

Other animals use the defense of having some sort of protective outside covering to hide within. Turtles and clams have shells into which they can withdraw, and the armadillo has an armorlike skin that covers its vulnerable parts when it curls up into a ball. The porcupine has sharp quills as its protection from predators.

Attempting to escape from the enemy is a defense used by many animals under attack. The antelope, horse, deer, and ostrich find. that running away is their best defense, because they can usually outrun their predators in both speed and distance. Others, particularly smaller animals, find that their best defense is fleeing to a protected spot, such as u hole in the ground or dense foliage, whew the enemy cannot pursue them.

Sharp quills Running away Staying stiU Long muscular bodies Animal defenses

Chemical weapons Attempting to escape Armorlike skin Fighting the attacker Shells

Another defense is playing dead. The opossum is famous for this trick. Often the predator loses interest if it thinks the intended prey is already dead.

One last method of defense is doing nothing at all. If the animal stays very still, it may blend into the background and hence go undetected. Many birds, deer, and toads fall into this last category.  $\therefore$ 

I. A.  $B.$ C. 11. \_\_\_\_ . \_\_\_ \_  $A.$ B. \_\_\_\_ \_  $C.$   $C.$ 111.  $A.$  $\bf{B}$ IV. **V**. <u>\_\_\_\_\_\_\_\_\_\_\_\_\_\_\_\_\_\_\_\_\_\_\_\_\_\_\_\_\_\_\_\_\_\_\_</u> Special weapons such as claws

Fleeing to protected spot Having protective outside covering Playing dead

activity 32

# The sairs Main Tenige, Cubteries, and Datailess **Choosing Main Topics, Subtopics, and Details** <sup>85</sup> **for an Outline**

Read the following article and think about a title for it and its main topics and subtopics. Then complete the outline at the right by using the items listed at the bottom of the page.

When an animal is being attacked by an enemy, there are various ways in which it can defend itself, Many animals use the defense of fighting the attacker. These animals may be equipped with special weapons such as claws, sharp teeth, tusks, antlers, or beaks, which they use in attacking their predators. Other animals that fight attackers, like the boa constrictor and some other large snakes, have long, muscular bodies that coil tightly around the enemy to cut off its air supply. Still other fighting animals have chemical weapons such as those used by insects, snakes, and the familiar skunk.

Other animals use the defense of having some sort of protective outside covering to hide within. Turtles and clams have shells into which they can withdraw, and the armadillo has an armorlike skin that covers its vulnerable parts when it curls up into a ball. The porcupine has sharp quills as its protection from predators.

Attempting to escape from the enemy is a defense used by many animals under attack. The antelope, horse, deer, and ostrich find that running away is their best defense, because they can usually outrun their predators in both speed and distance. Others, particularly smaller animals, find that their best defense is fleeing to a protected spot, such as a hole in the ground or dense foliage, where the enemy cannot pursue them.

Another defense is playing dead. The opossum is famous for this trick. Often the predator loses interest if it thinks the intended prey is already dead.

One last method of defense is doing nothing at all. If the animal stays very still, it may blend into the background and hence go undetected. Many birds, deer, and toads fall into this last category.

animal Defenses I. Fighting the attacker A. Special weapons such as claim B. dong muscular bodies C Chemical weapons 11. Having protective outside covering A Shells B. armorlike skin c. Sharp guills III. attempting to escape A. Running away B. Fleeing to protected spot IV. Playing dead V. Kaying still

Special weapons such as claws Fleeing to protected spot Having protective outside covering Playing dead activity 32, key

Sharp quills Running away Staying stili Long muscular bodies Animal defenses

Chemical weapons Attempting to escape Armorlike skin Fighting the attacker **Shells** 

Read the following selection.

#### **Sharp Cracks a Case**

Dr. Greg Barton of Aerospace Company kept a notebook of secret papers. Many people knew that its secrets were worth lots of money if the notebook could be sold to the right people. But no one knew that Barton kept the notebook in a secret place in his desk. Yet one morning, the notebook was gone. Detective Ella B. Sharp was called in.

After being told where the notebook had been hidden, Sharp looked for clues. She noted a window next to Barton's desk. Then she noted a window in a building across the street. Sharp knew that someone could see into Barton's office from that window.

Sharp set a trap. First, she made a notebook like the missing one. Then she started a rumor. The rumor was that a fake notebook had been stolen and the real notebook was still in Barton's office.

Soon a person began watching Barton's office from the window across the street. Sharp had Barton hide the second notebook as he stood in front of the window.

As expected, the thief tried to steal the second notebook. The thief was caught. The first notebook was found in the thief's hotel room.

The following outline lists only the important paints of how Sharp cracked the case. They are listed in the order of importance to the case. Fill in the missing parts of the outline.

#### **Sharp Cracks a Case**

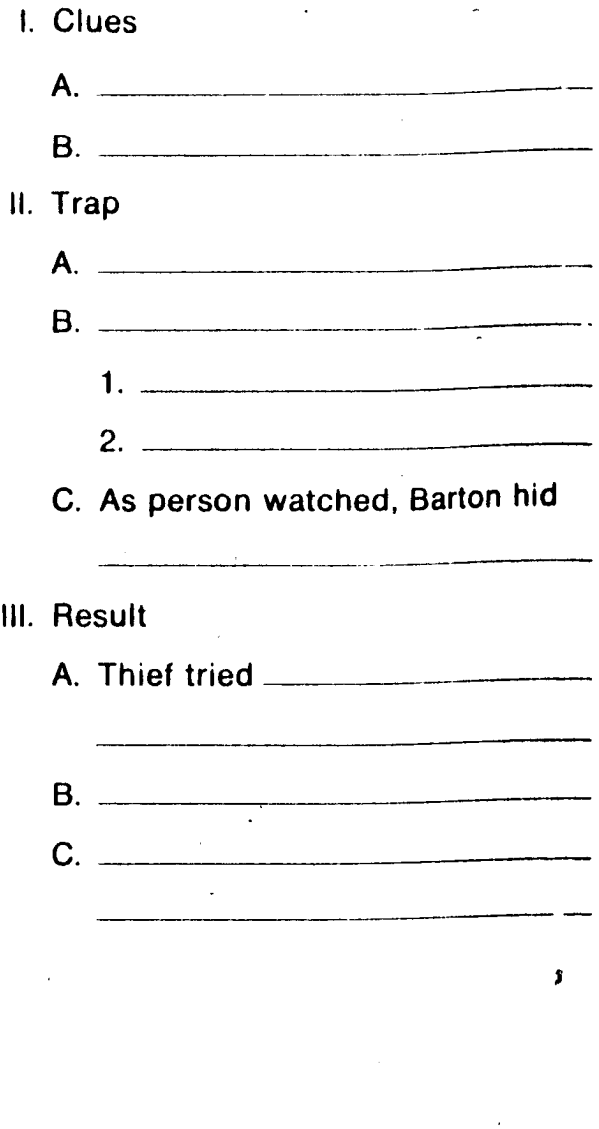

activity 33

Read the following selection.

### Sharp. **Cracks a Case**

Dr. Greg Barton of Aerospace Company kept a notebook of secret papers. Many people knew that its secrets were worth lots of money if the notebook could be sold to the right people. But no one knew that Barton kept the notebook in a secret place in his desk. Yet one morning, the notebook was gone. Detective Ella B. Sharp was called in.

After being told where the notebook had been hidden, Sharp looked for clues. She noted a window next to Barton's desk. Then she noted a window in a building across the street. Sharp knew that someone could see into Barton's office from that window.

Sharp set a trap. First, she made a notebook like the missing one. Then she started a rumor. The rumor was that a fake notebook had been stolen and the real notebook was still in Barton's office.

Soon a person began watching Barton's office from the window across the street. Sharp had Barton hide the second notebook as he stood in front of the window.

As expected, the thief tried to steal the second notebook. The thief was caught. The first notebook was found in the thief's hotel room.

The following outline lists only the important points of how Sharp cracked the case. They are listed in the order of Importance to the case. FIll In the missing parts of the outline.

### **Sharp Cracks a. Case**

I. Clues Ion's dark II. Trap A *Phade a* C. As person watched, Barton hid while  $III.$  Resul A. Thief tried  $\overline{A}0$ **B.** 

Read the selection in the first column. Complete the outline of the selection in the second column.

#### **Yuccas**

Yuccas are strange evergreen plants. They have long, sword-like leaves. Their flowers are white or creamcolored. They grow in dry places in North America and Central America.

There are many different kinds of yuccas. One kind is the Spanish Bayonet. It is found in warm, dry places of . the southwestern United States. It has one, tall stalk topped with pOinted leaves.

Another kind is the Joshua Tree. It is a very tall yucca. It has many branches. It grows only in the desert. Joshua Tree National Monument in California was set up to protect this odd-looking plant.

A third type of yucca is Adam's Needle. It can grow in colder, northern places. It is low. It has almost no stalk. It is often grown in gardens.

Yuccas are useful plants. The American Indians of the Southwest used the yucca for food. They ate the flowers and fruit. The Indians also used the tough fibers (inside parts of the leaves) to make things. They boiled and pounded'the leaves to get out the fibers. Then the fibers were made into rope, shoes, mats, and blankets. The underground parts of the yucca were used as soap by the Indians. These parts were pounded to a pulp. When water was added, suds formed. The mixture did a good cleaning jOb.

### **Yuccas**

- I. What they are
	- A. Evergreen plants
- $1.$   $\frac{1}{2}$   $\frac{1}{2}$   $\frac{1}{$  $2.$   $2.$ B. Grow in dry places II. Some types

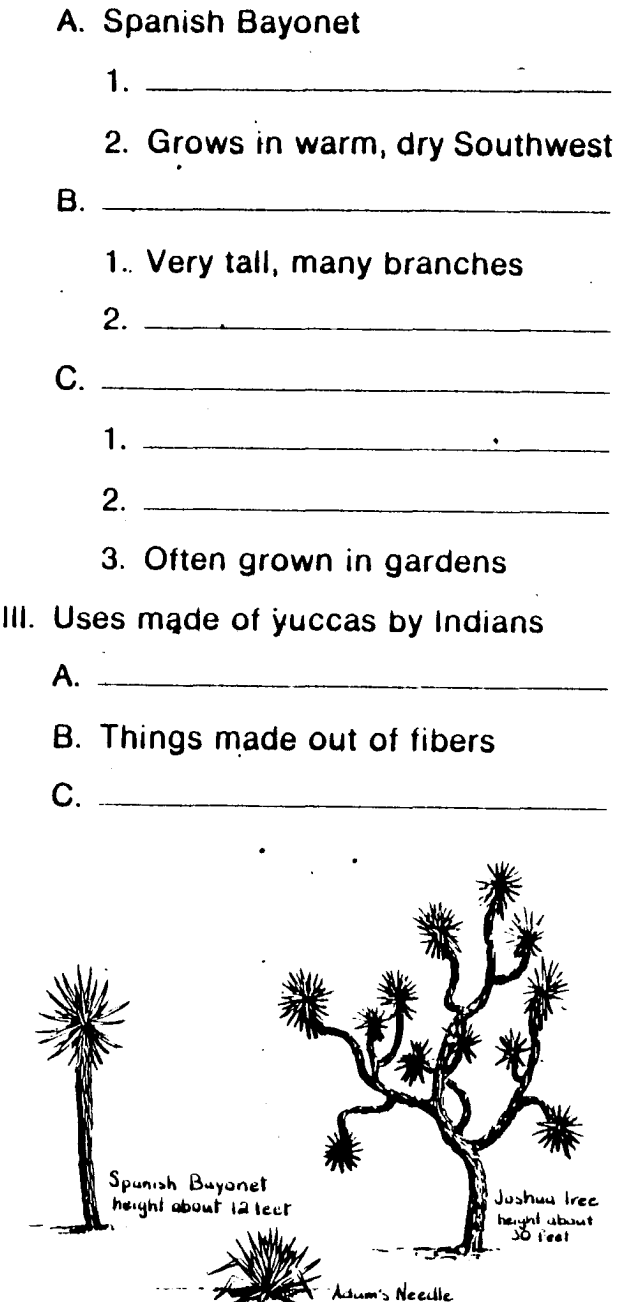

activity  $34$ 

.<br>Ngjarje debut 271 toor

Read the selection in the first column. Complete the outline of the selection in,the second column.

#### **Yuccas**

Yuccas are strange evergreen plants. They have long, sword-like leaves. Their flowers are white or creamcolored. They grow in dry places in North America and Central America.

There are many different kinds of .yuccas. One kind is the Spanish Bayonet. It is found in warm, dry places of , the southwestern United States. It has one, tall stalk topped with pointed leaves.

Another kind is the Joshua Tree. It is a very tall yucca. It has many branches. It grows only in the desert. Joshua Tree National Monument in California was set up to protect this odd-looking plant.

A third type of yucca is Adam's Needle. It can grow in colder, northern places. It is low. It has almost no stalk. It is often grown in gardens.

Yuccas are useful plants. The American Indians of the Southwest used the yucca for food. They ate the flowers  $\cdot$ and fruit. The Indians also used the tough fibers (inside parts of the leaves) to make things. They boiled and pounded the leaves to get out the fibers. Then the fibers were made into rope, shoes, mats, and blankets. The underground parts of the yucca were used as soap by the Indians. These parts were pounded to a pulp. When water was added, suds formed. The mixture did a good cleaning job.

### **Yuccas**

- I. What they are
	- A. Evergreen plants

1. Xave long surved-like lian *2. Uttt!.dWt?1.? 'tItAki: .* 

- **B.** Grow in dry places
- II. Some types

A. Spanish Bayonet 1. 0w Zaa~ *dta£Lu* 

2. Grows in warm, dry Southwest

B. ~Ul *Z1.l:'::* 

1. Very tall, many branches

2. Chouse in the desert C. Adami Needle 1. Grojas in coldar places 2. Solv <u>grawing</u>

3. Often grown in gardens

III. Uses made of yuccas by Indians

 $A.$  lista for food B. Things made out of fibers C. 11sid as soap

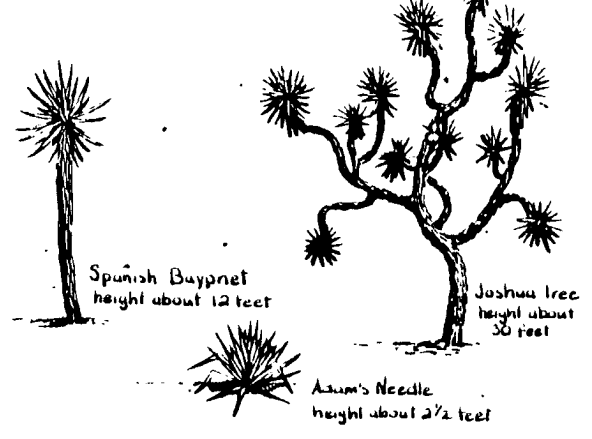

activity 34, key

Read the selection in the first column. Then complete the outline of the selection in the second column.

**The News Story** 

A news story in a newspaper tells about an event that has just happened or will happen. The story has a lead and a body.

The lead tells the news. A good lead always includes the five W's. These are the who, what, when, where, and why of the event.

The body of the story explains information given in the lead. Or it gives more facts about the event. Each succeeding paragraph of a news story gives information less and less important. This is so that the story can be cut off at any paragraph to make room for a more important story in the next issue.

Here are some news story leads. See if you can find the five W's in each.

A family of five escaped a fire in their home Friday night because a boy. lost in the neighborhood, saw the flames.

Hot school lunches will cost 43 cents beginning in November. The eight cent hike is needed to keep the hot lunch program, said Ms. Joan Sims, principal of Crabb School.

Monday will be the last day drivers can display old city license stickers. Police will begin arresting drivers Tuesday, if their cars do not show new stickers.

#### **The News Story**

- I. Tells about current events
- II. Has two parts
	- A. \_\_ \_ 1. 2. Includes \_\_\_\_\_\_\_ <sup>~</sup>\_\_ \_ a. \_\_\_\_ \_ b.  $\mathbf{S}^{\top}$ c. \_\_\_\_\_ \_ d. \_\_ \_ e. 8. 1. \_\_\_ \_ 2. 3. Each paragraph less important

Note that every point made in the article has its place in the outline.

activity 35

Read the selection in the first column. Then complete the outline of the selection in the second column.

#### **The News Story**

A news story in a newspaper tells about an event that has just happened or will happen. The story has a lead and a body.

The lead tells the news. A good lead always includes the five W's, These are the who, what, when, where, and why of the event.

The body of the story explains infor·· mation given in the lead. Or it gives more facts about the event. Each succeeding paragraph of a news story gives information less and less important. This is so that the story can be cut off at any paragraph to make room for a more important story in the next issue.

Here are some news story leads. See if you can find the five W's in each.

A family of five escaped a fire in their home Friday night because a boy, lost in the neighborhood, saw the flames.

Hot school lunches will cost 43 cents beginning in November. The eight cen't hike is needed to keep·the hot lunch . program, said Ms. Joan Sims, principal of Crabb School.

Monday will be the last. day drivers can display old city license stickers, Police will begin arresting drivers Tuesday, if their cars do not show new stickers.

#### **The News Story**

- I. .Tells about current events
- II. Has two parts

 $A.$  ...  $4/h$ . '*ls the nius* 2. Includes the first **V**  $a<sub>l</sub>$  $\mathcal{U}\mathcal{N}\mathcal{U}\mathcal{X}$  $\mathbf{B}$ . 3. Each paragraph less important

Note that every point made in the article has its place in the outline,

activity 35, key

# **Choosing Main Topics, Subtopics, and Details for an Outline**

**------------------------------------------------------------------------------**

Read the following article and, decide what its main topics, subtopics. and details are. Then complete the outline at the right by using the items listed at the bottom of the page. The first main topic has been tilled in for you.

#### **The Bald Eagle**

...

Our national bird, the bald eagle, has some very interesting habits. Its diet is quite varied since it exists on three main sources of food. It may eat carrion (dead and decaying meat). but more often it catches and eats fish. To catch fish, the eagle may use one of several techniques. It may circle in the air until it sees a fish and then dive into the water, just as an osprey does; it may wade into shallow water and spear a fish with its beak, as a heron does; or it may steal a freshly caught fish from another bird. If there are no fish available. the bald eagle may turn to waterfowl (such as ducks and geese) for its meal. Again. the technique used in catching the prey is one of several. It may simply fly down, pounce on its prey, and fly away with it; it may force a duck or other diving bird to keep diving until it becomes exhausted and is easily caught; or it may use the amazing technique of catching a goose on the wing, which means catching the goose in full flight. To do this, the eagle dives under the goose and attacks from underneath. sinking its sharp talons into the breast of the goose.

Another interesting thing about the bald eagle is that it mates for life. The pair will often use the same nest year after year. Moreover, the pair will share in the raising of their family. Both parents help to hatch the

- Dives into water Pounces on prey Mates for life Catches fish Eats carrion
- Has varied diet Both parents hatch eggs Catches waterfowl S.pears with beak

two eggs that are laid each year. After the chicks hatch, both parents continue to work together in feeding the chicks.

#### **The Bald Eagle**

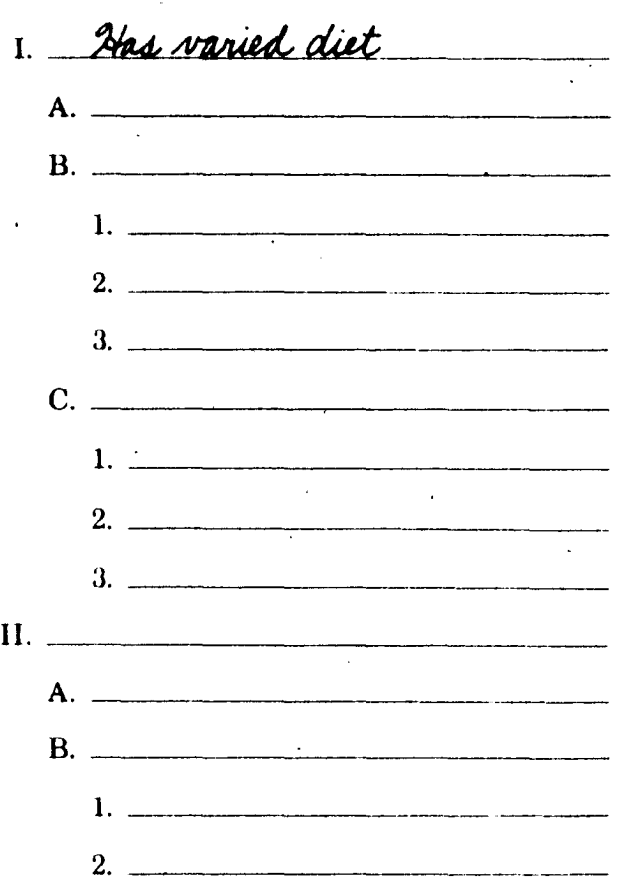

Both parents feed chicks Catches goose on the wing Uses same nest every year Shares in raising family Steals from other birds Forces prey to keep diving

 $\overline{92}$ 

. activity  $36$ 

# **Choosing Main Topics, Subtopics, and Details for an Outline**

Read the following article and decide what its main topics, subtopics, and details are. Then complete the outline at the right by using the items listed at the bottom of the page. The first main topic has been filled in for you.

#### **The Bald Eagle**

Our national bird, the bald eagle, has some very interesting habits. Its diet is quite varied since it exists on' three main sources of food. It may eat carrion (dead and decaying meat), but more often it catches and eats fish. To catch fish, the eagle may use one of several techniques. It may circle in the air until it sees a fish and then dive into the water, just as an osprey does; it may wade into shallow water and spear a fish with its beak, as a heron does; or it may steal a freshly caught fish from another bird. If there are no fish available, the bald eagle may turn to waterfowl (such as ducks and geese) for its meal. Again, the technique used in catching the prey is one of several. It may simply fly down, pounce on its prey, and fly away with it; it may force a duck or other diving bird to keep diving until it becomes exhausted and is.easily caught; or it may usc the amazing technique of catchiug a goose on the wing, which means catching the goose in full flight. To do this, the eagle dives under the goose and attacks from underneath, sinking its sharp talons into the breast of the goose.

Another interesting thing about the bald eagle is that it mates for life. The pair will often use the same nest year after year. Moreover, the pair will share in' the raising of their family. Both parents help to hatch the

- Dives into water Pounces on prey Mates for life Catches fish
- Has varied diet Both parents hatch eggs Catches waterfowl Spears with beak

two eggs that are laid each year. After the chicks hatch, both parents continue to work together in feeding the chicks.

#### **The Bald Eagle**

1 2tas varied diet A. Eats carrion B. Catches fish  $1$  Dives into water 2. Spears with beak 3. Steals from other birds C. Catches waterfowl 1. Pounces on prey 2. Forces prey to keep diving<br>3. Catches goose on the wing 11. Mates for life A. Uses same nest every year B. Shares in raising *family*<br>1. *Both parents hatch eggs* 2. Both parents feed chicks

Both parents feed chicks Catches goose on the wing Uses same nest every year Shares in raising family . Eats carrion Steals from other birds Forces prey to keep diving

activity 36, key

# **Choosing Details for an Outline**

When you are outlining an article, you will often want to include the details that are given about some of the subtopics. As you read the article below, decide what its main topics, subtopics, and details are. Then complete the outline at the right by using the items listed at the bottom of the page.

Whales are the largest animals the world has ever known. They are found in every major ocean, and although they resemble huge fish, they are really mammals. One important way whales difler from fish is in their body temperature. They are warm-blooded, so their temperature remains constant despite the surrounding climate. Extra protection is provided by blubber, a thick layer of fat that keeps them warm even in the coldest water. Whales also differ from fish in their manner of breathing. Equipped with lungs instead of gilb, they arc forced to hold their breath while underwater. When a whale's supply of fresh air runs out, it must surface to breathe; otherwise it would drown. Another difference that sets whales apart from fish is the way they treat their young. Babies are born alive and are nursed on their mother's milk until they arc old enough to feed themselves.

For centuries people have hunted whales for a variety of profitable reasons. Although whale products are not as sought-after today, they are still used throughout the world. Whale oil goes into making margarine in many European countries, and it is often found in various kinds of explosives. Some laundry soaps still contain whale oil. The meat of a whale is not as widely valued as the oil, but many manufacturers use it in canned

Margarine Breathing Whale products Lungs instead of gills Protected by blubber Food for animals Babies born alive

Warm-blooded Treatment of young Whale oil Food for humans Body temperature

dog and cat food. Whale meat is even eaten .by human beings in such countries as Norway and Japan.

I. How whales differ from fish r. *Body temperature*  $\mathbf{1}$ .  $\mathbf{1}$ *2. PA<4'i<t* ~ *44tt&u*  B. 1. \_\_\_\_\_\_\_\_\_\_\_\_\_\_ ~ \_\_ ,\_-------- 2. \_\_\_\_\_\_\_\_\_\_\_\_\_\_\_\_\_\_\_\_\_\_\_\_ \_\_ c.  $1.$   $\frac{1}{2}$   $\frac{1}{2}$   $\frac{1}{$  $2<sub>-</sub>$ II. Whale products A. 1.  $\frac{1}{2}$   $\frac{1}{2}$   $\frac{1}{2}$   $\frac{1}{2}$   $\frac{1}{2}$ 2. \_\_\_\_\_\_\_\_\_\_\_\_\_\_\_\_\_\_\_\_\_\_\_\_ \_\_  $3.$   $\overline{\phantom{1}}$ B. 1.

Explosives 'How whales differ from {ish Whale meat Must surface to breathe Laundry soaps Young drink mother's milk activity 37

## **Choosing Details for an Outline**

When you are outlining an article, you will often want to include the details that are given about some of the subtopics. As you read the article below, decide what its main topics, subtopics, and details are. Then complete the outline at the right by using the items listed at the bottom of the page.

Whales are the largest animals the world has ever known. They are found in every major ocean, and although they resemble huge fish, they are really mammals. One important way whales differ from fish is in their body temperature. They are warm-blooded, so their temperature remains constant despite the surrounding climate. Extra protection is provided by blubber, a thick layer of fat that keeps them warm even in the coldest water. Whales also differ from fish in their manner of breathing. Equipped with lungs instead of gills, they are forced to hold their breath while underwater. When a whale's supply of fresh. air runs out, it must surface to breathe; otherwise it would drown. Another difference that sets whales apart from fish is the way they treat their young. Babies are born alive and are nursed on their mother's milk until they are old enough to feed themselves.

For centuries people have hunted whales for a variety of profitable reasons. Although whale products are not as sought-after today, they are still used throughout the world. Whale oil goes into making margarine in many European countries, and it is often found in various kinds of explosives. Some laundry soaps still contain whale oil. The meat of a whale is not as widely valued as the oil, but many manufacturers use it in canned

Margarine Whale products Lungs instead of gills Protected by blubber Food for animals

Babies born alive

**Breathing** Warm-blooded Treatment of young Whale oil Food for humans Body temperature

dog and cat food. Whale meat is even eaten by human beings in such countries as Norway and Japan.

1. Hour whales differ from fish A. Body temperature 1. Winn-Clood in 2. Protected by blubber B. Breathing 1. Lungs matrick of plas 2. Mast suface to brailer c. Treatment of young Bibies born aline 2. Young drink mother's milk II. Whale products A Whale oil 1. Margarine 2 Explosives 3. Laundry soaps B. Whale meat 1. Food for animals 2. Food for humans

**Explosives** How whales differ from fish Whale meat Must surface to breathe Laundry soaps Young drink mother's milk

activity 37, key

# **Organizing Notes in Outline Form**

Below are notes on the subject Some Interesting Mammals of Australia. Read through the notes carefully. Then try to decide which notes should be listed as main topics in an outline. Write those main topics on the lines below. Now decide which notes should be listed as subtopics. Write those subtopics on the proper lines. Lastly, read the notes again, looking for details. Write each detail under the subtopic to which it refers. The outline has been started for you.

- 1. Wombat and Tasmanian Devil are mammals that have pouches.
- 2. Wombat is able to dig holes rapidly.
- 3. Duckbill platypus is a good swimmer and eats worms and grubs.
- 4. Spiny Anteater can dig very fast.
- 5. Duckbill platypus and Spiny Anteater are mammals that lay eggs.

Some Interesting Mammals of Australia

- 6. Wombat may live to be as much as thirty vears old. .
- 7. Tasmanian Devil is about three feet long and looks like a small bear.
- 8. Spiny Anteater has no teeth and eats ants and termites.
- 9. Wombat eats grass, roots, and the inside bark of trees.

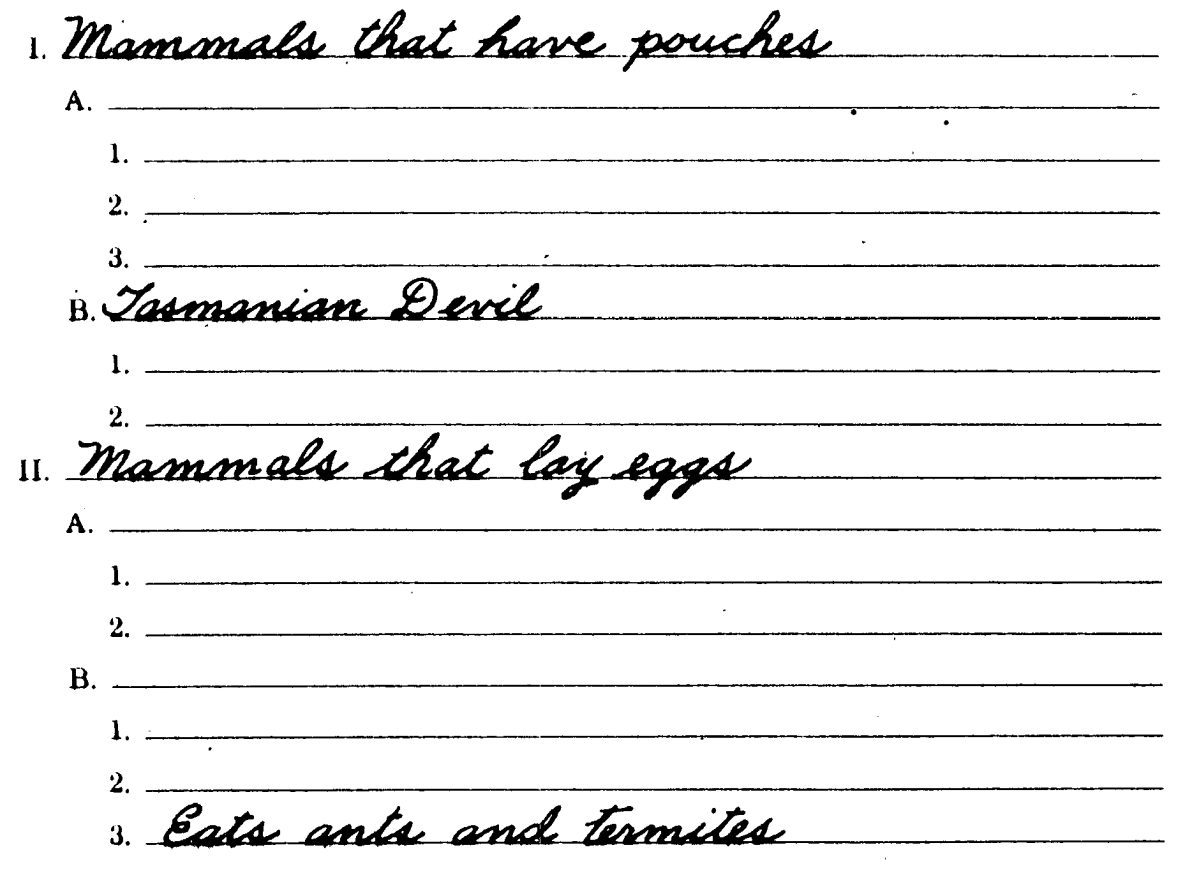

actifivity 38

# **Organizing Notes in Outline Form**

Below are notes on the subject *Some Interesting Mammals of Australia*. Read through the notes carefully. Then try to decide which notes should be listed as main topics in an outline. Write those main topics on the lines below. Now decide which nutes should be listed as subtopics. Write those subtopics on the proper lines. Lastly, read the notes again, looking for details. Write each detail under the subtopic to which it refers. The outline has been started for you.

- 1. Wombat and Tasmanian Devil are mammals that have pouches.
- 2. Wombat is able to dig holes rapidly.
- 3. Duckbill platypus is a good swimmer and cats worms and grubs.
- 4. Spiny Anteater can dig very fast.
- 5. Duckbill platypus and Spiny Anteater arc mammals that lay eggs.
- 6. Wombat may live to be as much as thirty years old.
- 7. Tasmanian Devil is about three feet long and looks like a small bear.
- $+$  8. Spiny Anteater has no teeth and eats ants and tennites.
	- 9. Wombat eats grass, roots, and the inside bark of trees.

#### **Some Interesting Mammals of Australia**

1. Mammals that have pouches A. Wombat 1. Is able to dig holes rapidly<br>2. May live to be as much as thirty years old 3. Eats grass, roots, and the inside bark of trees B Tasmanian Devil 1. Is about three feet long 2 Looks like a small bear 11. Mammals hat lay eggs platypus A. Duckbill a good swimmer  $1.44$ 2 Eats worms and grubs B Spiny antea Can dig very fast. 2 Has no teeth 3. Eats ants and termites Note accept any minor variations in wording. arctthwitty 38, key

# **Choosing Main Topics, Subtopics, and Details for an Outline**

Head carefully the following group of paragraphs, which gives information about some different breeds of swine. As you read, try to decide which items you would use as main topics, subtopics, and details. Then complete the outline at the bottom of the page.

Although there are many different breeds of hogs in the United States, they can be classified into two general groups. These two groups are known as the Old Breeds and the New Breeds.

One of the best known Old Breeds of swine is the Berkshire. It originated and was developed in the Shire of Berks, England, before it was imported into this country. The Berkshire is usually black with a splash of white on its face; it is noted for its meatiness and lack of excess fat.

Another member of the Old Breeds is the Duroc. It originated in the northeastern part of the United States. The Duroc is colored either a light or a dark red. and it is especially noted for its hardiness in different climates.

New methods of crossbreeding have produced the category of hogs called the New Breeds. One of these is the American Landrace. This hog is a descendant of Danish Landrace hogs that were imported into the United States. It is noted for its body length of sixteen or seventeen pairs of ribs. The American Landrace became an officially recorded breed in the year 1950.

Another of the New Breeds is called the Maryland Number One. This breed originated from careful crossbreeding between the Landrace and the Berkshire varieties. The Maryland Number One became officially recorded in 1951.

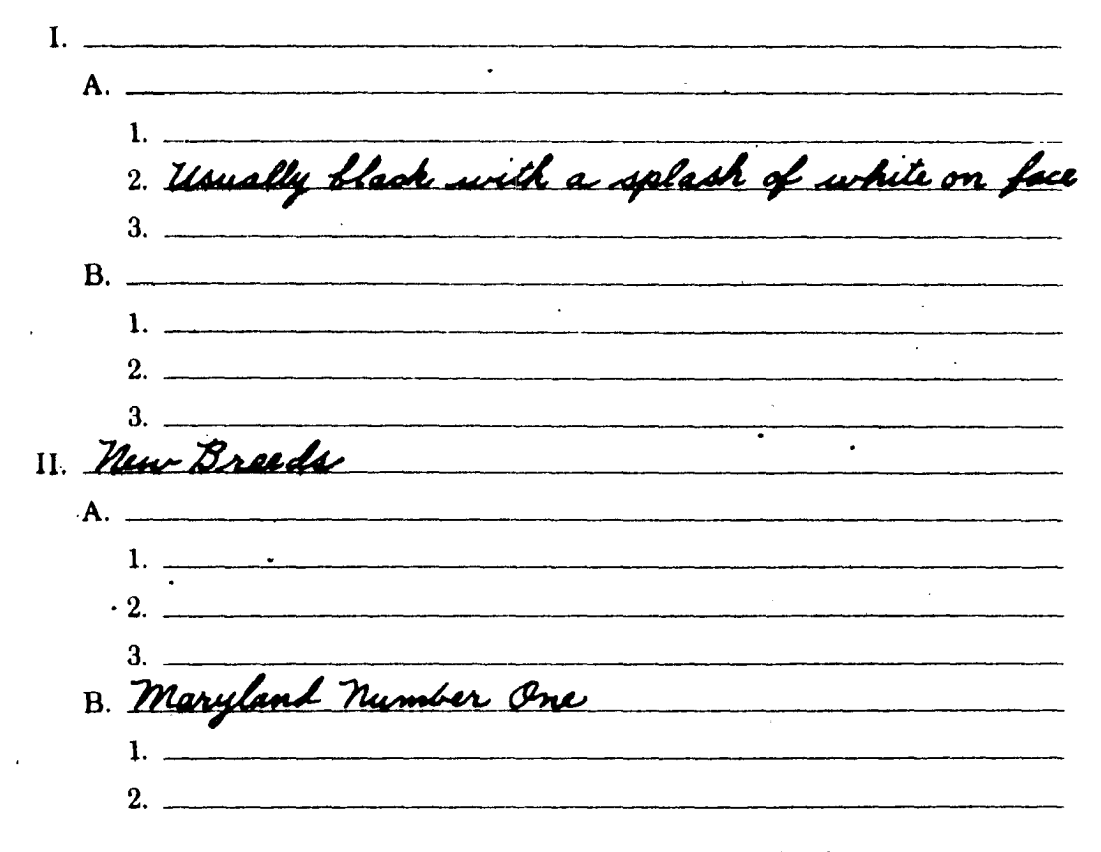
## **Choosing Main Topics, Subtopics, and Details** for an Outline

Read carefully the following group of paragraphs, which gives information about some different breeds of swine. As you read, try to decide which items you would use as main topics, subtopics, and details. Then complete the outline at the bottom of the page.

Although there are many different breeds of hogs in the United States, they can be classified into two general groups. These two groups are known as the Old Breeds and the New Breeds.

One of the best known Old Breeds of swine is the Berkshire. It originated and was developed in the Shire of Berks, England, before it was imported into this country. The Berkshire is usually black with a splash of white on its face; it is noted for its meatiness and lack of excess fat.

Another member of the Old Breeds is the Duroc. It originated in the northeastern part of the United States. The Duroc is colored either a light or a dark red, and it is especially

noted for its hardiness in different climates.

New methods of crossbreeding have produced the category of hogs called the New Breeds. One of these is the American Landrace. This hog is a descendant of Danish Landrace hogs that were imported into the United States. It is noted for its body length of sixteen or seventeen pairs of ribs., The American Landrace became an officially recorded breed in the year 1950.

Another of the New Breeds is called the Maryland Number One. This breed originated from careful crossbreeding between the Landrace and the Berkshire varieties. The Maryland Number One became officially recorded in 1951.

1 Old Breeds A Berkshire 1. Originated and was similoped in Shire of Berks 2. Usually black with a splash of white on face<br>3. Voted for its meatoness and lack of excess for  $R$   $\mathcal{L}$ uroc 1. Originatel in Remoderation part of their State 2. Colored light or park red 2. www. agency or now no. 11 New Breeds A. American Landrace 1. Descendant of Danish Landrace hogs 2 Noted for its tody length 3. Became officially recorded breed in 1950 B. Maryland Number One<br>1. Originated from cross-breeding. Note: accept any reasonable variations in wording activity 39, key

# **Organizing Notes in Outline Form**

Below are notes on the subject Kinds of Whales. Read through the notes carefully. Then try to decide which notes should be listed as main topics, subtopics, and details. In the outline below, first write the main topics. Then go on to fill in the subtopics and details. The outline has been started for you.

- 1. Male Narwhal has spiral ivory tusk.
- 2. Bottle-Nosed found in North Atlantic and Antarctic; Narwhal in Arctic.
- 3. Two kinds of whales: without teeth (Baleen) and with teeth (Toothed).
- 4. Bottle-Nosed and Narwhal are toothed whales.
- 5. Among Baleen are Blue Whale and Gray Whale.
- 6. Maximum length of Bottle-Nosed is 30 feet; weight, 10 tons. Narwhal is 18 feet in length; weight, 2 tons.
- 7. Blue is largest animal that ever lived.
- 8. Blue found in all oceans; Gray only in North Pacific.
- 9. Maximum length of Blue is 95-100 feet; weight, 150 tons. Gray is 50 feet in length; weight, 40 tons.

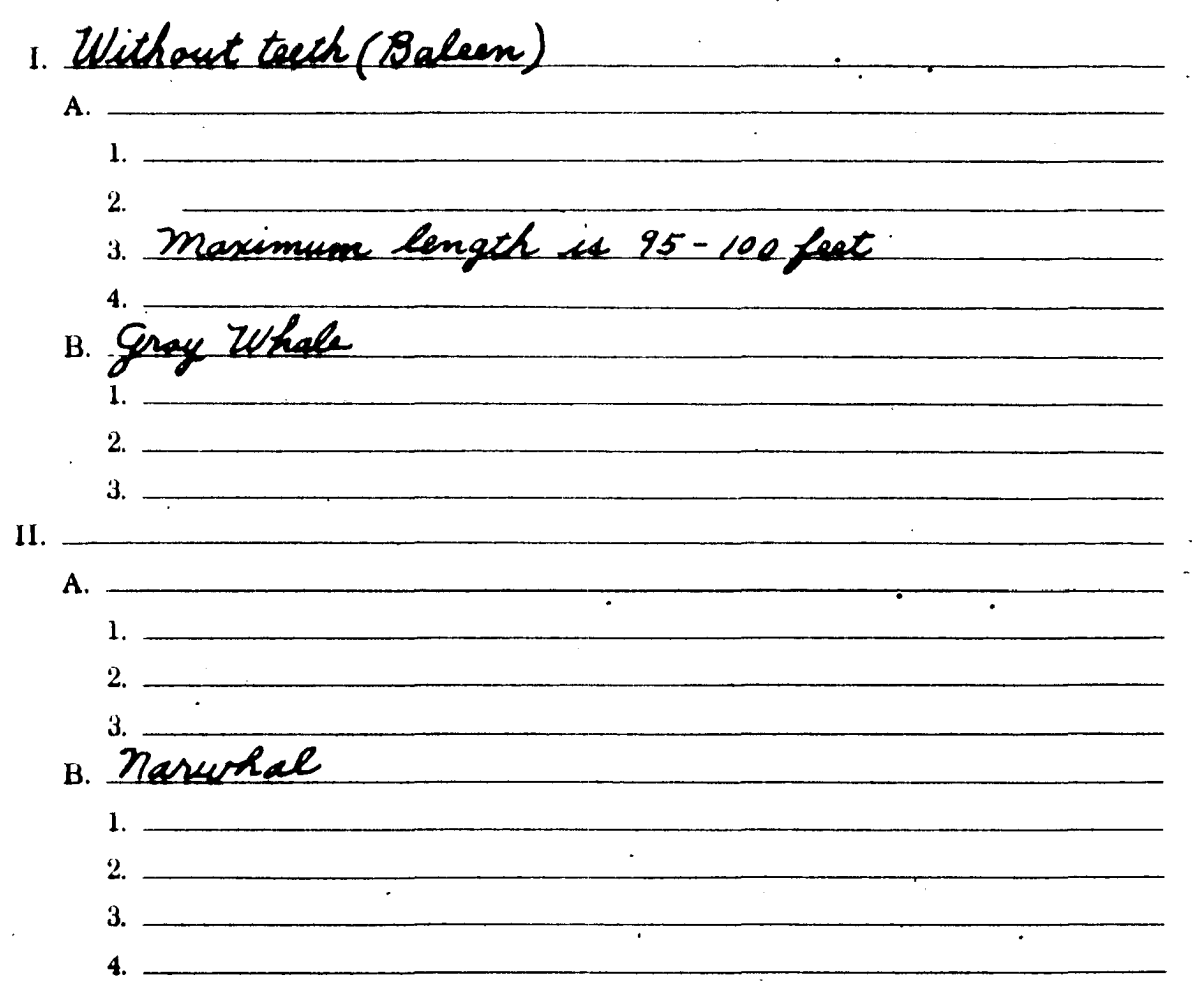

#### activity 40

## **Kinds of Whales**

# **Organizing Notes in Outline Form**

Below are notes on the subject *Kinds of Whales*. Read through the notes carefully. Then try to decide which notes should be listed as main topics, subtopics, and details. In the outline below, first write the main topics. Then go on to fill in the subtopics and details. The outline has been started for you.

- 1. Male Narwhal has spiral ivory tusk.
- 2. Bottle-Nosed found in North Atlantic and Antarctic; Narwhal in Arctic.
- 3. Two kinds of whales: without teeth (Baleen) and with teeth (Toothed).
- 4. BOllle-Nosed and Narwhal are toothed whales.
- 5. Amung Baleen are Blue Whale and Gray Whale.
- ti. Maximum length of Dottle-Nosed is 30 feet; weight,  $10$  tons. Narwhal is  $18$  feet in length; weight, 2 tons.
- 7. Blue is largest animal that ever lived.
- 8. Blue found in all oceans; Gray only in North Pacific.
- 9. Maximum length of Blue is  $95-100$  feet; weight, 150 tons. Gray is 50 feet in length; weight, 40 tons.

## **Kinds <sup>0</sup>' Whales**

1. Without teeth (Balsen)<br>A. Blue Whole 1. Lurgest immal that ever lived , Tound in all occasion 3. Maximum length is 95-100 feet a Weight, 150 tons B. Gray Whale Sound only in North Dacific 2 Length is 50 feet 3. Weight, 40 tons 11. With teeth (Toothed) A Bottle-noged 1 Tound in north atlantic and antarctic 2 Morimum lingth is 30 feet 3 Weight, 10 tons B. narwhal 1. Male has spiral wory task 2. Found in arctic 3. Longth is 18 feet 1. Weight, 2 tone

activity 40, Pev

101

Note Recept any minor variations in wording.

Read the selection in the first column. Complete the outline of the selection in the second column.

**If You Go to Europe, Sail** 

There are two good reasons for sailing to Europe. One is to relax as you wish while traveling. The other is to enjoy the fine service given on a big ship.

Sailing has a number of good points. You have a nice cabin. In a cabin, you may be alone, if you wish. You sleep in comfort in a bunk.

Aboard ship, you eat in a large and beautiful dining room. There are maoy foods to choose from. The food is prepared and seryed well.

You find good entertainment on a Ship. If you want to see a film, you go to a theater. In the main salon, there is music by an orchestra or band. You may dance, if you wish. You can join in many games, such as handball or cards. Many big ships have swimming pools.

If you really wish to rest, you may sit in . a deck chair in the sun. But when you want to move about, you can walk around the decks.

Of course, there are some bad points that may be reasons for not sailing. It may cost more than flying. Sailing takes longer than flying by planeabout five days or more to Europe. Sometimes there are storms at sea. And some people get seasick.

But for elegance, sailing can't be beat.

## **If You Go to Europe, Sail**

- I. Reasons for sailing
- A. \_\_\_\_ -'-\_\_
- II. Good paints of sailing

 $B_{\cdot}$ 

A. 1. \_\_\_\_\_\_\_\_\_\_\_\_\_\_\_\_\_\_\_\_\_\_\_\_\_\_\_\_\_\_\_\_\_ \_ 2. \_\_\_\_\_\_\_\_\_\_\_\_\_\_\_ -\_\_\_\_\_\_\_\_ \_ B. \_\_\_\_\_\_\_\_\_\_\_\_\_\_\_ \_ 1. \_\_\_\_\_\_\_\_ - \_\_\_\_\_\_\_\_\_\_\_\_ \_ 2. C. Good entertainment 1.  $\sim$   $\sim$   $\sim$   $\sim$   $\sim$   $\sim$ and the component of the component of the component of the component of the component of the component of the component of the component of the component of the component of the component of the component of the component 2. \_\_ 3. \_\_\_\_\_\_\_\_\_\_\_\_\_\_\_\_\_\_\_\_\_\_\_\_\_\_\_\_\_\_\_\_\_ \_ 4. \_\_\_\_\_\_\_\_\_\_\_\_\_\_\_\_\_\_\_\_\_\_ \_ 5. \_\_\_\_\_\_\_\_\_\_\_\_\_\_\_\_\_\_\_\_\_\_\_\_\_\_\_\_\_\_\_\_\_\_\_\_\_ \_ D. May rest or wafk around III. -\_\_\_\_\_\_\_\_\_\_\_\_\_\_\_\_\_\_\_\_\_\_\_\_ \_ A. \_\_\_\_\_\_\_\_\_\_\_\_\_\_\_\_\_\_\_\_\_ \_ B. <u>\_\_\_\_\_\_\_\_\_\_\_\_\_\_\_\_\_\_\_\_\_\_\_</u> C. \_\_\_\_\_\_\_\_\_\_\_\_\_\_\_\_\_\_\_\_\_\_\_\_\_\_\_\_\_\_\_ \_ D. Linne van die jaar van die komponisie van die k

Read the selettion in the first column. Complete the outline of the selection in the second column.

## If You Go to Europe, Sail

There are two good reasons for sailing to Europe. One is to relax as you wish while traveling. The other is to enjoy the fine service given on a big ship.

Sailing has a number of good points. You have a nice cabin. In a cabin, you may be alone, if you wish. You sleep in comfort in a bunk.

Aboard ship, you eat in a large and beautiful dining room. There are many foods to choose from. The food is prepared and served well.

You find good entertainment on a ship. If you want to see a film, you go to a theater. In the main salon, there is music by an orchestra or band. You may dance, if you wish. You can join in many games, such as handball or cards. Many big ships have swimming pools.

If you really wish to rest, you may sit in a deck chair in the sun. But when you . want to move about, you can walk around the decks.

Of course, there are some bad points that may be reasons for not sailing. It may cost more than flying. Sailing takes longer than flying by plane $$ about five days or more to Europe. Sometimes there are storms at sea. And some people get seasick.

But for elegance, sailing can't be beat.

## If You Go to Europe, Sail

I. Reasons for sailing

A . *.* l2r!ea~ *\_\_ -\_\_ ----* <sup>I</sup> B. *Divinice.* 

II. Good points of sailing  $\mathbf{B}$ C. Good entertainment  $\omega$ 5. Am monday D. May rest or walk around  $III.$   $L42d$ A. - ADD MPL LUUR Lly ng<br>B. - Lakes longer than flyeng B. Ausis derger ena D. ALANCRED

activity 41, key

Read the following.

### **Conservation Jobs**

We all know that we must work together to save and protect our land. forests. wildlife. air. and water. Conservation, the right care of our surroundings. is important to our very lives.

Many young people become so interested in conservation that they choose it as their life work. They go to college to prepare themselves. But many young people interested in conservation cannot go to college. Yet lots of jobs in the field are open to them.

These people may do work very much like that of college-trained people. They work in fish hatcheries. greenhouses, wildlife refuges, offices, or laboratories. The places belong to federal or state agencies or private companies.

Many jobs are outdoors. People who like the outdoors enjoy such jobs as these: Counting and marking trees. Planting. trimming. and caring for trees. Measuring rainfall. Testing soil. Advising farmers on land use and care. Catching birds and putting bands on their legs. Moving wildlife from one place to another. Working with and caring for machines used in conservation. Firefighting in forests.

To get these jobs. a person must be at least eighteen years old. It is best to have finished high school. For the outdoor jobs, a person must be in good physical shape.  $\mathcal{L}^{\text{max}}_{\text{max}}$  and  $\mathcal{L}^{\text{max}}_{\text{max}}$ 

Complete the outline below.

## **Conservation Jobs**

- I. Professional
- II. Nonprofessional
	- A. Places to work

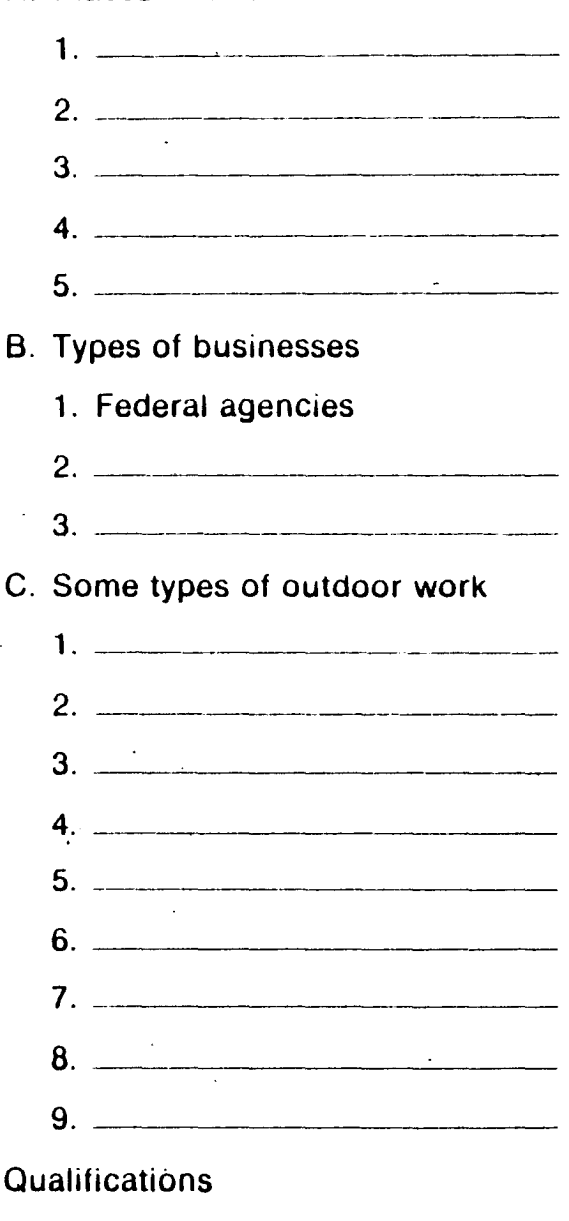

# A. \_\_\_\_\_\_\_\_\_\_\_\_\_\_\_\_\_\_\_\_\_\_\_\_ \_\_ B: \_\_\_\_\_\_\_\_\_\_\_\_\_\_\_\_\_\_\_ \_ C.

activi ty 42

 $III.$ 

## **Conservation Jobs**

We all know that we must work together to save and protect our land, forests, wildlife, air, and water. Conservation, the right care of our surroundings, is important to our very lives.

Many young people become so interested in conservation that they choose it as their life work. They go to college to prepare themselves. But many young people interested in conservation cannot go to college. Yet lots of jobs in the field are open to them.

These people may do work very much like that of college-trained people. They work in fish hatcheries, greenhouses, wildlife refuges, offices, or laboratories. The places belong to federal or state agencies or private companies.

Many jobs are outdoors. People who like the outdoors enjoy such jobs as these: Counting and marking trees. Planting, trimming, and caring for trees. Measuring rainfall. Testing soil. Advising farmers on land use and care. Catching birds and putting bands on their legs. Moving wildlife from one place to another. Working with and caring for machines used in conservation. Firefighting in. forests.

To get these jobs, a person must be at least eighteen years old. It is best to have finished high school. For the outdoor jobs, a person must be in good physical shape.

Complete the outline below.

## **Conservation Jobs**

- I. Professional
- II. Nonprofessional

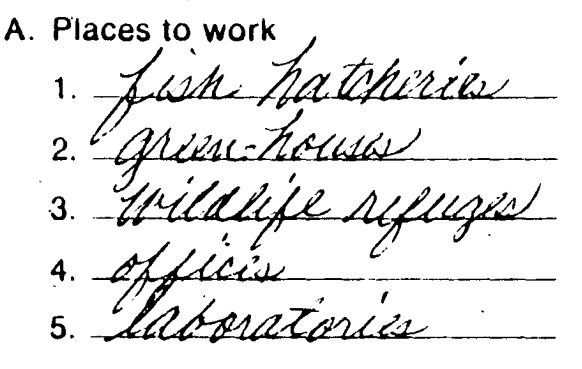

105

- **B.** Types of businesses
	- 1. Federal agencies

2 Atati Raencis <u>rate adrició</u>

C. Some types of outdoor work

": Especial para marie novembre. 3. *DAMMAN* 4. *.UAUN*  $5.~\mu\mu\mu\mu\mu\mu\mu$  $6.$  Ilsting roll  $\degree$ 1. Havenne Jarmers 9. *TINJIJIKA* III. Qualifications A. <u>Be ar liast laghadre ty</u>a. activity 42, key

## **Choosing Main Topics, Subtopics, and** Detailslo6 **for an Outline**

Head the following article and decide what its main topics, subtopics, and details are. Then complete the outline at the right by using the items listed at the bottom of the page. The first main topic has been filled in for you.

Most performances of today's theater take place on one of three different types of stages. First, there is the proscenium stage, or the traditional *picture frame* stage. The action of any performance is viewed only from the front, and the actors and audience are usually far apart because there is an orchestra pit or forestage area between them. The open stage is the second type of stage and is a raised platform that extends out into the audience. Consequently, the action is viewed from three sides, and the actors and audience arc fairly close to each other. The last type of stage is the theater-in-the-round where the action of the play is performed in an open space at fioor level. The action' of any performance is viewed from all sides, and the actors and audience are very close to each other.

The actors who perform on these three types of stages must adapt their acting somewhat to the kind of stage being used. Actors using the proscenium stage must face to the front at all times, and their gestures are often exaggerated in order to be clear to the far- away audience. Actors using the open stage must turn to three sides often in order to be seen by all people in the audience. More facial expressions are used now because the audience is close enough to see them, and the actors' gestures are less exaggerated. Actors using theater-in-the-round must turn quite

#### Open stage

Viewed from all sides Turn in all directions Proscenium stage Face to front Using open stage Gestures exaggerated

Three types of stages Using proscenium stage Viewed from three sides Gestures less exaggerated Viewed only from front Turn to three sides Theater-in-the-round

frequently in all directions, and every facial expression becomes important.

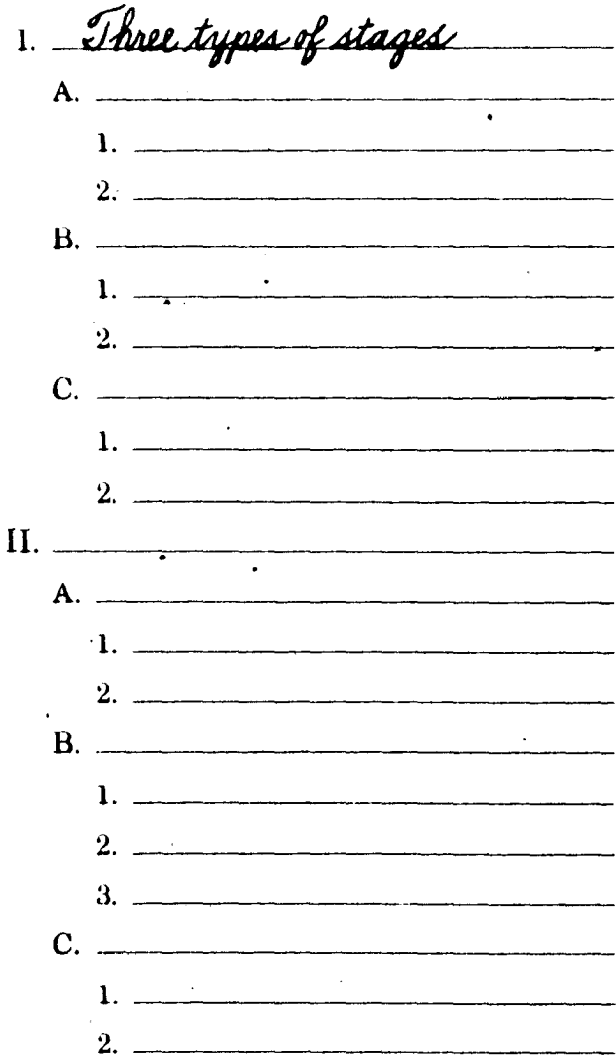

Three types of acting Every expression important Actors and audience fairly close More facial expressions used Actors and audience far apart Using theater-in-the-round Actors and audience very close

# **Choosing Main Topics, Subtopics, and Details for an Outline .**

Head the following article and decide what its main topics, subtopics, and details are. Then complete the outline at the right by using the items listed at the bottom of the page. The first main topic has been filled in for you.

Most perfonnances of today's theater take place on one of three different types of stages. First, there is the proscenium stage, or the traditional *picture {rume* stage. The action of any performance is viewed only from the front, and the actors and audience are usually far apart because there is an orchestra pit or forestage area between them. The open stage is the second type of stage and is a raised platform that extends out into the audience. Consequently, the action is viewed from three sides, and the actors and audience are fairly close to each other. The last type of stage is the theater-in-the-round where the action of the play is performed in an open space at Hoor level. The action of auy performance is viewed from all sides, and the actors and audience are very close to each other.

The actors who perform on these three types of stages must adapt their acting somewhat to the kind of stage being used. Actors using the proscenium stage must face to the front at all times, and their gestures are often exaggerated in order to be clear to the faraway audience. Actors using the open stage must turn to three sides often in order to be seen by all people in the audience. More facial expressions are used now because the audience is close enough to see them, and the actors' gestures are less exaggerated. Actors using theater-in-the-round must turn quite

Open stage

Viewed from all sides Turn in all directions Proscenium stage Face to front Using open stage Gestures exaggerated

Three types of stages Using proscenium stage Viewed from three sides Gestures less exaggerated Viewed only from front. Turn to three sides Theater-in -the-round

frequently in all directions, and every facial expression becomes important.

1. Three types of stages A. Proscenuum stage 1. Viewed only from front 2. actors and audience for aport  $B.$  Open stage 1. Viewed from Three suis 2. Actors and audience furly close C. Theater in-the round 1. Viewed from all sudes 2. Uctors and audience very close II. Three typis of acting A. Using programment 1. Face to front 2. Gestures exaggerated B. Using open stage 1. Turn to three under 2. More facial expressions used 3. Lestures less exaggerated C. Using cheater in the round 1. Turn in all directions 2. Every expression important

Three types of acting Every expression important Actors and audience fairly close More facial expressions used Actors and audience far apart Using theater-in-the-round Actors and audience very close activity 43, key

107

Prepare an outline of the selection below. List main headings that have been adapted from the paragraphs in the selection. Add at least two subheadings that develop, describe, and support the <sup>88</sup> idea in each main heading.

### *"Snowshoe" Thompson*

side of the Sierra Nevada about 1850. The first son was given the job. He made his first trip<br>five winters were very hard for the pioneers. across the Sierra Nevada and back in January five winters were very hard for the pioneers. across the Sierra Nevada and back in January<br>Heavy snows kept anyone from crossing the of 1856. The snow was deep, but Thompson Heavy snows kept anyone from crossing the of 1856. The snow was deep, but Thompson high Sierra during those months. So from ande the trip easily. His ten-foot-long, fourhigh Sierra during those months. So from made the trip easily. His ten-foot-long, four-<br>November through April the pioneers re-<br>inch-wide skis helped him glide over the November through April the pioneers received no mail or supplies. They were cut off snow. from the rest of the world all winter. John Thompson carried the mail across the

nia newspaper. It said that there was a job had to drive off wolves with his long ski pole.<br>open for a mail carrier. This person would He rescued a number of miners trapped by open for a mail carrier. This person would have to carry mail across the Sierra Nevada in early snows and took medicine to people who winter. In spite of the difficulties, a young man were ill. He even carried part of a printing named John Thompson applied for the job. press for a newspaper. "Snowshoe" Thomp-He said that he would use "snowshoes" to son quickly became famous as a result of his cross the mountains. Back in those days, accomplishments. cross the mountains. Back in those days,

The first pioneers settled on the eastern Americans called skis "snowshoes." Thomp-

Late in 1855, an ad appeared in a Califor- high Sierra for twelve winters. Many times he

I. For settlers on the east side of the Sierra Nevada, the first five winters were hard.

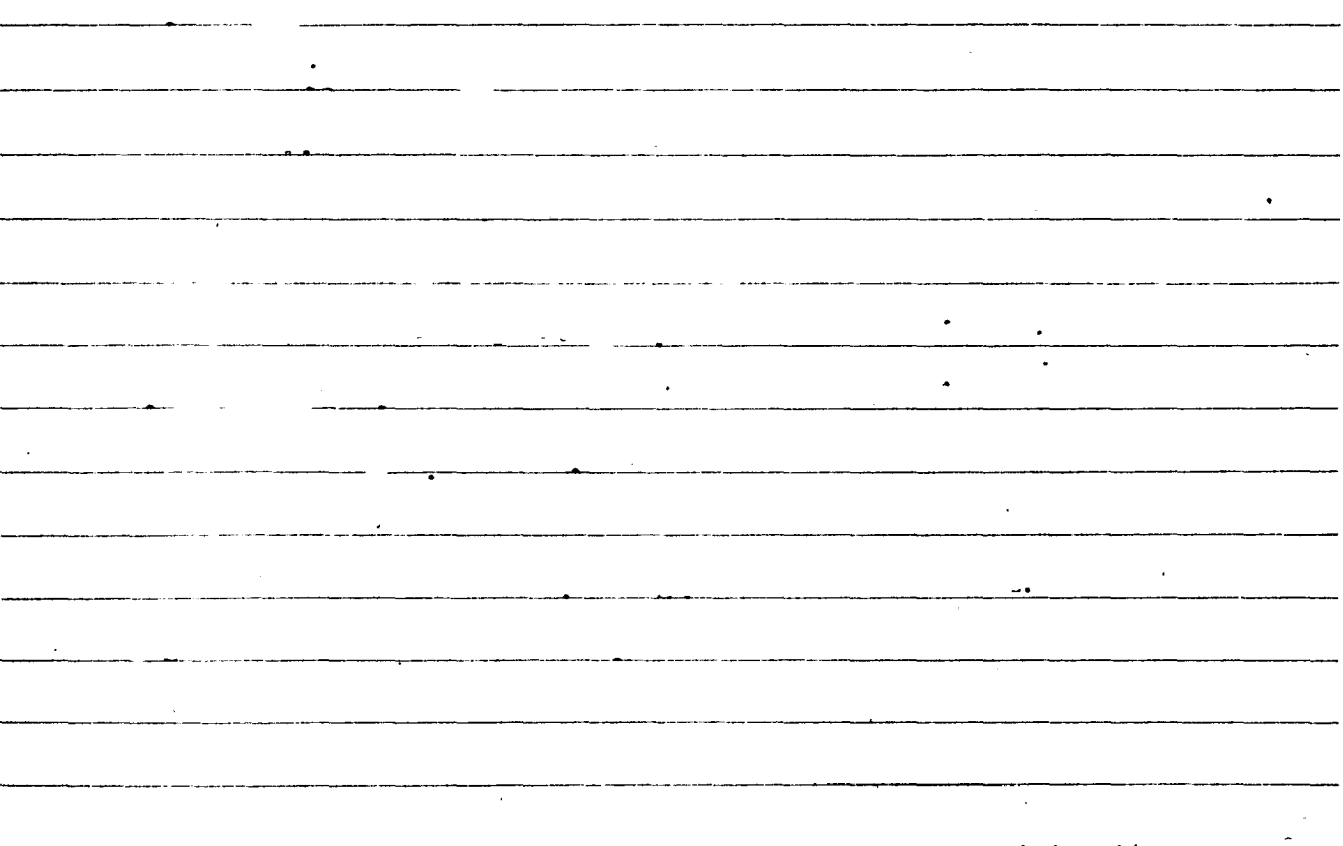

Prepare an outline of the selection below. List main headings that have been adapted trom the paragraphs in the selection. Add at least two subheadings that develop, describe, and support the <sup>109</sup> idea in each main heading. Answers may vary.

## *"Snowshoe" Thompson*

five winters were very hard for the pioneers. across the Sierra Nevada and back in January<br>Heavy snows kept anyone from crossing the of 1856. The snow was deep, but Thompson Heavy snows kept anyone from crossing the of 1856. The snow was deep, but Thompson<br>high Sierra during those months. So from made the trip easily. His ten-foot-long, fourhigh Sierra during those months. So from made the trip easily. His ten-foot-long, four-<br>November through April the pioneers re-<br>inch-wide skis helped him glide over the November through April the pioneers re-<br>ceived no mail or supplies. They were cut off snow. ceived no mail or supplies. They were cut off from the rest of the world all winter.

nia newspaper. It said that there was a job had to drive off wolves with his long ski pole.<br>open for a mail carrier. This person would He rescued a number of miners trapped by open for a mail carrier. This person would He rescued a number of miners trapped by have to carry mail across the Sierra Nevada in early snows and took medicine to people who have to carry mail across the Sierra Nevada in early snows and took medicine to people who winter. In spite of the difficulties, a young man were ill. He even carried part of a printing winter. In spite of the difficulties, a young man were ill. He even carried part of a printing named John Thompson applied for the job. press for a newspaper. "Snowshoe" Thompnamed John Thompson applied for the job. press for a newspaper. "Snowshoe" Thomp-<br>He said that he would use "snowshoes" to son quickly became famous as a result of his He said that he would use "snowshoes" to son quickly became from the mountains. Back in those days, accomplishments. cross the mountains. Back in those days,

The first pioneers settled on the eastern Americans called skis "snowshoes." Thomp-<br>side of the Sierra Nevada about 1850. The first son was given the job. He made his first trip son was given the job. He made his first trip across the Sierra Nevada and back in January

John Thompson carried the mail across the Late in 1855, an ad appeared in a Califor-<br>newspaper. It said that there was a job had to drive off wolves with his long ski pole.

I. For settlers on the east side of the Sierra Nevada, the first five winters were hard.

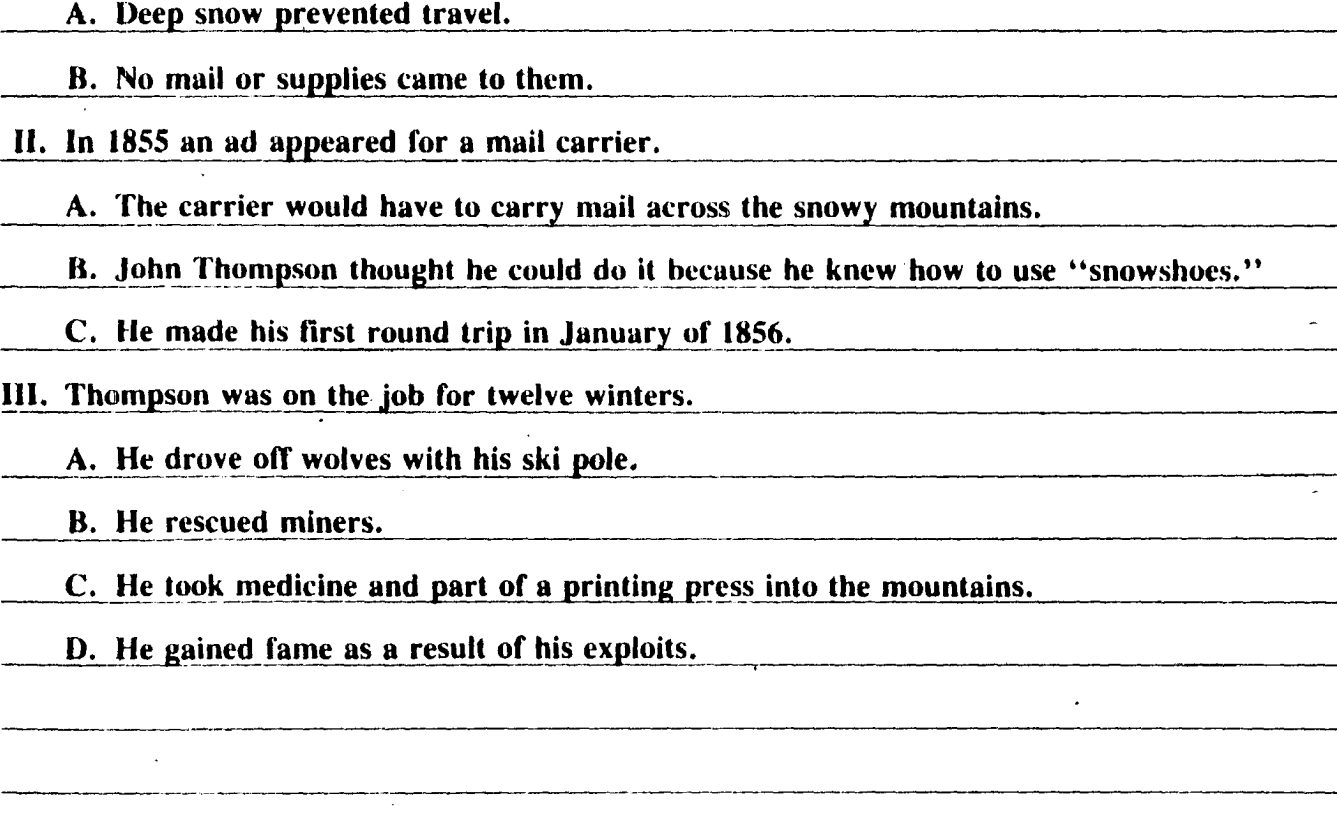

activity 44, key

FLOWCHARTING ACTIVITIES

 $\sim 100$ 

### FLOWCHARTING ACTIVITIES OVERVIEW

This section of curriculum materials is composed of Activities numbered forty-five through sixty-one. Each activity is accompanied by an answer key. Skills stressed in this section will assist the student to gain skills in working with flowcharts in order to solve various types of problems.

### OBJECTIVE FOR THE SECTION

Students will demonstrate the ability to solve various types of problems through the use of flowcharts. Students will complete the activities with 90% accuracy.

#### SUGGESTED USES

- 1. Activities 45-48 serve to review the concepts of constructing and using the flowcharts.
- 2. Activities 49-51 are used to practice the concepts of flowcharting with exercises that are not extremely challenging.
- 3. Activities 52-61 are more challenging activities that require mathematical thinking on a more advanced level.

# **Algorithms end Flowcharts**

The step-by-step procedure for solving a problem is called an algorithm. The following is an algorithm for averaging students' grades on a math quiz.

- 1. Input grades and the number of grades.
- 2. Add all the grades.
- 3. Divide by the number of grades.
- 4. Print the average.

A flowchart is a map that describes an algorithm. Each step in the algorithm Corresponds with a flowchart symbol. Here. is the flowchart that describes the algorithm above.

Some flowchart shapes and what they represent:

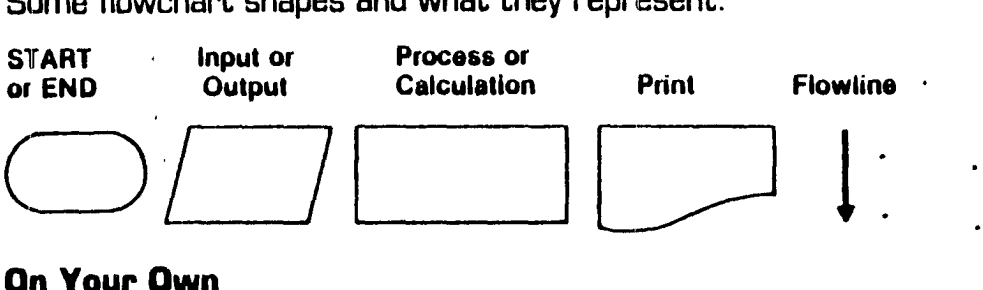

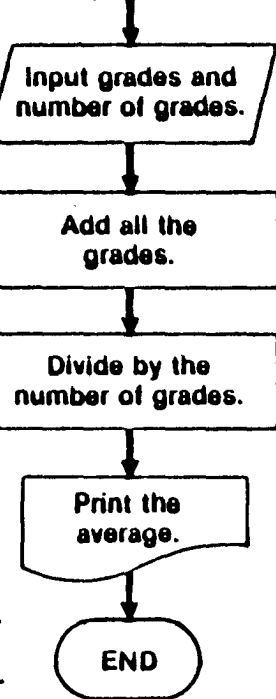

**START** 

## On Your Own

•

- 1. Rewrite the algorithm and flowchart above using this data: students' grades on a math quiz are 83, 92, 76, 80, 94.
- 2. Write the algorithm and design the flowchart for raising a number to the third power.

3. Choose a topic that interests you and show the algorithm and flowchart.

# **Algorithms and Flowcharts**

The step-by-step procedure for solving a problem is called an algorithm. The following is an algorithm for averaging students' grades on a math quiz.

- 1. Input grades and the number of grades.
- 2. Add all the grades.
- 3. Divide by the number of grades.
- 4. Print the average.

A flowchart is a map that describes an algorithm. Each step in the algorithm corresponds with a flowchart symbol. Here is the flowchart that describes the algorithm above.

Some flowchart shapes and what they represent:

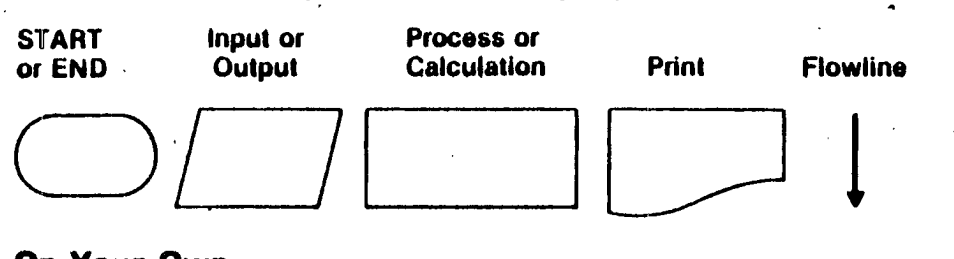

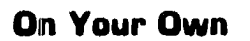

1. Rewrite the algorithm and flowchart above using this data: students' orades on a math quiz are  $83,92,76,80,94$ 

e./ 

2. Write the algorithm and design the flowchart for raising a number to the third nower.

*t J:lJfJt;£.dM \$1//flZ£&2k* 

3. Choose a topic that interests you and show the algorithm and flowchart. *answers thrie Arary* 

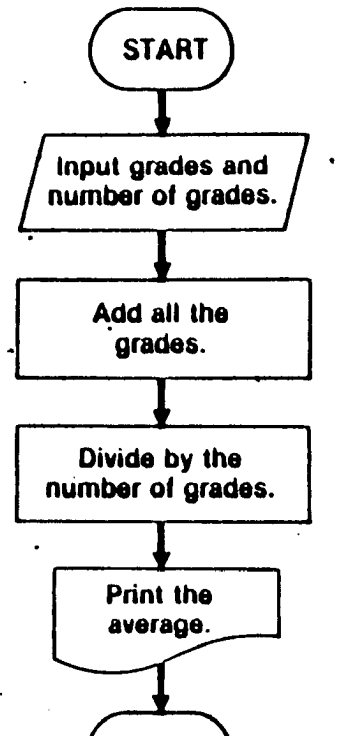

**END** 

## **Mora Flowcharting**

The diamond-shaped symbol is called the "decision" symbol. It indicates that a decision must be made. The decision symbol has two different flowlines. one for a "yes" answer and one for a "no" answer.

Here is a flowchart for finding the perimeter of a rectangle or a square.

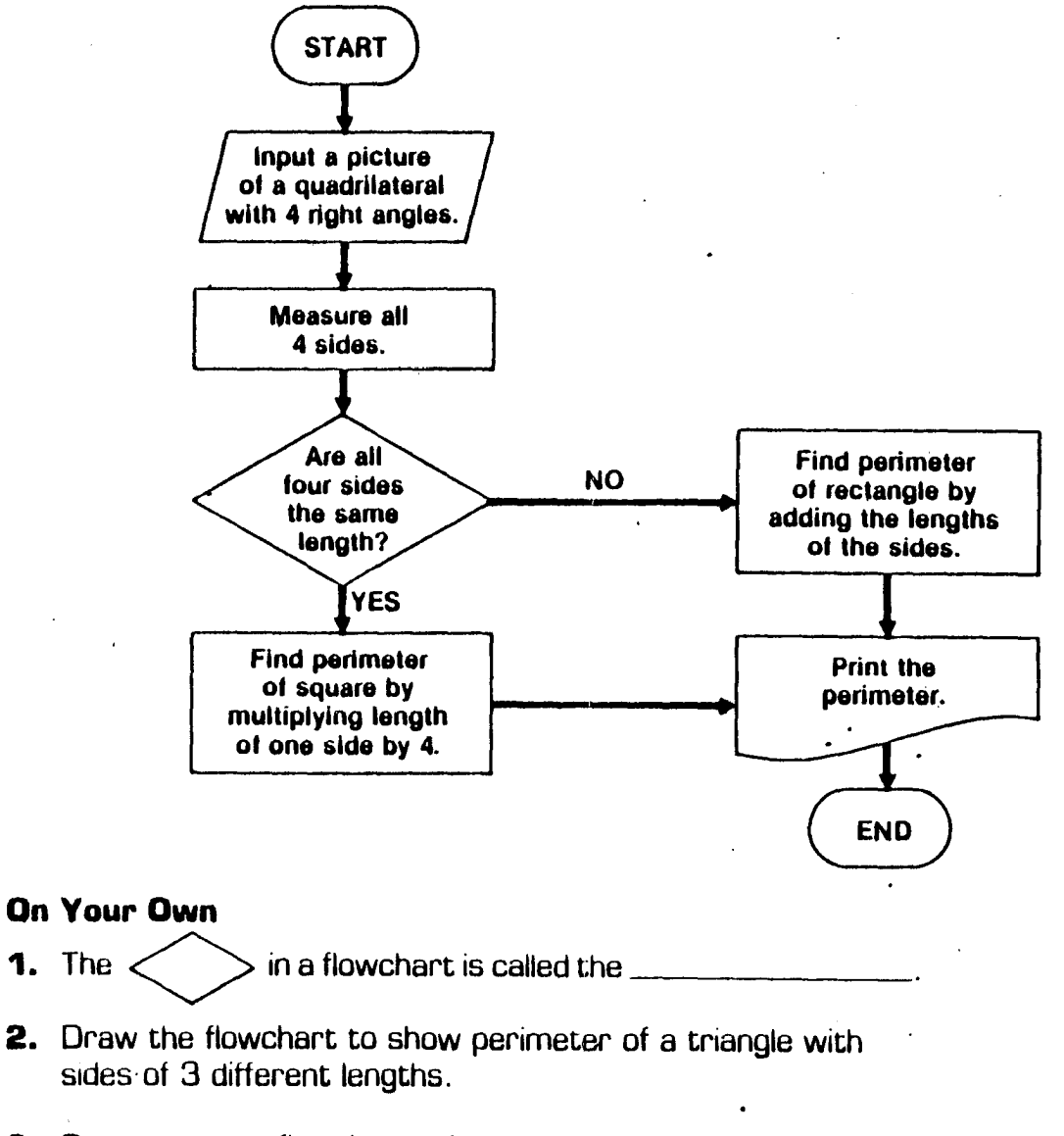

3. Draw your own flowchart using at least one decision symbol.

------------------e--'·~·------------------------------.-~;~>~.·j~.!M12;~L·~iJ~ .. ~Mj~,t~'"~.~

# **Mlora Flowcharting**

The diamond-shaped symbol is called the "decision" symbol. . It indicates that a decision must be made. The decision symbol has two different flowlines, one for a "yes" answer and one for a "no" answer.

Here is a flowchart for finding the perimeter of a rectangle or a square.

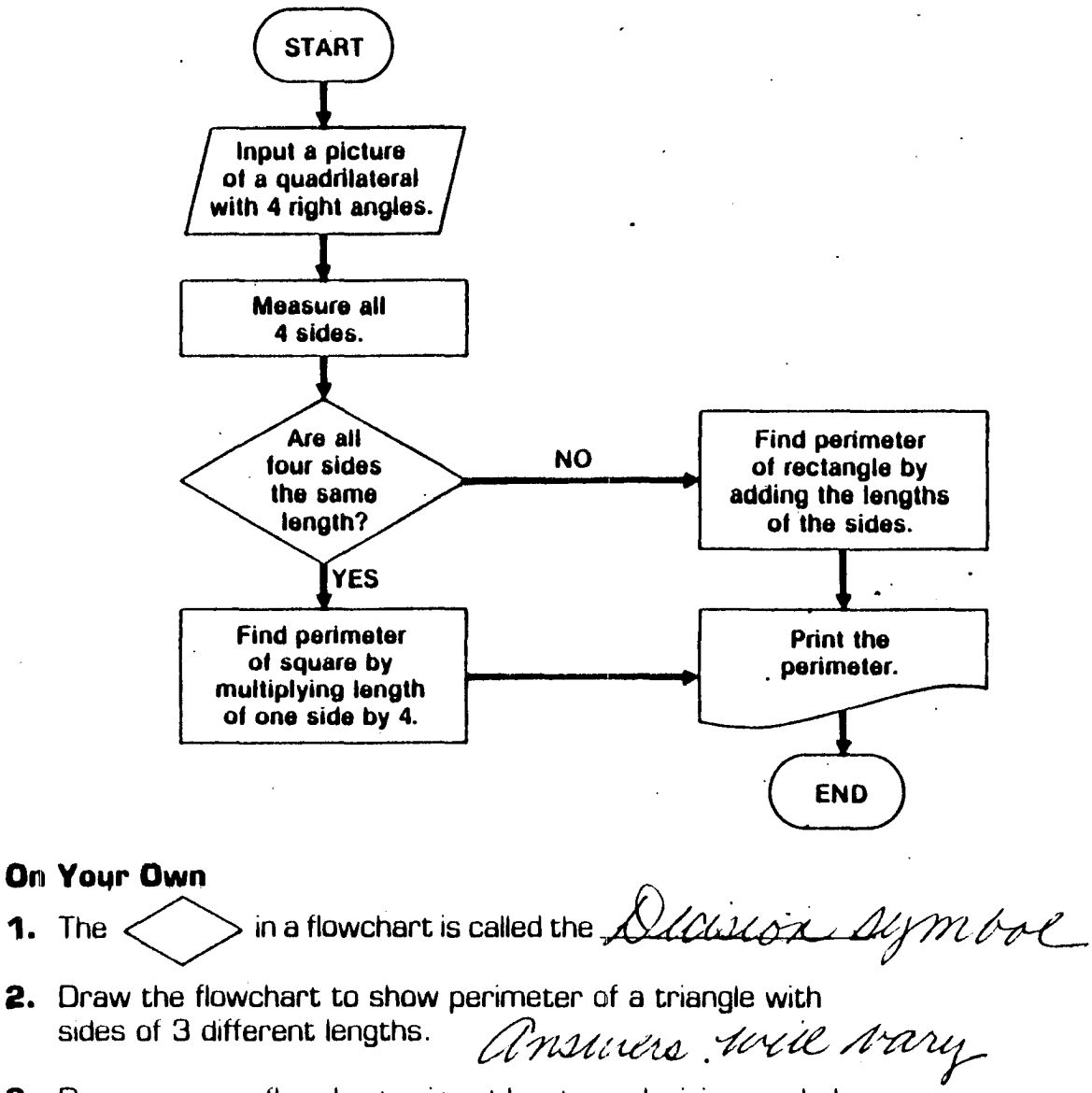

3. Draw your own flowchart using at least one decision symbol.

**-**

activity 46, key

## **Flowcharts with Decision Symbols**

To Indicate a question on a flowchart. you use a diamondshaped symbol called a "decision" symbol. The next step depends on whether the answer to the question is'''Ves'' or "no."

The flowchart below shows the steps needed to round a whole number to the nearest ten.

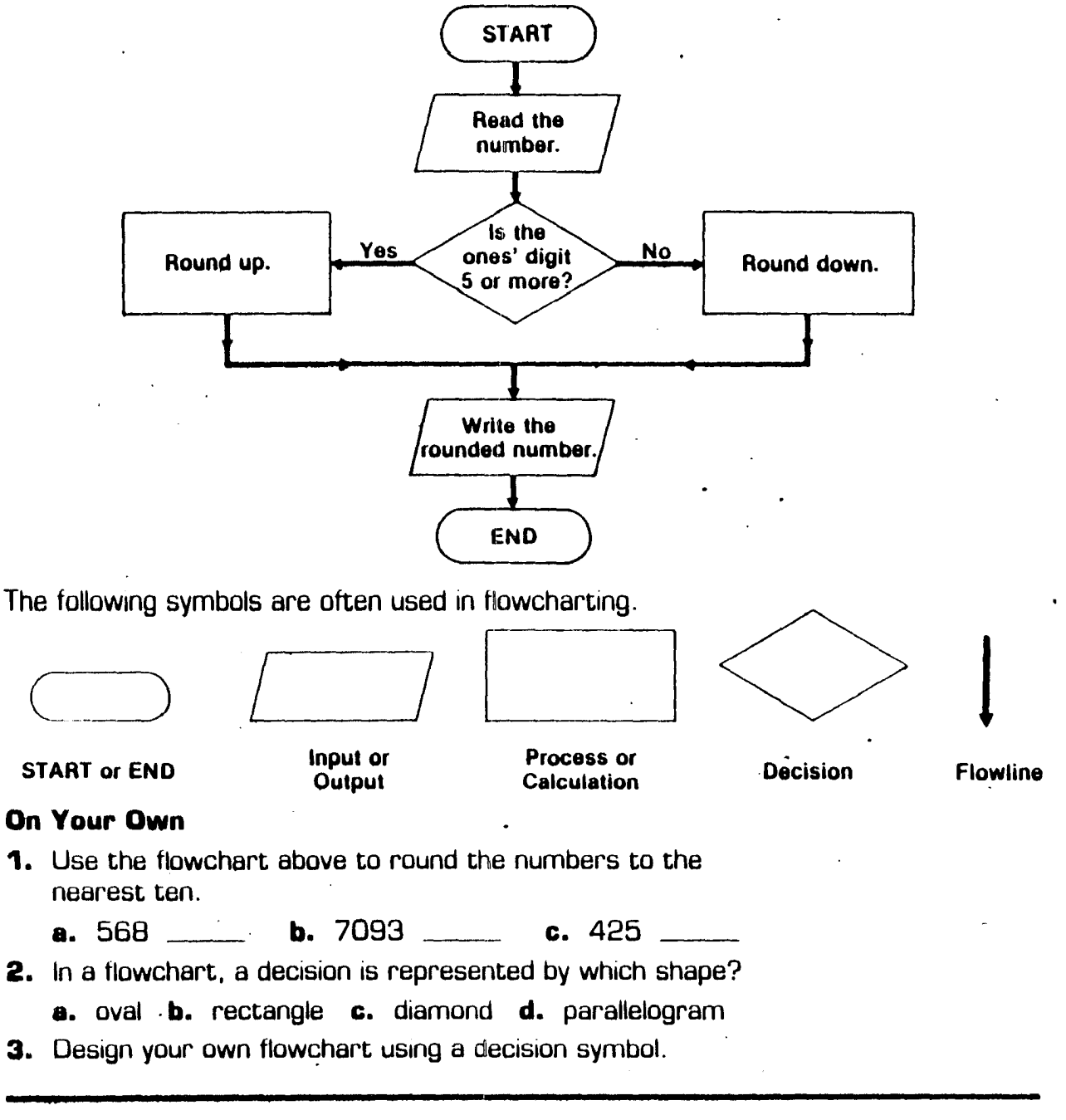

## Flowcharts with Decision Symbols

To indicate a question on a flowchart, you use a diamondshaped symbol called a "decision" symbol. The next step depends on whether the answer to the question is "yes" or "no:"

The flowchart below shows the steps needed to round a whole number to the nearest ten.

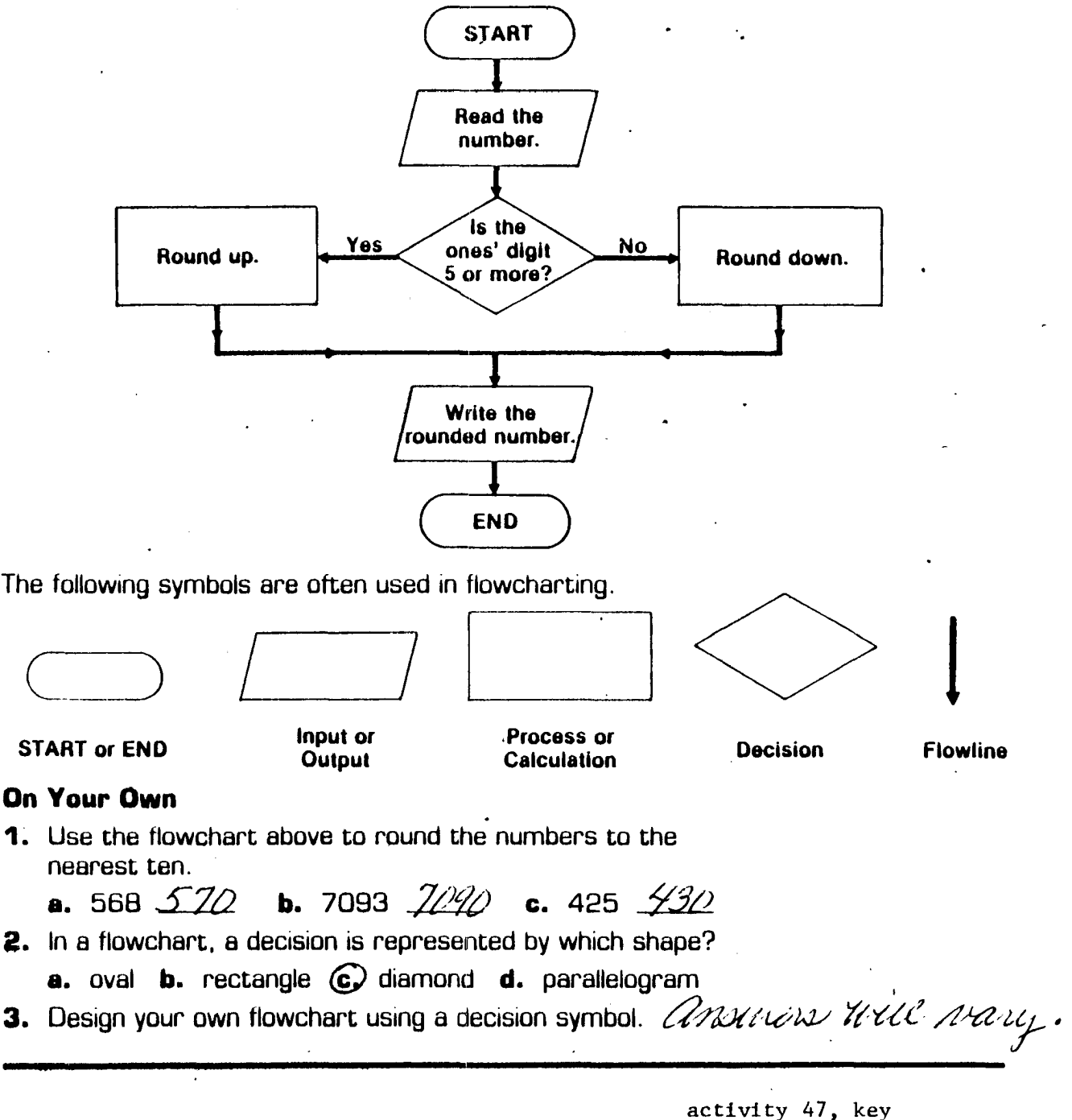

### **FLOW CHARTS**

 $\mathbf{r}$ 

The boxes in the diagram at the right contain the instructions that you might use to tell someone how to find the decimal numeral of the product of 4 and 79.

The order in which the instructions are to be carried out is shown by the arrows joining the boxes.

Such a diagram is called a flow chart.

Notice that the boxes have different shapes:

"Start" and "End" are in oval boxes.

In this flow chart, the first box after "Start" is an "Input" box, and the last box before "End" is an "Output" box. They have the same shape. This figure is called a parallelogram.

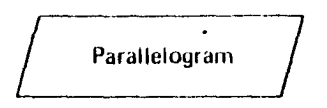

The boxes between the "Input" and "Output" boxes in this flow chart are "Operation" boxes in which computations and other procedures are described. They all have the same shape. This figure is called a rectangle.

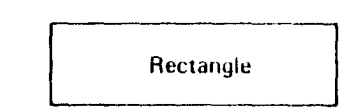

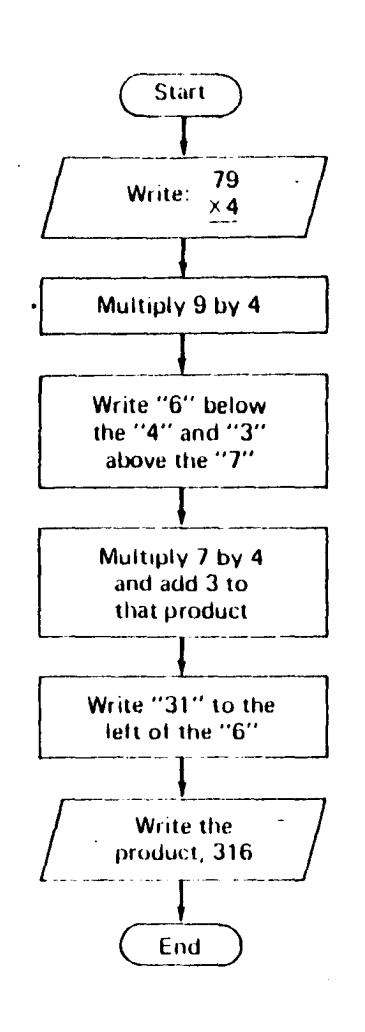

The flow chart below shows the steps that you have to take to round a whole number to the nearest hundred. (See page 117.) Here another kind of step appears. A question is asked and the

steps to be taken depend on whether the answer to the question is Yes or No. This question is written in a diamond-shaped box.

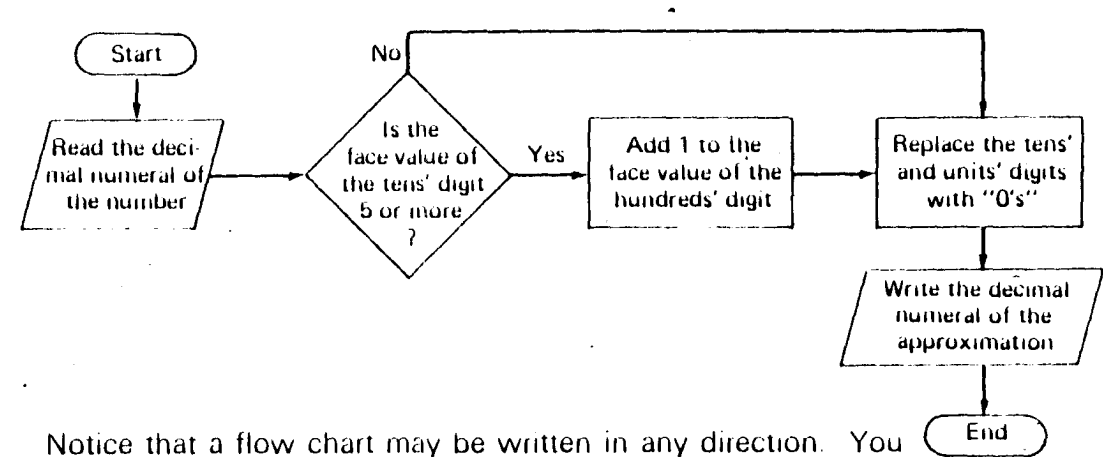

simply read it in the direction of the arrows.

The box shapes that we shall use in flow charts are shown below.

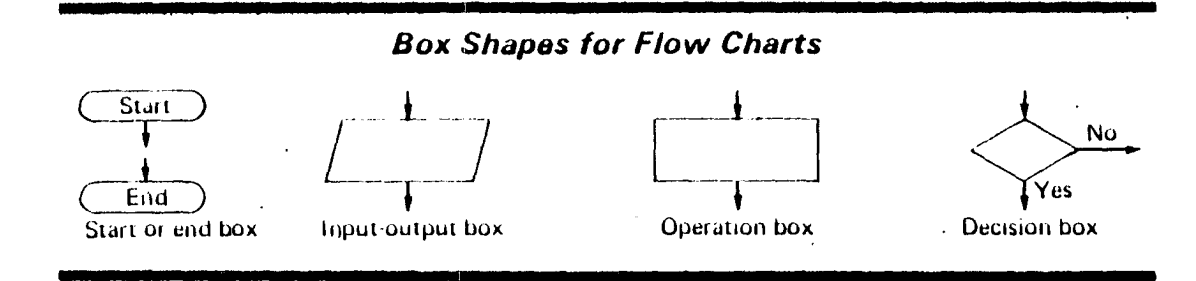

You often use variables in making a flow chart. For example:

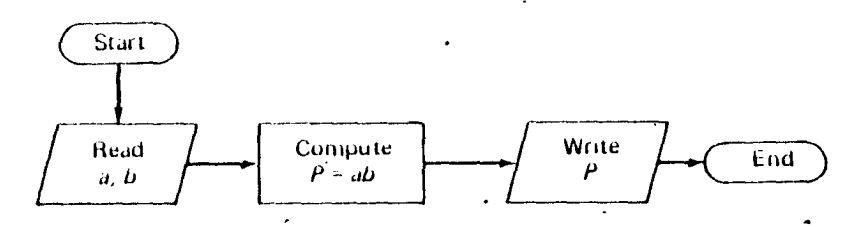

Do you see that if you replace a with "4" and b with "5," the output will be 20?

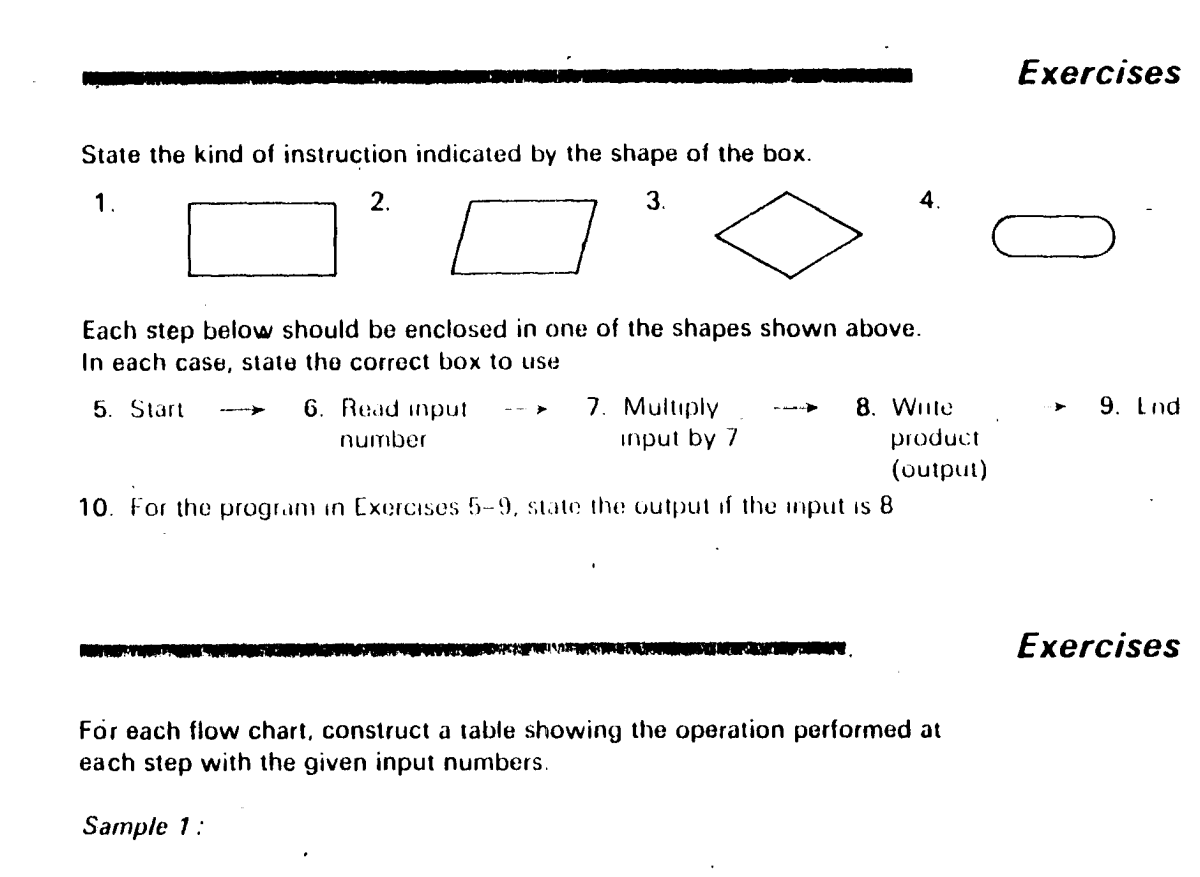

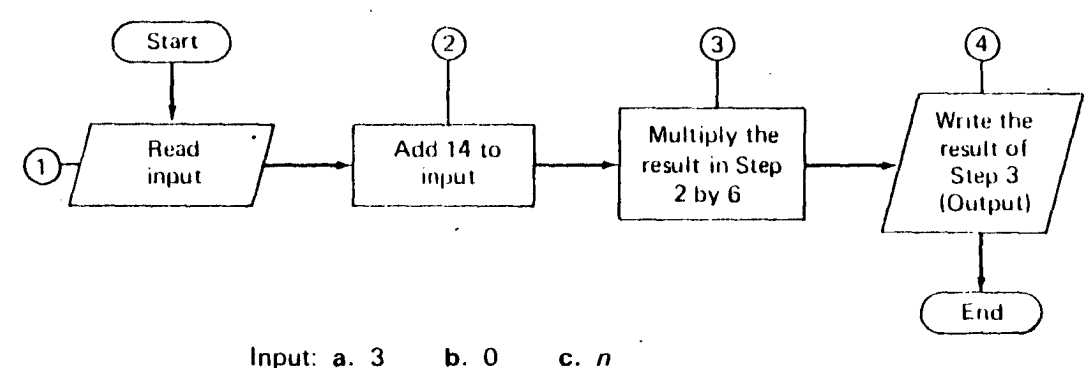

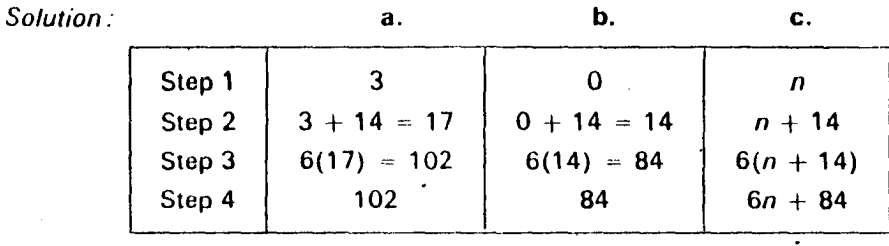

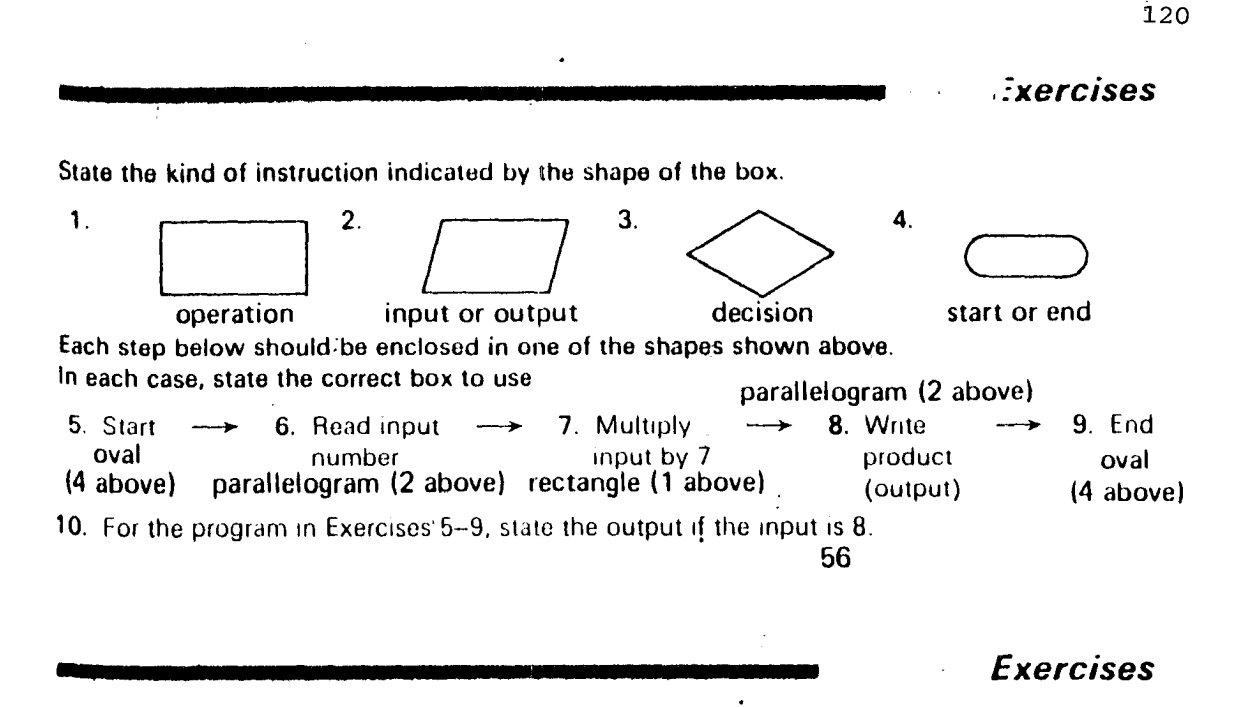

For each flow chart, construct a table showing the operation performed at each step with the given input numbers.

*Sample* 1 :

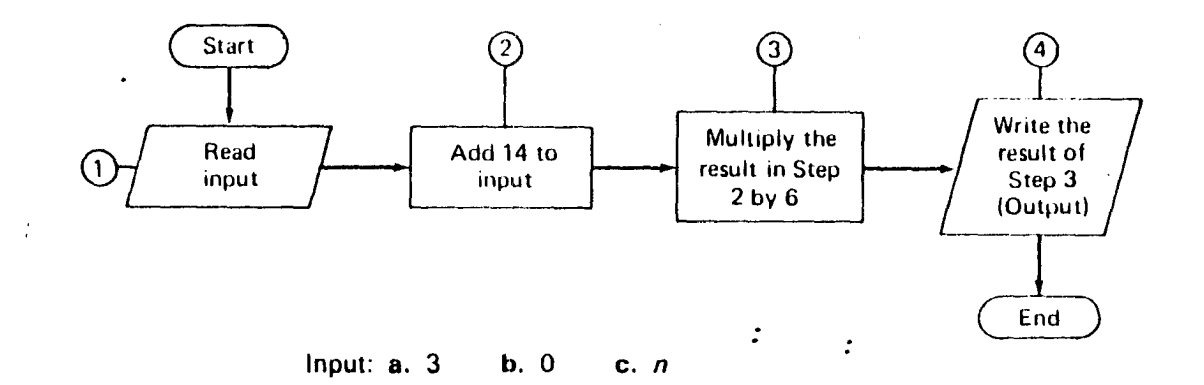

 $\mathcal{I}$ 

 $\ddot{\phantom{0}}$ 

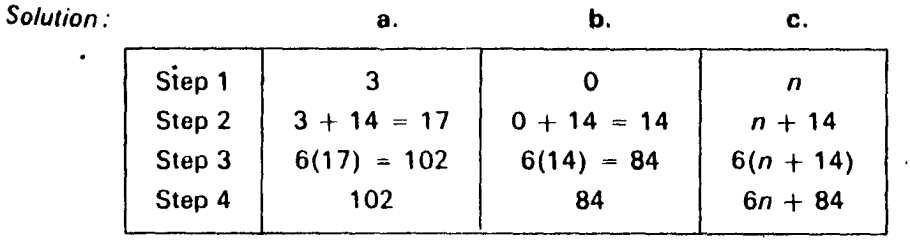

### activity 48, key

 $\ddot{\cdot}$ 

# **Decimal Addition and Subtraction**

Complete column  $B$  in the chart by following the steps of the flowchart.

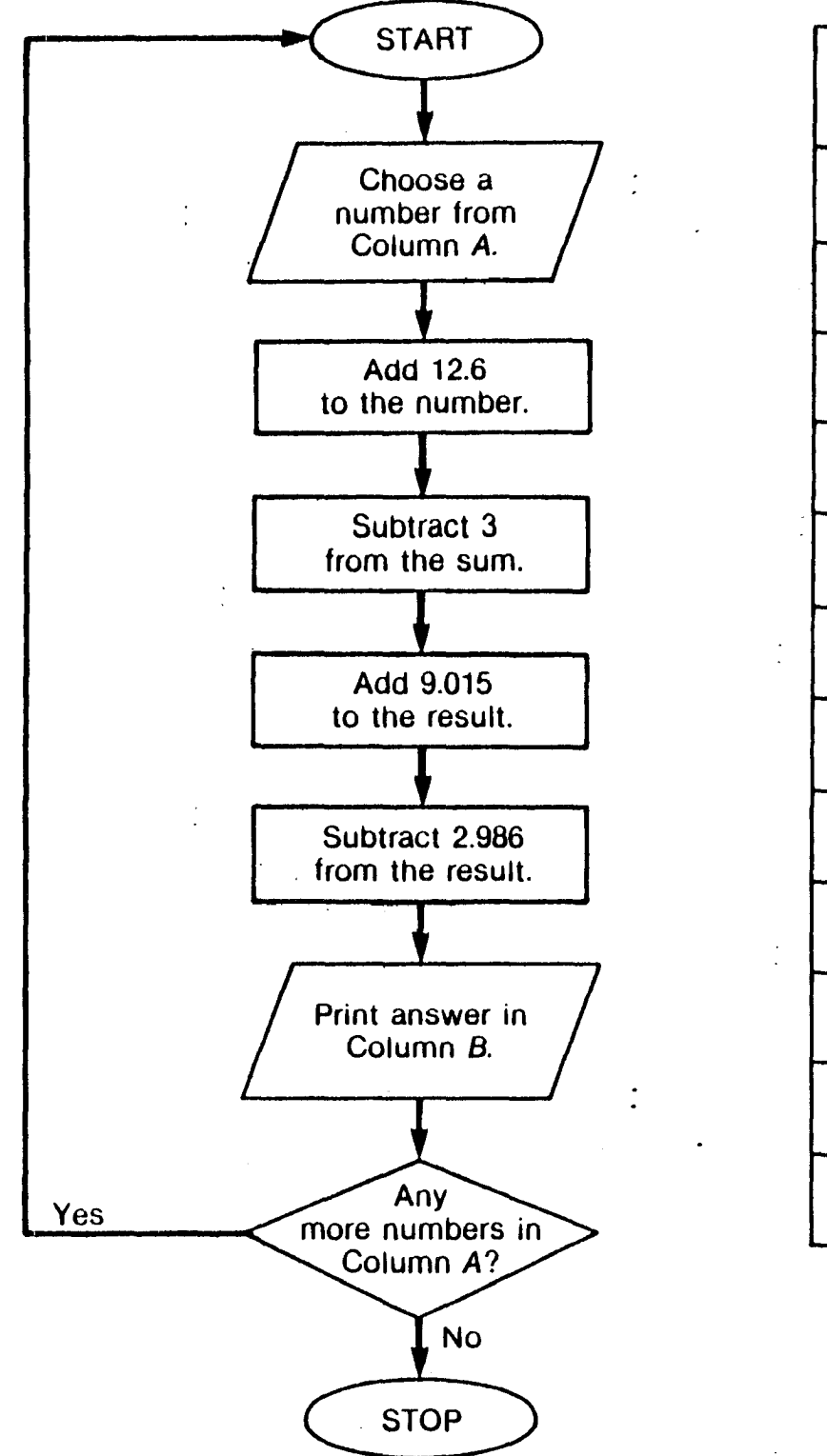

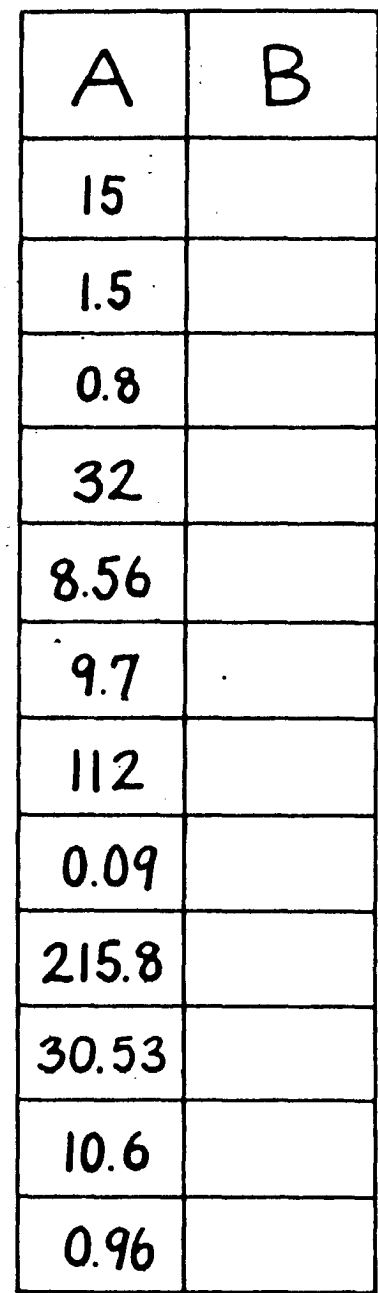

activity 49

 $\epsilon$ 

# **Decimal Addition and Subtraction**

Complete column  $B$  in the chart by following the steps of the flowchart.

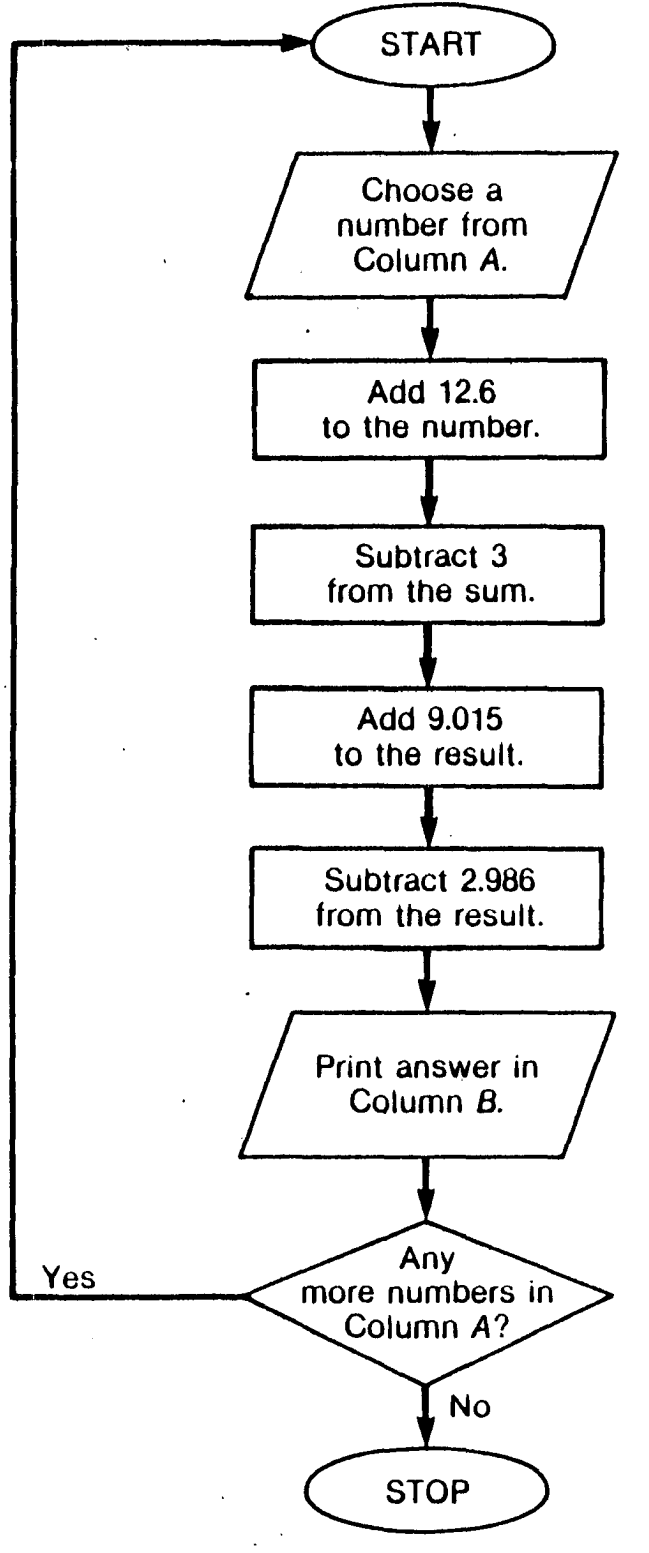

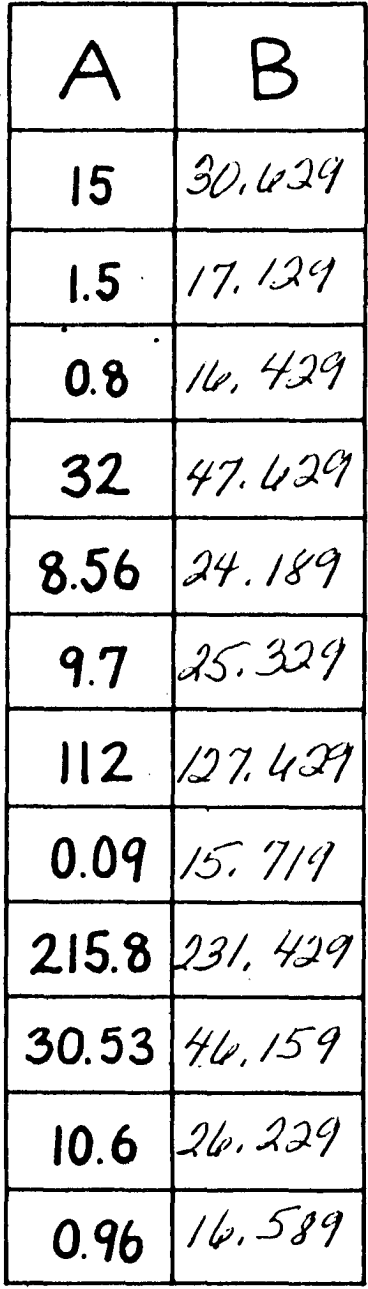

activity 49, key

# **Rounding with a Flow Chart**

Follow the How chart to round the numbers in the exercises.

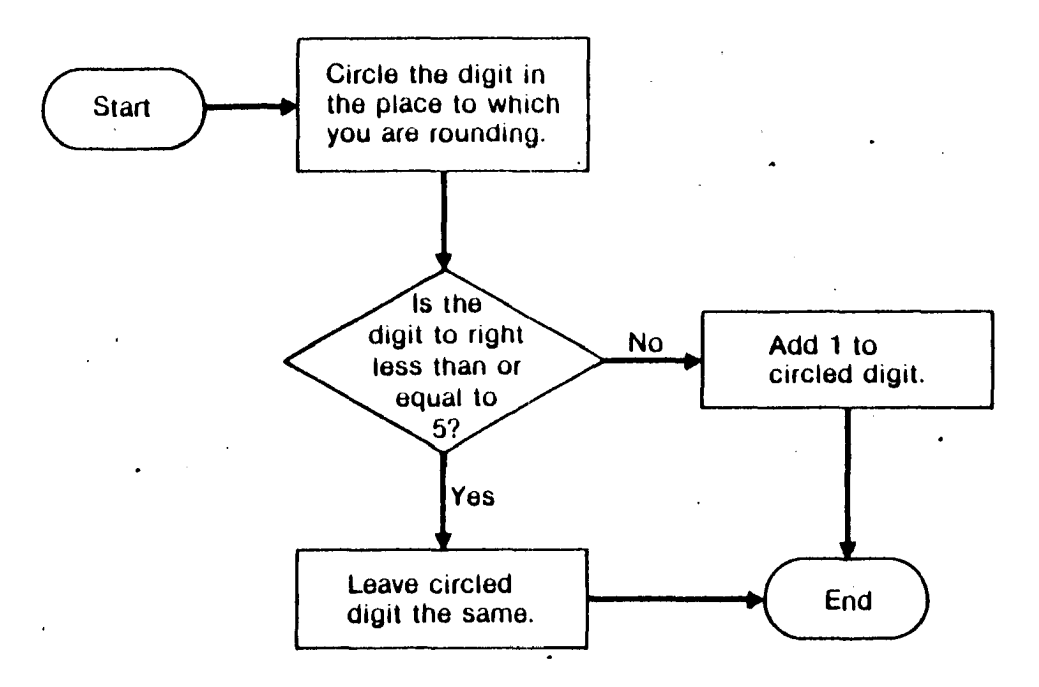

Round to the nearest whole number.

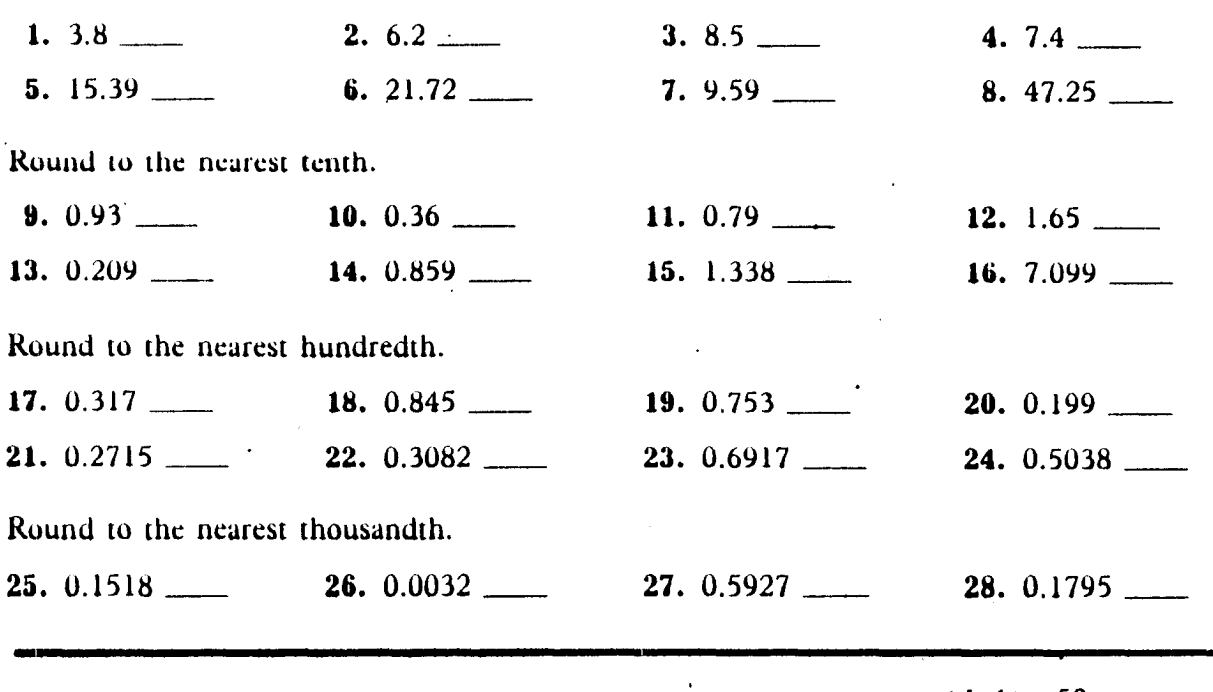

 $\ddot{\phantom{1}}$ 

# Rounding with a Flow Chart.

Follow the flow chart to round the numbers in the exercises.

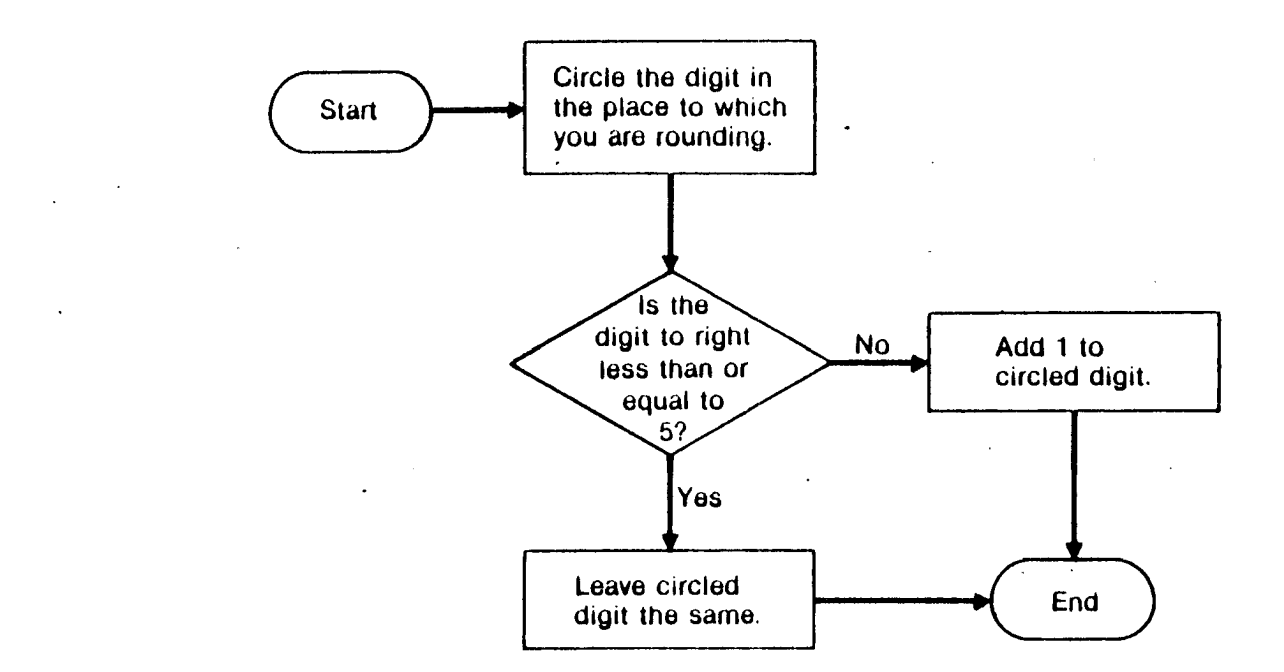

Round to the nearest whole number.

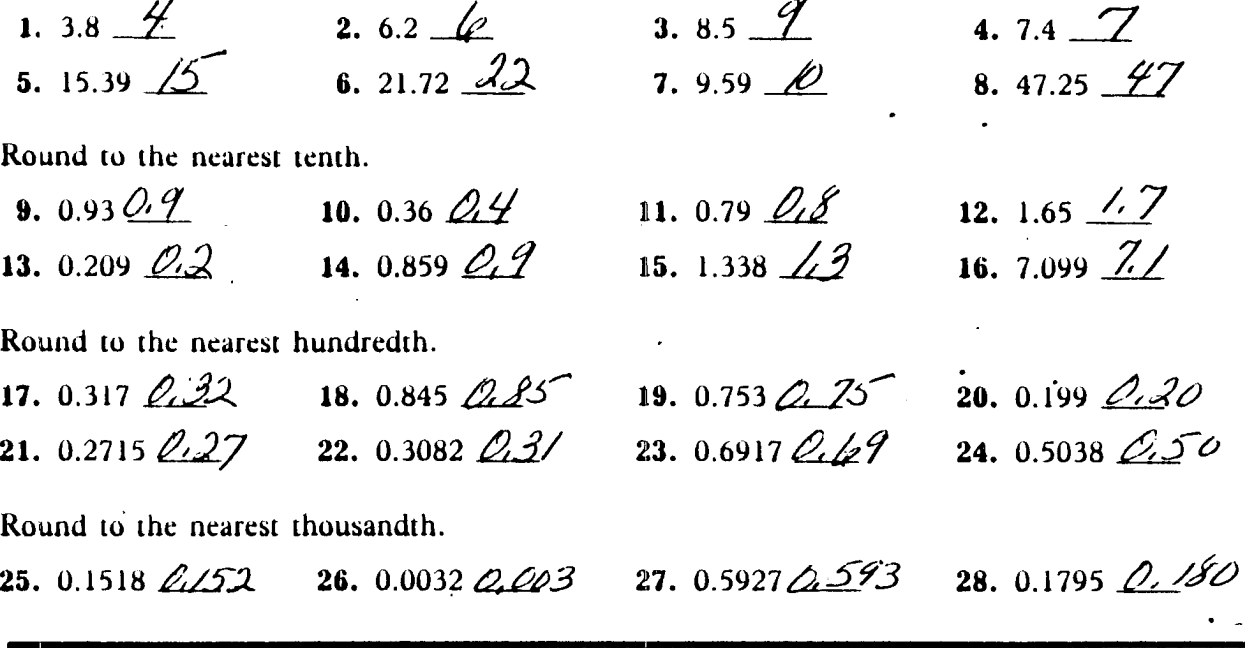

activity 50, key

Use a protractor to measure angles. Be sure to place the center of the protractor at the vertex of the angle.

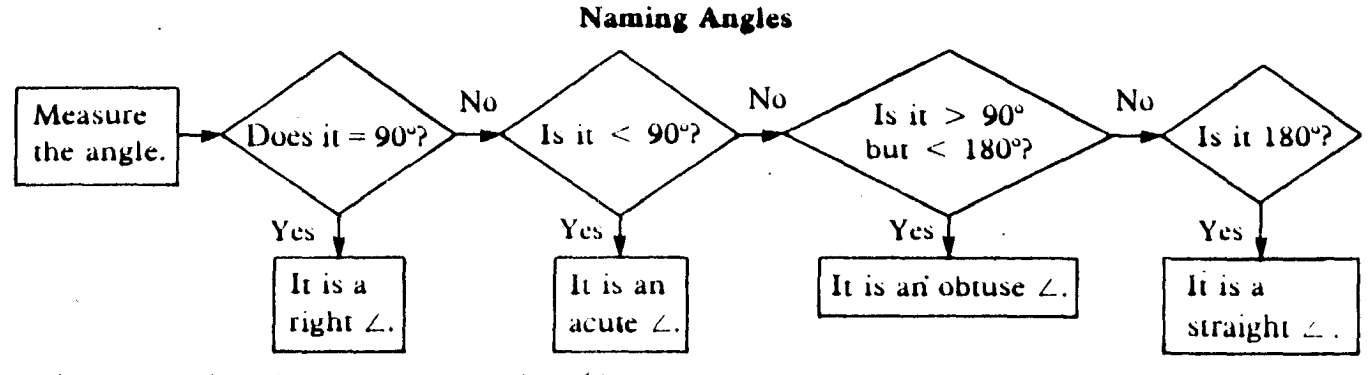

Adjacent angles share a vertex and a side.

Measure the angle. Give the measurement. Name the angle,

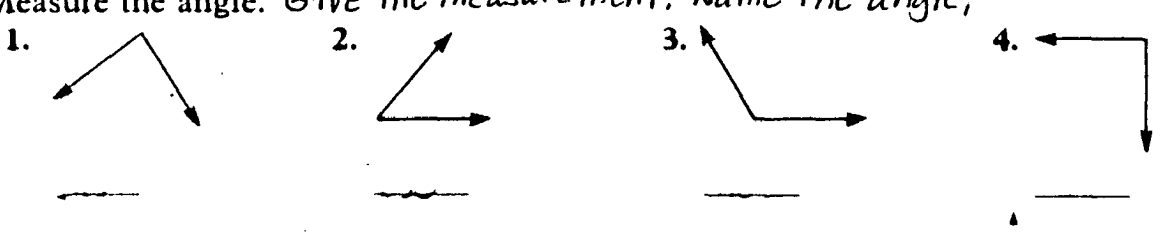

Use a protractor to measure angles. Be sure to place the center of the protractor at the vertex of the angle.

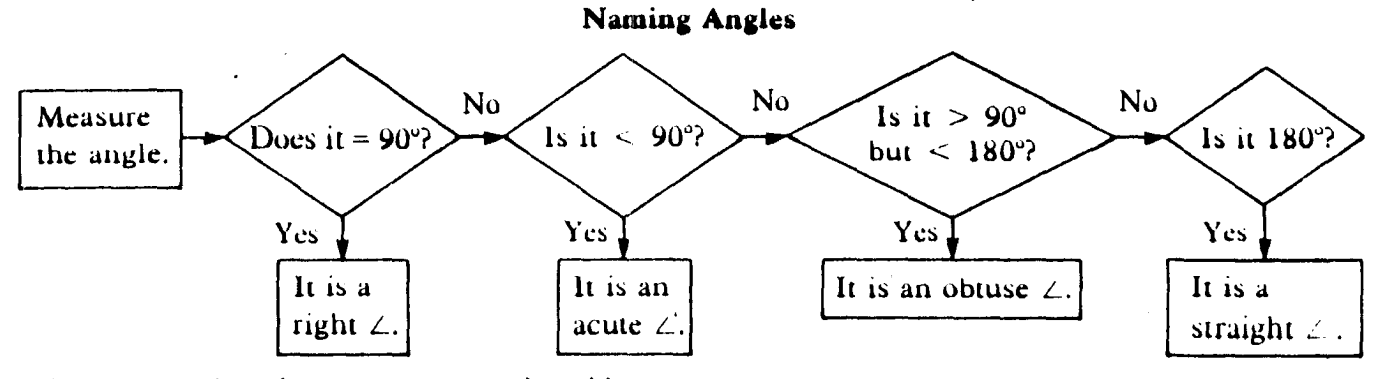

Adjacent angles share a vertex and a side.

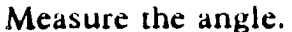

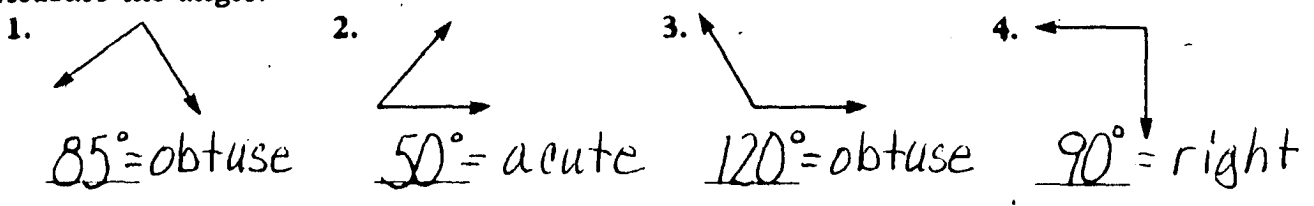

### activity 51, key

*Solution:* **a.**  $4 \times 8 = 32$  and  $32 < 40$ . The output is 32. **Answer b.**  $6 \times 8 = 48$ , but  $48 > 40$ . Compute  $48 \div 4 = 12$ . The output is 12. *Answer*  c.  $8 \times 8 = 64$ , but  $64 > 40$ . Compute  $64 \div 4 = 16$ . The output is 16. *Answer* 

3.

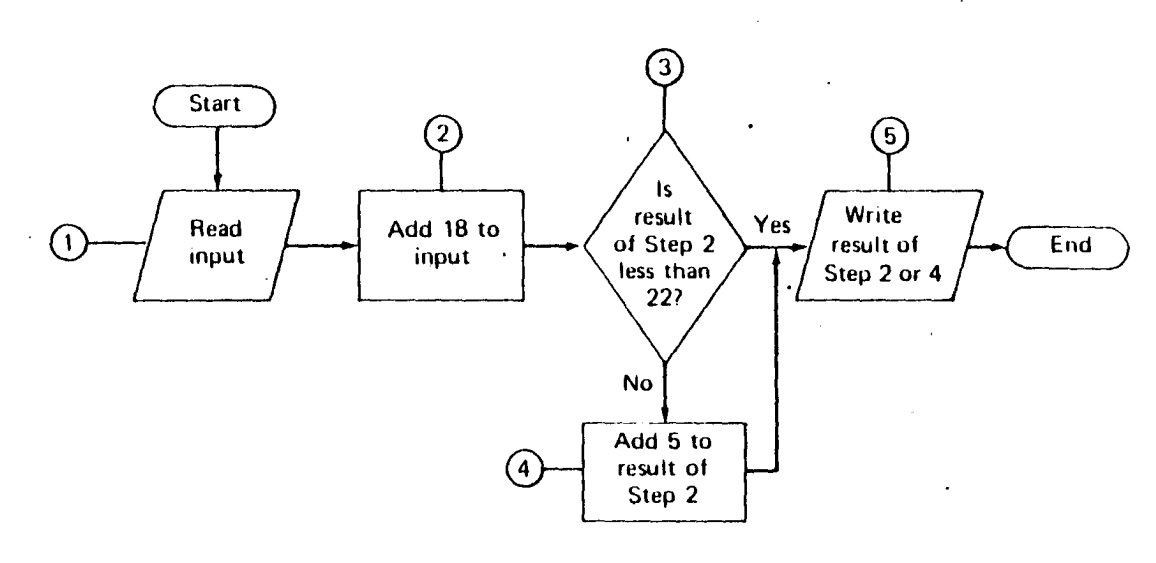

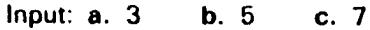

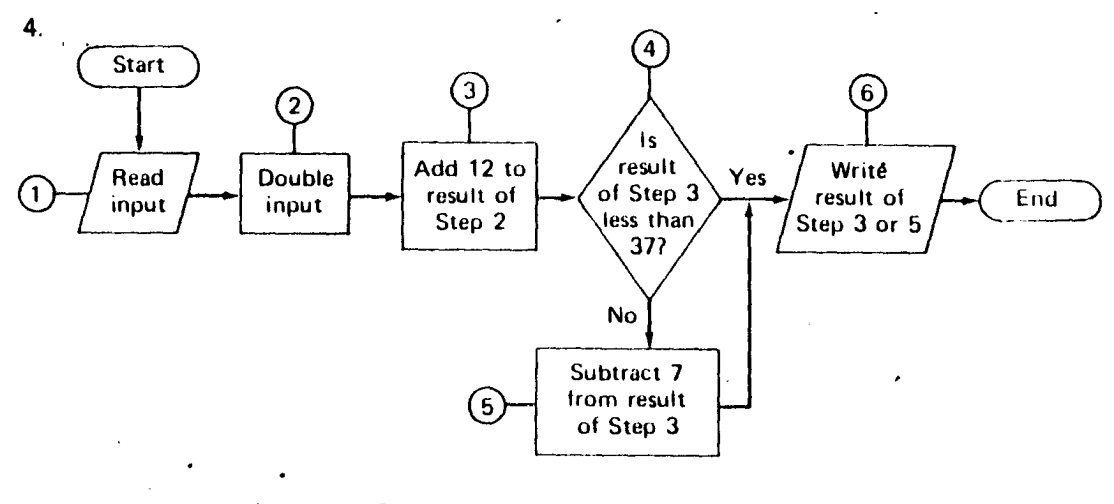

Input: a. 6 b. 12 c. 18

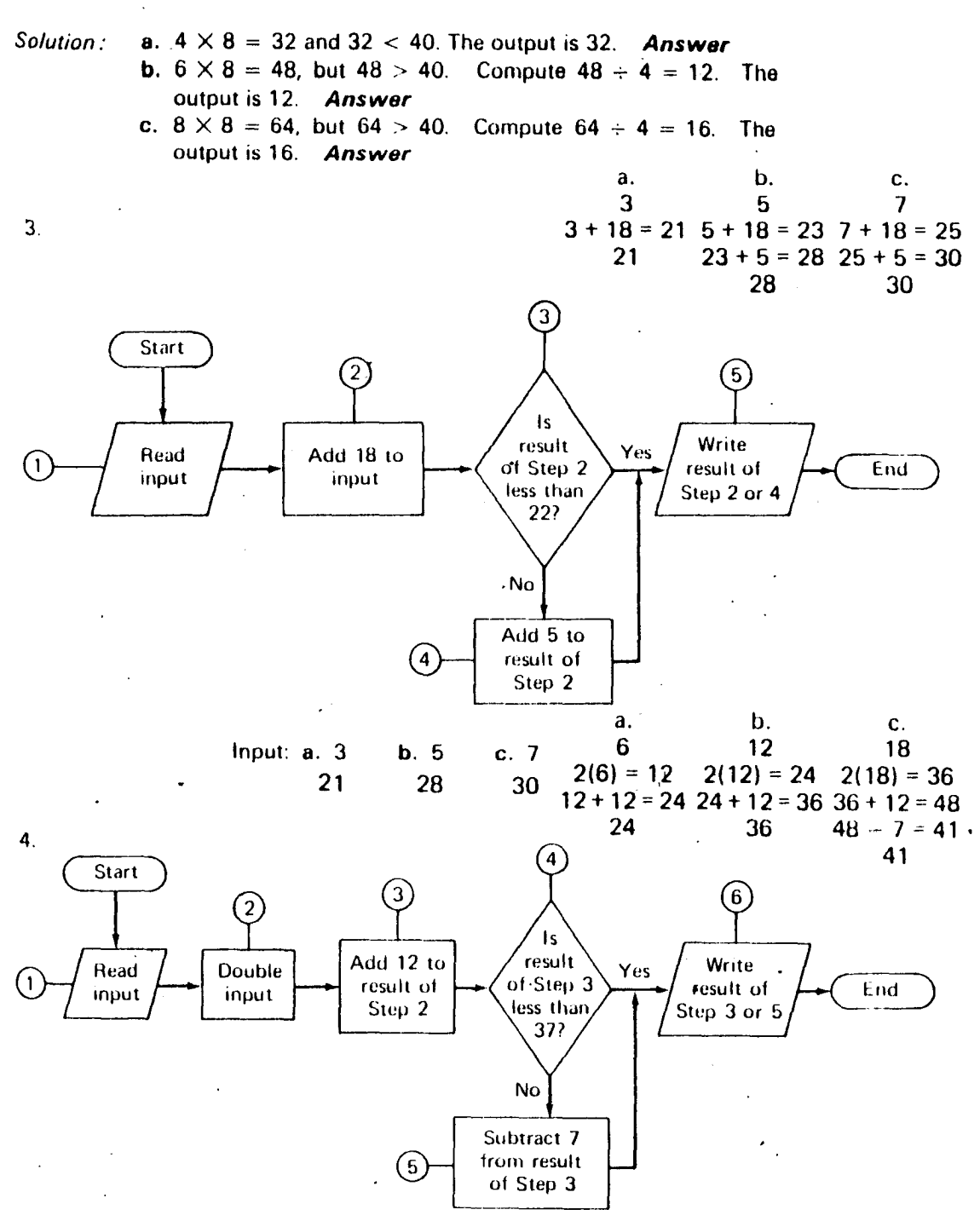

Input: a. 6 24 b. 12 36 c. 18 41

128

activity 52, key

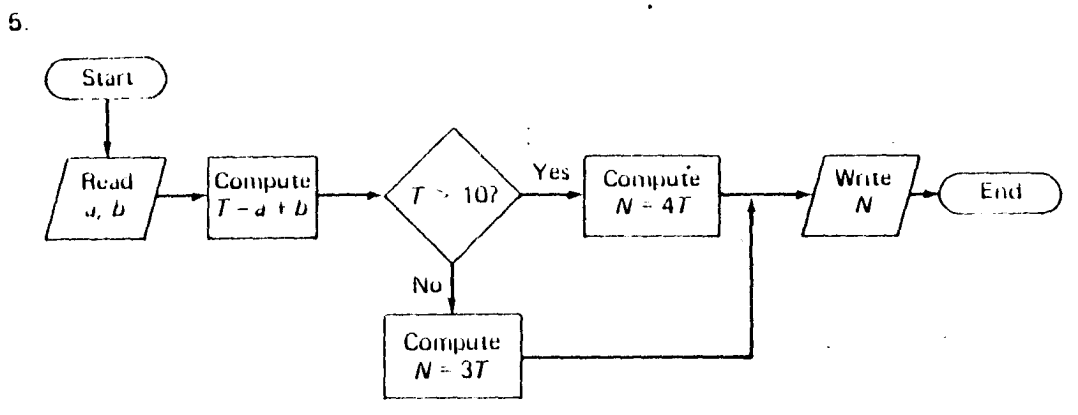

Input: a. "3" for a, "4" for  $b$ **b.** "4" for a, "5" for  $b$  **c.** "5" for a, "7" for b

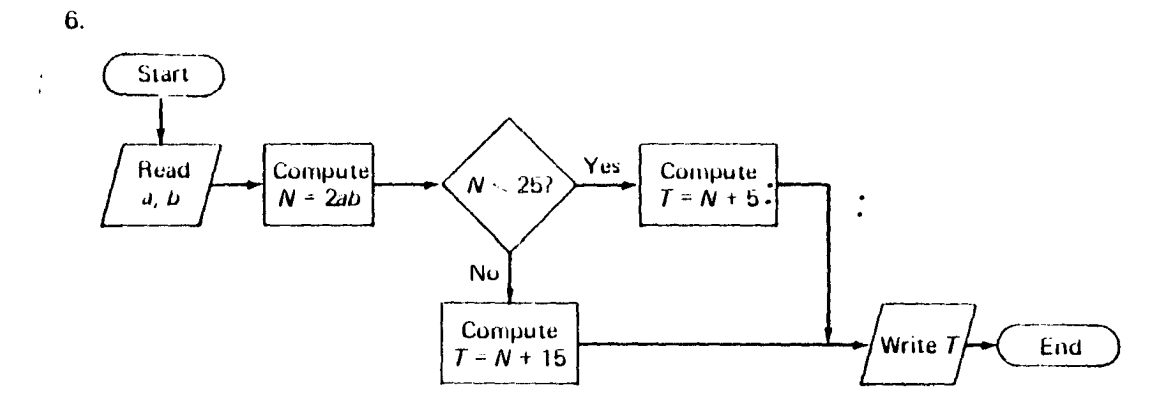

Input: a. "2" for  $a$ , "4" for  $b$ b. "3" for  $a$ , "5" for  $b$ c. "2" for  $a$ , "6" for  $b$ 

 $\frac{1}{\sqrt{2}}$ 

 $\frac{1}{2}$ 

 $\sim$  $\mathbb{R}^2$ 

 $\frac{1}{2}$ 

 $\sim 10$ 

 $\sim$   $\sim$ 

 $\sim$ 

 $\ddot{\phantom{a}}$ 

 $\mathbb{R}^2$ 

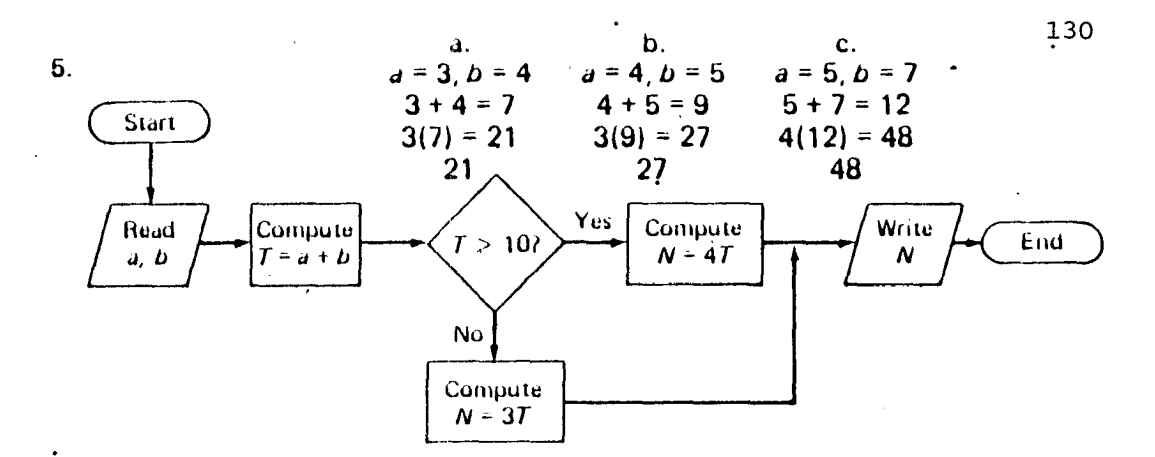

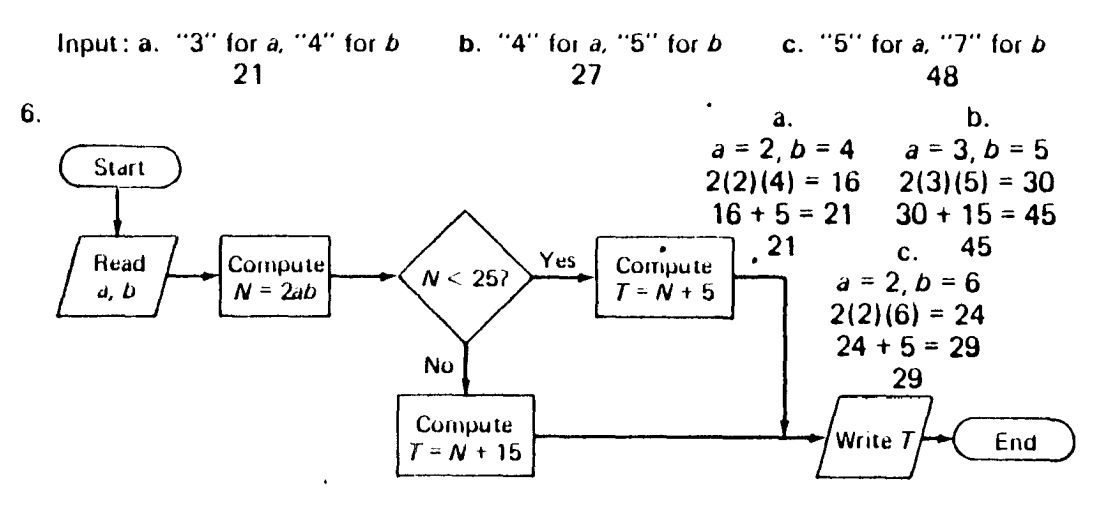

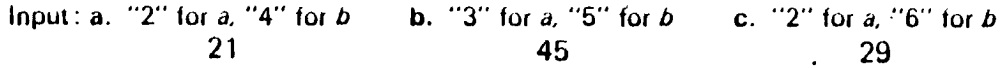

### activity 53, key

 $\bar{\omega}$ 

### The Euclidean Algorithm

There is a very efficient way to find the greatest common factor of two numbers. whose complete factorization may not be easy. For example, to find GCF (817, 17329), follow the instructions in the flow chart.

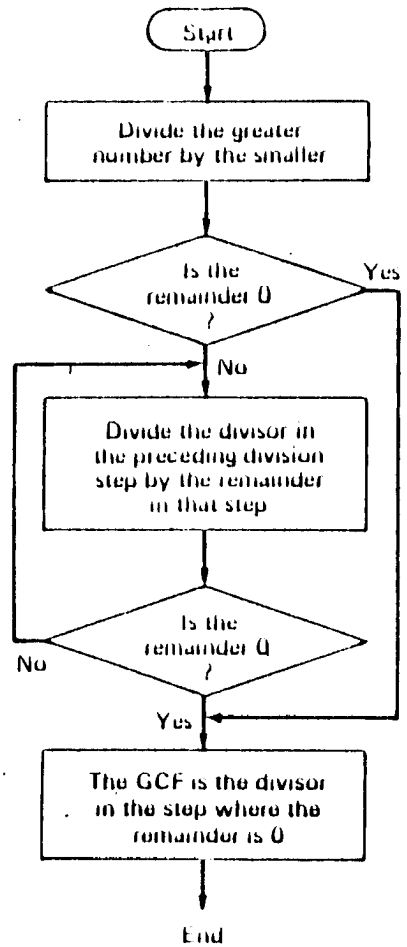

817)17329

GCF (817, 17329) -

There is a very efficient way to find the greatest common factor of two four access whose complete factorization may not be easy. For example, to find GCF (817, 17329), follow the instructions in the flow chart.

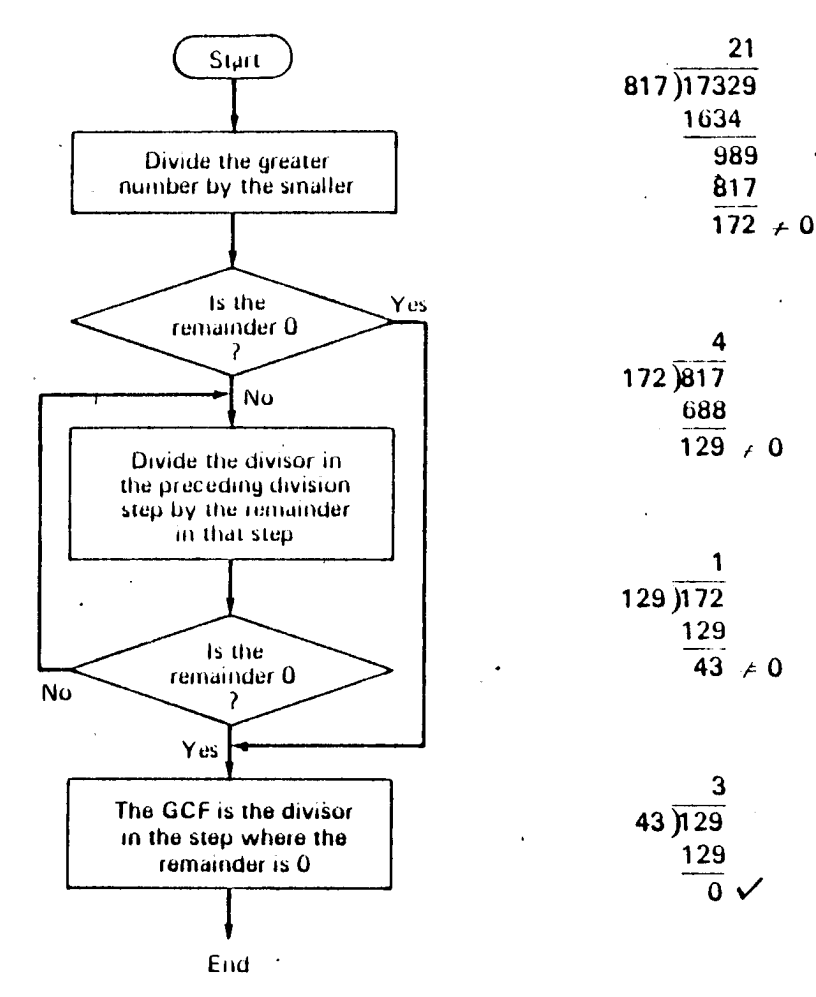

GCF (817, 17329) = 43

### activity 54, key

132

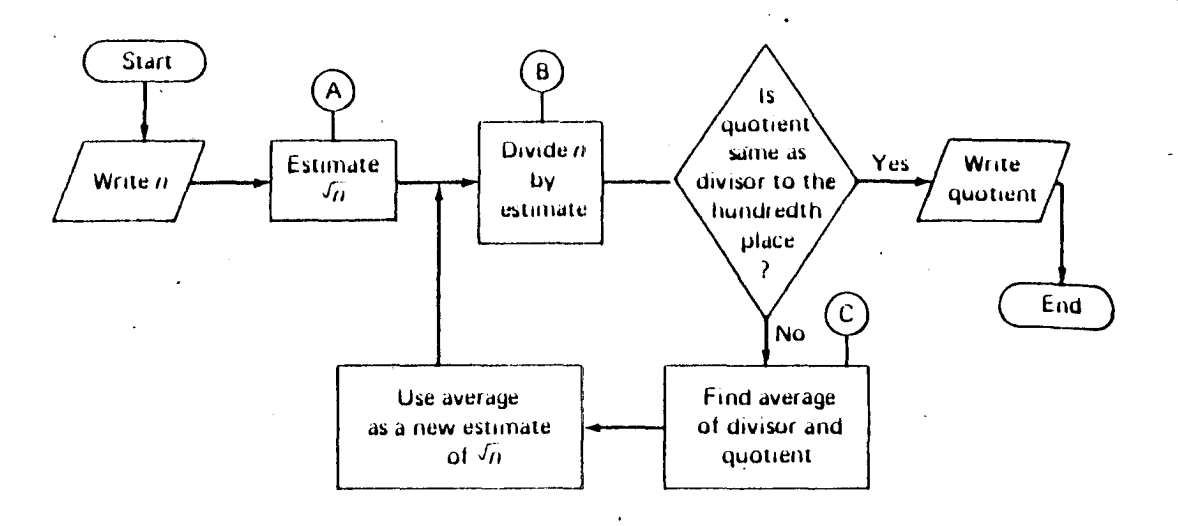

Example:

Find  $\sqrt{5}$  to the tenths place.

Solution:

A Estimate  $\sqrt{5}$ .  $\sqrt{4}$  = 2,  $\sqrt{9}$  = 3, and  $\sqrt{4}$  <  $\sqrt{5}$  <  $\sqrt{9}$ . Since 5 is nearer to 4 than to 9, you might try a number closer to 2 than to 3, say 2.3, as a first estimate of  $\sqrt{5}$ .

B Divide 5 by the estimate.

$$
\begin{array}{r}\n 2.10 \\
2.3)5.0.00 \\
 \underline{4.6} \\
 40 \\
 \underline{23} \\
 17\n \end{array}
$$

C Average.

 $\frac{2.3 + 2.10}{2} = 2.20$ . This is the new estimate of  $\sqrt{5}$ .

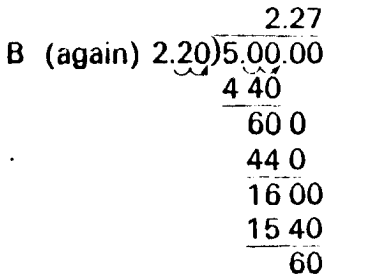

Now the quotient and divisor agree to the tenths place, so  $\sqrt{5}$  = 2.2. Answer
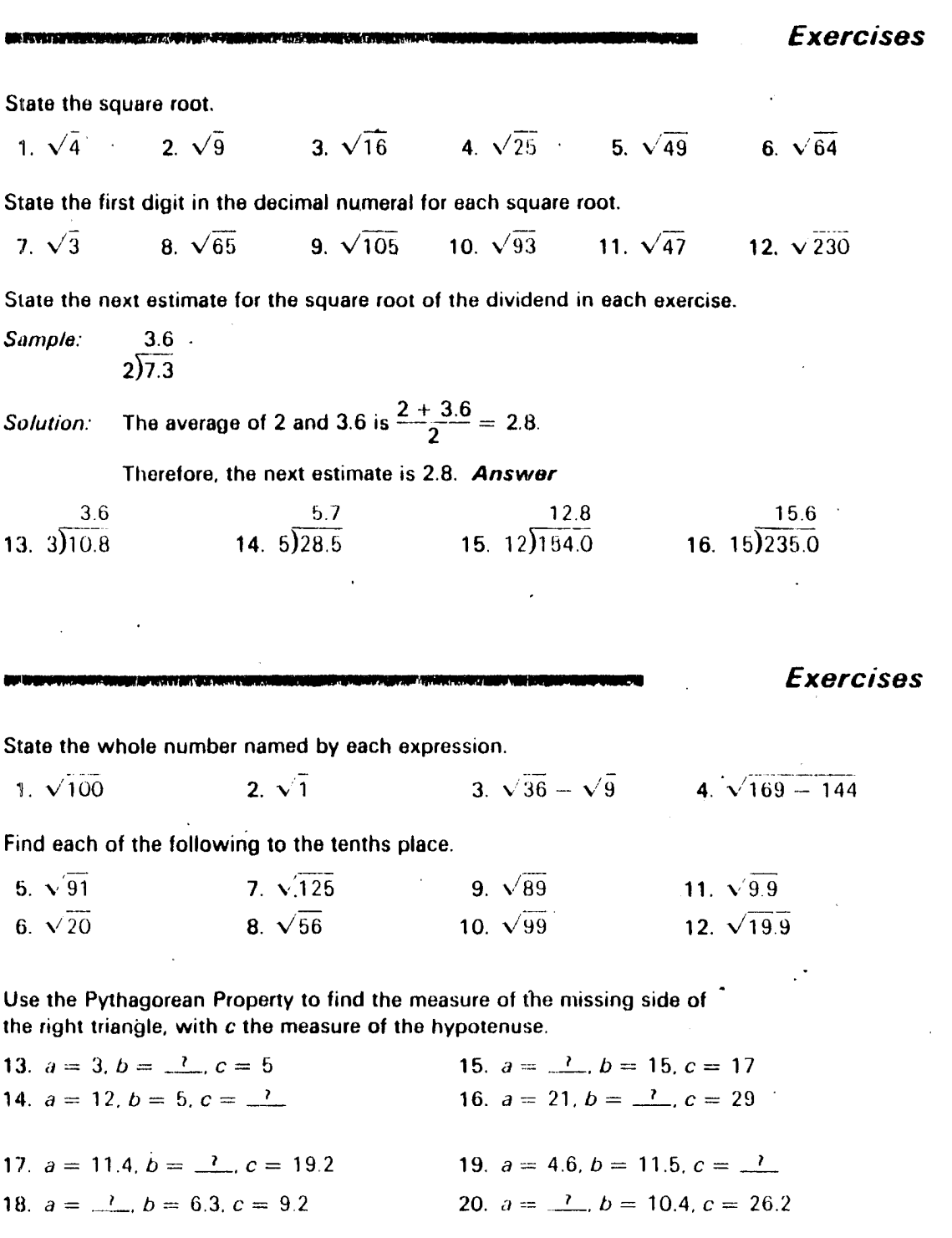

 $\ddot{\phantom{0}}$ 

 $\ddot{\phantom{a}}$ 

 $\overline{a}$ 

activity 55

 $\mathcal{A}^{\text{max}}_{\text{max}}$ 

ŀ.

134

**GEOMETRY Exercises** State the square root. 1.  $\sqrt{4}$  2 2.  $\sqrt{9}$  3 3.  $\sqrt{16}$  4 4.  $\sqrt{25}$  5 5.  $\sqrt{49}$  7 6.  $\sqrt{64}$  8 State the first digit in the decimal numeral for each square root. 9.  $\sqrt{105}$  10 10.  $\sqrt{93}$  9 11.  $\sqrt{47}$  6 7.  $\sqrt{3}$  1 8.  $\sqrt{65}$  8 12.  $\sqrt{230}$  15 State the next estimate for the square root of the dividend in each exercise. Sample:  $3.6$  $2)7.3$ The average of 2 and 3.6 is  $\frac{2 + 3.6}{2} = 2.8$ . Solution: Therefore, the next estimate is 2.8. Answer  $3.6$  3.3  $5.7$ 5.35  $12.8$  $12.4$ 15.6 15.3  $13.3)10.8$  $14.5)28.5$ 15.  $12)154.0$ 16.  $15)235.0$ Exercises State the whole number named by each expression.  $3.\sqrt{36} - \sqrt{9}.3$  $2\sqrt{1}$  1  $1. \sqrt{100}$  10 4.  $\sqrt{169} - 144$  5 Find each of the following to the tenths place.  $5. \times \overline{91}$  $7. \sqrt{125}$  11.1 9.  $\sqrt{89}$  9.4 11.  $\sqrt{9.9}$ 9.5  $3.1$ 6.  $\sqrt{20}$  $4.4$ 8.  $\sqrt{56}$  $7.4$ 10.  $\sqrt{99}$  9.9 12.  $\sqrt{19.9}$  4.4  $\ddot{\phantom{a}}$ Use the Pythagorean Property to find the measure of the missing side of the right triangle, with c the measure of the hypotenuse. 13.  $a = 3$ ,  $b = 7$ ,  $c = 5$  4 15.  $a = \underline{?}$ ,  $b = 15$ ,  $c = 17$ 8 14.  $a = 12$ ,  $b = 5$ ,  $c = 7$ , 13 16.  $a = 21$ ,  $b = \frac{7}{2}$ ,  $c = 29$ 20 17.  $a = 11.4$ ,  $b = 2$ ,  $c = 19.2$  15.4 19.  $a = 4.6$ ,  $b = 11.5$ ,  $c = \frac{7}{12.4}$ 

18.  $a = \frac{7}{2}$ ,  $b = 6.3$ ,  $c = 9.2$  6.7

135

activity 55, key

20.  $a = \frac{1}{2}$ ,  $b = 10.4$ ,  $c = 26.2$  24.0

In Exercises 25-30, for the flow chart shown below give the output for the given input.

 $\cdot$ 

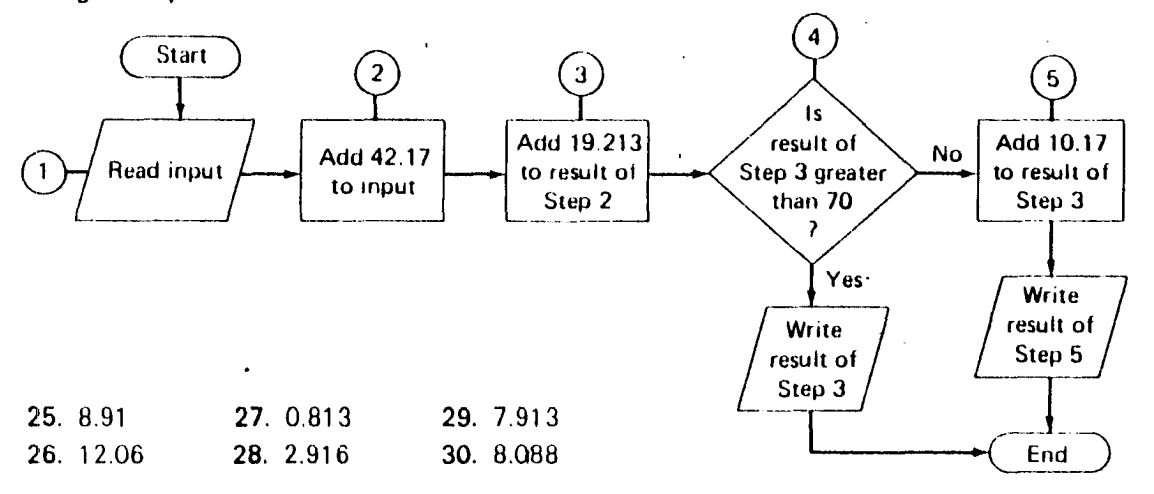

#### activity 56

at Exercises 25-30, for the flow chart shown below give the output for the given input.

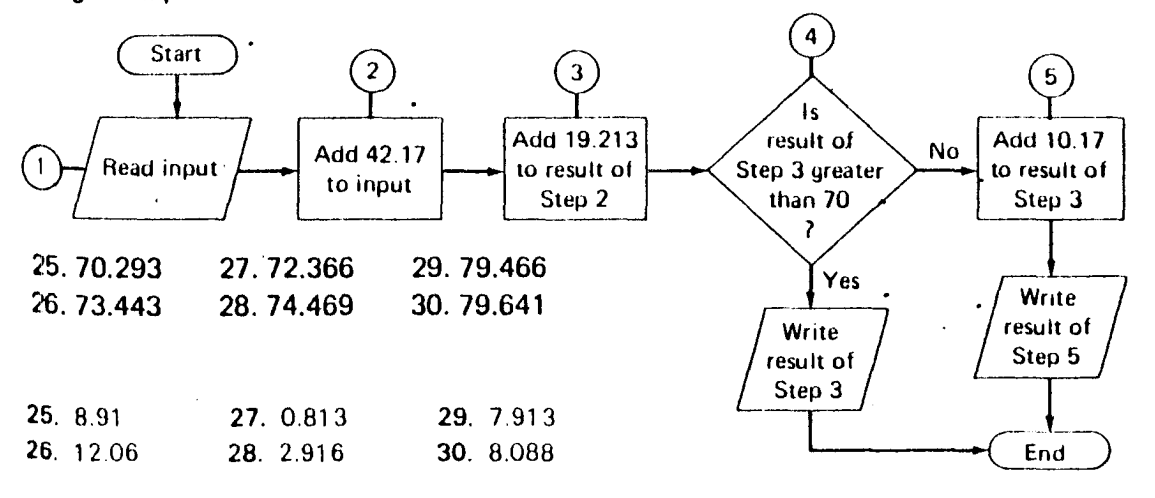

137

activity 56, key

In Exercises 29-34, state the output from the process shown in this flow chart for the given input.

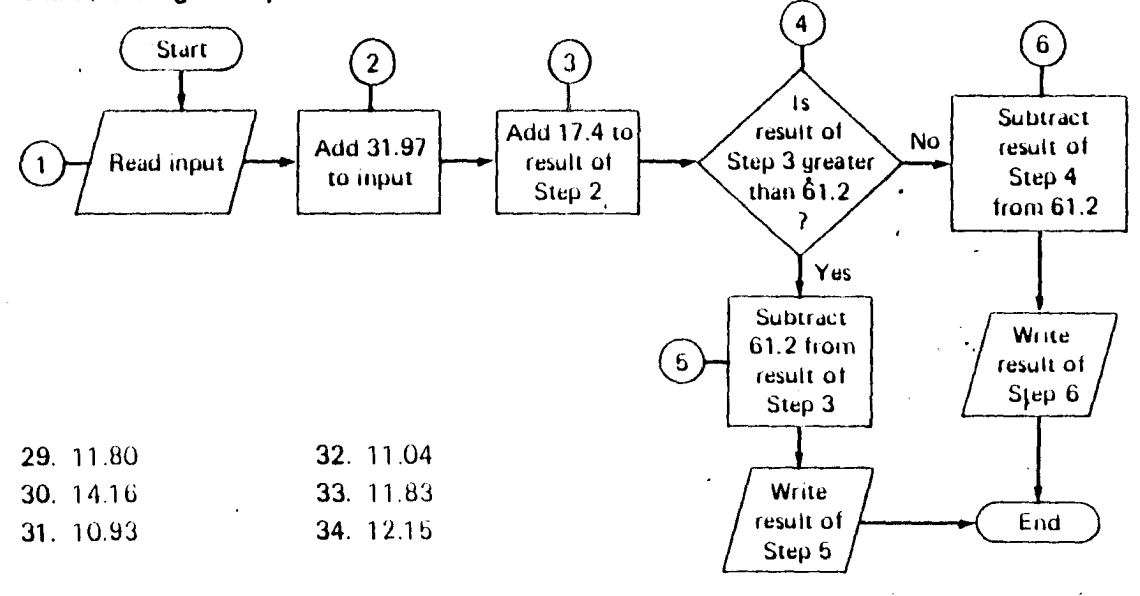

activity 57

 $\hat{\mathbf{r}}$ 

138

In Exercises 29-34, state the output from the process shown in this flow chart for the given input.

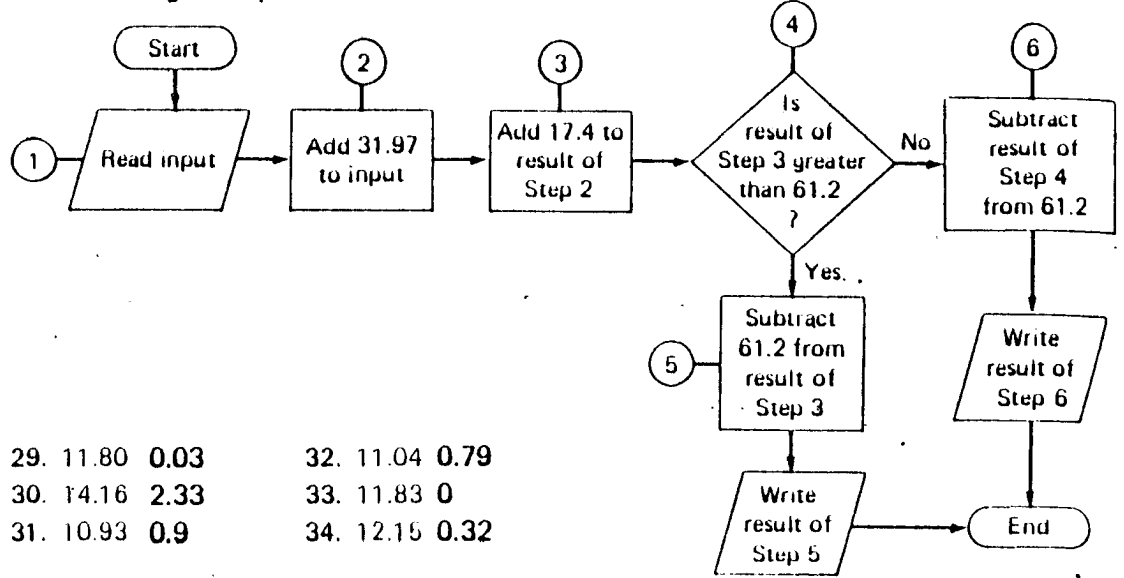

activi ty 57, key

 $\ddot{\phantom{a}}$ 

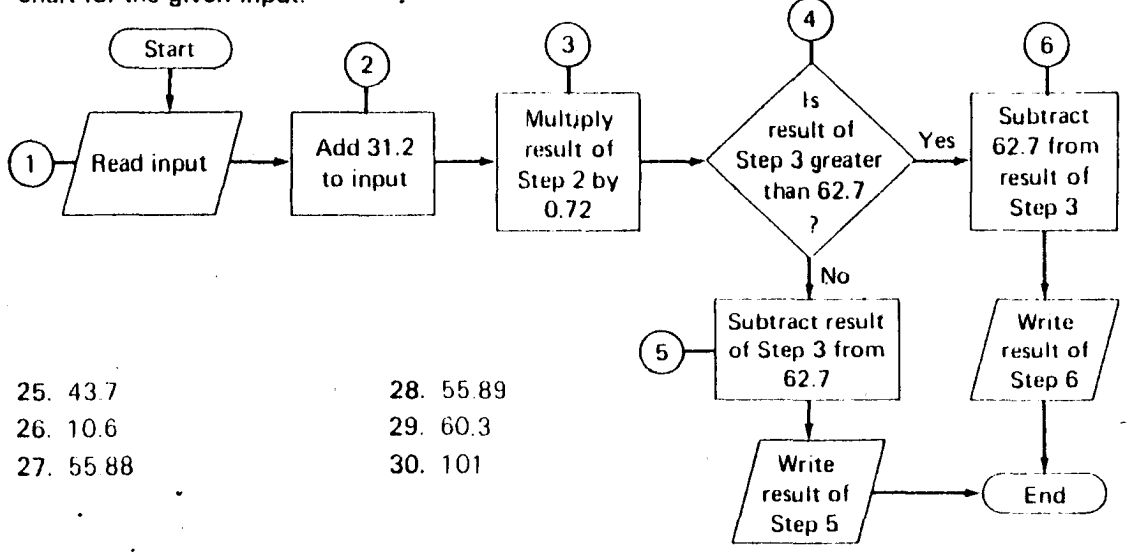

In Exercises 25-30, state the output from the process shown in the flow chart for the given input.

 $-140$ 

activity 58

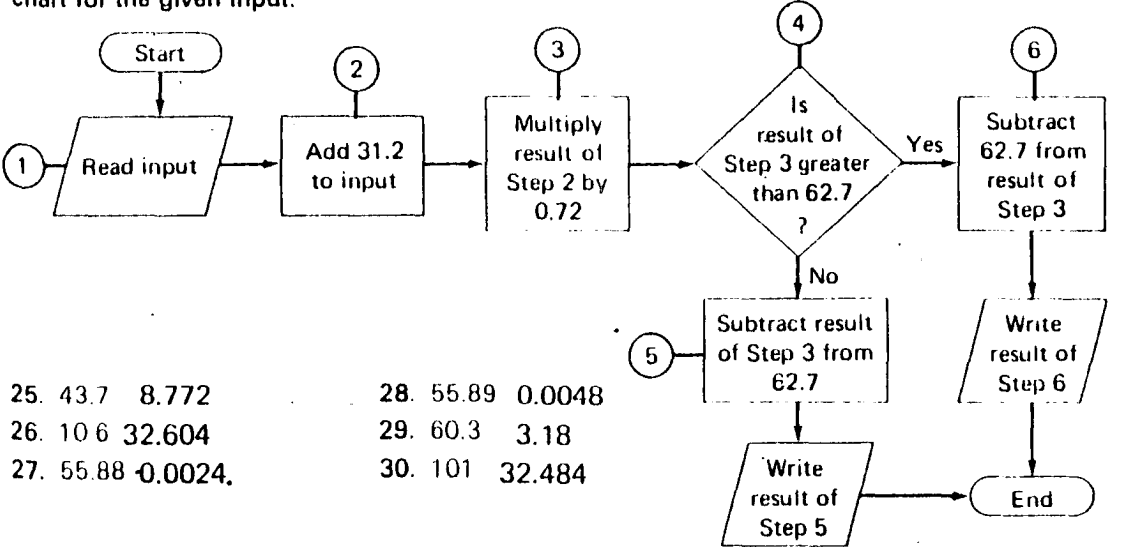

In Exercises 25-30, state the output from the process shown in the flow chart for the given input.

activity 58, key

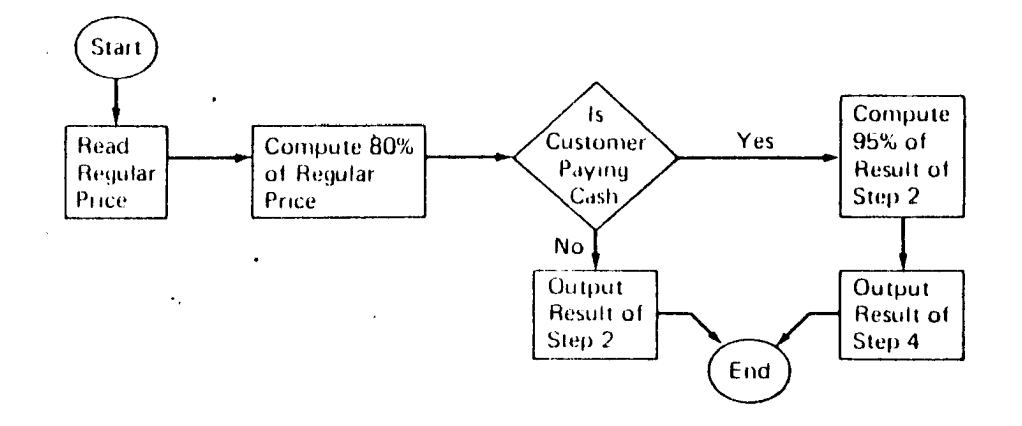

- 1. If an article is priced at a discount of 30% and then an additional discount of 20% is given on the discounted price, what percent of the regular price is the final price?
- 2. If the price of an article is raised 20% and a 20% discount is given on the increased price, what percent of the original price is the final price?

#### activity 59

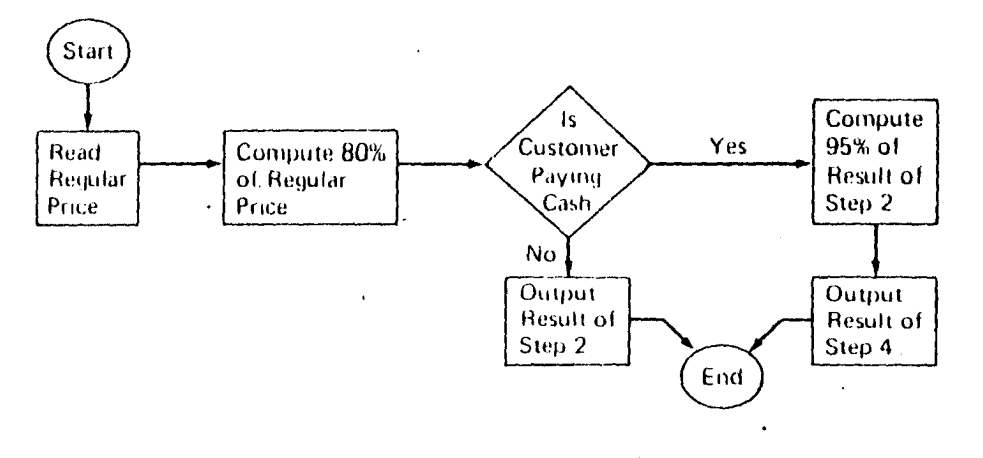

- 1. If an article is priced at a discount of 30% and then an additional discount of 20% is given on the discounted price, what percent of the regular price is the final price? 56%
- 2. If the price of an article is raised 20% and a 20% discount is given on the increased price, what percent of the original price is the final price? 96%

activity 59, key

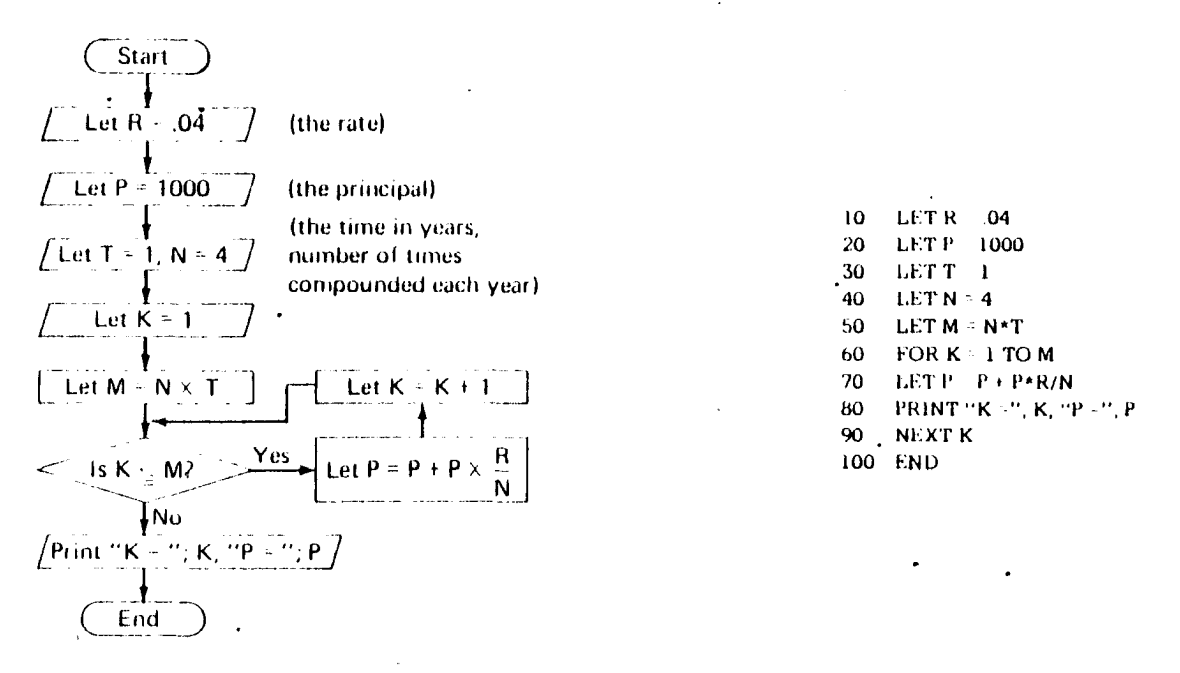

30 LET T - 2 To find the principal after 2 years, type in the step shown at the right. The print-out is shown below.

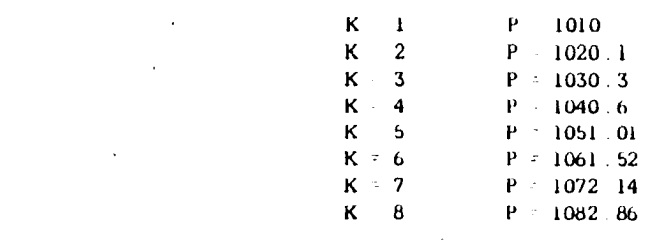

Solve.

J.

- 1. What will \$1800 amount to after 9 months at 4% per year compounded quarterly?
- 2. At 6% per year, compounded semiannually, how much will \$3475 amount to in 2 years?
- 3. Find the interest, compounded semiannually, on \$4750 for 2 years at 4% per year.
- 4. Find the interest on \$375 at compound interest for 4 years at 4% per year, the interest being compounded annually.
- 5. What is the difference between the simple and compound (compounded semiannually) interest on \$250 in 2 years at 4% per year?

activity 60

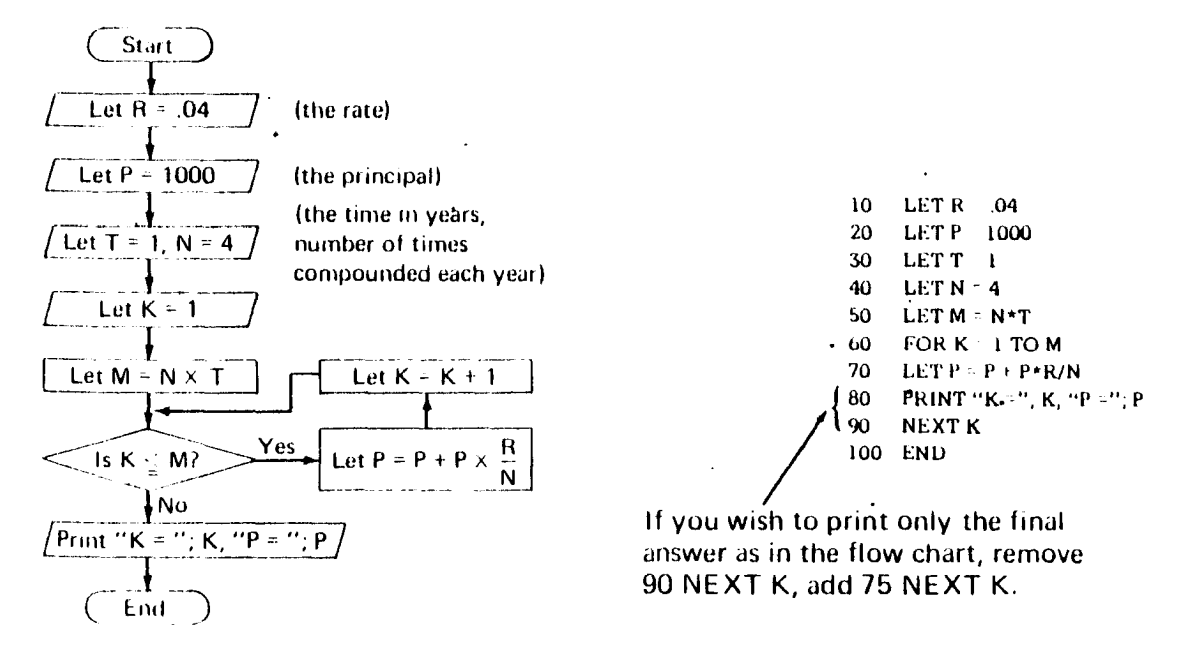

To find the principal after 2 years, type in the step shown at the right. The print-out is shown below.

30 LET T = 2

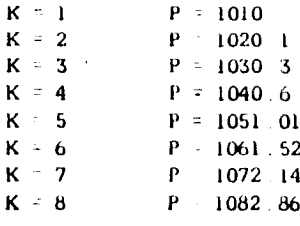

Solve.

- 1. What will \$1800 amount to after 9 months at 4% per year compounded quarterly ? \$1854.54
- 2. At 6% per year, compounded semiannually, how much will \$3475 amount to in 2 years ?  $$3910.92$
- 3. Find the interest, compounded semiannually, on \$4750 for 2 years at 4% per year. \$391.55
- 4. Find the interest on \$375 at compound interest for 4 years at 4% per year, the interest being compounded annually. \$63.69
- 5. What is the difference between the simple and compound (compounded semiannually) interest on \$250 in 2 years at 4% per year? Compound interest is  $61$ ¢ more.

frome that in the foregoing example there was a number given, ... 8:00 A.M., that was not used in the solution. Some of the exercises that follow may also contain numerical information that is not needed in the solution of the problem. If so, you should select the necessary information and ignore the rest.

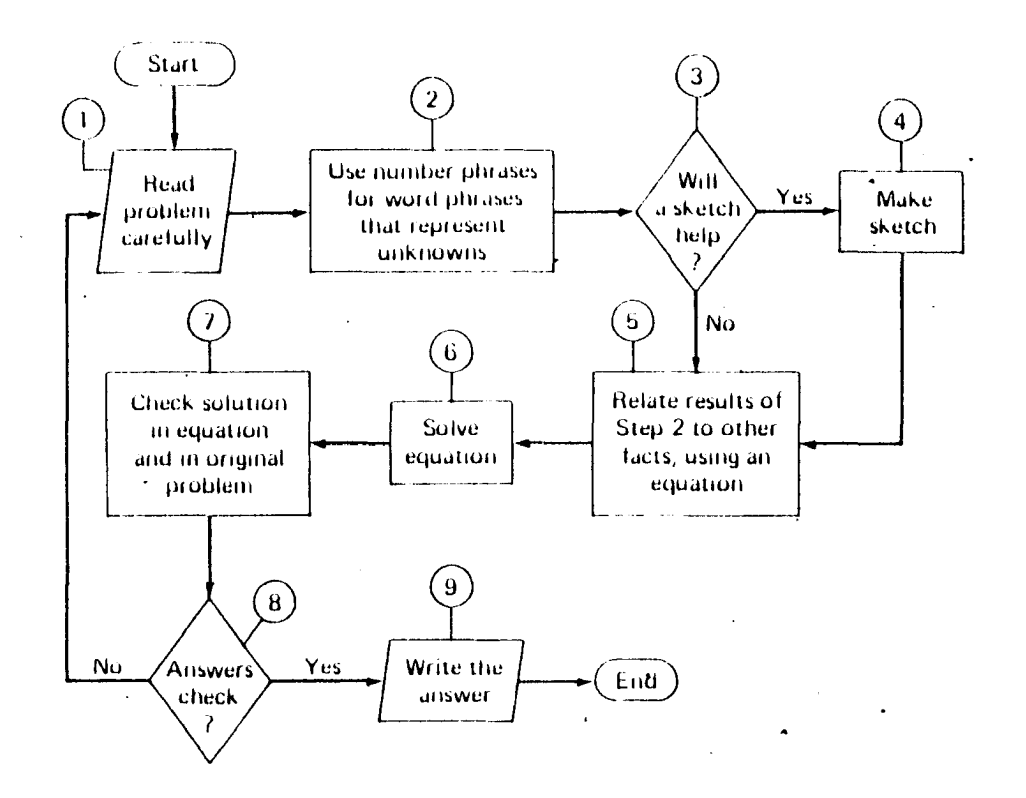

#### 146

#### activity 61

*Exercises* 

- 15. Joe lives tWice as far from school as Mona does If together they travel 5.4 miles to school. how far from schuol does Joe live?
- 16. Karen spent \$16.00 on theater tickets. Adult tickets cost twice as much as student tickets. If she bought 2 adult tickets and 4 student tickets, how much does each kind of ticket cost?
- 17. A metal plate cut in the form of an isosceles triangle weighs 43 pounds. If the triangle has congruent sides that are each  $6$  in. longer than the base. and the perimeter of the triangle is  $b / m$ , find the length of each side of the triangular plate.
- 18. Two delivery trucks start from Central City and Pottsdam, which are 39 miles apart, and make deliveries along Route 7 The truck leaving Central City makes 7 stops and the truck leaving Pottsdam makes 9 stops. If when the trucks meet, the truck from Pottsdam has traveled 11 miles tarther than the truck from Central City, how far from Central City do the trucks meet 7
- 19. One number is 3 more than twice a second number, and the second number is  $\frac{3}{4}$  of a third number. If the sum of the first two numbers is 30, find the three numbers.
- 20. One of the angles of a triangle measures  $30^\circ$  more than twice the measure of a second angle, and the second angle measures 10° more than the third angle. Recalling that the sum of the measures of the angles in a triangle is 180°, find the measure of each angle.

activity 61

Exercises

- 15. Joe lives twice as far from school as Mona does If together they travel 5.4 miles to school, how far from school does Joe live? 3.6 miles
- 16. Karen spent \$16.00 on theater tickets. Adult tickets cost twice as much as student tickets. If she bought 2 adult tickets and 4 student tickets, how much does each kind of ticket cost? **Adult \$4.00** Student \$2.00
- 17. A metal plate cut in the form of an isosceles triangle weighs 43 pounds If the triangle has congruent sides that are each 6 in, longer than the base, and the perimeter of the triangle is 57 in., find the length of each side of the triangular plate.  $15$  in., 21 in., 21 in.
- 18. Two delivery trucks start from Central City and Pottsdam, which are 39 miles apart, and make deliveries along Route 7. The truck leaving Central City makes 7 stops and the truck leaving Pottsdam makes 9 stops. If when the trucks meet, the truck from Pottsdam has traveled 11 miles farther than the truck from Central City, how far from Central City do the trucks meet? 14, miles
- 19. One number is 3 more than twice a second number, and the second number is  $\frac{3}{4}$  of a third number. If the sum of the first two numbers is 30, find the three numbers. 21, 9, 12
- 20. One of the angles of a triangle measures  $30^\circ$  more than twice the measure of a second angle, and the second angle measures 10° more than the third angle. Recalling that the sum of the measures of the angles in a triangle is 180°, find the measure of each angle.  $110^\circ$ ,  $40^\circ$ ,  $30^\circ$

activity 61, key

WORKING WITH COMPUTERS ACTIVITIES

 $\hat{\mathbf{v}}$ 

#### WORKING WITH COMPUTERS OVERVIEW

This section of curriculum materials is composed of Activities numbered sixty-two through eighty-four. Each activity is accompanied by an answer key. Activities in this section will provide opportunities for the student to use skills in previous sections in pre-programming activities. All activities may be completed without the use of any hardware. interest. Some activities at the end of this section are of general

#### OBJECTIVE FOR THE SECTION

Students will demonstrate their readiness to begin working with programming activities by completing lessons from this section with 90% accuracy.

#### SUGGESTED USES

Activities 62-84 are to be used to create student interest in programming and to introduce students to the various uses of the microcomputer. The activities may be used in any order. There is no level of difficulty associated with this section.

## **Microcomputers**

A microcomputer is a small machine designed for the input. storage, processing. and output of information. Any microcomputer system consists of machinery, called hardware, and programs. called software. 80th parts are needed for a computer to function effectively.

Hardware includes the computer's Central Processing Unit, or CPU, and other parts such as the keyboard. television screen, printer, cassette recorder, cassette tapes, disk drive, floppy disks. and joystick. Sometimes a modem is included to connect the microcomputer and a telephone for commumcation with other computers.

Software. or computer programs. are step-by-step instructions given to the computer to solve problems. Some computer languages are BASIC, COBOL, and' LOGO. Software can consist of programs designed to perform specific tasks such as drilling students on number facts or Software, or computer programs, are<br>step-by-step instructions given to the<br>computer to solve problems. Some<br>computer languages are BASIC,<br>consult, and LOGO. Software can<br>consist of programs designed to<br>perform specific tas

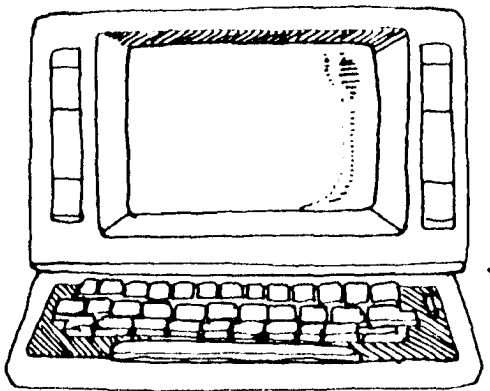

### **On Your Own**

- **1.** Name the parts that make up a microcomputer's hardware.
- **2.** Find out the names of four other computer languages.
- **3.** Name three types of tasks you would like to have computer software do for you.

## **Microcomputers**

A microcomputer is a small machine designed for the input, storage, processing, and output of information. Any microcomputer system consists of machinery, called hardware, and programs, called software. Both parts are needed for a computer to function effectively.

Hardware incluQes the computer's Central Processing Unit, or CPU, and other parts such as the keyboard, television screen, printer, cassette recorder, cassette tapes, disk drive, floppy diSks, and joystick. Sometimes a modem is included to connect the microcomputer and a telephone for communication with other computers.

Software, or computer programs, are step-by-step instructions given to the computer to solve problems. Some computer languages are BASIC, COBOL, and LOGO. Software can consist of programs designed to perform specific tasks such as drilling students on number facts or perform specific tasks such as drilling<br>perform specific tasks such as drilling<br>students on number facts or<br>processing a company's payroll.

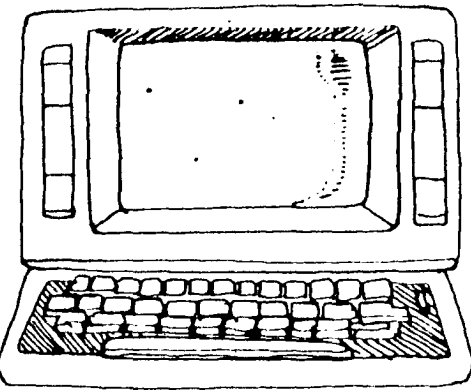

#### **On Your,Own**

**1.** Name the parts that make up a microcomputer's

for the four of the four of the second of the team of the four of the four of the four of the four of the four o<br>A contract the depent of the computer languages.

- *ftJ4t1ti; £tJer.etlilj /lg-7* . *)/1/{,I&L> diLll1r'l; LI5P*
- **3.** Name three types of tasks you would like to have computer

software do for you. *PAssible a Rimar dre.*<br><u>1. Matta Dictibus</u> 2. Itsting Pietory facts<br>3. provinc quiz quiestion for tute

## **Computer Memory**

In microcomputers, the memory is an electrical part called a chip or integrated circuit [IC). Its size is smaller than 1 square centimeter. There may be many memory chips inside a microcomputer.

The two types of memory are the permanent Read Only Memory, or ROM, and the temporary Random Access Memory, or RAM. ROM is the memory'that contains the computer's own operating system. It cannot be changed by a person using the computer. RAM stores programs and data for a short period of time.

A byte is the measure used in dascribing the computer's memory storage. One byte is the space needed to store one character, such as "A", "\*", or "9". Since the number of bytes is in the thousands, the letter "K" is used to denote 1 OOO's. For example. a microcomputer that can store 16,000 bytes is described as having 16K of storage.

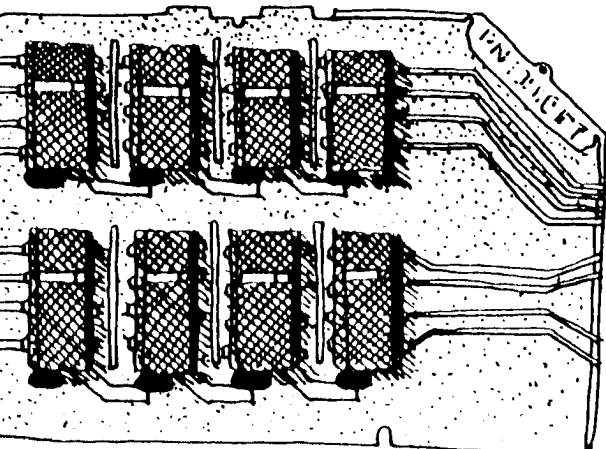

### **On Your Own**

- **1.** What is the difference between ROM and RAM?
- **2.** Tell whether each statement is true or false.
	- **B.** 64K means 64,000 bytes of storage.
	- **b.** 1,000,000 bytes of storage is described as 10K.
	- **c.** 48K of storage can hold 48, *ooa* characters.
- **3.** Find out the storage capacity of 3 brands of microcomputers on the market.

## **Computer Memory**

In microcomputers, the memory is an electrical part called a chip or integrated circuit (IC). Its size is smaller than 1 square centimeter. There may be many memory chips inside a microcomputer.

The two types of memory are the permanent Read Only Memory, or ROM, and the temporary Random Access Memory, or RAM. ROM is the memory that contains the computer's own operating system. It cannot be changed by a person using the computer. RAM stores programs and data for a short period of time.

A byte is the measure used in describing the computer's memory storage. One byte is the space needed to store one character, such as "A". "\*", or "9". Since the number of bytes is in the thousands, the letter "K" is used to denote 1000's. For example, a microcomputer that can store 16,000 bytes is described as having 16K of storage.

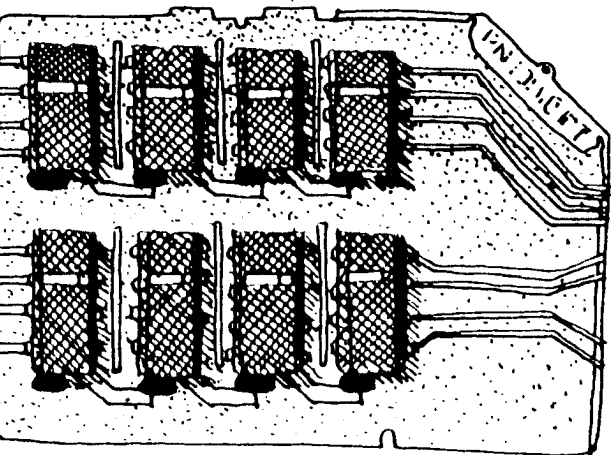

### On Your Own

1. What is the difference between ROM and RAM?

 $l$  = Olrmanin $\Lambda$ and lines on

- **2.** Tell whether each statement is true or false.
	- a. 64K means 64,000 bytes of storage.
	- **b.** 1,000,000 bytes of storage is described as 10K.
	- c. 48K of storage can hold 48,000 characters.
- 3. Find out the storage capacity of 3 brands of microcomputers on the market. *dttWraaJ* ~.46Utp

## **Finding Out About Computers •••••••••••••••••••••••••••••••••••••••••••••••**

## **Computer Memory**

The heart of any computer is the Central Processing Unit, or CPU. In a microcomputer the CPU is a microprocessor chip, a tiny electrical part consisting of thousands of circuits. A chip is smaller than a square centimeter. The computer's "intelligence" is located in the CPU.

By itself, the CPU cannot work. It needs a memory system to hold both information being processed and programs for getting the information. The memory of a microcomputer is located on a chip separate from the CPU chip.

There are two types of memory. Read Only Memory, or ROM, is permanent and remembers only information that was put in at the factory. Random Access Memory, or RAM. stores information for a short period of time. When the computer is turned off. RAM loses its information.

### **On Your Own**

- **1.** Match each term with its description.
	- **CPU**
	- chip  $\frac{1}{2}$
	- RAM
	- ROM
- **A.** Permanent memory of the computer.'
- **B.** The part of the computer where the "intelligence" is located.
- **C. A** tiny computer part consisting of thousands of circuits.
- **D.** Temporary memory of the computer.
- **2.** How can a microcomputer save information for future use?

## **Computer Memory**

The heart of any computer is the Central Processing Unit, or CPU. In a microcomputer the CPU is a microprocessor chip, a tiny electrical part consisting of thousands of circuits. A chip is smaller than a square centimeter. The computer's "intelligence" is located in the CPU.

By itself, the CPU cannot work. It needs a memory system to hold both information being processed and programs for getting the information. The memory of a microcomputer is located on a chip separate from the CPU chip.

There are two types of memory. Read Only Memory, or ROM, is permanent and remembers only information that was put in at the factory. Random Access Memory, or RAM, stores information for a short period of time. When the computer is turned off, RAM loses its Information.

### **On Your Own**

- **1.** Match each term with its description.
	- CPU  $\beta$
	- $\mathcal{C}$
	- $PAM \nightharpoonup$
	- $A$
- **A.** Permanent memory of the computer.
- **B.** The part of the computer where the "intelligence" is located.
- **C. A** tiny computer part consisting of thousands of circuits.
- **D. Temporary** memory of the computer.
- **2.** How can a microcomputer save information for future use?

<sup>f</sup>orage derrices such: as

155

## **Extension of Computer Memory**

Since Random Access Memory loses its Information when the computer is turned off, storage outside the computer is necessary. Devices, called peripherals, are used with the computer. A computer and its peripherals are called . hardware.

Peripherals fall into three groups.

#### Input Only

Keyboards are devices used to enter programs and data.

#### Output Only

TV screens, or CRT's, and printers are used to display programs and information. A CRT loses information when the computer is turned off. A printer saves information on poper.

oaaOOOQaOQQQQQ *Q Q* g Q a Q a Q Q 0 g a a a aO a a a a a a a a a a a a a a a a

#### Input and Save Information

Cassette tapes with tape recorders and floppy disks with disk drives both Input and save information.

### **On Your Own**

**1.** List all the parts that make up a computer's hardware.

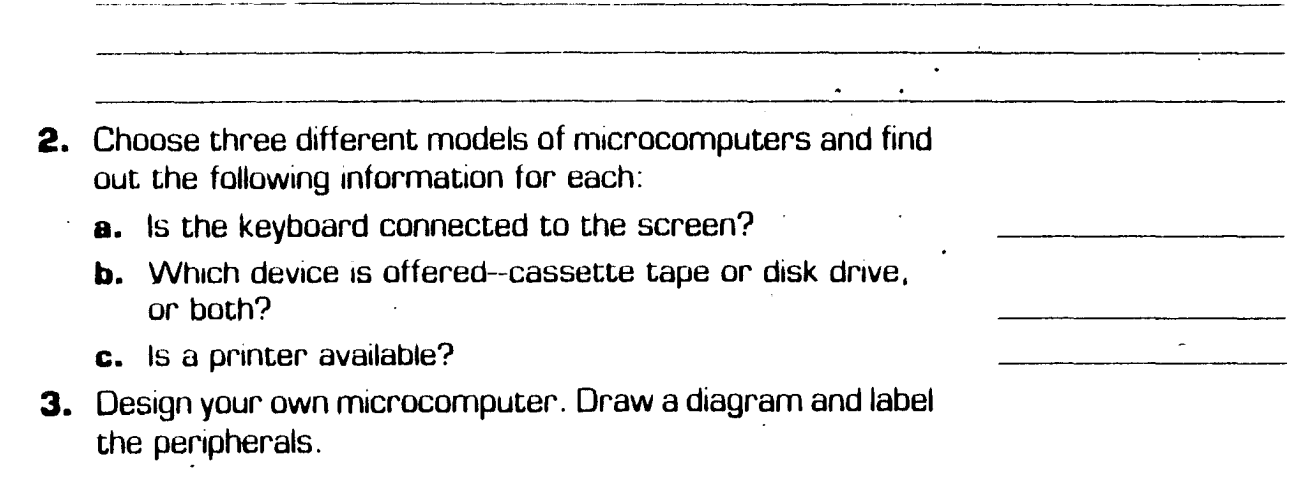

## **Extension of Computer Memory**

Since Random Access Memory loses its information when the computer is turned off, storage outside the computer is necessary. Devices, called perioherals, are used with the computer. A computer and its peripherals are called hardware.

Peripherals fall into three groups.

#### Input Only

Keyboards are devices used to enter programs and data.

#### Output Only

TV screens, or CRT's, and printers are used to display programs and information. A CRT loses information when the computer is turned off. A printer saves information on paper.

#### Input and Save Information

Cassette tapes with tape recorders and floppy disks with disk drives both input and save information.

#### On Your Own

1. List, all the parts that make up a computer's hardware.

corder tages rispond <u> Lorun Diintu.</u>

- 2. Choose three different models of microcomputers and find out the following information for each:
	- a. Is the keyboard connected to the screen?
	- **b.** Which device is offered-cassette tape or disk drive, or both?
	- c. Is a printer available?
- 3. Design your own microcomputer. Draw a diagram and label the peripherals.

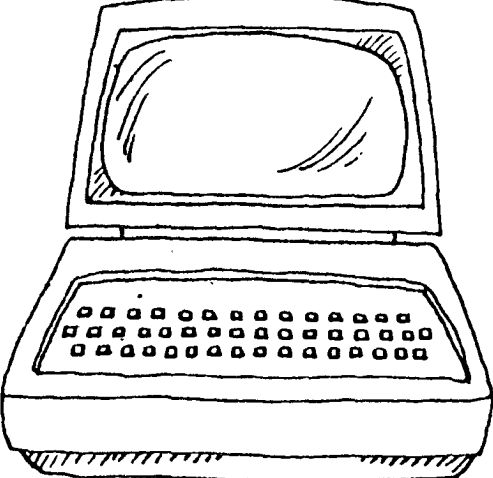

Arsiness texil va

157

## **Finding Out About Computers •••••••••••••••••••••••••••••••••••••••••••••••**

## **Calculator. Computer or Pencil**

If you had to solve ten multiplication problems similar to  $35 \times 40$ , you would do them by hand or use a calculator. But if there were fifty problems similar to 9021  $\times$  5682, you would want to consider entering a program tor multiplication into the computer. The computer would complete the task much faster than a calculator.

How would you sort the following ten cards into numerical order?

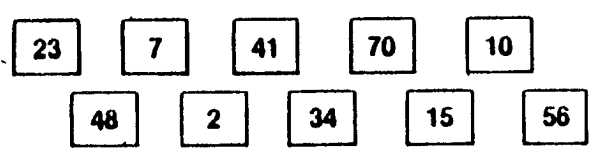

The best way to do this job is by hand. However, suppose there were 2000 cards to sort. A computer could do this task very quickly once you provided a . program that would tell the computer to compare numbers and arrange them in numerical order.

### **On Your Own**

- **1.** Identify the best method to use in completing these tasks.
	- **a.** Solve 5 division problems that have a 4-digit dividend and a 2-digit divisor.
	- **b.** Put 10 names in alphabetical order.
	- **c.** Solve 50 addition problems with 10 addends in each problem.
- **2.** Name three types of math problems that cannot be done easily by calculator.
- **3.** Most calculators have a memory key. Describe how a calculator's memory works.

ل 1043

hese

## **Calculator. Computer or Pencil**

If you had to solve ten multiplication problems similar to  $35 \times 40$ , you would do them by hand or use a calculator. But if there were fifty problems similar to 9021  $\times$  5682, you would want to consider entering a program for multiplication into the computer. The computer would complete the task much faster than a calculator.

How would you sort the following ten cards into numerical order?

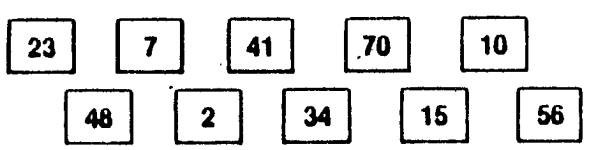

The best way to do this job is by hand. However, suppose there were 2000 cards to sort. A computer could do this task very quickly once you provided a program that would tell the computer to compare numbers and arrange them in numerical order.

## **On Your Own**

- **1.** Identify the best method to use in completing these tasks.
	- **a.** Solve 5 division problems that have a 4-digit dividend and a 2-digit divisor.
	- **b.** Put 10 names in alphabetical order.
	- **c.** Solve 50 addition problems with 10 addends in each problem. *!!d-ttjLVltz/l/*
- **2.** Name three types of math problems that cannot be done easily by calculator. Presibile answers are

dassifixma polizions, hounding numbers to dyperent

**3.** Most calculators have a memory key. Describe how a calculator's memory works.

a caladates memory storis humans that cax

~---~

JIM pjease **COM** he.se

lafaulator.

## **Algorithms and Flowcharts**

An algorithm is a step-by-step procedure for completing a task. Suppose you decide to start a petsitting service to earn some money. Here is how you can organize your plans uSing an algorithm.

- 1. Decide on a fee schedule  $-$  charge by the day.
- 2. Find customers  $-$  go door-to-door in your neighborhood.
- $3.$  Make necessary arrangements with customers  $-$  date and time to begin service.
- 4. Start petsitting  $-$  you're in business!

A flowchart is a diagram of an algorithm. Here is the flowchart that describes the petsitting service.

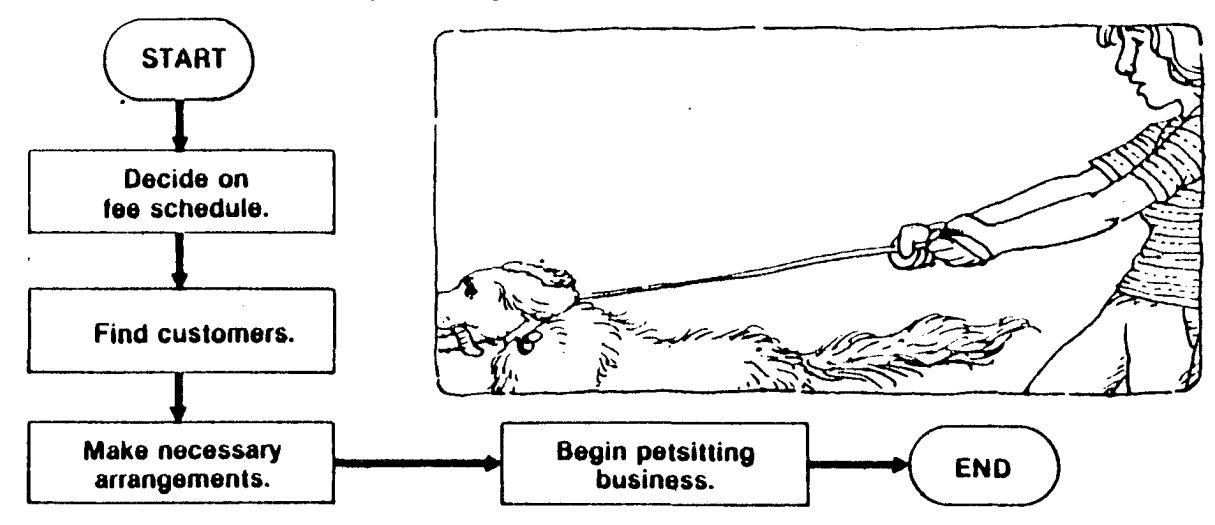

### **On Your Own**

**1.** Fill in the blanks.

A step-by-step procedure for completing a task is called

an \_\_\_\_\_\_\_\_\_\_\_\_\_\_\_\_\_\_\_\_. Steps must be shown in a

 $logical$   $A$   $\qquad \qquad$  is

a diagram explaining an algorithm.

- 2. What shapes are used in the flowchart above?
- 3. Write the algorithm and design the flowchart for a topic that interests you.

## **Algorithms and Flowchart&**

An algorithm is a step-by-step procedure for completing a task. Suppose you decide to start a petsitting service to earn some money. Here is how you can organize your plans using an algorithm.

- 1. Decide on a fee schedule  $-$  charge by the day.
- 2. Find customers go door-ta-door in your neighborhood.
- $3.$  Make necessary arrangements with customers  $-$  date and time to begin service.
- 4. Start petsitting  $-$  you're in business!

A flowchart is a diagram of an algorithm. Here is the flowchart that describes the petsitting service.

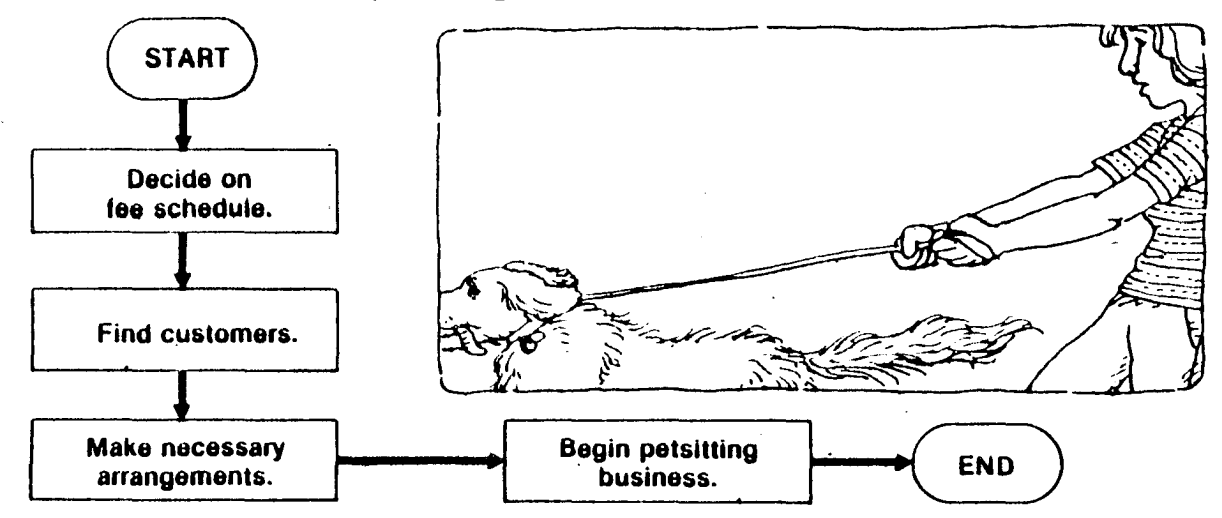

#### **On Your Own**

**1.** Fill in the blanks.

A step-by-step procedure for completing a task is called

an *d<!f112tt/ta1* / . Steps ffi,:1t be ~hown in a A *IlowChart* is

- a diagram explaining an algorithm'.<br>**2.** What shapes are used in the flowchart above? *ATAW arA MUTAMA*
- 3. Write the algorithm and design the flowchart. for *f}* topic that interests you. *answers will littly*

## **Finding Out About Computers •••••••••••••••••••••••••••••••••••••••••••••••**

## **Computer Programs**

A program is a set of directions given to the computer. Some of the most popular program languages are BASIC, COBOL, FORTRAN, LOGO and Pascal. The computer language used here is BASIC, which stands for Beginner's All-purpose Symbolic Instruction Code.

The computer does arithmetic in order from left to right, with multiplication  $(*)$  or division  $()$  performed before addition  $[ + ]$  and subtraction  $[-]$ . Here are some arithmetic expressions in computer symbols and how the computer would evaluate them.

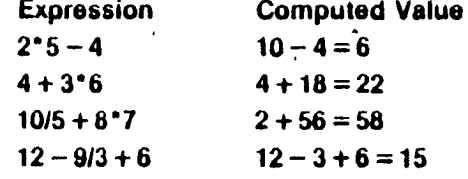

The program below would have the computer print answers to the expressions above. Each instruction must go on a separately numbered line. The PRINT statement tells the computer to print the answer. The END statement lets the computer know that the program is complete.

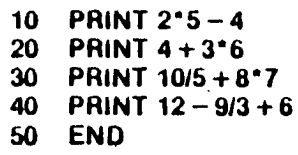

Here is what the computer would print on the screen for  $\sqrt{\overline{\text{Run}}}$ answers.

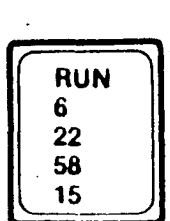

#### **On Your Own**

- 1. For each program, show what the computer would print.
- 10 PRINT 20 *<sup>612</sup>*5 PRINT 314 + *1/5* \_\_\_\_\_\_\_ \_ 20 PRINT 9-7 + 7 10 PRINT 5 + 1(8 + *1/2* \_\_\_\_\_\_\_ \_
- 
- 30 END <sup>15</sup>END \_\_\_\_\_\_\_\_\_\_\_ \_
- 2. Write a program to print the answers to two math problems.

## **Finding Out About Computers •••••••••••••••••••••••••••••••••••••••••••••••**

## **Computer Programs**

A program is a set of directions given to the computer. Some of the most popular program languages are BASIC, COBOL, FORTRAN, LOGO and Pascal. The computer language used here is BASIC, which stands for Beginner's All-purpose Symbolic Instruction Code.

The computer does arithmetic in order from left to right, with multiplication  $\mathfrak{f}^*$  or division  $\mathfrak{f}/\mathfrak{f}$  performed before addition  $(+)$  and subtraction  $(-)$ . Here are some arithmetic expressions in computer symbols and how the computer would evaluate them.

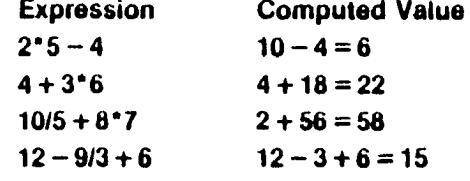

The program below would have the computer print answers to the expressions above. Each instruction must go on a separately numbered line. The PRINT statement tells the computer to print the answer. The END statement lets the computer know that the program is complete.

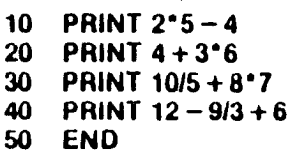

Here is what the computer would print on the screen for answers.

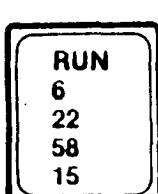

#### **On Your Own**

- 
- 
- **1.** For each program, show what the computer would print.<br>10 PRINT 20 6/2  $R(u)$  5 PRINT 3/4 + 1/5  $R(u)$ 20 PRINT 0"7 + 7 *17* 10 PRINT 5 + *1/8* + *1/2 \_1-(* ..Lcr~,,- *\_\_\_\_ \_* 30 END 7/) 15 END <: *ir2/>-*
- 2. Write a program to print the answers to two math problems. *answers will vary*

## **Programming in BASIC**

There are many languages to use when communicating with computers. The program shown is in BASIC which stands for Beginners All-Purpose Symbolic Instruction Code. Notice that the symbols for addition  $[ + ]$ , and subtraction  $[-]$  are the same. Multiplication is shown by \* and division is shown by *I.* 

print the answers to four math what will appear on the screen. problems.

This program tells the computer to When you type the word RUN. this is

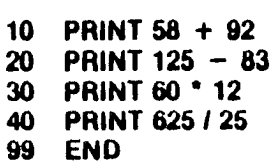

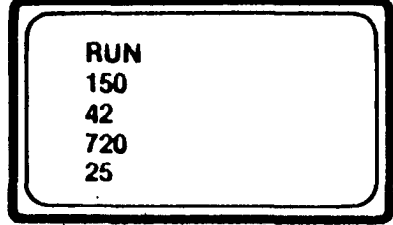

Every instruction is called a statement. Every statement is given a number. usually a multiple of ten. Programs usually have an END statement for the last step.

### **On Your Own**

1. For each program, show what the computer would print on the screen.

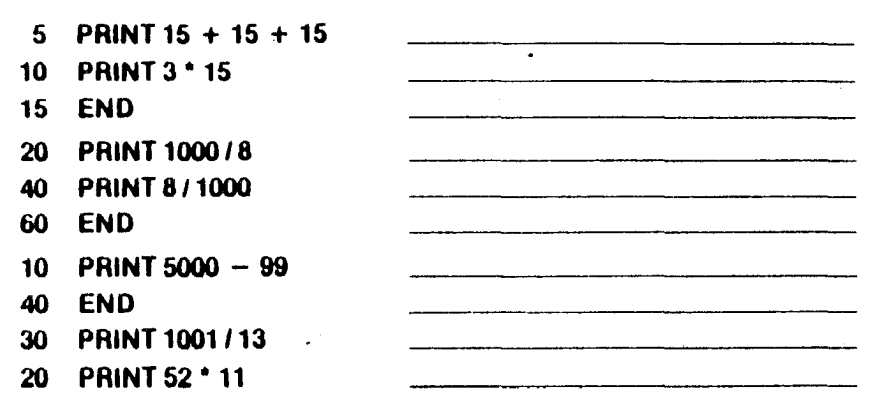

### 2. Find and correct the errors in the program.

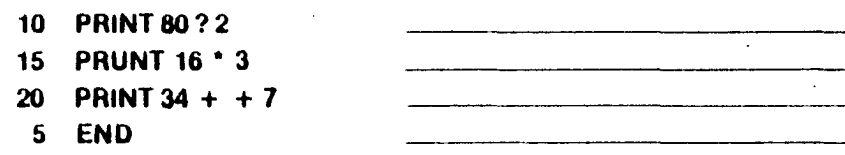

3. Write a program to print the answers to two math problems.

## **Programming in BASIC**

There are many languages to use when communicating with computers. The program shown is in BASIC which stands for Beginners All-Purpose Symbolic Instruction Code. Notice that the symbols for addition  $[ + ]$ , and subtraction  $[-]$  are the same. Multiplication is shown by • and division is shown by *I.* 

print the answers to four math what will appear on the screen. problems.

> 10 PRINT  $58 + 92$ 20 PRINT 125 - 83<br>30 PRINT 60 ° 12 **PRINT 60 • 12** 40 PRINT 625 *I* 25 **END**

This program tells the computer to This When you type the word RUN, this is

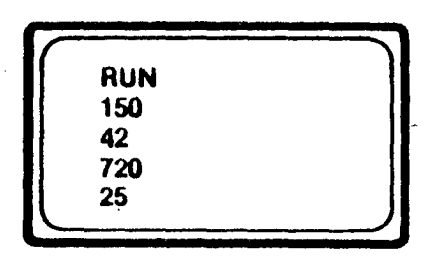

Every instruction is called a statement. Every statement is given a number. usually a multiple of ten. Programs usually have an END statement for the last step.

### **On Your Own**

1. For each program. show what the computer would print on the screen.

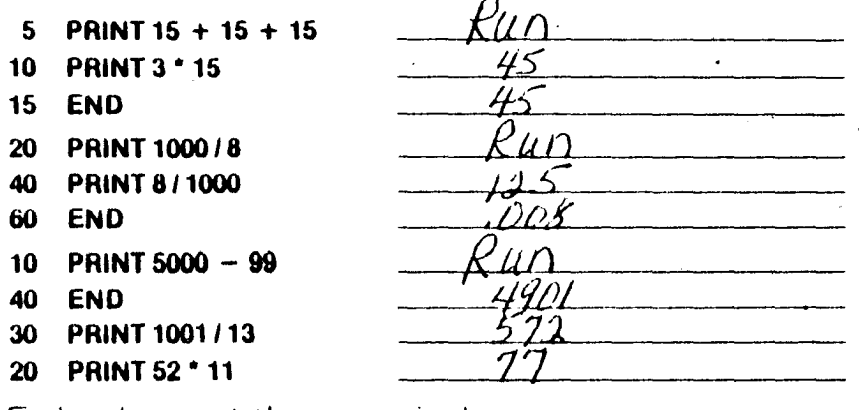

2. Find and correct the errors in the program.

10 PRINT 8O? 2 */0 PRIAI* r *Xf)* /')., 1·5· PRUNT 16 \* 3 ~. *)/t\\T 1U-:A'.3*  20 PRINT 34 + + 7 *20 PRIN*<br>5 END 25 *END*  $5 \text{ END}$   $\frac{35}{25}$   $\frac{200}{20}$   $\frac{1}{25}$ 

3. Write a program to print the answers to two math problems.

## **PRINT and LET Statements**

Let's look at the BASIC program for the grade averaging problem in Unit 3. Five grades on a math quiz are 83, 92, 76, BO, 94. Here is the BASIC program for finding the average.

- 10 PRINT "THIS PROGRAM FINDS THE AVERAGE OF FIVE GRADES."
- 20 LET  $S = 83 + 92 + 76 + 80 + 94$
- 30 LET A = *SIS*
- 40 PRINT "THE AVERAGE GRADE IS"; A;"."
- 50 END

When you type RUN, the computer would print the following.

RUN THIS PROGRAM FINDS THE AVERAGE OF FIVE GRADES. THE AVERAGE GRADE IS 8S.

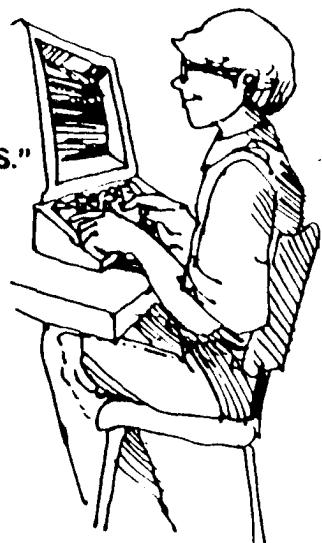

The computer prints any words. numbers. or symbols that are put in quotation marks.

The following program shows how the LET statement can be used.

Here is what the. computer Will print when you type RUN.

(RUN)<br>25 15 100

5 LET  $A = 20$ 10 LET  $B = 5$ 15 PRINT  $A + B$ ,  $A - B$ ,  $A^*B$ ,  $A/B$ 

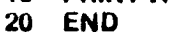

### **On Your Own**

1. Describe what the LET statement does in a BASIC program.

**2.** In each program below, write what the computer would print for answers.

10 LET  $A = 72$ 20 LET  $B = 6$ 30 PRINT A"8 40 PRINT AJ8 99 END

30 LET  $X = 50$ 60 LET Y =  $X - 10$ 90 PRINT X, Y 120 END

- 5 LET  $C = 10$ 10 LET  $D = 20$ 15 LET  $E = C^*D$ 20 LET  $F = E - D$ 25 PRINT E, F 30 END
- 3. Write your own BASIC program using LET. PRINT. and END statements.

## **F.nd.ng Dut AbDut CDmputers •••••••••••••••••••••••••••••••••••••••••••••••**

## **PRINT and LET Statements**

**PRINT and LET Statements**<br>Let's look at the BASIC program for the grade averaging<br>problem in Unit 3. Five grades on a math quiz are 83, 92, 76, 80, 94. Here is the BASIC program tor finding the average.

10 PRINT "THIS PROGRAM FINDS THE AVERAGE OF FIVE GRADES." 10 PRINT "THIS PROGRAM FINDS THE AVERAGE OF FIVE GRADES."

- 
- $30$  LET A = S/5
- 40 PRINT "THE AVERAGE GRADE IS" : A:"."
- 50 END

When you type RUN, the computer would print the following.

RUN THIS PROGRAM FINDS THE AVERAGE OF FIVE GRADES. THE AVERAGE GRADE IS 85.

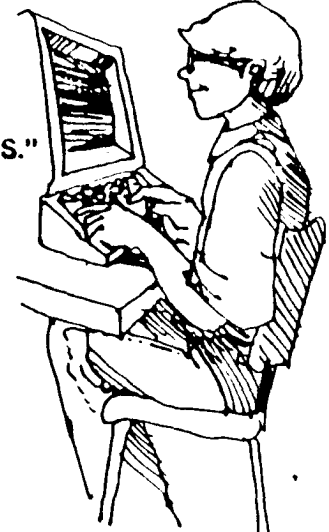

The computer prints any words, numbers, or symbols that are put in quotation marks.

The following program shows how the LET statement can be used.

Here is what the computer Will print when you type RUN.

- 5 LET  $A = 20$
- 10 LET  $B = 5$
- 15 PRINT  $A + B$ ,  $A B$ ,  $A^*B$ ,  $A/B$
- 20 END

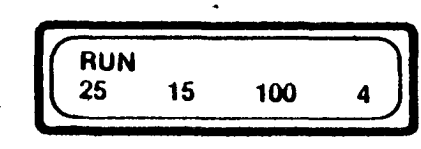

### **On Your Own**

1. Describe what the LET statement does in a BASIC

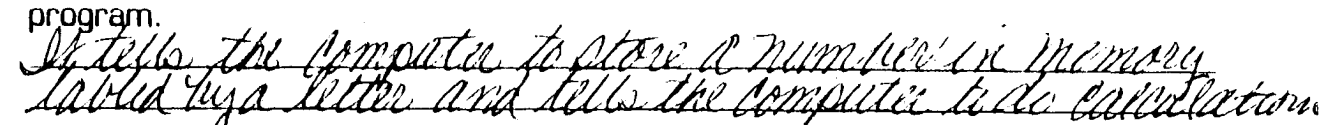

2. In each program below, write what the computer would print for answers.

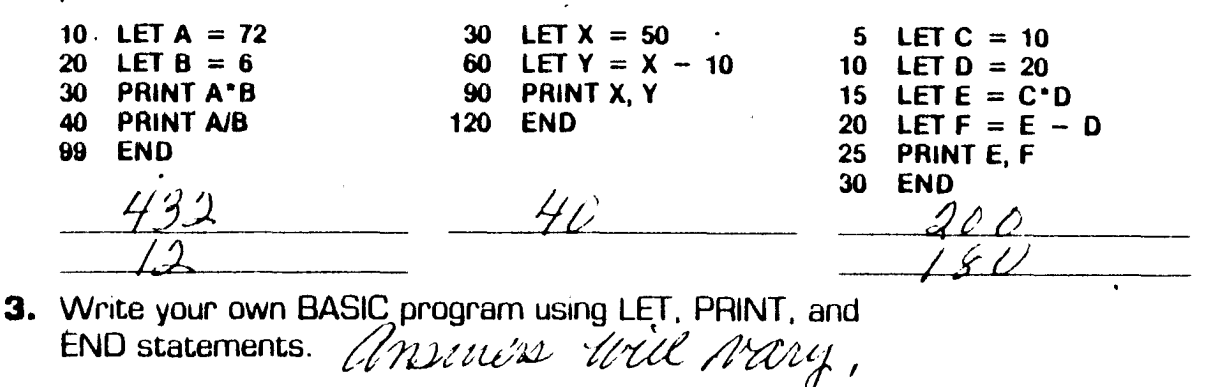

activity 70, key

## **PRINT and LET Statements**

Imagine that there are 26 little boxes inside the computer. Each box can contain only one number at anyone time.

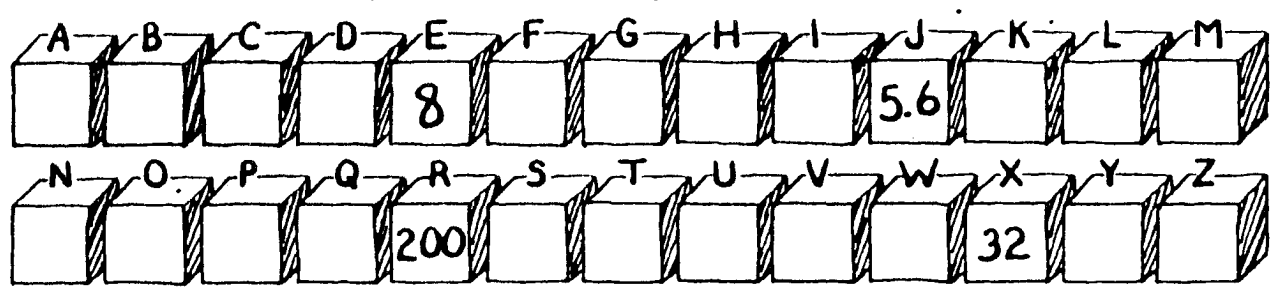

The LET statement is used to tell the computer to assign a value' to a letter. Look at the program and the answers that the computer would print.

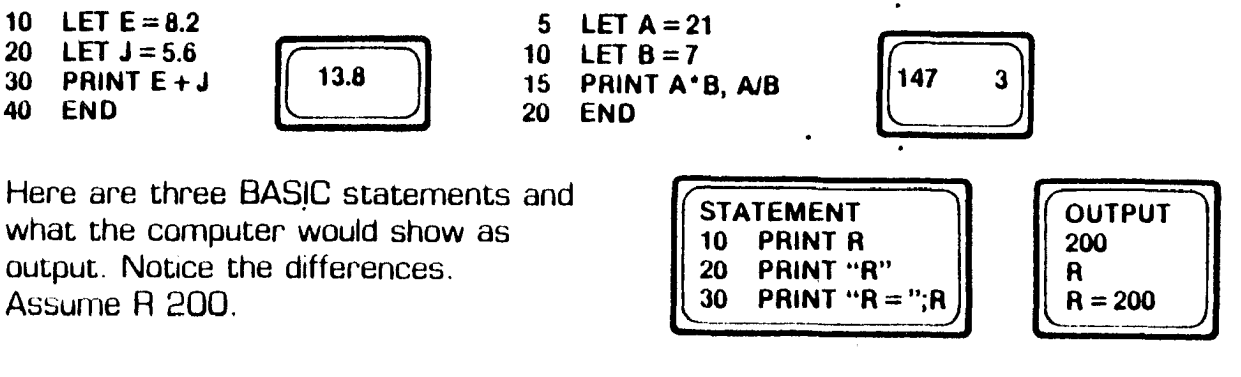

The computer will print anything inside quotation marks.

### On Your Own

1. Describe what the LET statement does in a BASIC program.

 $\mathbf{r}$ 3. A "bug" is a mistake in a 2. Show what the computer would computer program. Find the print for the following program.

- 5 LET  $P = 72$
- 10 LET  $Q = 12$
- 15 PRINT  $P + Q$ ,  $P Q$ ,  $P'Q$ ,  $P/Q$
- 20 END
- "bugs" in this program.
	- 10 LET  $27 = S$
	- 20 LET  $18 = T$
	- 40 PRINTS-T

 $\mathcal{L}^{\mathcal{L}}$ 

30 END
## **PRINT and LET Statements**

Imagine that there are 26 little boxes inside the computer. Each box can contain only one number at anyone time.

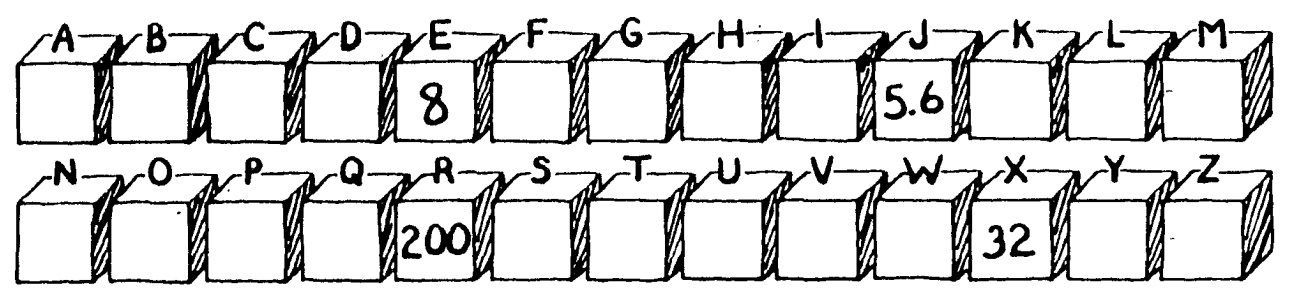

The LET statement is used to tell the computer to assign a value to a letter. Look at the program and the answers that the computer would print.

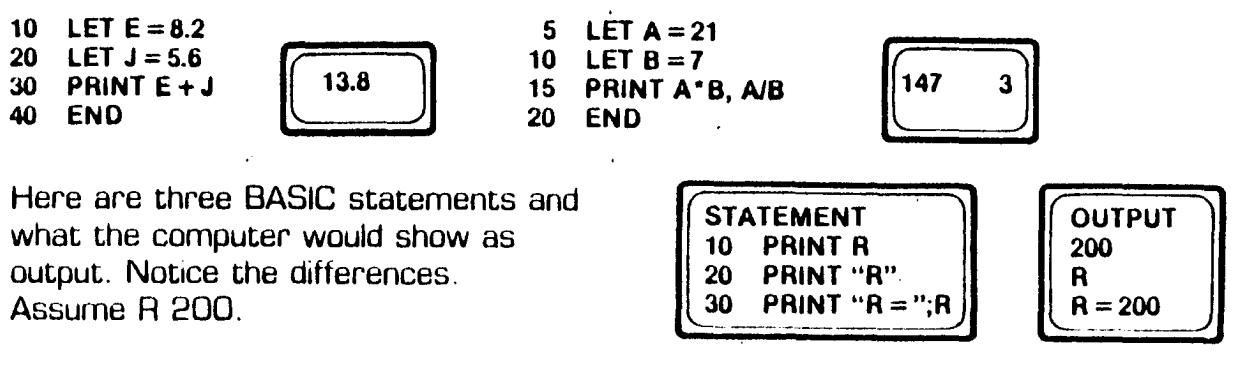

The computer will print anything inside quotation marks.

### **On Your Own**

1. Describe what the LET statement does in a BASIC

program. *iiLLPQit* &P~/liL( *d LhL* /~ *12/-1/// aR// U(* - *d iVy* 

- 2. Show what the computer would print for the following program.
	- 5 LET  $P = 72$
	- 10 LET Q = 12
	- 15 PRINT P + Q, P Q, P<sup>+</sup>Q, P/Q
	- 20 END ~

3. A "bug" is' a mistake in a computer program'. Find the

"bugs" in this program.<br>10 LET 27 = S *LO Let S = 27*<br>20 LET 18 = T *20 Let T = 19*<br>40 PRINT S - T *30 Print S - T* 10 LET 27 = S */()*  $\angle$  *et*  $S = 2$ 40 PRINT S-T 34.<br>30 END <del>4</del>4

# **INPUT· and GOTO Statements**

Computer programs get more interesting when you Introduce statements such as INPUT and GOTO. The INPUT statement allows you to enter different values for variables each time a program is run.

- $5$  LET A = 20
- 10 LET  $B = 5$
- 15 PRINT A+B. A-B, A-B. AlB
- ·20 END

Here is how the program can be rewritten to allow you to enter any values of A and B.

- 5 PRINT "WHEN THE? APPEARS, ENTER TWO NUMBERS. SEPARATED BY A COMMA."
- 10 INPUT A. B
- 15 PRINT  $A + B$ ,  $A B$ ,  $A^*B$ ,  $A/B$
- 20 END

If you want to use this program for several values of A and B, you can Insert a GOTO statement like the one below.

### 18 GOTO 10

Another type of statement must be added to keep the computer from running the program in an "infinite loop".

### **On Your Own**

- **1.** Show what the computer would print If the input numbers are 12, 15, 20, 25.
	- 10 INPUT N 20 PRINT N; "SQUARED IS"; N\*N 30 END
- 2. Add a GOTO statement that would make the computer print the design over and over.
	-
	- 10 PRINT "XXX"<br>20 PRINT "XX" 20 PRINT "XX"<br>30 PRINT "X"
	- 30 PRINT "X"
	- 40 END
- 3. Write your own program using the INPUT statement. Show what the computer would print when the program is run.

 $\Lambda$ 

 $\mathbb{Z}$ 

 $\gg$ )

# **F.nd.ng Ou1 Abou1 Compu1ers •••••••••••••••••••••••••••••••••••••••••••••••**

## **INPUT and GOTO Statements**

Computer programs get more interesting when you introduce statements such as INPUT and GOTO. The INPUT statement allows you to enter different values for variables each time a program is run.

- $5$  LET A = 20
- 10 LET  $B = 5$
- 15 PRINT  $A + B$ ,  $A B$ ,  $A^*B$ ,  $A/B$
- 20 END

Here is how the program can be rewritten to allow you to enter any values of A and B.

- 5 PRINT "WHEN THE? APPEARS, ENTER TWO NUMBERS, SEPARATED BY A COMMA."
- 10 INPUT A, B
- 15 PRINT  $A + B$ ,  $A B$ ,  $A<sup>*</sup>B$ ,  $A/B$
- 20 END

If you want to use this program for several values of A and B, you can insert a GOTO statement like the one below.

#### 18. GOTO 10

Another type of statement must be added to keep the computer from running the program in an "infinite loop"

### **On Your Own**

- 1. Show what the computer would print if the input numbers are 12,15,20,25.
	- 10 INPUT N PRINT N; "SQUARED IS"; N· N 30 END

12 Danarid is 144 aumid awar

- 2. Add a GOTO statement that would make the computer print the design over and over.
	- 10 PRINT "XXX"
	- 20 PRINT "XX"
	- $30$  PRINT "X"
	- 40 END *.:JS Go TO It)*

3. Write your own program using the INPUT statement. Show what the computer would print when the program answers will wary is run.

 $\sum_{i=1}^{n}$ 

 $\mathscr{D}_{\mathbb{A}}$ 

 $\langle\!\langle\!\langle\!\langle\rangle\!\rangle\!\rangle\!\rangle$ 

## **INPUT and GOTO Statements**

The INPUT statement allows you to enter different values for var'lables each time a program is run. When the computer comes to an INPUT statement, it types a question mark and walts for you to enter a value.

Look at the following example of how the INPUT statement works. You can change the values of A and Beach time you run the program.

By using the GOTO statement in the same program, you can tell the computer to continue the program over and over again.

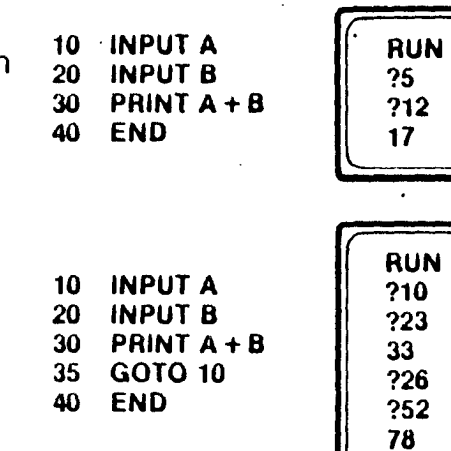

Another type ot statement must be added to keep the computer from running the program in an "infinite loop".

- 1. Show what the computer would print for the average of these numbers: 78, 92, 81, 93.
	- 10 PRINT "THIS PROGRAM FINDS THE AVERAGE OF FOUR NUMBERS."
	- 20 INPUTW,X,Y,Z
	- 30 LET A  $(W + X + Y + Z)/4$
	- 40 PRINT "THE AVERAGE IS"; A
	- 50 GOT020
	- 60 END
- 2. In the program in Exercise #1, what does the GOTO statement cause the computer to do?
- 3. Rewrite the program in Exercise #1 so that it finds the average of six numbers.

# **Finding Out About Computers •••••••••••••••••••••••••••••••••••••••••••••••**

## **INPUT and GOTO Statements**

The INPUT statement allows you to enter different values for variables each time a program is run. When the computer comes to ·an INPUT statement, it types a question mark and waits for you to enter a value.

Look at the following example of how the INPUT statement works. You can change the values of A and Beach time you run the program.

By using the GOTO statement in the same program, you can tell the computer to continue the program over and over again.

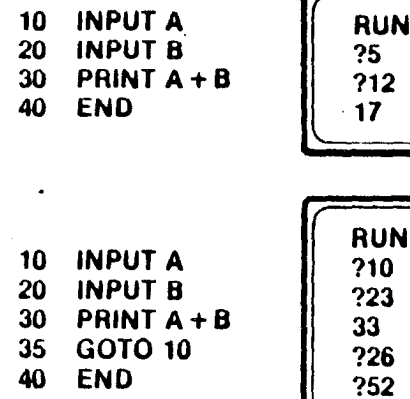

17

RUN

76

Another type of statement must be added to keep the computer from running the program in an "infinite loop".

### **On Your Own**

- 1. Show what the computer would print for the average of these numbers: 78, 92, 81. 93. .
	- 10 PRINT "THIS PROGRAM FINDS THE AVERAGE OF FOUR NUMBERS." .
	- 20 INPUT W. X. Y. Z
	- 30 LET A  $(W + X + Y + Z)/4$
	- 40 PRINT "THE AVERAGE IS"; A
	- 50 GOT020
	- 60 END

86

2. In the program in Exercise #1. what does the GOTO stanement cause the computer to do?

*1ffj;tfLtlfamvdW2dlMd7VLdtpI>L* A "V

3. Rewrite the program in Exercise #1 so that it finds the ayarage of six numbers.

 $\ell$ inis 10,20 and 30 to accomodate six hum (us)

### **FOR and NEXT. Statements**

The FOR and NEXT statements allow you to accomplish a lot of work with a simple program. Here is an example of how these statements work.

- 10 FOR  $S = 1$  TO 4 .20 PRINT S, S·S, S·S·S 30 NEXT S<br>40 END
- 40 END

The computer would show these answers on the screen.

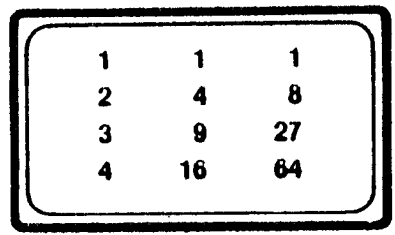

Suppose you wanted the computer to print out the following array of numbers.

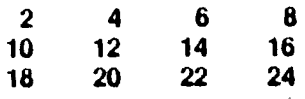

Statement 20 is repeated 4 times as indicated by  $S = 1$  to 4. This is called "looping".

You would use the FOR and NEXT statements in this way.

5 FOR  $E = 2$  TO 24 STEP 2

- 10 PRINT E.
- 15 NEXT E
- 20 END

In line 5, "STEP 2" tells the computer to print every other number starting with 2 and ending with 24.

### **On Your Own**

1. Show what the computer would print for each program.

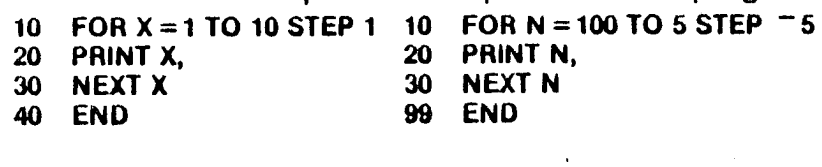

 $30$  FOR  $A = 1$  TO 3<br> $40$  PRINT "HELLO" 40 PRINT "HELLO"<br>50 NEXT A **NEXT A** 60 PRINT "GOOD-BYE"<br>70 END 70 END

2. Write a program to tell the computer to print the following

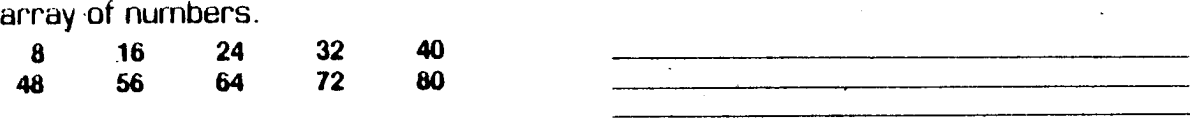

## **FOR and NEXT Statements**

The FOR and NEXT statements allow you to accomplish a lot of work with a simple program. Here is an example of how these statements work.

> 10  $FOR S = 1 TQ 4$ 20 . PRINT S, S·S, S·S·S 30 NEXT S 40 END

The computer would show these answers on the screen.

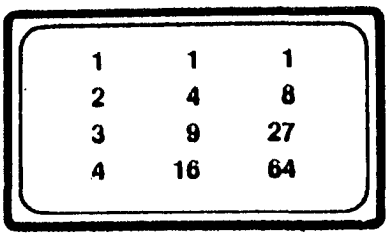

Suppose you wanted the computer to print out the following array of numbers.

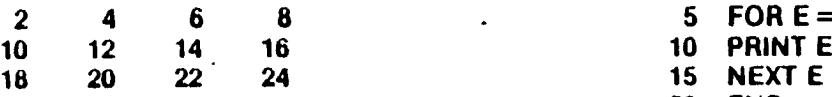

Statement 20 is repeated 4 times as indicated by  $S = 1$  to 4. This is called "looping".

You would use the FOR and NEXT statements in this way.

5 FOR  $E = 2$  TO 24 STEP 2<br>10 PRINT E.

- 10 PRINT E,<br>15 NEXT E
- 20 END

In line 5, "STEP 2" tells the computer to print every other number starting with 2 and ending with 24.

### **On Your Own**

**1.** Show what the computer would print for each program.

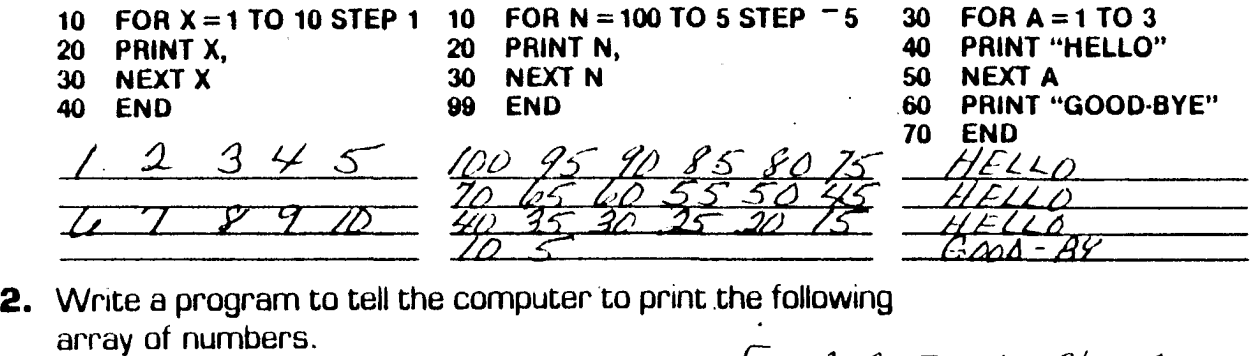

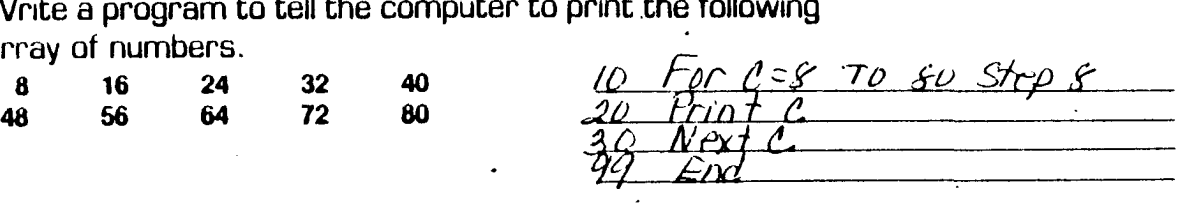

# **Finding Out About Computers •••••••••••••••••••••••••••••••••••••••••••••••**

## **FOR and NEXT Statements**

The FDA-NEXT loop always begins with a FDA statement, ends with a NEXT statement, and Includes one or more statements in between.

Here is an example of how these statements work.

5 FOR X = 1 TO 4<br>10 PRINT "X = "; X<br>15 NEXT X<br>20 END  $\begin{bmatrix} X=1 \\ X=2 \\ X=3 \\ X=4 \end{bmatrix}$ 10 PRINT " $X =$  "; X 15 **NEXT X**<br>20 **END** 

 $X=2$  $X=3$  $X=4$ 

Each time the computer comes to the NEXT X statement, it increases the value of X by one. When all four values of X are used, the program ends.

176

Now suppose we change only line 5 in the program above so it reads:

 $5$  FOR  $X = 1$  TO 7 STEP 2

Here is what the computer would print.

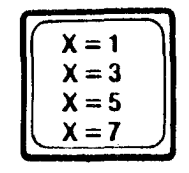

The STEP 2 part of the statement tells the computer to print every other number starting with 1 and ending, with 7. The increment number can also be negative.

- **1.** Show what the computer would print for each program.<br>10 FOR  $N = 4$  TO 24 STEP 4 10 10 FOR P=1
	- 10 FOR N = 4 TO 24 STEP 4 10 FOR P = 50 TO 5 STEP 5<br>20 PRINT N 20 PRINT P,
	-
	- 30 NEXT N 30 NEXT P
	- 40 END 40 END
	- 20 FOR S=1 TO 4 40 PRINT ". \* \* .. 60 NEXT S
	- 60 END
- 2. Write a program to tell the computer to print 10 rows of stars  $[$ \* $]$  with 4 stars in each row.

### **FOR and NEXT Statements**

The FOR-NEXT loop always begins with a FOR statement, ends with a NEXT statement, and includes one or more statements in between.

Here is an example of how these statements work.

 $5$  FOR  $X = 1$  TO 4 10 PRINT " $X =$ "; X 15 NEXT X 20 END

 $X = 1$  $X = 2$  $X = 3$  $X = 4$ 

Each time the computer comes to the NEXT X statement, It increases the value of X by one. When all four values of X are used, the program ends.

Now suppose we change only line 5 in the' program above so It reads:

 $5$  FOR  $X = 1$  TO 7 STEP 2

Here is what the computer would print.

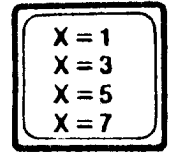

The STEP 2 part of the statement tells the computer to print every other number starring with 1 and ending with 7. The increment number can also be negative.

- **1.** Show what the computer would print tor each program.
	- 10 FOR N = 4 TO 24 STEP 4 10 FOR P = 50 TO 5 STEP -5 20 PRINT N 20 PRINT P.
	- 30 NEXT N 30 NEXT P<br>40 END  $\frac{48131}{60}$   $\frac{1630}{20}$   $\frac{24}{10}$   $\frac{30}{40}$  END 50
- 
- -
	- 40 END 504540 2520 2520 15 10 5
	- 20 FOR S=1 TO 4  $\frac{1}{2}$  +  $\frac{1}{2}$ 40 PRINT "\*\*\*"  $x \neq x$ 60 NEXT S  $\frac{y + x}{x}$ 80 END  $+$   $+$   $+$   $+$
- **2.** Write a program to tell the computer to print 10 rows of stars [\*) with 4 stars in each row.

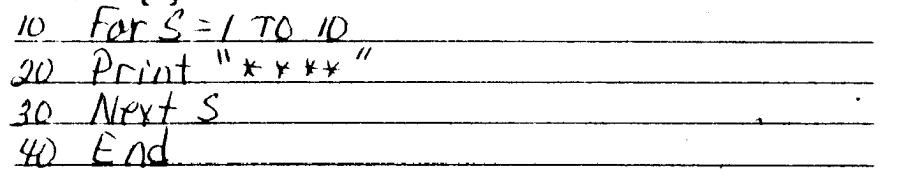

# **IF-THEN Statements**

The IF-THEN statement in BASIC tells the computer to carry out a specific operation IF a given condition is true. Here is an example.

20 IF X 10 THEN PRINT "THE NUMBER IS"; X If the value of  $X$  is greater than  $10$ , the computer will print the message. If the value of  $X$  is  $10$  or less, the computer will continue with the next line of the program.

Here is a table of comparison symbols.

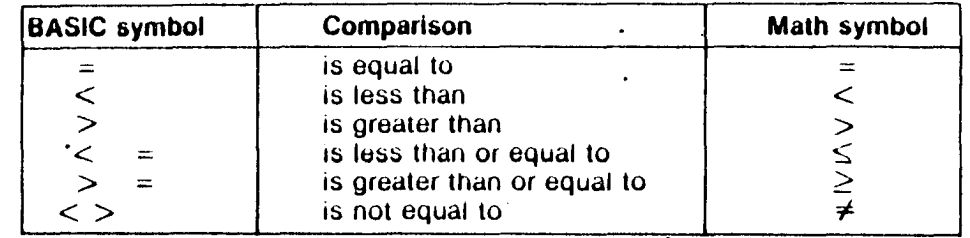

The following program compares two numbers.

```
10 PRINT "THIS PROGRAM COMPARES TWO NUMBERS,"
```

```
20 PRINT "WHEN THE? APPEARS, TYPE IN 2 NUMBERS SEPARATED BY A COMMA".
```

```
30 INPUT A, B<br>40 IF A B
             B THEN PRINT "A IS GREATER THAN B".
```

```
50 IF A B THEN PRINT "A IS LESS THAN B."
```
- 60 IF  $A = B$  THEN PRINT "A IS EQUAL TO B".
- 70 END

### On Your Own

- 1. Write each condition in BASIC symbols.
	- **a.** E is less than 5.

```
b. P is not equal to Q.
```
- c. X is greater than or equal to zero.
- d. 4 times A is equal to B times C.
- 2. Write an IF-THEN statement for each description.
	- **a.** If C is less than 100, then go to line 30.

**b.** If S is greater than T, then print the message S IS GREATER THAN T.

c. If the value of X is equal to twice the value of Y. then assign the value of 4 to Y.

3. Write your own program using an IF-THEN statement.

### **IF-THEN Statements**

The IF-THEN statement in BASIC tells the computer to carry out a specific operation IF a given condition is true. Here is an example.

20 IF X 10 THEN PRINT "THE NUMBER IS"; X If the value of  $X$  is greater than 10, the computer will print the message. If the value of  $X$  is  $10$  or less, the computer will continue with the next line of the program.

Here is a table of comparison symbols.

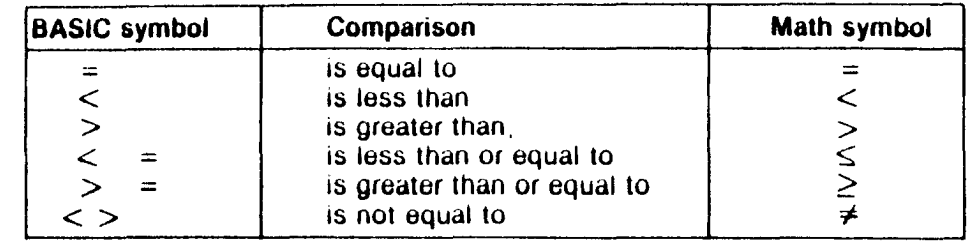

The following program compares two numbers.

```
10 PRINT "THIS PROGRAM COMPARES TWO NUMBERS,"
```
- 20 PRINT "WHEN THE? APPEARS, TYPE IN 2 NUMBERS SEPARATED BY A COMMA",
- 30 INPUT A, B
- ,40 IF A B THEN PRINT "A IS GREATER THAN B",
- 50 IF A B THEN PRINT "A IS LESS THAN B."
- 60 IF A = B THEN PRINT "A IS EQUAL TO B",
- *10* END

### On Your Own

- 1. Write each condition in BASIC symbols.
	- **a.** E is less than 5.  $\qquad E \leq 5'$
	- **b.** P is not equal to Q.  $\frac{p}{\sqrt{2}} \leq \infty$
	- c. X is greater than or equal to zero.  $X > -0$
	- d. 4 times A is equal to 8 times C. *J,L* \* *<sup>A</sup>*~ *8At!.-*
- 2. Write an IF-THEN statement for each description.
	- **a.** If C is less than 100, then go to line 30.  $\overline{If}$   $\overline{C}$   $\leq$   $\overline{100}$  Then  $\overline{30}$

**b.** If S is greater than T, then print the message S IS GREATER THAN T. If  $S > T$  *[hen fligt "S is Grader than*  $T''$ c. If the value of X is equal to tWice the value of Y. then assign the value of 4 to Y. *If*  $X = 2\mathcal{H}4$  *Than Let*  $A = 4$ 3. Write your own program using an IF-THEN statement. *[1] YOU VO3 TUYII I/TEYLA* 

## **Data Bases**

Data bases are computerized libraries called "networks." Large national networks can be tapped into by both business and personal computers.

To connect your home computer to one of these data bases, you must have a modem that receives and transmits Information over telephone lines. You would have your own code number and password to insure personal security when using the data base.

Some of the most popular services available through data bases are stock market prices, news reports, airline flight schedules and reservations, hotel reservations, and employment opportunities. A network can even increase the storage capacity of your own microcomputer by storing your information in a private file.

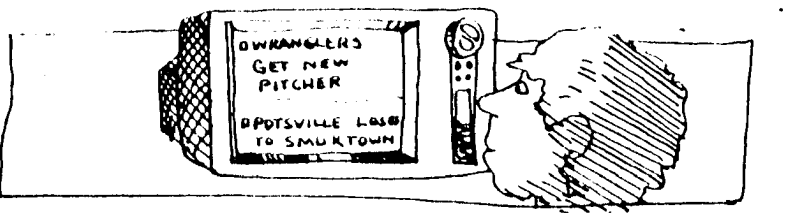

- **1.** Find out the names of three data base services and what information they provide.
- **2.** Suppose you wanted to make airline reservations for your vacation. What information would you have to give the data base?
- **3.** List five more services you would like to have available through a computer network.

## **Data Bases**

Data bases are computerized libraries called "networks." Large national networks can be tapped into by both business and personal computers.

To connect your home computer to one of these data bases, you must have a modem that receives and transmits information over telephone lines. You would have your own code number and password to insure personal security when using the data base.

Some of the most popular services available through data bases are stock market prices, news reports, airline flight schedules and reservations, hotel reservations, and employment opportunities. A network can even increase the storage capacity of your own microcomputer by storing your information in a private file.

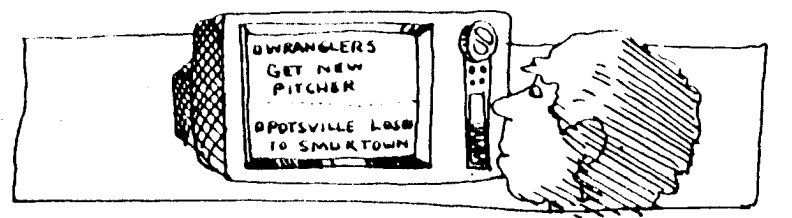

### **On Your Own**

**1.** Find out the names of three data base services and what

information they provide.<br>(Emplayment), Doro Jones, Comet (ellistrance dil sintim

**2.** Suppose you wanted to make airline reservations for your vacation. What Information would you have to give the data base?

Istination point, date and time of travel, number noup, lingth of stad

**3.** List five more services you would like to have available through a computer network. Possible arougile no winnie renius

# **Finding Out About Computers •••••••••••••••••••••••••••••••••••••••••••••••**

# **Computer Careers**

Suppose you decide that someday you would like to work with computers. What job in particular would you like to do? You could have the lob of designing hardware or assembling computer parts. You may want to explore the field of computer programming. You could work at actually writing programs tor a company or analyzing what programs· should be written. Operating the computer once the programs have been written may be your special interest.

There are many different jobs available in the field of computer applications. We looked at how computers help the handicapped. how computers can make music. and how computers can do word processing. Each application offers unique jobs related to that speical field.

Problems relating to computer security must be solved by people trained in computer law. Other career opportunities are computer sales. computer" repair. and teaching about computers.

> **SOFTWARE ENGINEER**

Telecommunications experience. An equal opportunity employer M/F.

### **PROGRAMMER**  Young growing com·

puter company in southern N.H. offers challenging oppor· tunity for professional growth.<br>
<del>WWWWWWWWWWWWW</del>

**EXPIRIENCEO** 

,,,,,,,,,,,,,,,,,,,,,,,,,,,,,

**COMPUTER PROGRAMMING INSTRUCTOR**  Full time instructor to teach computer programming and business applications.

### **APPLICATIONS PROGRAMMER**

Full time, desired for fast paced organization. • Knowledge of hotel and restaurant business would be a plus. Tan time, desired for<br>fast paced organiza-<br>tion. - Knowledge of<br>hotel and restaurant<br>business would be a<br>plus.

- **1.** List five types of computer jobs and find a newspaper ad for each.
- **2.** Interview a person who works with computers. Use the following questions as a guideline in your interview.
	- **a.** What is your job title?
	- **b.** What kind of work do you do?
	- **c.** Did you receive special training or education for the Job?

# **Finding Out About Computers •••••••••••••••••••••••••••••••••••••••••••••••**

## **Computer Careers**

Suppose you decide that someday you would like to work with computers. What job in particular would you like to do? You could have the job of designing hardware or assembling computer parts. You may want to explore the field of computer programming. You could work at actually writing programs for a company or analyzing what programs should be written. Operating the computer once the programs have been written may be your special interest.

There are many different jobs available in the field of computer applications. We looked at how computers help the handicapped, how computers can make music, and how computers can do word processing. Each application offers unique jobs related to that speical field.

Problems relating to computer security must be solved by people trained in computer law. Other career opportunities are computer sales, computer repair, and teaching about computers.

> **SOFTWARE ENGINEER**

Telecommunications experience. An equal opportunity employer M/F.

### **COMPUTER PROGRAMMING INSTRUCTOR**

Full time instructor to teach computer programming and business applications.

#### **ARTICLE AND THE EXPLORER PROPERTY EXPIRIENCED PROGRAMMER**

Young growing computer company in southern N.H. offers challengang oppor· tunity for professional growth.<br><del>WWWWWWWWWWWW</del>

### **APPLICA TIONS PROGRAMMER**

Full time, desired for fast paced organization. Knowledge of hotel and. restaurant  $\left\{\begin{array}{c}\text{business would be a} \\ \text{plus.} \end{array}\right\}$ plus.

On Your Own *William Will Fary* 

- **1.** List five types of computer jobs and find a newspaper ad for each.
- **2.** Interview a person who works with computers. Use the following questions as a guideline in your interview.
	- **8.** What is your job title?
	- **b.** What kind of work do you do?
	- **c.** Did you receive special training or education for the Job?

# **Word Processing**

Word processing is a system for typing any kind of text material into a computer an then editing, changing or correcting the typed text easily and quickly. There are two types of equipment for this system. A word processor machine has as its only function the entering and editing of text. A word processing program allows a standard computer to function as a word processor. So, you can do word processing on most home computers.

If you are using a computer with a word processing program, you would not have to retype a report in order to make changes. You could quickly "erase" unwanted words by simply pressing a few keys on the computer's keyboard. Just as quickly, the remaining words in the paragraph would move backwards, closing in the gap left by the erased words. Then you press some other keys and sentences are moved to where you wnat them. Finally, you tell the computer to search through the report, finding and correcting misspelled words. Once you have your book report exactly as·you want It, you' could use a printer to get a "hard copy" paper verSion, printout.

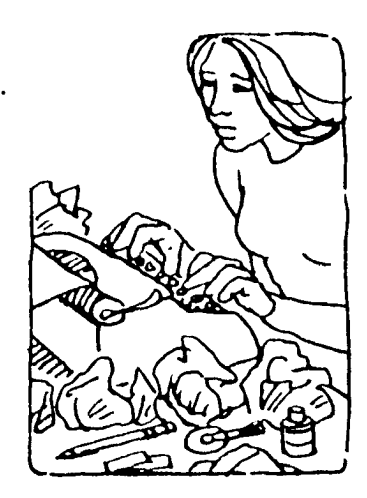

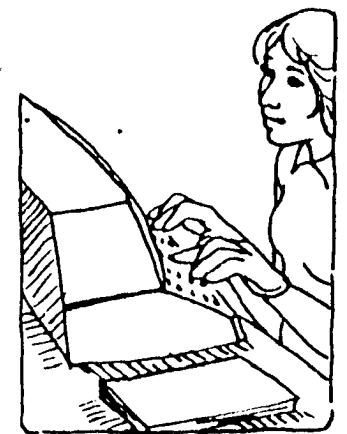

- **1.** How do you get the computer to make changes in text material?
- **2.** Describe both the advantages and disadvantages of word procesSing.
- **3.** Find out the names of word processing programs available for microcomputers.

# **Word Processing**

Word processing is a system for typing any kind of text material into a computer an then editing, changing or correcting the typed text easily and qUickly. There are two types of equipment for this system. A word processor machine has as its only function the entering and editing of text. A word processing program allows a standard computer to function as a word processor. So, you can do word processing on most home computers.

If you are using a computer with a word processing program, you would not have to retype a report in order to make changes. You could quickly "erase" unwanted words by simply pressing a few keys on the computer's keyboard. Just as qUickly, the remaining words in the paragraph would move backwards, closing in the gap left by the erased words. Then you press some other keys and sentences are moved to where you wnat them. Finally, you tell the computer to search through the report, finding and correcting misspelled words. Once you have your book report exactly as you want It, you could use a printer to get a "hard copy" paper version, printout.

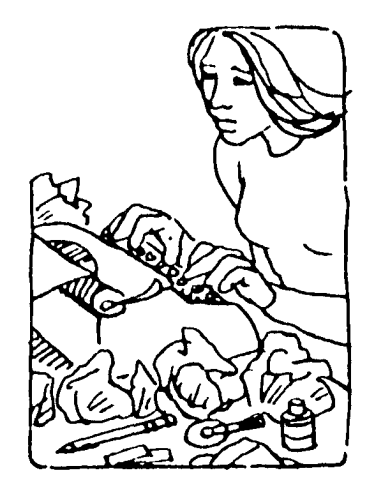

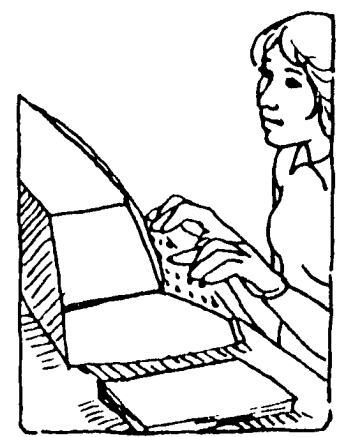

### **On Your Own**

**1.** How do you get the computer to make changes in text material?

understood "commands" that are  $\ell\!\!\!\!\mu$ 

2. Describe both the advantages and disadvantages of word processing

PRINICK,  $\ell_{\Delta\Lambda\Delta\lambda\lambda}$ <u>stilatu</u>

**3.** Find out the names of word processing programs  $\ell$ available for microcomputers.

*, a ll..Ut0kL* ~t1it~ t.4~/21

## **Electronic Mail Systems**

Imagine that your mailbox is the computer terminal in your home! Press a key and messages will appear on your TV screen instantly. Electronic mail allows you to receive your mail over a computer network, read it on the TV screen and use a computer keyboard to reply. An electronic mail system can be used at home, at work, or while traveling - anywhere you can tie into the network with the proper terminal.

The United States Postal Service has introduced Electronic Computer·Driginated Mail, or E-COM. The diagram shows how this particular system works.

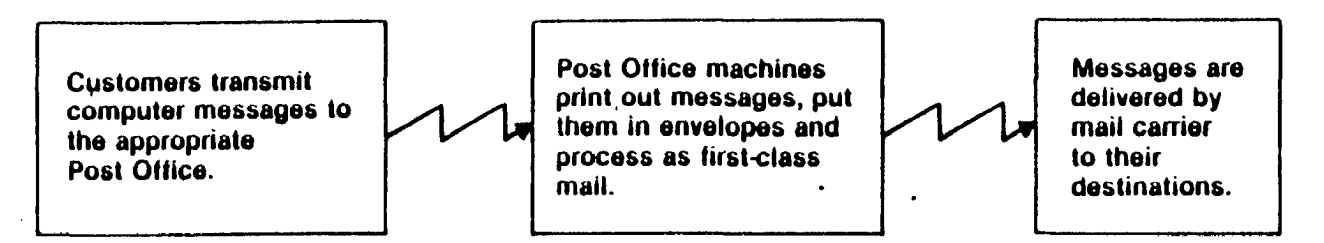

This system is designed for use by businesses because many messages must be sent at the same time. The system is fast and efficient.

- 1. Describe how electronic systems will affect the paper Industry.
- 2. List some advantages and disadvantages of E-COM.
- **3.** Find out what companies offer an electronic mail system and send for information.
- 4. Find out what businesses in your area use electronic mail.

# **Finding Out About Computers ••••••••••••••••••••••••••••••••••••••••••••••••**

### **Electronic Mail Systems**

Imagine that your mailbox is the computer terminal in your home! Press a key and messages will appear on your TV screen instantly. Electronic mail allows you to receive your mail over a computer network. read it on the TV screen and use a computer keyboard to reply. An electronic mail system can be used at home, at work, or while traveling  $-$  anywhere you can tie into the network with the proper terminal.

The United States Postal Service has introduced Electronic Computer-Originated Mail. or E-COM. The diagram shows how this particular system works.

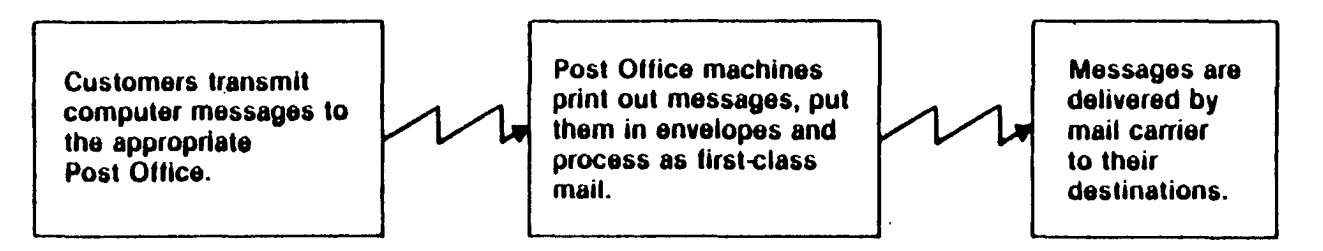

This system is designed for use by businesses because many messages must be sent at the same time. The system is fast and efficient. .

### 'On **Your Own**

1. Describe how electronic systems will affect the paper in9ttry., .

Pupiy demand tryl diorease Ticause information *AJ d4f.Jlhgd till* d£l2a'~2IN/

2. List some advantages and disadvantages of E-COM.

Advantaga: auck Delavil Bigned for built mail, dawn hot allow po audiousing :

- 3. Find out what companies offer an electronic mail system and send for information. *Il reserve d'ary*
- 4. Find out what businesses in your area use electronic mail.

### **Information Security**

Data bases or networks, are computerized libraries that store vast amounts of information. Networks make it easy for people to get information. There must be built-in security to prevent unauthorized use of the information.

If you join a computer network, you will be given a personal account number and password to use every time you want to get information. Most security measures involve a secret code called a cryptogram. Usually. the code substitutes one letter for another or uses numbers to represent letters.

USing the key provided, decode the message below.

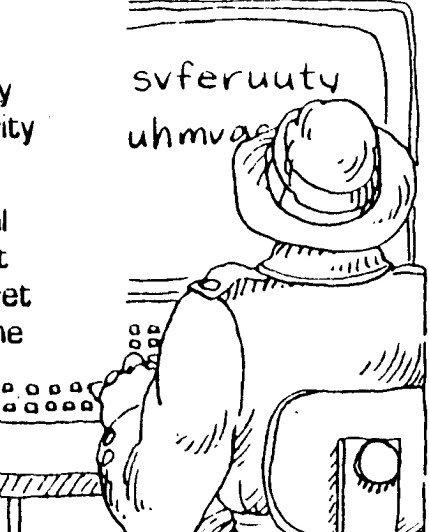

#### **Key**

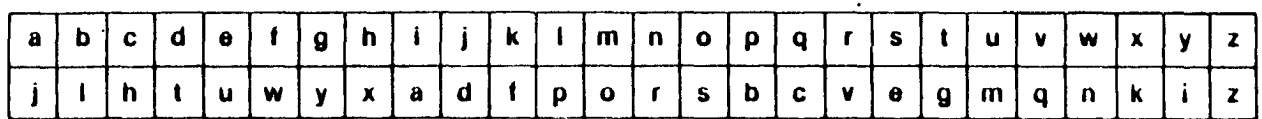

### **Message**

rugnsvteruutyssteuhmvagi

### **On Your Own**

- **1.** Make a list of the kinds of computerized files for which you think security is necessary.
- **2.** Describe the security problems that could develop from using an electronic mail system that types letters at a. computer terminal and distributes them electronically.
- **3.** Use the key above to write a coded message. Give your message to a classmate to decode.

 $\ddot{\phantom{0}}$ 

# **Information Security**

Data bases or networks. are computerized libraries that store vast amounts of information. Networks make it easyfor people to get information. There must be built-in security to prevent unauthorized use of the information.

If you join a computer network. you Will. be given a personal account number and password to use every time you want to get information. Most security measures involve a secret code called a cryptogram. Usually. the code substitutes one letter for another or uses numbers to represent letters.

Using the key provided, decode the message below.

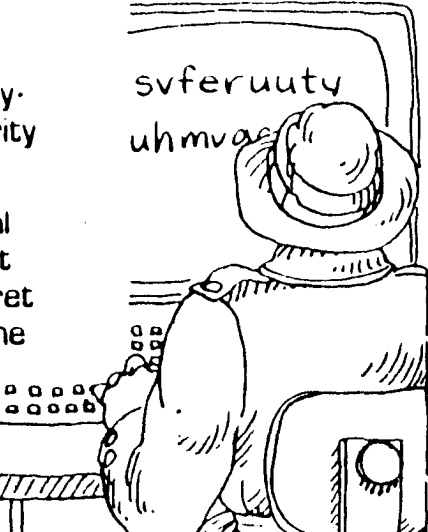

#### **Kay**

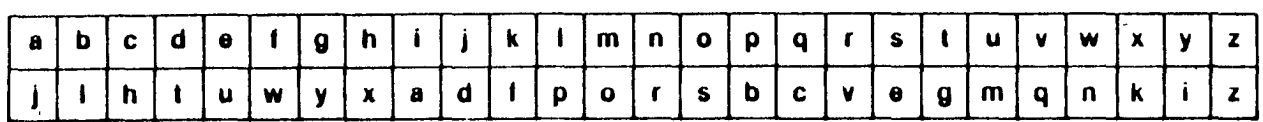

### **Massage**

rugnsvferuutyssteuhmvagl

On Your Own and the tour of the top of the Company

- **1.** Make a list of the kinds of computerized files for which ' you think security is necessary.
- **2.** Describe the security problems that could develop from using an electronic mail system that types letters at a computer terminal and distributes them electronically,
- **3.** Use the key above to write a coded message. Give your message to a classmate to decode,

## **Computers and Sports**

If tennis or racquetball is your favorite sport, you could make use of a computer to find a partner. You would provide your club with your skill level rating and your preference for time and type of play. The computer would then find your ideal practice partner!

Suppose you are a gymnast and want to perfect your cartwheel. You can make use of cameras and a computer to help analyze your motions. The cameras would film you from different angles. The computer would process the picture and show a diagram of your cartwheel on the screen. You could then study the results and analyze your performance.

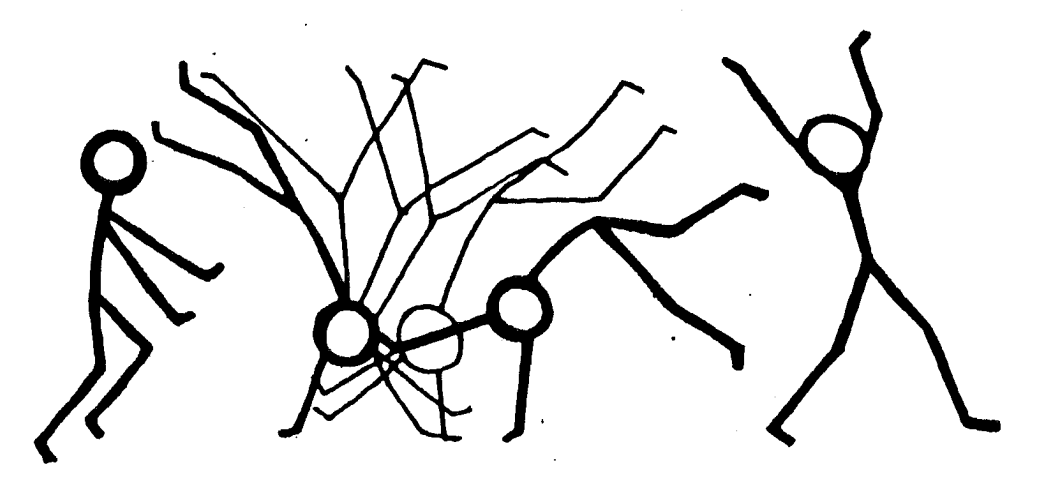

- **1.** Why are computers so important in road races and marathons?
- **2.** What sport do you play? Describe how a computer could help you improve your performance.
- **3.** Find out if any sports teams in your school or community use computers in their practice sessions.

## **Computers and SportB**

If tennis or racquetball is your favorite sport, you could make use of a computer to find a partner. You would provide your club with your skill level rating and your preference for time and type of play. The computer would then find your ideal practice partner!

Suppose you are a gymnast and want to perfect your cartwheel. You can make use of cameras 'and a computer to help analyze your motions. The cameras would film you from different angles. The computer would process the picture and show a diagram of your cartwheel on the screen. You could then study the results and analyze your performance.

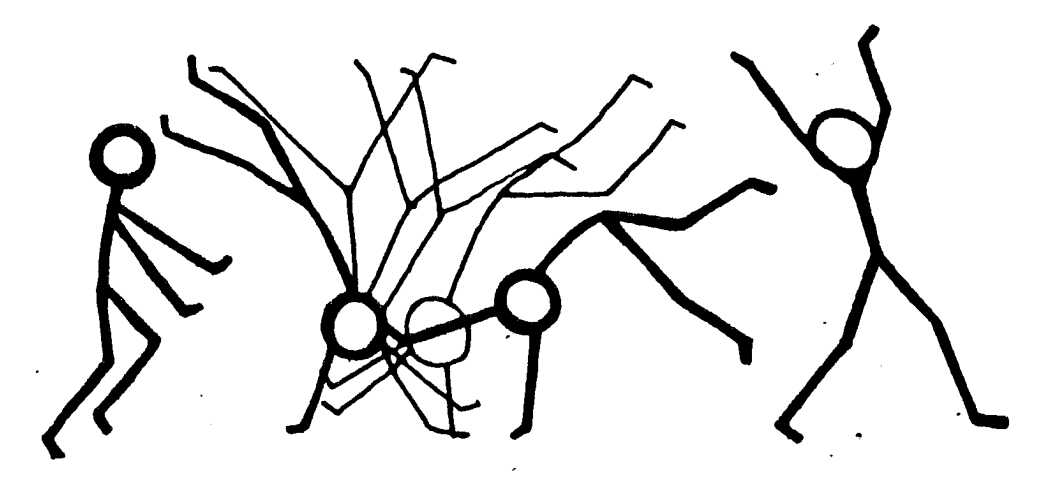

### **On Your Own**

**1.** Why are computers so important in road races and marathons?

Deported accurate action Ja Second

- **2.** What sport do you play? Describe how a computer could help you improve your performance. d' */}[(.!/t?: d:kl .! /-titC/t "?t{}ff*
- **3.** Find out if any sports teams in your school or community use computers in their practice sessions.

## **Computers and Music**

Musicians are now using computers to create music. Programs are typed in at the keyboard and converted into sound by built-in sound synthesizers. The computer can be programmed to sound like any musical instrument or combination of instruments.

Research on computer music is being done to improve musical scores in movies. Software packages are available to train musicians in music theory and harmony. New computer technology allows composers to hear what they have composed almost immediately rather than waiting to hear their Ideas played by a group of musicians.

A home computer music system would consist of a microcomputer, a piano-like keyboard, a voice synthesizer, and an output device such as a screen or printer to display your musical score. You would be able to compose, arrange and hear your own creations in one system!

# *3#""-' F* **m';:!l§**   $\frac{1}{2}$ *'CZ"=== \$-* \_\_\_\_\_\_\_\_ **\$Tn**

### **On Your Own**

- **1.** Describe several uses of computers in music.
- **2.** What hardware and software would be included in a home computer music system?

. -------.-.---.-.

**3.** Find someone who plays an instrument or sings. Find out how a computer music system would be helpful to them.

### **Computers and Music**

Musicians are now using computers to create music. Programs. are typed in at the keyboard and converted into sound by built-in sound synthesizers. The computer can be programmed to sound like any musical instrument or combination ot instruments.

Research on computer music is being done to improve musical scores In movies. Software packages are available to train musicians in music theory and harmony. New computer technology allows composers to hear what they have . composed almost immediately rather than waiting to hear their ideas played by a group of musicians.

A home computer music system would consist of a microcomputer. a plano-like keyboard. a voice synthesizer. and an output device such as a screen or printer to display your mUSical score. You would be able to compose. arrange and hear your own creations in one system!

### **On Your Own**

**1.** Describe several uses of computers in music Lon Q Muo Musical Scin *'AL'<4/. \_\_* 

lIt~ - *.pS!l*  , ... <sup>~</sup>  $=$ ~~~

**t -**

- **2.** What hardware and software would be included in a home computer music system? ' manocomputer, piano-<u>AP USOL.</u>
- **3.** Find someone who plays an instrument or sings. Find out how a computer music system would be helpful to them.

*·/121..2111.£1-1' ·t(yd I* /~/h)r

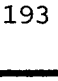

# **Computer Checkout**

Now it IS time to check your knowledge of computer terms and meanings. Match Column A with Column B.

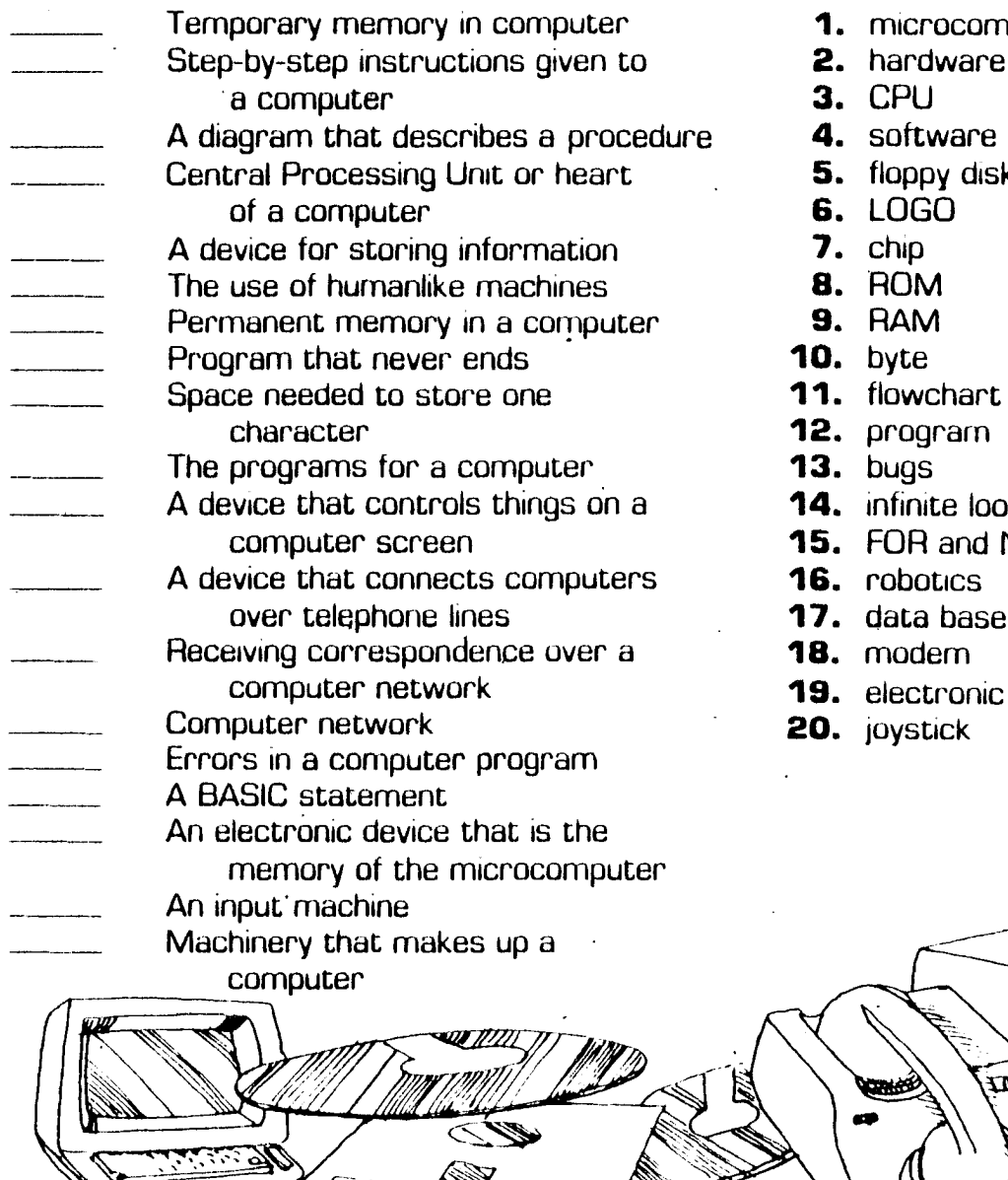

### **Column A Column B**

- 1. microcomputer
- 2. hardware
- 3. CPU
- 4. software
- 5. floppy disk
- **6.** LOGO<br>**7.** chip
- 
- 
- **9. BAM**
- 
- **10.** byte<br>**11.** flowchart
- **12. program**<br>**13. bugs**
- 
- 14. infinite loop
- **15. FOR and NEXT**
- 16. robotics
- **17.** data base<br>**18.** modem
- 
- 19. electronic mail
- 

# **Computer Checkout**

Now it is time to check your knowledge of computer terms ... and meanings. Match Column A with Column B. .

**1. Temporary memory in computer 1. microcomputer Step-by-step instructions given to 2. hardware** Step-by-step instructions given to **2.** hardware a computer **3.** CPU a computer **3.** CPU<br>**agram** that describes a procedure **4.** software A diagram that describes a procedure **4.** software<br>**11. Central Processing Unit or heart 5. 11. 5. 11. 5. 11. 5. 11. 5. 11. 5. 11. 5. 11. 5. 11. 5. 11. 5. 11. 5. 11. 5. 11.** Central Processing Unit or heart **5.** floppy<br>
of a computer<br>
A device for storing information<br>
The use of humanlike machines<br>
Permanent memory in a computer<br>
Program that never ends<br> **10.** byte *1/* of a computer **6.** LOGO ) A device for storing information **7.** chip  $-\frac{1}{2}$  The use of humanlike machines **8.** ROM<br>
Permanent memory in a computer **8.** RAM<br>  $\frac{1}{2}$  Program that never ends **10.** byte<br>  $\frac{1}{2}$  Space pedded to store one **11.** flowch Permanent memory in a computer **9.** RAM Program that never ends **10.** byte **Space needed to store one <b>11. flowchart**<br>**12. program of the programs for a computer 13.** bugs<br> *Li infinite loop***<br>** *Li* **infinite loop** A device that controls things on a **15. FOR and NEXT**<br>
A device that connects computers **16.** robotics over telephone lines **17.** data base<br>
Receiving correspondence over a **18.** modem  $\frac{1}{2}$  Co<br> $\frac{1}{2}$  Er computer network **19.** electronic mall Computer network **20.** joystick Errors in a computer program  $\frac{22}{\sqrt{2}}$  A BASIC statement<br>An electronic device<br>memory of the r An electronic device that is the memory of the microcomputer An input' machine Machinery that makes up a computer

### **Column A Column B**

- 
- -
- 
- 
- 
- 
- 
- 
- 
- 
- 
- 
- 
- 
- 
- 
- 
- 
- 

### EVALUATING TIlE MATERIALS

Directions: Please check the appropriate response following each question. The best time to make an evaluation is inmediately following the use of the materials. The numbers on the Scale of Effectiveness range from one (low) to  $six$  (high).

 $\mathcal{L}$ 

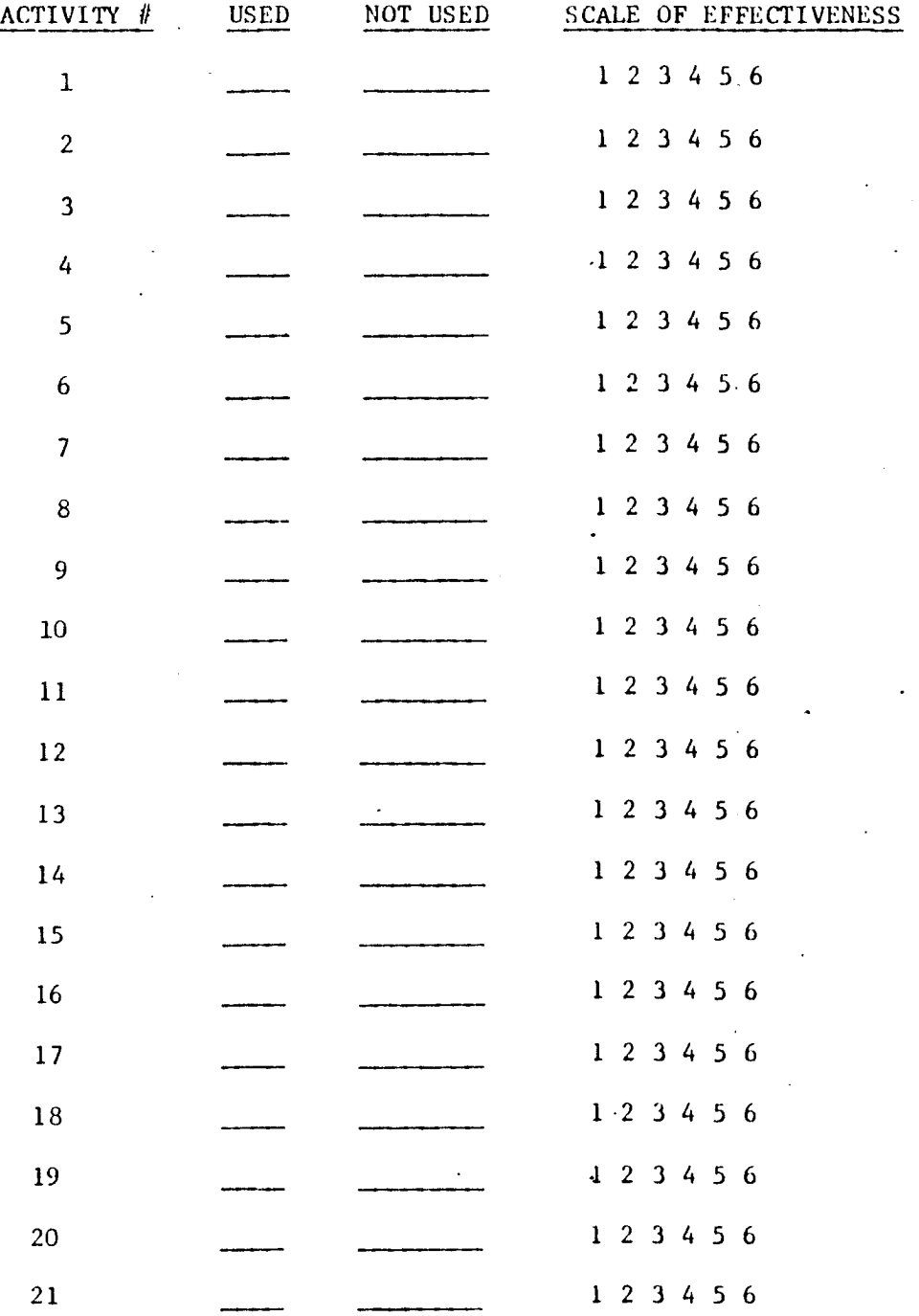

 $\ddot{\phantom{0}}$ 

 $\bullet$ 

 $\mathbf{r}$ 

 $\sim$ 

 $\sim$   $\star$  $\mathbf{L}$ 

 $\mathcal{A}$ 

 $\mathcal{A}^{\mathcal{A}}$  $\sim$   $\omega$ 

 $\ddot{\phantom{a}}$ 

Directions: Please check the appropriate response following each question. The best time to make an evaluation is immediately following the use of the materials. The numbers on the Scale of Effectiveness range from one (low) to six (high).

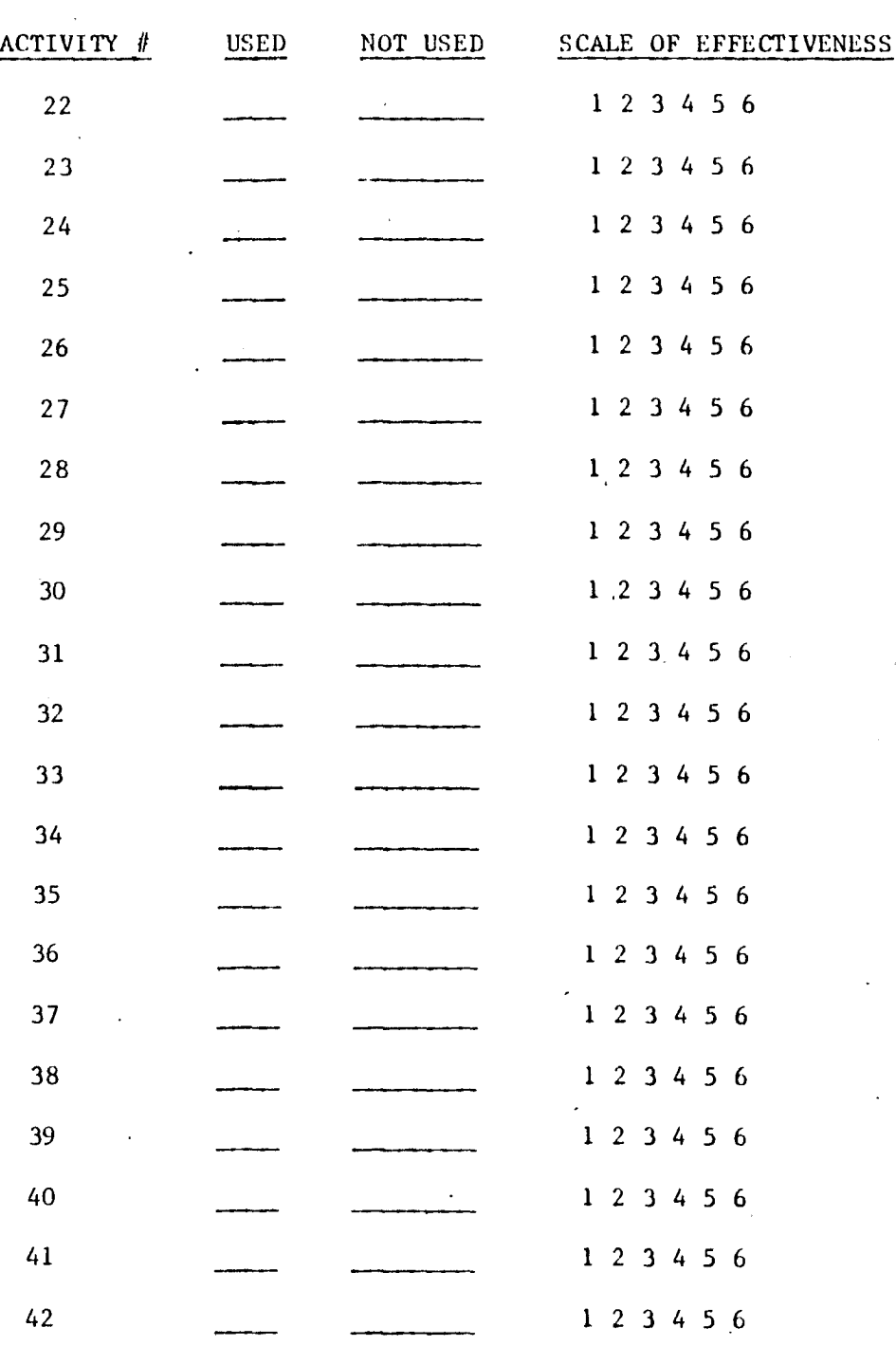

#### EVALUATINC TIlE MATERIALS

 $\ddot{\phantom{a}}$ 

 $\ddot{\phantom{a}}$ 

 $\hat{\phantom{a}}$ 

Directions: Please check the appropriate response following each question. The best time to make an evaluation is immediately following the use of the materials. The numbers on the Scale of Effectiveness range from one (low) to six (high).

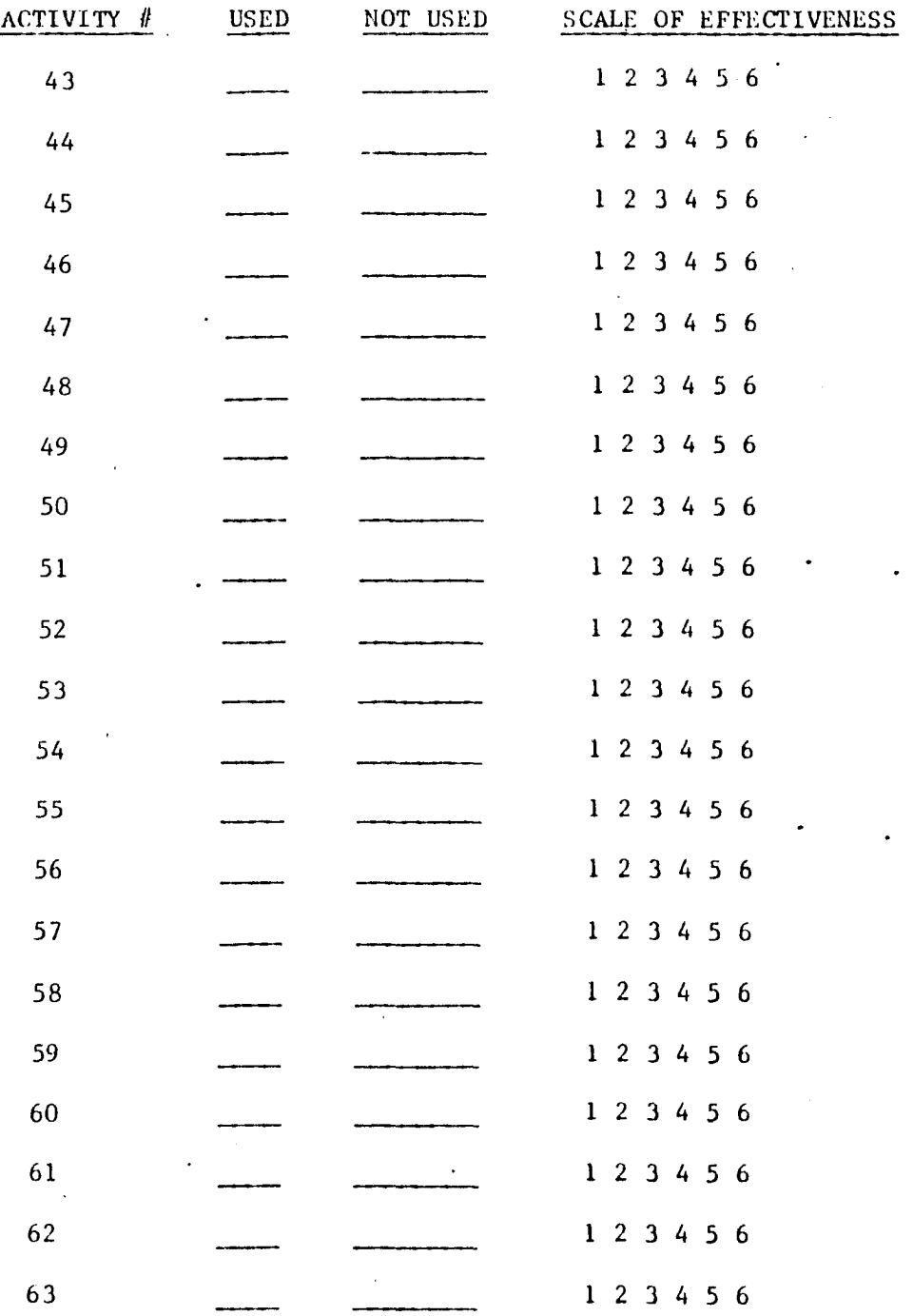

 $\sim$   $\epsilon$  $\mathbb{Z}$ 

 $\ddot{\phantom{0}}$ 

#### EVALUATINC TIlE MATERIALS

Di rections: Please check the appropriate response following each question. The best time to make an evaluation is immediately following the use of the materials. The numbers on the Scale of Effectiveness range from one (low) to  $six$  (high).  $\mathcal{L}$ 

 $\mathcal{L}$ 

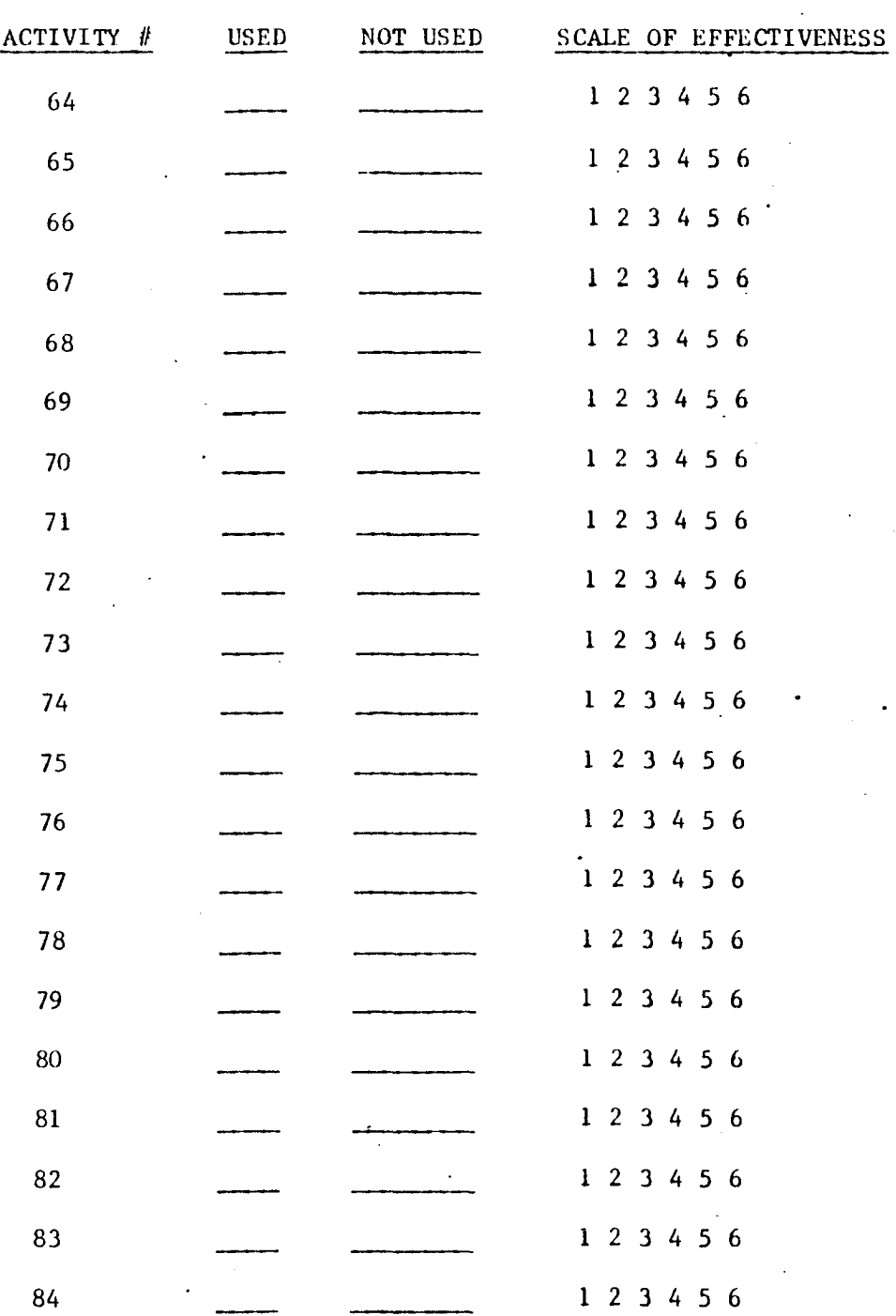

 $\sim$ 

 $\ddot{\phantom{a}}$ 

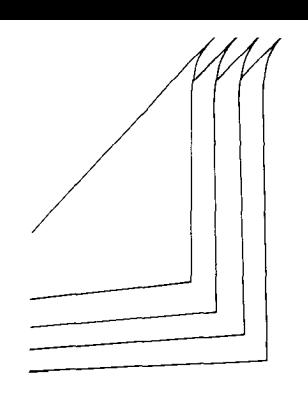

# **The Economy Company**

 $\frac{1}{4}$ 

**Educational** Publishers

**1901** North Walnut PO Box 25308 Oklahoma City Oklahoma 73125

Telephone 4055288444

July 17, 1984

Ronald Hafner Principal Holy Cross Lutheran School 6620 Arlington Expressways Jacksonville, Florida 32211

Dear Mr. Hafher:

It is our privilege to grant permission for you to include excerpts from our:

EXPRESSWAYS Acitivity Books level 7 and 8 of 1981.

This material to be used in a masters thesis and not for publication. The examples will be inclusive and credited in your bibliography as stated on our copright pages.  $\ddot{\cdot}$ 

Thank you for interest in our publications.

Sincerely<br>Signature Deleted

Kris Thomson Permissions Editor

One Beacon Street, Boston, Massachusetts 02108 (617) 725-5000 Cable HOUGHTON

July 24. 1984

Mr. Ronald Hafner, Principal Holy Cross Lutheran School 6620 Arlington Expressway Jacksonville, Florida

Dear Mr. Hafner:

Thank you for your letter of July 20 and the additional information you have supplied regarding the material you wish to use in your thesis.

We are pleased to be able to grant you permission to use the material you request. Please be sure that an appropriate credit line is shown for each example you use.

If at some time in the future you plan to have your thesis published commercially, we would appreciate it if you would re-clear permission for the specific selections you use.

All good wishes on your forthcoming project.

Sincerely, **Signature Deleted**

Faye Stoller Permissions Assistant

 $If s$ 

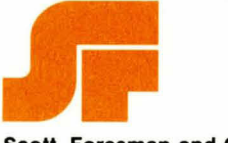

• **Scott, Foresman and Company** 

July 27, 1984

Mr. Ronald Hafner Principal Holy Cross Lutheran School 6620 Arlington Expressway Jacksonville, Florida 32211

Dear Mr. Hafner:

We are happy to grant you permission to reprint in your thesis the excerpts specified in your July 21 letter from BLASTING OFF and ORBITING EARTH material. Proper acknowledgment must be given.

**In** the event of commercial publication permission must be renegotiated.

Warmest regards,

SCOTT, FORESMAN AND COMPANY **Signature Deleted**

(Mrs.) Barbara Bartolotta Manager, Copyrights and Permissions

#### ACTIVITY REFERENCES

Aaron, I., Artley, A., Jenkins, W., Ramirez, A., Robinson, H.,

Schiller, A., Smith, M. Masters, Blasting Off. Glenview, Ill.: Scott, Foresman and Company, 1975.

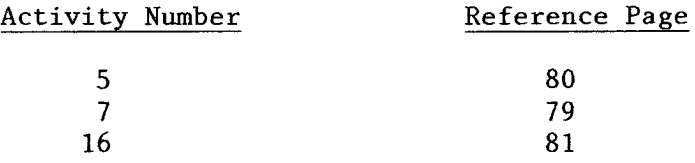

Aaron, I., Artley, A., Jenkins, W., Ramirez, A., Robinson, H., Schiller, A., Smith, M. Skillbook, Blasting Off. Glenview, Ill.: Scott, Foresman and Company, 1975.

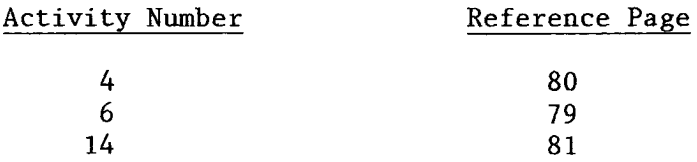

Aaron, I., Artley, A., Jenkins, W., Ramirez, A., Robinson, H.,

Schiller, A., Smith, M. Skillbook, Orbiting Earth. Glenview, Ill.: Scott, Foresman and Company, 1975.

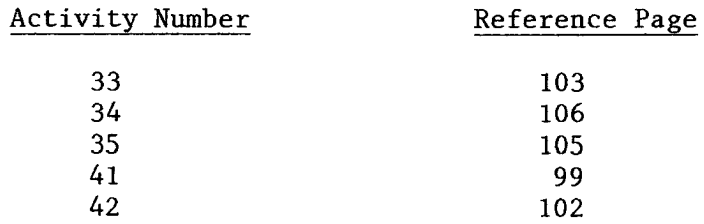

Beckenbach, E., Chinn, W., Dolcaiani, M., Feldman, B., Markert, W.,

Wooton, W. Pre-Algebra. Boston: Houghton Mifflin Company, 1977.

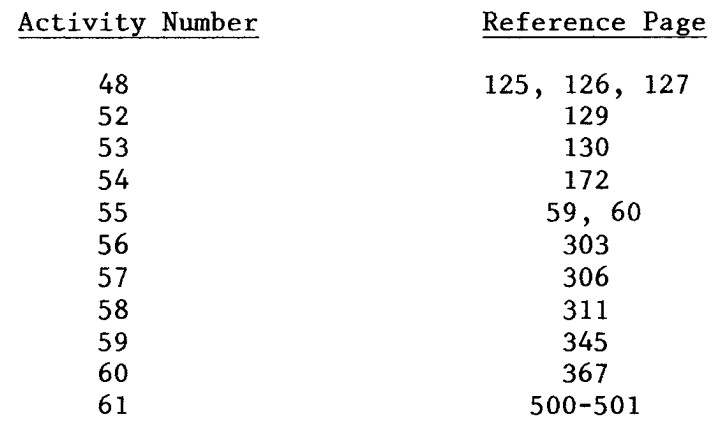

Cole, W., Duncan, E., Haubner, M., Quast, W., Sparks, T. Level 7 Teacher's Edition for Practice Activities Enrichment Activities Tests. Boston: Houghton Mifflin Company, 1983.

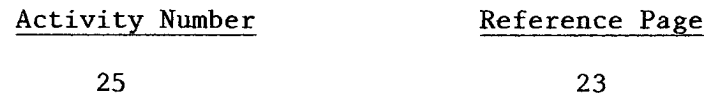

Cole, W., Duncan, E., Haubner, M., Quast, W., Sparks, T. Mathematics 7. Boston: Houghton Mifflin Company, 1983.

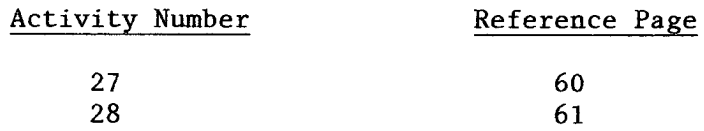

Cole, W., Duncan, E., Haubner, M., Quast, W., Sparks, T. Activities 7. Boston: Houghton Mifflin Company, 1983. Practice

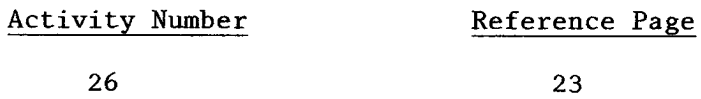
Cole, W., Duncan, E., Haubner, M., Quast, W., Sparks, T. Practice

Activities 8. Boston: Houghton Mifflin Company, 1983.

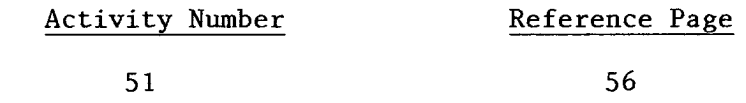

Cole, W., Duncan, E., Haubner, M., Quast, W., Sparks, T. Teacher's Resource Book Level 7. Boston: Houghton Mifflin Company, 1983.

Activity Number Reference Page

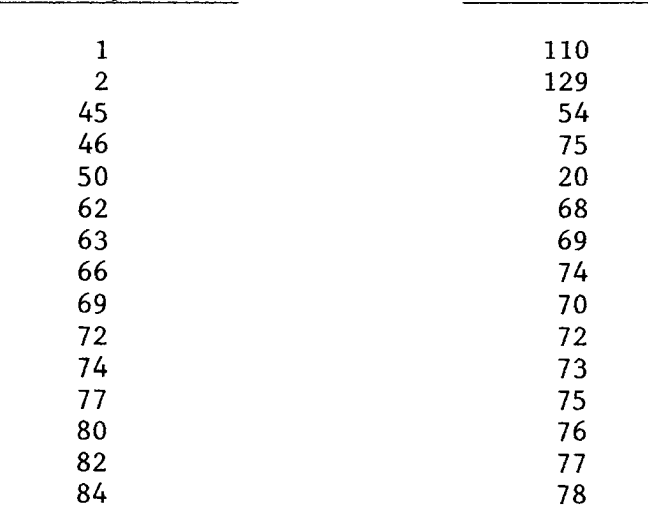

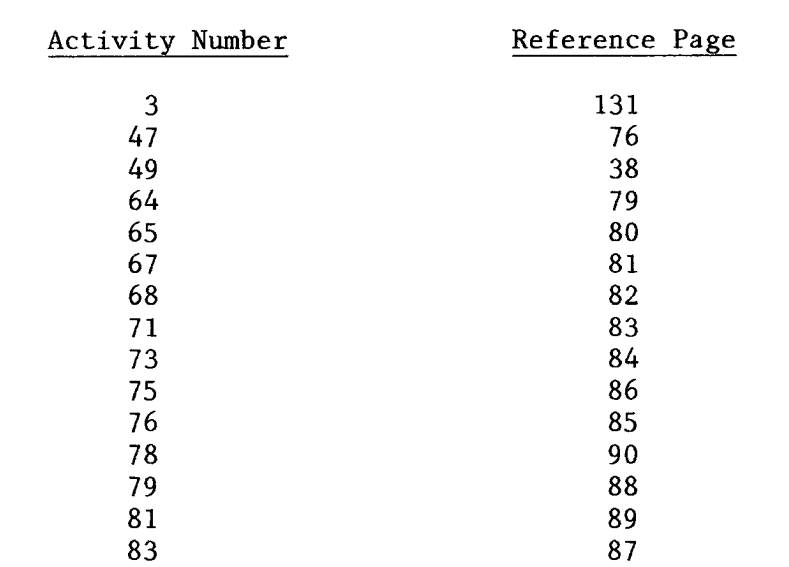

Cole, W., Duncan, E., Haubner, M., Quast, W., Sparks, T. Teacher's

Resource Book Level 8. Boston: Houghton Mifflin Company, 1983.

Durr, W., Hayward, C., Pescosolido, J. Practice Book for Accents.

Boston: Houghton Mifflin Company, 1978.

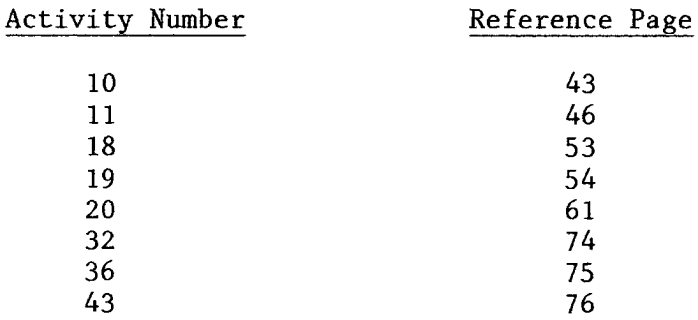

Durr, W., Pescosolido, J., Poetter, W. Practice Book for Encore.

Boston: Houghton Mifflin Company, 1978.

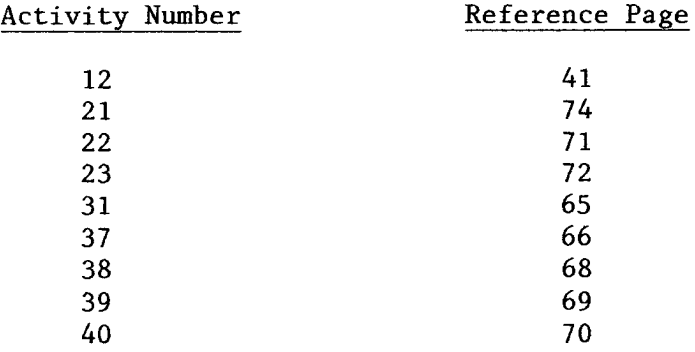

Easton, L. & Klein, M. Expressways Level 7. Oklahoma City: The Economy Company, 1981.

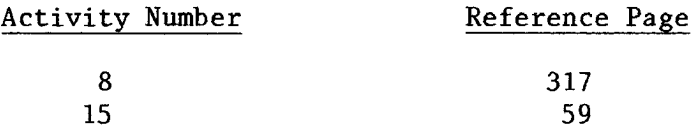

Easton, L. & Klein, M. Expressways Level 7 Activity Book. Oklahoma City: The Economy Company, 1981.

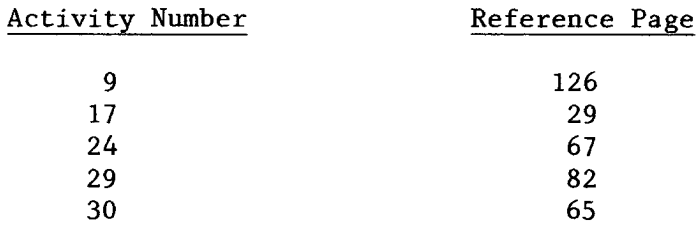

Easton, L. & Klein, M. Expressways Level 8 Activity Book. Oklahoma City: The Economy Company, 1981.

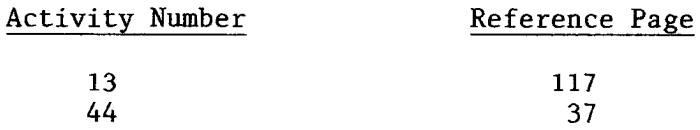

## References

Bitter, G. "Games" aren't all bad. Educational Computer, 1983, 3, 20.

- Blumas, A. Problem solving and decision making through flow charting. MATYC Journal, 1976, 10, 133-136.
- Carlisle, K. The learning strategy technique of task analysis. NSPI Journal, 1982, 12, 9-11.
- Green, J. B. F. Skinner's technology of teaching. Classroom Computer Learning,  $1984, 2, 24-28.$
- Hallam, S. & Hallam, J. Flowcharting: a conceptual view. Business Education Forum, 1975, 12, 20-22.
- Hines, S. Computer Programming abilities of five-year old children. Educational Computer,  $1983, 3, 10-12.$
- Kallhaus, N. & Clark, J. Flowcharting: a graphic approach in the machines classroom. Business Education World, 1971, 5, 18-19.
- Kratzer, M. Computer literacy what is it? Microcomputer Newsletter, 1984, IIe, 8-9.
- Merrill, P. Analysis of a procedural task. NSPI Journal, 1980, 2, 11-15.
- Platt, A. & Byron, R. Designing the computer-literate school. Classroom Computer Learning, 1983, 4, 57-60.
- Slesnick, T. Mandates aren't good enough here's an alternative.

 $\frac{\text{Classroom Computer Learning}}{\text{Learning}}$ , 1984,  $\frac{4}{10}$ , 26-27.

Watson, F. Flowcharts and algorithms. Mathematics In School, 1975,  $\frac{4}{3}$ , 24-27.